# Lösungsverfahren zur Berechnung magnetischer Energiewandler mittels nichtlinearer magnetischer Netzwerke

vorgelegt als Dissertation

zur Erlangung des akademischen Grades Doktor der technischen Wissenschaften

an der

Fakultät für Elektrotechnik und Informationstechnik

der

Technischen Universität Graz (Erzherzog-Johann-Universität)

von

Dipl.-Ing. Markus Georg Ortner

1. Begutacher und Betreuer: Univ.-Prof. Dr.-Ing. Annette Mütze 2. Begutacher: Ao.Univ.-Prof. Dipl.-Ing. Dr.techn. Christian Magele

Graz, November 2010

Was bleibt, ist nur noch das Selbst, das geistige Selbst. (Viktor E. Frankl)

> Für Helene und Elias Euer Papa

# EIDESSTATTLICHE ERKLÄRUNG

Ich erkläre an Eides statt, dass ich die vorliegende Arbeit selbstständig verfasst, andere als die angegebenen Quellen/Hilfsmittel nicht benutzt und die den benutzten Quellen wörtlich und inhaltlich entnommenen Stellen als solche kenntlich gemacht habe.

Graz, am . . . . . . . . . . . . . . . . . . . . . . . . . . . . . . . . . . . . . . . . . . . . . . . . . . . . . . . . . . . .

(Unterschrift)

Englische Fassung:

### STATUTORY DECLARATION

I declare that I have authored this thesis independently, that I have not used other than the declared sources / resources and that I have explicitly marked all material which has been quoted either literally or by content from the used sources.

. . . . . . . . . . . . . . . . . . . . . . . . . . . . . . . . . date

. . . . . . . . . . . . . . . . . . . . . . . . . . . . . . . . . . . . . . . (signature)

# Vorwort

Die vorliegende Arbeit stellt ein Lösungsverfahren (Solver) zur Berechnung elektrischer Energiewandler vor. Im Blickfeld steht die Modellierung transienter und stationärer Vorgänge unter dem Gesichtspunkt optimierter Rechenzeiten. Bei der Berechnung von elektrischen Maschinen werden zusätzlich die dynamischen Vorgänge berücksichtigt. Zur Berechnung ist der magnetische Kreis samt seiner nichtlinearen Charakteristik mit einem Modell zu beschreiben. Dazu können analytische oder numerische Methoden herangezogen werden.

Die in dieser Arbeit eingesetzte Methode verwendet das so genannte magnetische Ersatzschaltbild (MEC, engl.: magnetical equivalent circuit). Diese Methode zeichnet sich sowohl durch hohe Rechengeschwindigkeit als auch durch respektable Berechnungsgenauigkeit aus. Die Idee, einen magnetischen Kreis mit einem MEC zu lösen, ist nicht neu. Ein in der Literatur oft genannter Einwand zu einem MEC ist jedoch, dass die Erstellung des Netzwerkes und die Handhabung der Elemente aufwändig seien.

In dieser Arbeit wird die Erstellung eines Solver gezeigt, der zur effizienten Berechnung eines MEC dient. Zur Berücksichtigung der elektrischen Größen ist auch das elektrische Ersatzschaltbild (EEC, engl.: electrical equivalent circuit) im Solver integriert. Die Anforderungen an den Solver sind die Berechnung großer Netzwerke mit nichtlinearen Elementen bei kurzer Rechenzeit.

Der Solver beinhaltet Algorithmen zur Erzeugung des Netzwerkes und die Gleichungssysteme von MEC und EEC. Gerade im Hinblick auf die Optimierung der Rechenzeit, ist die Gestaltung des Gleichungssystems für das MEC besonders wichtig. Deshalb wurde diesem Punkt besonderes Augenmerk geschenkt. Daneben beinhaltet diese Arbeit noch einige Ansätze, die sich aus der Erarbeitung der Algorithmen ergaben. Zu erwähnen sind der Exponentialreihenansatz zur Modellierung der Neukurve, ein Ansatz für die Kombination von direkter Iteration und dem Verfahren nach Newton-Raphson.

Der Dank des Verfassers geht an all jene, die mich bei der Erstellung der Arbeit unterstützt haben. Namentlich erwähnt sind an dieser Stelle em.Univ.Prof. Dipl.-Ing. Dr.techn. Manfred Rentmeister, Ass.Prof. Dipl.-Ing. Dr.techn. Klaus Krischan, Univ.-Prof. Dr.-Ing. Annette Mütze und Ao.Univ.-Prof. Dipl.-Ing. Dr.techn. Christian Magele, die in Abschnitten mit dieser Arbeit in direktem Kontakt waren. Die Vielen, die mit dieser Arbeit in indirektem Kontakt standen, haben durch moralische Unterstützung oder die Möglichkeit zur Reflexion zur Fertigstellung dieser Arbeit beigetragen.

November, 2010 Markus Georg Ortner

VI

# Inhaltsverzeichnis

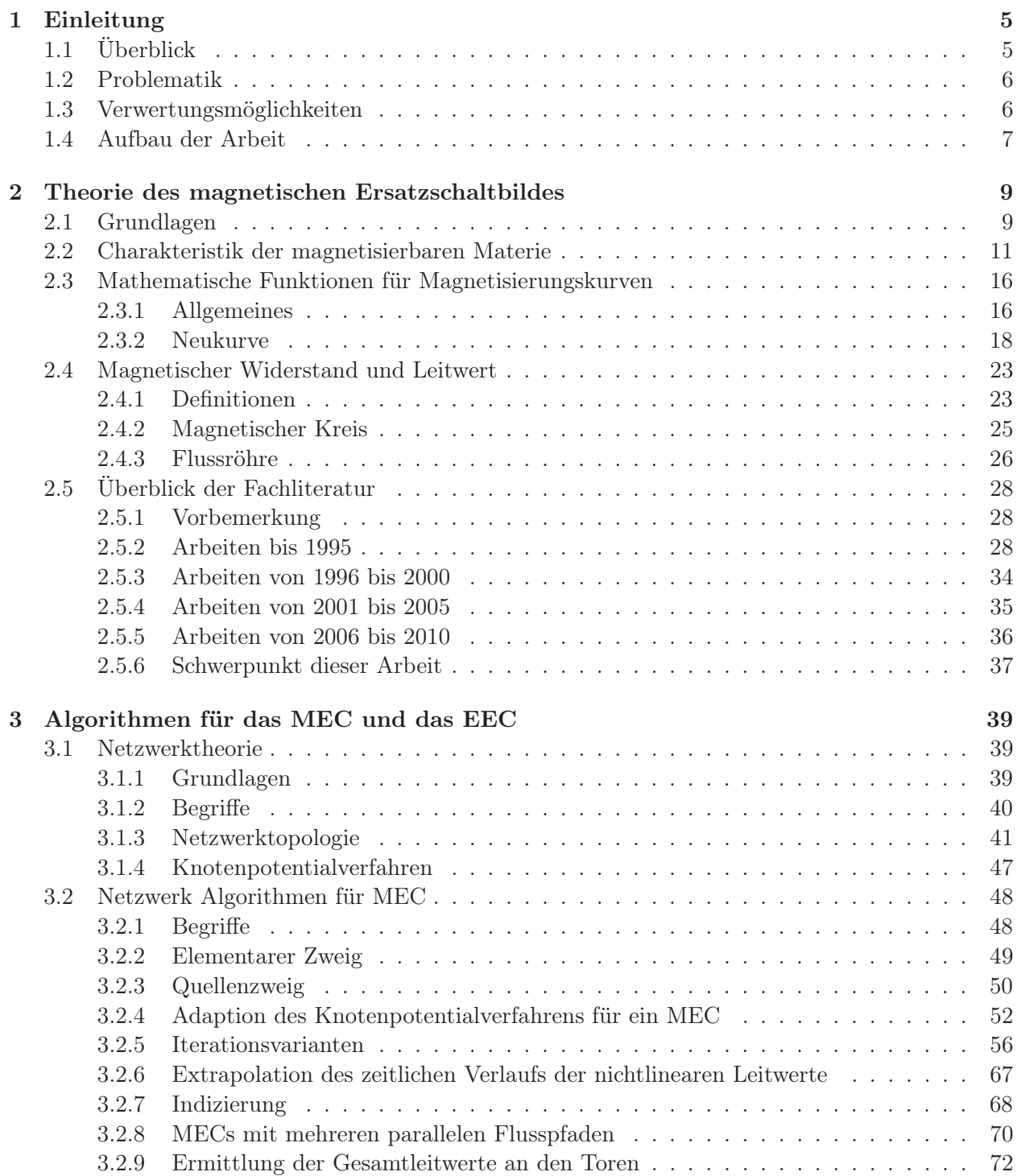

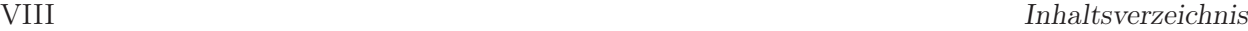

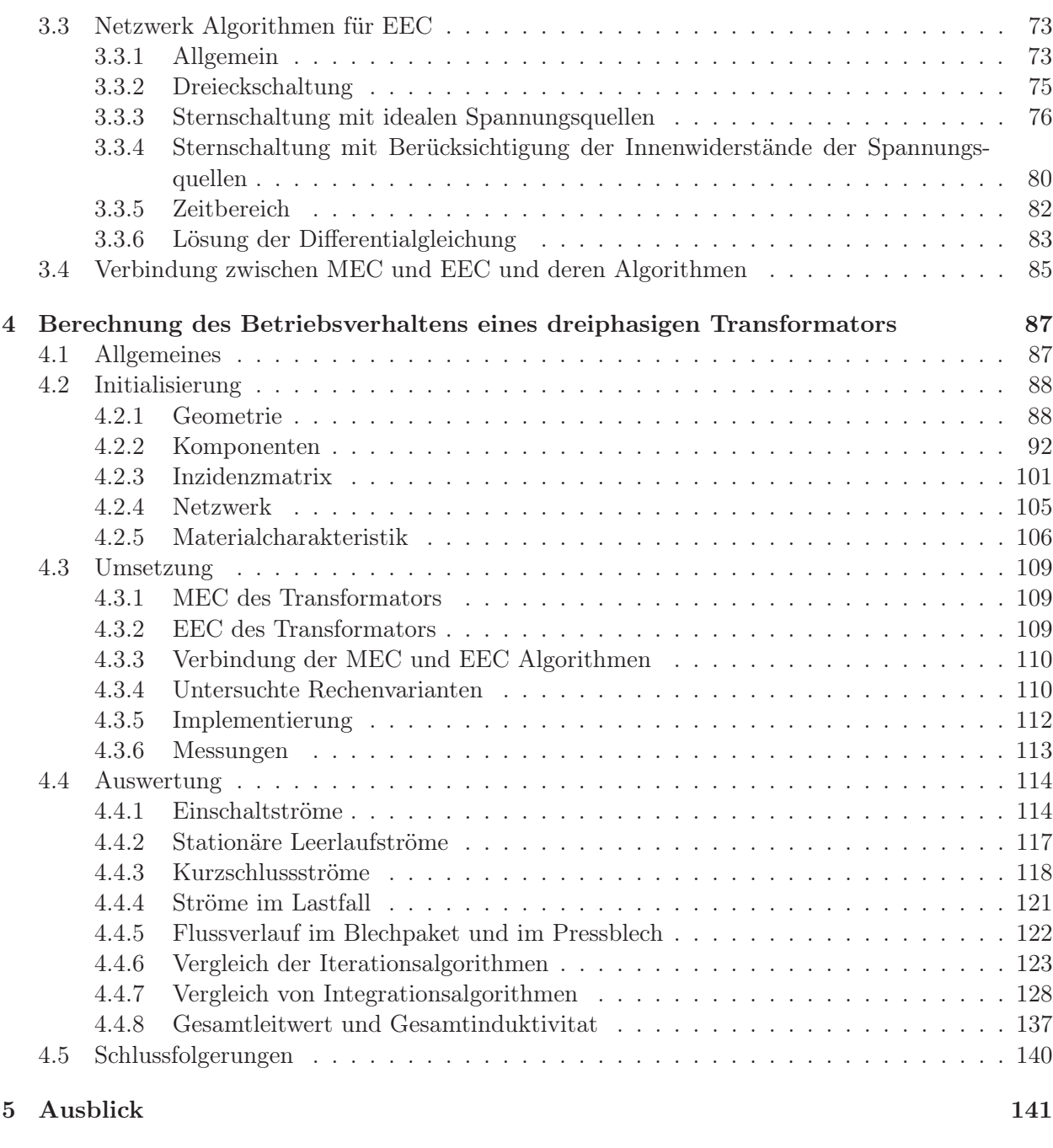

# Literaturverzeichnis 142

# Formelzeichen und Kurzbezeichnungen

### Kennwerte periodischer Größen

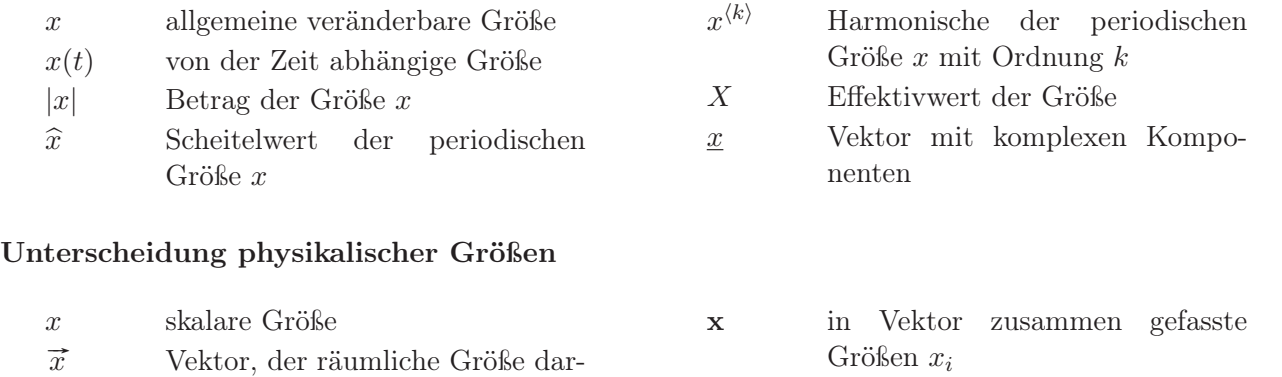

stellt

### Physikalische Größen

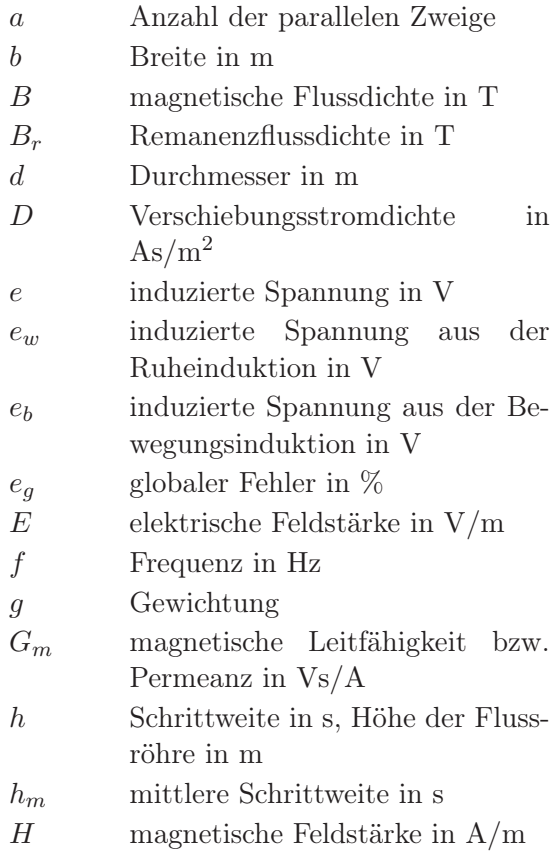

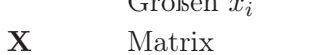

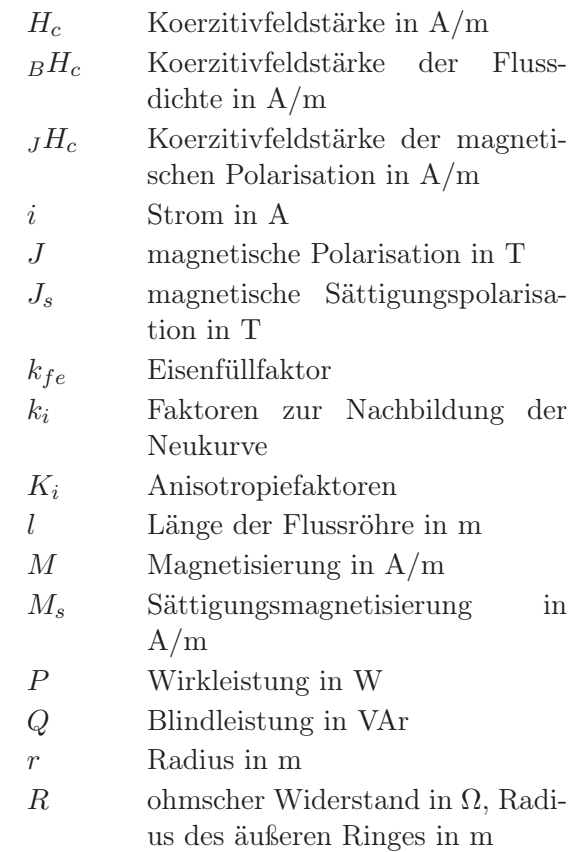

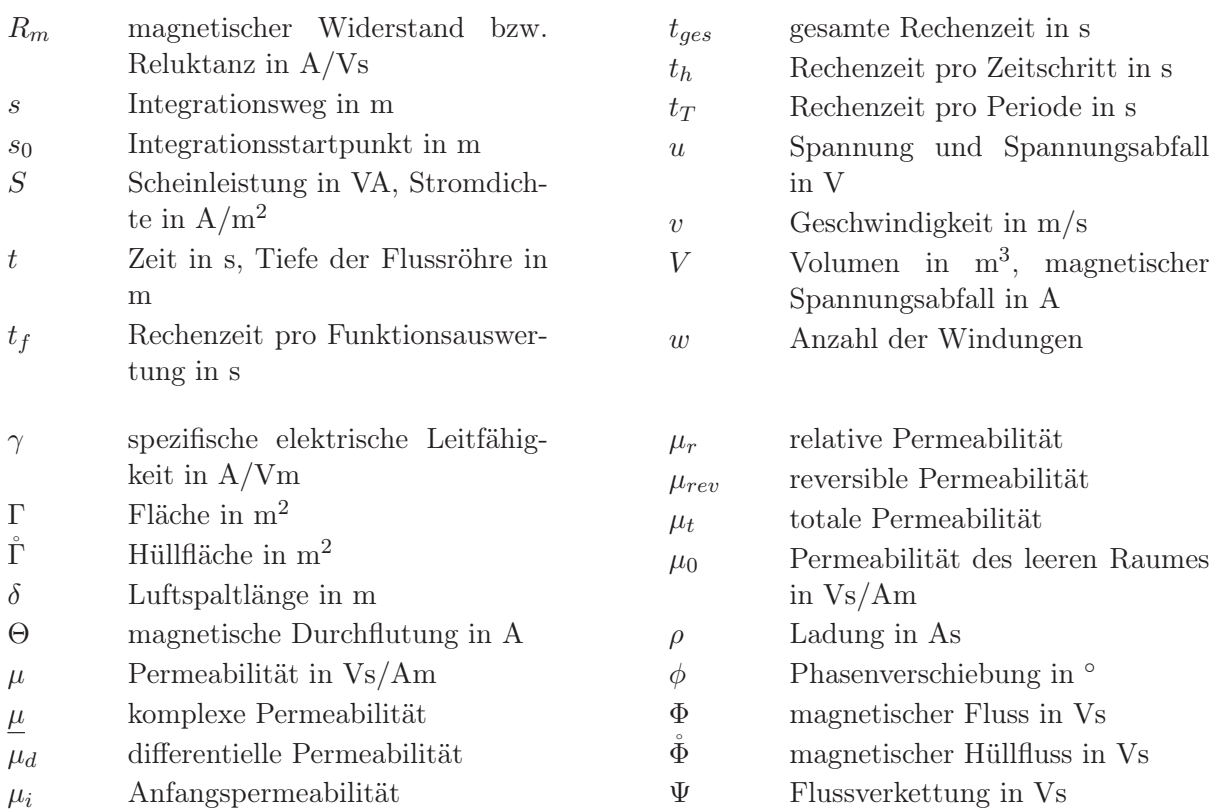

# Größen der Netzwerktheorie

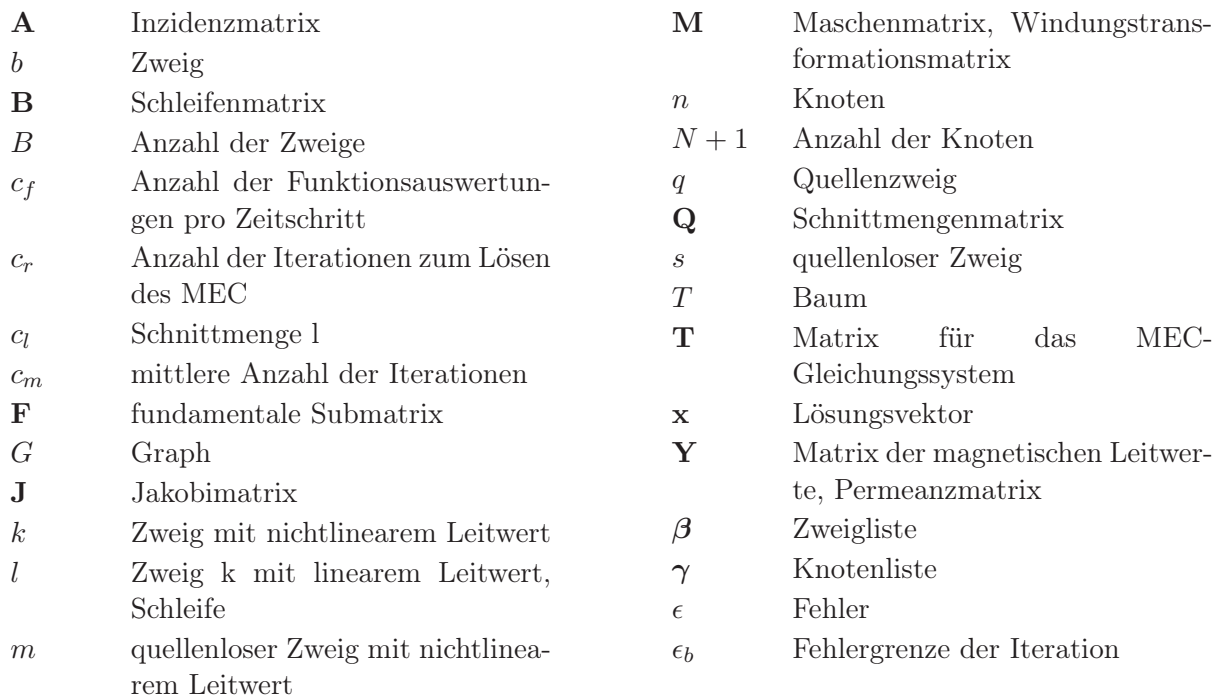

# Symbole

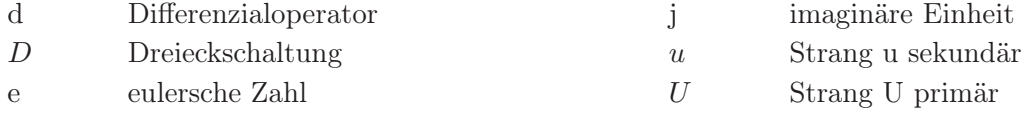

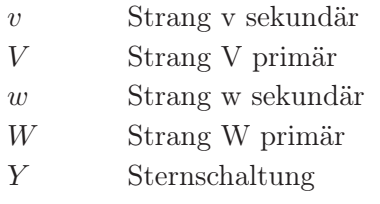

## Indizes

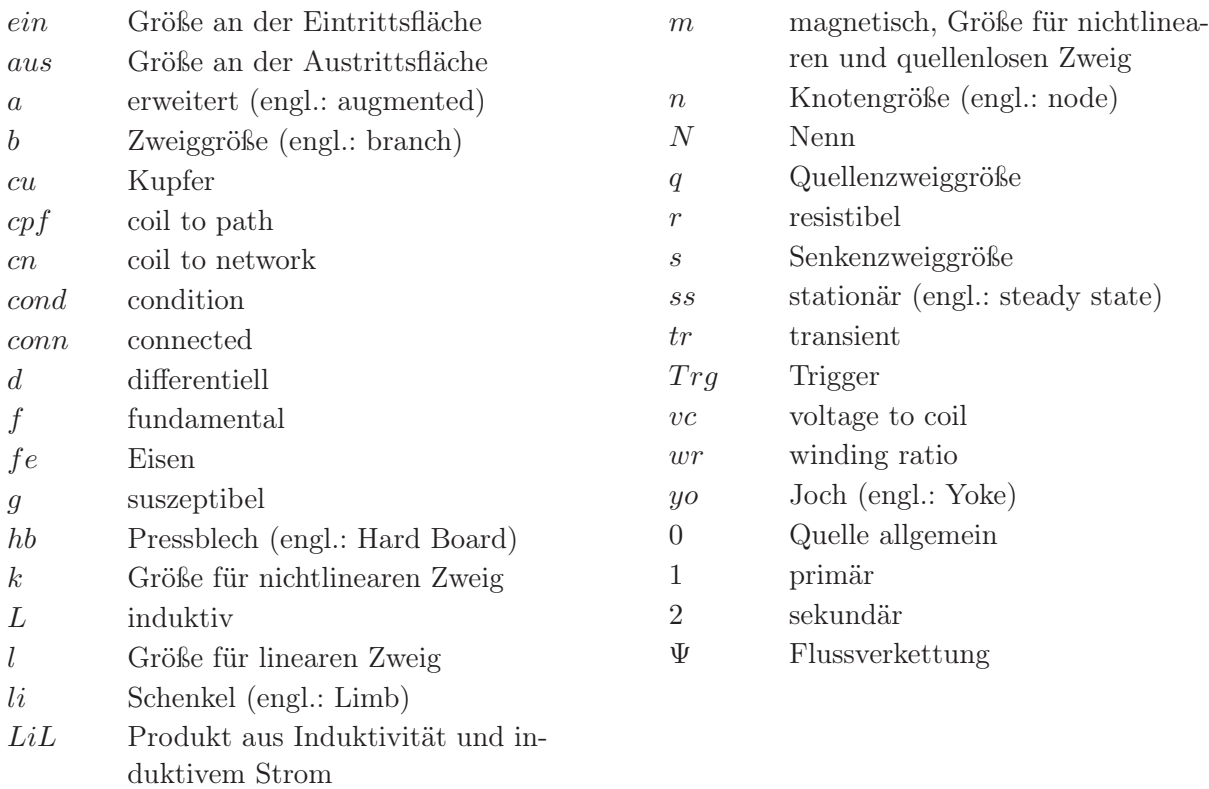

# Hochgestellte Zeichen

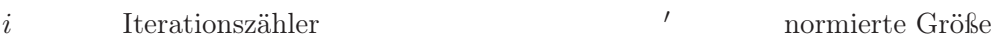

# Abkürzungen

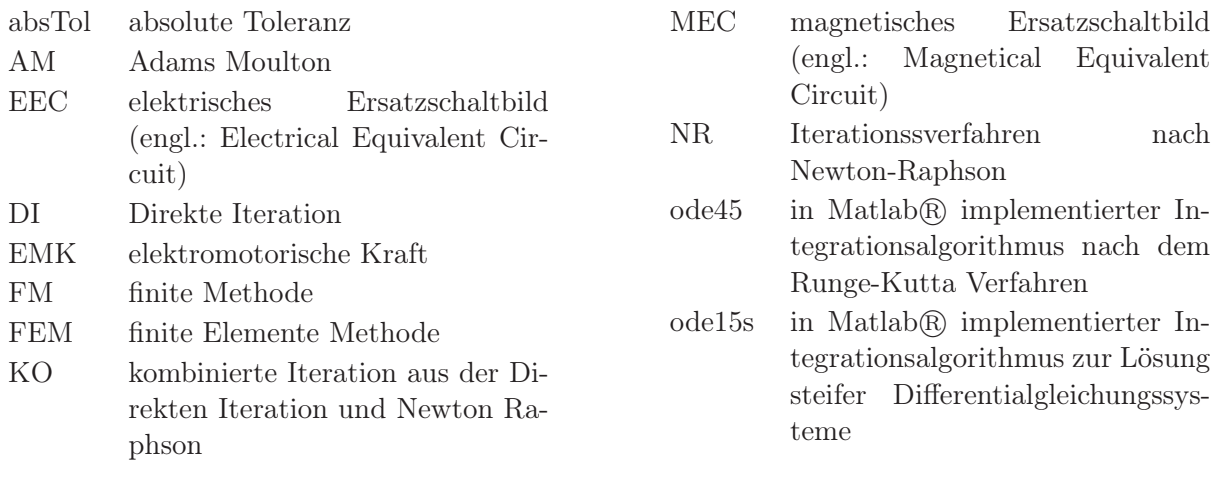

∆ (endliche) Differenz

1 Netzphase 1 2 Netzphase 2 3 Netzphase 3 relTol relative Toleranz SPICE Schaltungssimulationsprogramm (engl.: Simulation Program with Integrated Circuit Emphasis) ZG Zustandsgrößendarstellung

# Kapitel 1 Einleitung

# 1.1 Überblick

Zur Berechnung elektrischer Energiewandler stehen verschiedene Methoden zur Verfügung. Grob gliedert man die Methoden in analytische und numerische. Die analytische Berechnung erfordert die geschlossene Berechnung der elektrischen Energiewandler. Dies wird durch die Nichtlinearität der bei elektrischen Energiewandlern eingesetzten Materialien erschwert. Deshalb geben Modelle, die analytisch gerechnet werden, den magnetischen Kreis meist stark vereinfacht mit nur einem Element wieder. Unterstützt wird die Berechnung unter anderem durch empirisch erhobene Faktoren, die aus der langjährigen Praxis mit dieser Methode in die Berechnung einfließen. Das Ergebnis ermöglicht, Aussagen über das stationäre Betriebsverhalten auf Basis der Grundwelle zu treffen. Dynamische Vorgänge können mit dieser Methode im Allgemeinen nicht berechnet werden.

Der analytischen Methode stehen numerische gegenüber. Die Skizze in Abbildung 1.1 soll diese Verhältnisse verdeutlichen. Eine von den numerischen ist die der Finiten Element Methode (FEM), die Teil der finiten Methoden (FM) sind. FEM findet zur Zeit breite Anwendung bei der Berechnung von elektrischen Energiewandlern. Bei FEM wird die Geometrie mit einem feinmaschigen Netz überzogen. Die Rechenergebnisse sind so genau, dass sie zur Feindimensionierung und zur Analyse von detaillierten Vorgängen herangezogen werden. Der Preis dafür ist der Rechenaufwand.

In der Literatur wird als dritte Methode neben den beiden zuvor erwähnten das magnetische Ersatzschaltbild (MEC, engl.: Magnetical Equivalent Circuit) genannt. Diese Methode zeichnet sich auf der einen Seite durch respektable Rechengenauigkeiten sowie durch niedrige Rechenzeiten im Vergleich zu FEM aus. Somit steht diese Methode zwischen den beiden vorhin genannten.

Durch das nichtlineare Verhalten der im magnetischen Kreis eingesetzten Materialien ist eine geschlossene Berechnung nicht möglich.

Das MEC setzt auf der analytischen Methode auf. Während die analytische Methode den magnetischen Kreis in seiner Gesamtheit betrachtet, wird er beim MEC in Teilgeometrieen zerlegt. Die Teilgeometrien werden als Flussröhren bezeichnet. Die miteinander verschalteten Flussröhren bilden das magnetische Ersatzschaltbild des magnetischen Kreises. Das Ersatzschaltbild entspricht durch

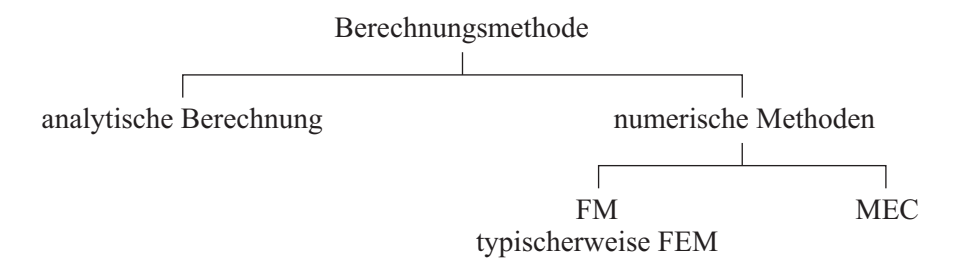

Abbildung 1.1: Methoden zur Berechnung elektrischer Energiewandler

Abstraktion einem Netzwerk. Die Elemente des Netzwerkes, die Abschnittsleitwerte, repräsentieren die Flussröhren. Je nach Form der Flussröhre können beliebige Geometrien in einem Modell wiedergegeben werden. Ein Vorteil dieser Methode ist, dass das Netzwerk gegenüber jenem bei der FEM wesentlich einfacher strukturiert ist, da die Vernetzung des MEC weitaus geringer als die eines FEM Modells ist. Deshalb sind die Rechenzeiten mit dieser Methode weit geringer als bei einer FEM Berechnung. Nachteilig ist, dass zum Beispiel Vorkenntnisse über die Ausbreitung des magnetischen Feldes vorhanden sein müssen weil die Flussröhren keine beliebige Flussführung erlauben. Der immer wieder in der Literatur genannte Grund zum Einsatz dieser Methode ist die Rechenzeit. Die erreichbare Genauigkeit der Ergebnisse liegt im Bereich von 5 bis 20%. Da die Flussröhren den Feldverlauf vorgeben, muss eine Vorstellung über den Feldverlauf vorliegen. Einschränkung findet diese Methode deshalb bei komplizierter angeordneten Feldverläufen, wie sie zum Beispiel bei Reluktanzmaschinen vorkommen.

### 1.2 Problematik

Magnetische Ersatzschaltbilder sind analog zu den elektrischen Ersatzschaltbildern. Die Idee, einen magnetischen Kreis mit einem MEC zu lösen, ist nicht neu. Eine immer wieder erwähnte Bemerkung zu einem MEC ist aber, dass der Aufbau des MEC aufwändig sei. Dies betrifft die Erstellung des Netzwerkes und die Handhabung der Elemente. Erschwert wird die Lösungsprozedur durch die nichtlinearen Gleichungen, die durch Hilfsmittel in ihrer Handhabung zu unterstützen sind.

Um einen elektrischen Energiewandler zu berechnen, bedarf es aber auch der Einbeziehung des MEC in den elektrischen Kreis. Dieser wird durch ein elektrisches Ersatzschaltbild (EEC, engl.: Electrical Equivalent Circuit) beschrieben. Die Gleichungssysteme von MEC und EEC bilden den Solver mit dem elektrischen Energiewandler berechnet werden.

In der Literatur findet man wenig über die Erstellung von Gleichungssystemen. Ein Überblick über die Fachliteratur zum Thema MEC wird in Abschnitt 2.5 dargestellt. Verschiedene in der Literatur gezeigte Beispiele verwenden zum Aufbau des Netzwerkes Spice basierte Programme. Weitere wenden stückweise lineare Abschnittsleitwerte an. Dies erleichtert die Lösung des Gleichungssystems beim Newton-Raphson Verfahren. Lediglich Ostović beschäftigte sich in [1] intensiv mit der Erstellung von Solvern.

Die unmittelbare Anwendung eines kompakten, übersichtlichen und funktionierenden Gleichungssystems war im Rahmen dieser Arbeit nicht möglich. Dieser Sachverhalt stellt ein Defizit dar und motivierte den Autor zur Erstellung eines Solvers, der folgenden Aspekte berücksichtigt:

- der Solver soll so schnell wie möglich
- große Netzwerke mit den
- nichtlinearen Elementen berechnen.

Wenn es gelingen soll, die Elemente des Netzwerkes einfach handzuhaben und gleichzeitig den Algorithmus effizient und kompakt zu halten, dann ist strukturiertes Vorgehen unter Anwendung der Netzwerkanalyse notwendig. Die Lösung des Netzwerkes erfolgt über algebraische Gleichungen, wobei die einzelnen Größen als Vektoren und Matrizen vorliegen. Der Aufbau des Netzwerks und die Erstellung der algebraischen Gleichungen sind herausfordernd. Das gilt speziell für jene Elemente, die den Luftspalt beschreiben sollen.

# 1.3 Verwertungsmöglichkeiten

Neben dem Mangel eines nutzbaren, einfachen Solvers motivierten den Autor die Verwertungsmöglichkeiten des MEC, sich mit diesem Thema zu beschäftigen. Ein immer wieder genannter Grund für die Verwendung eines MEC ist die niedrige Rechenzeit. Möglichkeiten ergeben sich daraus für

- 1. den Einsatz als Beobachter,
- 2. für Optimierungsaufgaben und
- 3. zur Untersuchung von dynamischen Vorgängen.

Die genannten Punkte erfordern unterschiedliche Schwerpunkte im Hinblick auf das MEC und den Solver. Der Beobachter dient zur Regelung einer elektrischen Maschine. Das MEC liefert dem Regler die im jeweiligen Augenblick notwendigen relevanten Daten. Diese Aufgabe des MEC ist zeitkritisch. Das Hauptaugenmerk bei dieser Anwendung liegt bei kurzen Rechenzeiten, um die Taktzeit des Reglers zu erfüllen. Bei der Optimierung liegt der Schwerpunkt bei der Minimierung der Abweichung zwischen Rechnung und Messung. Dabei vergleicht man das Modell mit der Wirklichkeit. Die Optimierung einer oder mehrerer Größen erfolgt durch Variation der Geometrien in dem Ausmaß, sodass eine Änderung des Netzwerkes erfolgen muss. Im Prinzip bietet sich dafür FEM an. Die Vielzahl an Varianten führt aber zu einem beträchtlichen Rechenaufwand. Bei hinreichender Genauigkeit kann mit einem MEC die Rechenzeit drastisch verringert werden. Steht die Untersuchung der dynamischen Vorgänge im Vordergrund, so ist die Rechengenauigkeit wie bei der Optimierung wichtiger als die Echtzeitfähigkeit des Solvers.

### 1.4 Aufbau der Arbeit

Die weitere Arbeit gliedert sich in vier Kapitel. Diese lauten:

- 1. Theorie des magnetischen Ersatzschaltbildes
- 2. Algorithmen für das MEC und das EEC
- 3. Berechnung des Betriebsverhaltens eines dreiphasigen Transformators
- 4. Ausblick

Im ersten Kapitel werden die grundlegenden Zusammenhänge zur Berechnung eines magnetischen Kreises mit einem MEC beschrieben und ein Überblick der Fachliteratur zum Thema angeführt. In den beiden darauf folgenden Kapiteln werden die wesentlichen Punkte dieser Arbeit behandelt. Im Kapitel Theorie werden die Gleichungssysteme zur Berechnung von elektrischen Energiewandlern hergeleitet. Für diese Gleichungssysteme wird der Begriff Solver verwendet. Die Ergebnisse aus der Anwendung der Solver befinden sich im dritten Kapitel.

#### Theorie des magnetischen Ersatzschaltbildes

Im diesem Kapitel wird der Leser mit dem grundlegenden Konzept des MEC konfrontiert. Die beiden ersten Abschnitte (Grundlagen beziehungsweise Charakteristik der magnetisierbaren Materie) beinhalten die Herleitung der Flussröhren aus den Maxwellschen Gleichungen und die Beschreibung der Materialparameter. Im darauf folgenden Abschnitt Mathematische Funktionen für Magnetisierungskurven wird der e-Potenzreihenansatz zur Nachbildung der Materialcharakteristik vorgestellt. Aus diesen Kenntnissen kann der magnetische Widerstand berechnet werden. Für typische Flussröhren sind die Leitwerte angegeben. Der Überblick der Fachliteratur ist im zeitlichen Kontext dargestellt.

### Algorithmen für das MEC und das EEC

Dieses Kapitel handelt von der Erstellung des Gleichungssystems für das MEC und das EEC. Grundlage für die Struktur der Gleichungssysteme ist die Netzwerktheorie. Im Abschnitt Netzwerk Algorithmen für das MEC wird gezeigt, wie aus der Netzwerktheorie das Gleichungssystem einfach aufgebaut werden kann. Die Einfachheit hängt mit der Struktur und der Erstellung des Gleichungssystems zusammen. Weiters wird gezeigt, wie durch Hilfsmittel die Erstellung und Lösung des

Gleichungssystems erleichtert wird. Zu den Hilfsmitteln zählen die Indizierung und die Leitwertsextrapolation. Letztere unterstützt die Iteration, die durch die Nichtlinearität der im Netzwerk enthaltenen Elemente notwendig wird. Zur Iteration kommen die Direkte Iteration und das Verfahren nach Newton-Raphson zum Einsatz. Es wird auch gezeigt, wie durch die Kombination der beiden Verfahren Stabilität und Effizienz der Iteration erreicht wird. Der Abschnitt Netzwerk Algorithmen für EEC beinhaltet die Erstellung der Differentialgleichungen. Für die Ersatzschaltung kommt bei elektrischen Energiewandlern die Dreieck- und die Sternschaltung zur Anwendung. Das Differentialgleichungssystem bedarf einer numerischen Lösung, wofür mehrere Integrationsverfahren getestet wurden. Es ist im Prinzip auch möglich, die Ersatzschaltungen in einem Schaltungssimulationsprogramm (z.B. SPICE basierte Programme wie PSpice, MicroCap o.ä.) zu erstellen. Da bei diesen Programmen im Allgemeinen der Zugriff auf den Solver nicht möglich ist, können die oben angeführten Hilfsmittel nicht getestet und deren Auswirkung beobachtet werden. Das Testen der verschiedenen Varianten ist nur durch den uneingeschränkten Zugriff auf den Solver möglich. Aus diesem Grund wurden die Codes der Solver vom Autor erstellt.

### Berechnung des Betriebsverhaltens eines dreiphasigen Transformators

In diesem Kapitel werden die Ergebnisse aus der Anwendung des Solvers auf einen dreiphasigen Transformator gezeigt. Es gliedert sich in die Abschnitte

- Initialisierung,
- Umsetzung und
- Auswertung.

Im Abschnitt Initialisierung werden alle für die Berechnung notwendigen Parameter hergeleitet, das Netzwerk aufgestellt und die Materialcharakteristik bestimmt. Der Abschnitt Umsetzung zeigt die Implementierung der Solver. Die Ergebnisse der Berechnungen befinden sich im Abschnitt Auswertung. Es werden zwei Gruppen von Ergebnissen unterschieden:

- 1. Ergebnisse der physikalischen Größen
- 2. Performance der analysierten Solver

Die Unterscheidung der Ergebnisse in diese beiden Gruppen ist notwendig, um auf der einen Seite die Möglichkeiten des MEC auszuloten das dynamische Verhalten eines Transformators so genau wie möglich wiederzugeben. Diese Ergebnisse sollen unabhängig von den Lösungsverfahren sein. Auf der anderen Seite wird die Frage der Berechnungsleistung ins Blickfeld gerückt. Hier geht man von einem vorhandenen Berechnungsergebnis aus und vergleicht die Performance von verschiedenen Lösungsverfahren.

Bei den Ergebnissen der physikalischen Größen werden als Erstes die Stromverläufe betrachtet. Zweiter Punkt sind die Verläufe der Flüsse und der Flussdichten. Zuletzt sind noch die Gesamtinduktivitäten angeführt. Alle weiteren Größen (magnetische Feldstärke, magnetische Leitwerte der Flussröhren etc.), die das MEC bereitstellt, steigern den Informationsgehalt nicht mehr und werden deshalb bei den Ergebnissen nicht angeführt. Verglichen und bewertet werden die Stromverläufe mit Messergebnissen.

Die zweite Gruppe der Ergebnisse betrifft die Performance der analysierten Solver. Auf der einen Seite bieten sich verschiedene Iterationsmethoden zur Lösung des nichtlinearen MEC an. Auf der anderen Seite benötigt das Differentialgleichungssystem des EEC effizient arbeitende Integrationsalgorithmen. Sowohl für die Iteration als auch für die Integration werden die Ergebnisse von verschiedenen Varianten dargestellt. Die Varianten werden aus dem Blickwinkel der erreichten Rechenzeit analysiert. Um die Ergebnisse der einzelnen Varianten bewerten zu können, werden einerseits eine Referenzkurve und andererseits Fehlergrenzen verwendet.

# Kapitel 2

# Theorie des magnetischen Ersatzschaltbildes

### 2.1 Grundlagen

Die Idee des MEC beruht auf einigen einfachen Ansätzen, die im Folgenden beschrieben werden. Die Ansätze leiten sich von den Maxwellschen Gleichungen [2, Seite 271] ab, die unter (2.1) bis (2.4) angeführt sind.

$$
rot\vec{H} = \vec{S} \tag{2.1}
$$

$$
\operatorname{rot}\vec{E} = -\frac{d\vec{B}}{dt} + \operatorname{rot}\left(\vec{v} \times \vec{B}\right)
$$
\n(2.2)

$$
\overrightarrow{\text{div}} \overrightarrow{D} = \rho \tag{2.3}
$$

$$
\text{div}\vec{B} = 0 \tag{2.4}
$$

Die in elektrischen Maschinen auftretenden Felder fallen unter die Kategorie der quasistatischen Felder. Die Änderungen in Abhängigkeit der Zeit sind so gering, dass die Verschiebungsstromdichte zu vernachlässigen ist. Veranschaulicht werden Vektorfelder, wie sie bei magnetischen Feldern vorliegen, über sogenannte Feldlinien. Betrachtet man zunächst lediglich den leeren Raum (Vakuum), dann gibt die Tangente in einem Feldpunkt die Richtung des magnetischen Feldes an. Die Flussdichte  $\vec{B}$  und die magnetische Feldstärke  $\vec{H}$  sind miteinander durch

$$
\vec{B} = \mu_0 \cdot \vec{H} \tag{2.5}
$$

verknüpft. Die Beeinflussung des magnetische Feldes durch Materie wird im Abschnitt 2.2 behandelt. Die Konstante  $\mu_0$  wird als Permeabilität des leeren Raumes bezeichnet. Für die Arbeit mit MECs sind die ersten beiden Maxwellschen Gleichungen in der Integralform von Bedeutung. Die vierte Maxwellsche Gleichung (2.4) führt über Anwendung des Gaußschen Satzes zu

$$
\mathring{\Phi} = \iiint\limits_V \text{div}\,\vec{B} \cdot \text{d}V = \oiint\limits_{\mathring{\Gamma}} \vec{B} \cdot \text{d}\,\vec{\tilde{\Gamma}} = 0. \tag{2.6}
$$

Der Hüllfluss  $\mathring{\Phi}$  ist über die Hüllfläche  $\overline{\check{\Gamma}}$  und die Flussdichte  $\overline{\vec{B}}$  definiert. Allgemein gilt für den magnetischen Fluss Φ der Zusammenhang

$$
\Phi = \iint_{\Gamma} \vec{B} \cdot d\vec{\Gamma}.
$$
\n(2.7)

Aus (2.6) ist ersichtlich, dass  $\phi$  stets null sein muss. Daraus folgt die Quellenfreiheit von  $\vec{B}$ womit es keine Flussquellen geben kann. Da nach  $(2.5)$  auch für  $\overline{H}$  Quellenfreiheit gefordert wird, sind magnetische Feldlinien geschlossen. Die erste Maxwellsche Gleichung ist als Durchflutungssatz bekannt. Unter Anwendung des Stokesschen Satzes wird (2.4) zu

$$
\iint_{\Gamma} \mathrm{rot}\vec{H} \cdot d\vec{\Gamma} = \oint_{s} \vec{H} \cdot d\vec{s} = \iint_{\Gamma} \vec{S} \cdot d\vec{\Gamma}.
$$
\n(2.8)

Die Stromdichte  $\vec{S}$  in der *durchfluteten* Fläche  $\vec{\Gamma}$  kann auch als Summe von diskreten Strömen in einzelnen Leitern mit den zugehörigen Leiterquerschnitten  $\overrightarrow{r}_i$  aufgefasst werden. Der Summenwert aller Ströme wird als Durchflutung bezeichnet. Damit wird (2.8) zu

$$
\iint\limits_{\Gamma_1} \overrightarrow{S_1} \cdot d\overrightarrow{\Gamma} + \iint\limits_{\Gamma_2} \overrightarrow{S_2} \cdot d\overrightarrow{\Gamma} + \dots + \iint\limits_{\Gamma_n} \overrightarrow{S_n} \cdot d\overrightarrow{\Gamma} = I_1 + I_2 + \dots + I_n = \sum_n I_k = \Theta.
$$
 (2.9)

Die in (2.9) angeführte Durchflutung Θ erhält man aus der Summe jener Leiterströme, die durch die *durchflutete* Fläche  $\vec{\Gamma}$  hindurchfließen. Das Linienintegral über dem Weg  $\vec{s}$  aus (2.8) stellt ein Maß für die Wirbeldichte des magnetischen Feldes dar. Der Durchflutungssatz bringt die Durchflutung  $\Theta$  mit der magnetischen Feldstärke  $H$  in Beziehung. Ursache für magnetische Felder sind Durchflutungen.

Das zweite Maxwellsche Gesetz bringt das elektrische und das magnetische Feld in Beziehung. Dabei spricht man vom Induktionsgesetz . Gleichung (2.2) kann in zwei Teile zerlegt werden, wobei der erste Teil Ruheinduktion und der zweite die Bewegungsinduktion beschreibt.

### Ruheinduktion

Die Ruheinduktion wird durch den Ausdruck

$$
rot\vec{E} = -\frac{d\vec{B}}{dt}
$$
 (2.10)

beschrieben. Diese Gleichung stellt den Zusammenhang zwischen einem zeitlich veränderlichen magnetischen Feld  $\overline{B}$  und der elektrischen Feldstärke  $\overline{E}$  her. Wird in (2.10) der Stokessche Satz angewandt, so ergibt sich

$$
\iint_{\Gamma} \mathrm{rot}\vec{E} \cdot d\vec{\Gamma} = \oint_{s} \vec{E} \cdot d\vec{s} = \iint_{\Gamma} -\frac{d\vec{B}}{dt} \cdot d\vec{\Gamma}.
$$
\n(2.11)

Integriert man das elektrische Feld über eine Leiterschleife, wobei die eingeschlossene Fläche  $\overline{\Gamma}$ zeitlich konstant ist, so erhält man durch Einsetzen von (2.7) für die Ruheinduktion

$$
e_w = \oint_s \vec{E} \cdot d\vec{s} = -\frac{d\Phi}{dt}.
$$
\n(2.12)

Es wird hier ein Zusammenhang zwischen der induzierten elektromotorischen Kraft (EMK)  $e_w$  und der zeitlichen Veränderung des magnetischen Flusses hergestellt. Das bedeutet, dass ein veränderliches Magnetfeld in einem Leiter eine induzierte Spannung hervorruft.

#### Bewegungsinduktion

Der zweite Teil von (2.2) beschreibt die Bewegungsinduktion. Sie ist definiert als

$$
\operatorname{rot}\vec{E} = \operatorname{rot}\left(\vec{v} \times \vec{B}\right). \tag{2.13}
$$

#### 2.2. Charakteristik der magnetisierbaren Materie 11

Wird beispielsweise die elektrische Feldstärke  $\vec{E}$  aus (2.13) längs eines Leiters  $\vec{l}$  integriert, dann erhält man für die Bewegungsinduktion

$$
\int_{0}^{l} \vec{E} \cdot d\vec{s} = \int_{0}^{l} (\vec{v} \times \vec{B}) \cdot d\vec{s} = (\vec{v} \times \vec{B}) \cdot \vec{l} = e_{b}.
$$
\n(2.14)

Es wird ein Zusammenhang zwischen der EMK  $e_b$  und dem mit der Geschwindigkeit  $\vec{v}$  in einem magnetischen Feld bewegten Leiter hergestellt. Das Maximum von  $e_w$  erhält man, wenn  $\vec{v}$  und  $\vec{B}$ normal aufeinander stehen.

In elektrischen Maschinen werden die Leiter nicht massiv ausgeführt. Statt dessen werden Spulen verwendet, wobei unter einer Spule die Gesamtheit aller in Serie geschalteten Windungen w verstanden wird. Die Spule liegt entweder in gleichen Nuten einer Maschine oder ist auf den Schenkel eines Transformators gewickelt. Unter dieser Bedingung ergibt sich für den Durchflutungssatz aus  $(2.9)$ , dass die Einzelströme  $I_k$  alle gleich groß sind und n gleich der Windungszahl w ist. Für die Ruheinduktion nach (2.11) bedeutet das, dass die EMK  $e_w$  über mehrere Windungen w mit dem Fluss  $\Phi$  verkettet ist. Exakt weist jede einzelne Windung den sogenannten Windungsfluss  $\Phi_i$  auf, der sich aus der Windungsfläche  $\Gamma_i$  und der Flussdichte  $B_i$  ergibt. Die Summe aller w Windungsflüsse ist der mit einer Spule verkettete Gesamtfluss und wird als Flussverkettung Ψ bezeichnet. Für die Flussverkettung Ψ gilt daher der Zusammenhang

$$
\Psi = \sum_{i=1}^{w} \int \vec{B}_i \cdot d\vec{\Gamma}_i = \sum_{i=1}^{w} \Phi_i.
$$
\n(2.15)

Da in elektrischen Maschinen der Windungsfluss über alle Windungen in guter Näherung gleich groß ist, kann (2.15) vereinfacht werden.

$$
\Psi = w \cdot \Phi. \tag{2.16}
$$

Der Durchflutungssatz und das Induktionsgesetz lauten nun

$$
\text{Durchflutungssatz : } \oint\limits_{s} \overrightarrow{H} \cdot d\overrightarrow{s} = w \cdot I = \Theta \tag{2.17}
$$

$$
Induktionsgesetz: \t e = -w \cdot \frac{d\Phi}{dt} = -\frac{d\Psi}{dt}.
$$
\t(2.18)

Zusammen mit der Proportionalität zwischen  $\vec{B}$  und  $\vec{H}$  aus (2.5) bilden diese Gleichungen die Basis für die weiteren Betrachtungen in den nächsten Abschnitten.

### 2.2 Charakteristik der magnetisierbaren Materie

Der Zusammenhang zwischen der Flussdichte  $\vec{B}$  und der magnetischen Feldstärke  $\vec{H}$  für den leeren Raum wurde schon in (2.5) angeführt. Im Gegensatz zum leeren Raum tritt bei Anwesenheit von magnetisierbarer Materie zusätzlich die sogenannte *Magnetisierung*  $\overline{M}$  beziehungsweise die sogenannte Polarisation  $\overline{J}$  auf. Für das magnetische Feld unter Berücksichtigung der Materie erhält man

$$
\vec{B} = \mu_0 \cdot \vec{H} + \vec{J} = \mu_0 \cdot \left(\vec{H} + \vec{M}\right). \tag{2.19}
$$

Die Magnetisierung  $\vec{M}$  geht aus der Elementarstromtheorie [2, Seite 255–262] hervor. Die Polarisation  $\overline{J}$  bezieht sich auf die Mengentheorie [2, Seite 263–267]. Für beide Größen gilt, dass es sich um wirbelfreie Vektorfelder handelt. Im Rahmen dieser Arbeit wird auf diese beiden Größen nicht im Detail eingegangen. Nähere Informationen findet der interessierte Leser bei den angegebenen Literaturstellen. Praktische Bedeutung findet vielmehr der Zusammenhang zwischen  $\vec{B}$  und  $\vec{H}$ , für den gilt

$$
\vec{B} = \mu \cdot \vec{H} = \mu_0 \cdot \mu_r \cdot \vec{H}.
$$
\n(2.20)

Aus diesem Zusammenhang lassen sich  $\vec{M}$  und  $\vec{J}$  wieder berechnen. Der Parameter  $\mu$  wird als absolute Permeabilität des Materials bezeichnet. Wie in (2.20) gezeigt wird, lässt sich die absolute Permeabilität in ein Produkt aus zwei Termen aufspalten. Dies ist zum einen die Permeabilität des leeren Raumes  $\mu_0$  und die relative Permeabilität  $\mu_r$ . Die relative Permeabilität gibt damit an, um wieviel die absolute Permeabilität eines Materials größer ist als jene des leeren Raums. Damit ist  $\mu_r$  in seiner allgemeinen Form ein dimensionsloser Tensor mit

$$
\mu_r = \frac{1}{\mu_0} \cdot \frac{\vec{B}}{\vec{H}}.\tag{2.21}
$$

Abhängig vom Betrag von  $\mu_r$  wird in dia-, para- und ferromagnetische Materialien unterteilt [2] und [3]. Bei diamagnetischen Materialien ist  $\mu_r$  kleiner als 1, bei paramagnetischen ist  $\mu_r$  etwas größer als 1. Eine weitere Eigenschaft dieser Materialien ist die weitgehende Konstanz von  $\mu_r$  bei Vorhandensein eines magnetischen Feldes. Zur Vereinfachung werden diese Materialien so behandelt, als ob  $\mu_r = 1$  ist. Zu diesen Materialien zählen unter anderem Kupfer, Aluminium, Bismut und Seltene Erden. Demgegenüber liegt der Wert von  $\mu_r$  bei ferromagnetische Materialien wesentlich größer als 1. Bei diesen Materialien, zu denen unter anderem Eisen, Kobalt und Nickel zählen, hängt die Magnetisierung stark von den Feldgrößen ab. Zur Beschreibung der magnetischen Eigenschaften dieser Materialien wird in Abbildungen meist die Abhängigkeit B von H dargestellt. Da Materialanisotropien (siehe Seite 16) nicht berücksichtigt werden, sind B und H die Projektionen auf die Richtung der Magnetisierung. Der grafische Verlauf wird als Magnetisierungskurve bezeichnet. Sie umfasst die Neukurve und die Hystereseschleife. Ein Beispiel für diese Kennlinie ist in Abbildung 2.1 zu sehen. Sie ist mit dem sogenannten Permeameterverfahren nach [4] gemessen worden. Dabei werden die magnetischen Eigenschaften im Gleichfeld beziehungsweise im quasistatischen Feld aufgenommen. Aufbau und Funktionsweise des Permeameterverfahrens werden in Abschnitt 4.2.5 beschrieben.

Die Neukurve beginnt im Nullpunkt. Wird  $H$  nach dem Erreichen des Spitzenwertes bei  $H$ und B wieder verringert, dann erreicht man die äußere Hystereseschleife. Am Schnittpunkt mit der Ordinate verbleibt ein Restfeld, das als Remanenz  $B_r$  bezeichnet wird. Wird H weiter verringert, so findet sich am Schnittpunkt mit der Abszisse die sogenannte Koerzitivfeldstärke  $H_c$ . Genau genommen müsste zwischen der Koerzitivfeldstärke der Flussdichte  $_BH_c$  und der Koerzitivfeldstärke der Polarisation  $JH_c$  unterschieden werden. Bei letzterer tritt vollständige Entmagnetisierung auf. Da diese beiden Größen meist sehr eng beieinander liegen, beschränkt man sich in der Praxis auf die Angabe von Hc. Die markanten Punkte sowie deren Beträge sind in Abbildung 2.1 mit angegeben. Die Hystereseschleife ist bei grober Betrachtung stetig. Sieht man sich die Hystereseschleife im Detail an, dann lässt sich ein unstetiger Verlauf feststellen. Es treten zwei Effekte auf.

- 1. reversible Drehvorgänge
- 2. irreversible Verschiebungen der Blochwände

Die flach geneigte Stufe der getreppten Kurve in Abbildung 2.2 a) wird durch reversible Drehvorgänge im Material erklärbar. Bei kleinen Änderungen von H erfolgen nur sogenannte Verschiebungen der Blochwände. Diese Blochwandverschiebungen sind reversibel. Für die reversible Drehvorgänge kann die reversible Permeabilität eingeführt werden. Sie ist gegeben durch

$$
\mu_{rev} = \frac{1}{\mu_0} \cdot \frac{\Delta B}{\Delta H}.\tag{2.22}
$$

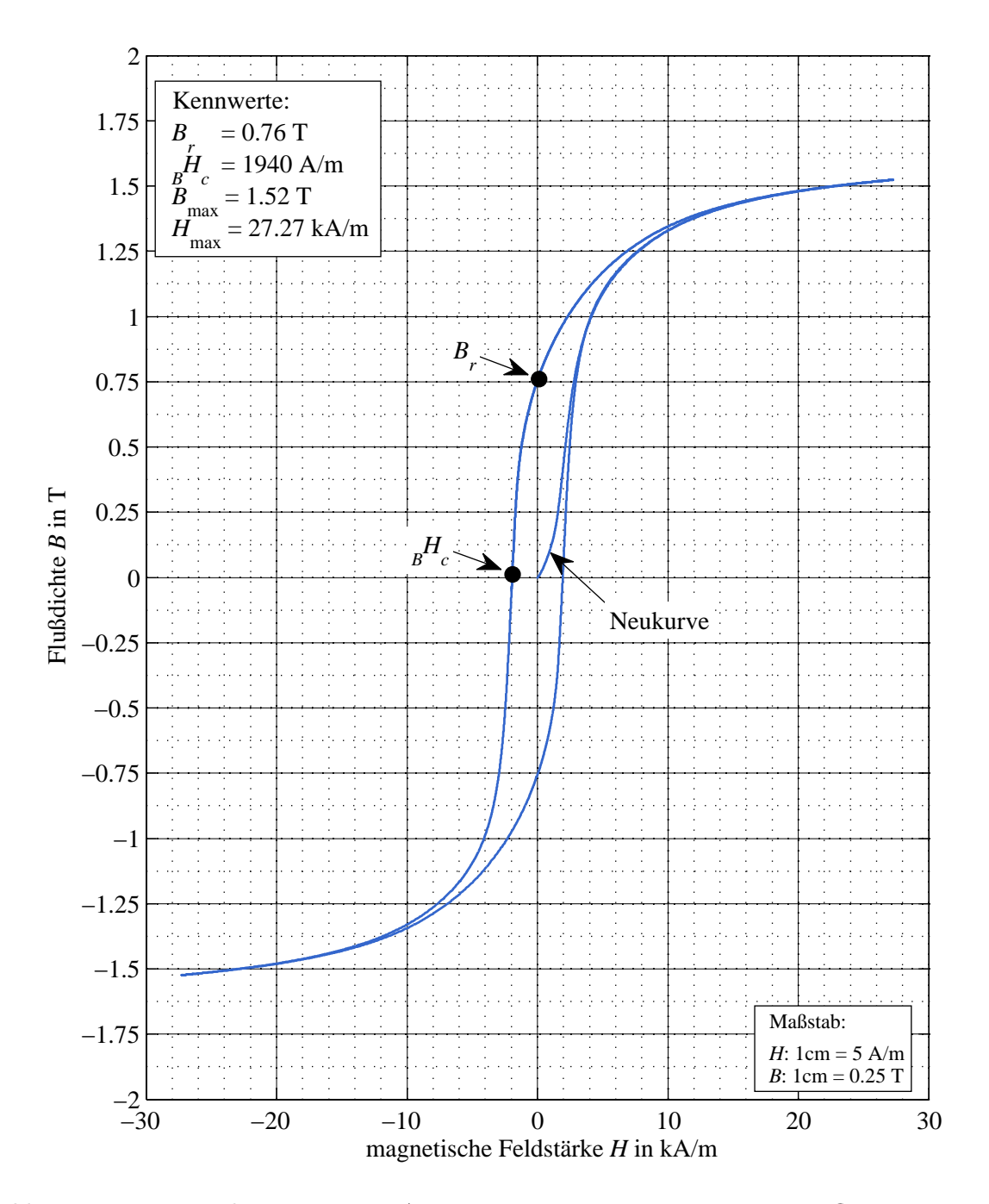

Abbildung 2.1: BH-Kennlinie eines vom Autor im Jänner 2008 vermessenen Prüflings; Material: 1.4057

Die Blochwände lassen sich so lange verschieben, bis sie an Störstellen des Kristalls hängen bleiben. Wird H jedoch weiter erhöht, so können die Störstellen überwunden werden.

Die Überwindung der Störstellen läuft ruckartig ab. Die Magnetisierung des Materials steigt mit einem Sprung auf einen höheren Betrag. Der Vorgang wird als sogenannter Barkhausensprung bezeichnet. Barkhausensprünge sind nicht reversibel, da auch bei Wegfall von H die Störstellen erst wieder überwunden werden müssen. Die Folge daraus ist die Ausbildung einer Hysterese. Damit setzt sich die Hystereseschleife aus reversiblen Blochwandverschiebungen, die vornehmlich bei höheren Feldstärken zu finden sind, und aus irreversiblen Barkhausensprüngen zusammen. Die Barkhausensprünge treten hauptsächlich im steilen Bereich der Hysterese auf. Diese Aufteilung ist in der Hystereseschleife der Abbildung 2.1 sehr gut zu erkennen.

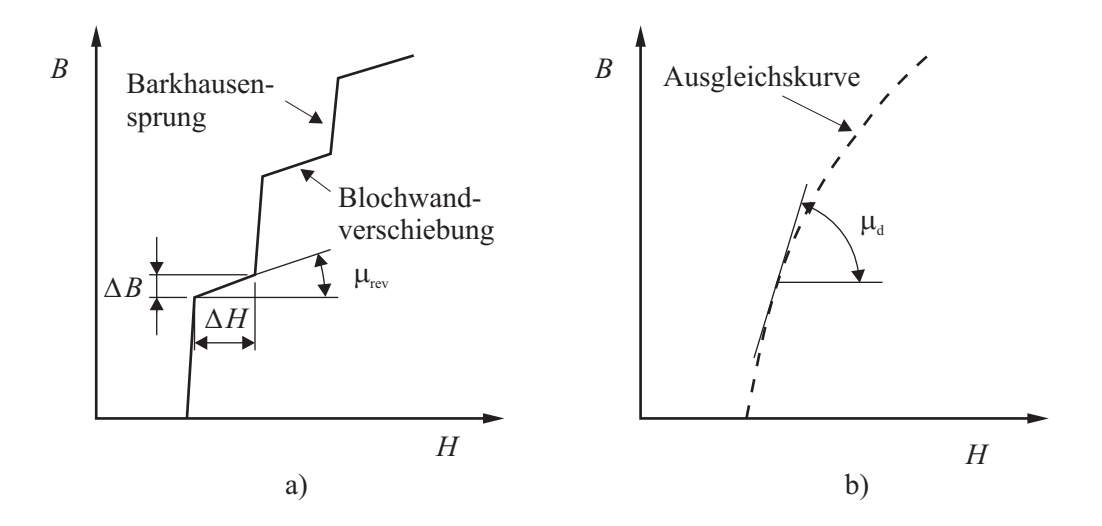

Abbildung 2.2: Skizze zur Veranschaulichung von  $\mu_{rev}$  und  $\mu_d$ 

Wird die getreppte Hystereseschleife mit einer Ausgleichskurve, wie sie in der Skizze von Abbildung 2.2 b) zu sehen ist, versehen, so findet sich für den Grenzübergang bei ∆H → 0 die differentielle Permeabilität. Sie ist beschrieben durch

$$
\mu_d = \lim_{\Delta H \to 0} \frac{1}{\mu_0} \cdot \frac{\Delta B}{\Delta H} = \frac{1}{\mu_0} \cdot \frac{\mathrm{d}B}{\mathrm{d}H}.\tag{2.23}
$$

Würde die magnetische Feldstärke H so weit erhöht, bis alle Blochwände verschoben und alle Barkhausensprünge erfolgt sind, dann wäre das Material vollständig polarisiert. Hier wäre der Betrag von  $\mu_d = 1$ . Eine weitere markante Größe ist die sogenannte Sättigungspolarisation  $J_s$ , die bei vollständiger Polarisation erreicht ist.

$$
\vec{J}_s = \mu_0 \cdot \vec{M}_s \tag{2.24}
$$

Nähere Informationen zu den Vorgängen im Material finden sich unter [2, Seite 255–296] und [3, Seite 13–53]. Die in elektrischen Maschinen eingesetzten Materialien besitzen sehr schmale Hystereseschleifen.  $H_c$  liegt im Bereich von 100 A/m. Bei Materialien mit  $H_c < 1 \text{ kA/m}$  spricht man von weichmagnetischen Werkstoffen. Für diese Materialien reicht es aus, die magnetischen Eigenschaften über die Neukurve zu beschreiben. Neben der Neukurve kann auch die sogenannte Kommutierungskurve herangezogen werden. Die Kommutierungskurve ist aber praktisch identisch mit der Neukurve. Die Kommutierungskurve ist die Ausgleichskurve aller Umkehrpunkte von  $\hat{H}$  und  $\hat{B}$ , die sich bei unterschiedlichen Aussteuerungen einstellen. Als Aussteuerung wird das Maß der aufgebrachten Feldstärke H verstanden. In Abbildung 2.3 ist nur die Neukurve der Magnetisierungskurve von Abbildung 2.1 dargestellt. Hier wurde ein halblogarithmischer Maßstab gewählt, um die Verhältnisse bei kleinen Beträgen von H besser ersichtlich zu machen. Der Wendepunkt dieser Neukurve liegt im Bereich von 2 kA/m.

Wird die Neukurve mit diesem Messverfahren ermittelt, so spricht man bei der aus den Amplitudenwerten der Feldgrößen berechneten Permeabilität von der *totalen* Permeabilität  $\mu_t$ . Im Allgemeinen liegen  $\mu_t$  und  $\mu_r$  sehr eng beieinander, weshalb man statt  $\mu_t$  allerdings meist die relative Permeabilität  $\mu_r$  verwendet. Diese und die differentielle Permeabilität  $\mu_d$  zu der Neukurve von Abbildung 2.3 sind in Abbildung 2.4 zu sehen.

Bei der Ummagnetisierung von ferromagnetischen Materialien treten Verluste auf, die das Material erwärmen. Diese werden als Ummagnetisierungsverluste bezeichnet. Die Fläche der Hystereseschleife ist ein Maß für die Höhe der Ummagnetisierungsverluste. Man kann die Verluste sinnvollerweise in mehrere Terme auftrennen. Das sind im Wesentlichen die Hysterese- und die Wirbelstromverluste. Diese beiden Terme können aus dem Frequenzverhalten der Ummagnetisierungsverluste getrennt werden, da die Hystereseverluste linear und die Wirbelstromverluste quadratisch

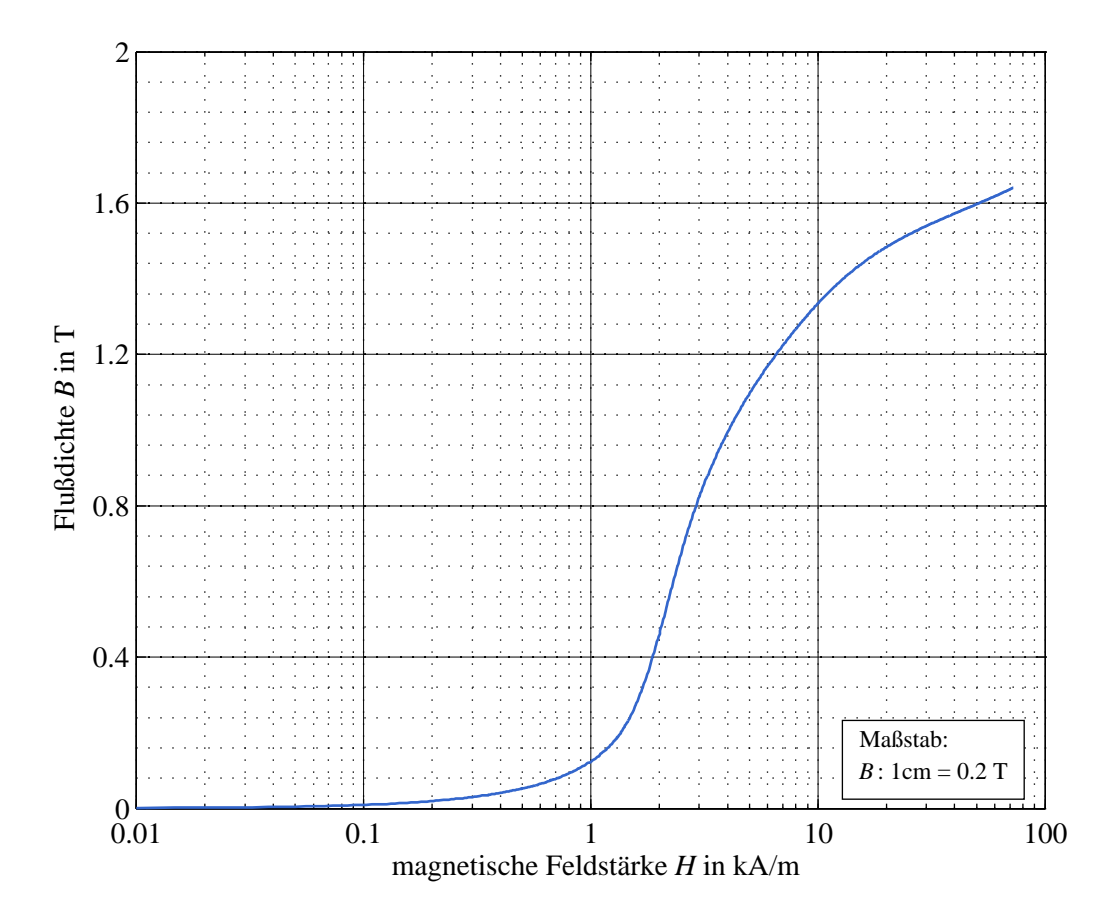

Abbildung 2.3: Neukurve eines vom Autor im Jänner 2008 vermessenen Prüflings; Material: 1.4057

mit der Frequenz zusammenhängen. Relaxationsverluste spielen bei den in elektrischen Maschinen verwendeten Frequenzen noch keine Rolle. Aufgrund des quasistatischen Messverfahrens weist die Hystereseschleife von Abbildung 2.1 lediglich Hystereseverluste auf. Diese hängen linear, die Wirbelstromverluste quadratisch von der Frequenz ab. Ein Beispiel, wie Frequenzen Hystereseschleifen verändern, ist in Abbildung 2.5 zu sehen.

Die Ummagnetisierungsverluste werden meist als spezifische Größe angegeben, indem sie auf das Gewicht (W/kg) und auf eine Flussdichte  $\hat{B}$  bezogen sind. Wird nun noch die Neukurve mit angegeben, so sind die magnetischen Eigenschaften eines Materials ausreichend beschrieben. Eine andere Möglichkeit, ein Material hinsichtlich dieser Eigenschaften zu charakterisieren, ist die Verwendung der komplexen Permeabilität  $\mu$ . Diese lässt sich bei kleiner sinusförmiger Aussteuerung mit

$$
\underline{\mu}(f) = \frac{\underline{B}(f)}{\underline{H}(f)} = \mu'(f) - j \mu''(f).
$$
\n(2.25)

berechnen. Die komplexe Permeabilität wird meist als Ortskurve mit der Frequenz als Parameter dargestellt. Der Realteil  $\mu'$  gibt den magnetischen Teil, der Imaginärteil  $\mu''$  den Verlustanteil wider. Anwendung findet die komplexe Permeabilität bei der Analyse des Magnetisierungsmechanismus [3].

Damit sind die wesentlichsten magnetischen Größen, die für die weitere Verwendung im Rahmen des MEC notwendig sind, beschrieben und eingeführt. Im nächsten Abschnitt geht es um die mathematische Beschreibung der nichtlinearen Magnetisierungskurven mit Hilfe von geeigneten Funktionen.

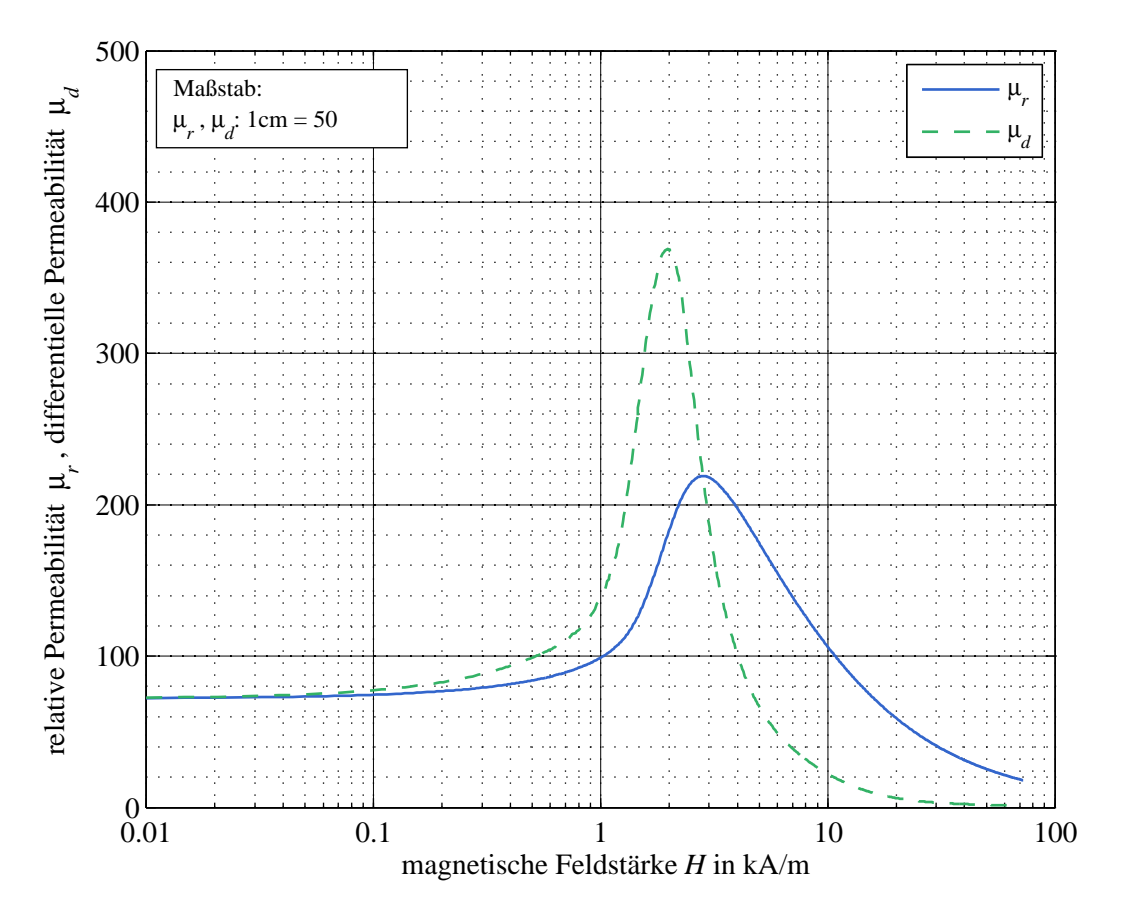

Abbildung 2.4: Relative und differentielle Permeabilität zur Neukurve aus Abbildung 2.3

### 2.3 Mathematische Funktionen für Magnetisierungskurven

### 2.3.1 Allgemeines

In diesem Abschnitt wird die mathematische Beschreibung der Neukurve und der Hystereseschleife diskutiert. Es gibt eine Vielzahl von Einflüssen, die auf die Form der Magnetisierungskurve einwirken. Das Höhe der Frequenz f spielt, wie schon aus Abbildung 2.5 zu ersehen ist, eine wichtige Rolle. Weitere Einflussgrößen sind die Temperatur T und die Anisotropie des Materials. Bei höheren Temperaturen verschiebt sich die Sättigungspolarisation  $J_s$  zu niedrigeren Werten hin. Bei der sogenannten Curietemperatur wird  $J_s$  zu null.

Die Anisotropie kann laut [3] in drei Teile gegliedert werden. Der erste beschreibt den Einfluss des Kristallgefüges auf die Magnetisierungskurve. Die beiden anderen betreffen Einflüsse von äußeren Magnetfeldern und mechanischen Spannungen während und nach dem Herstellvorgang.

Damit lässt sich die magnetische Charakteristik von ferromagnetischen Materialien durch

$$
\mu_r(H, B, f, T, K_i) = \frac{1}{\mu_0} \cdot \frac{B}{H}
$$
\n(2.26)

angeben. Auf die Beschreibung dieses vieldimensionalen Feldes für  $\mu_r$  wird hier verzichtet, weil sie im Rahmen dieser Arbeit von untergeordneter Bedeutung ist. Der nichtlineare Zusammenhang von ferromagnetischen Materialien soll nur über  $\mu_r(H, B)$  beschrieben werden. Alle anderen beeinflussenden Größen sind als konstant anzusehen. Die Frequenzabhängigkeit kann über die Ummagnetisierungsverluste formuliert werden. Der nichtlineare Zusammenhang für  $\mu_r$  lässt sich damit aus der Neukurve ableiten, wofür im Folgenden Funktionen von  $B(H)$  und  $H(B)$  angegeben werden.

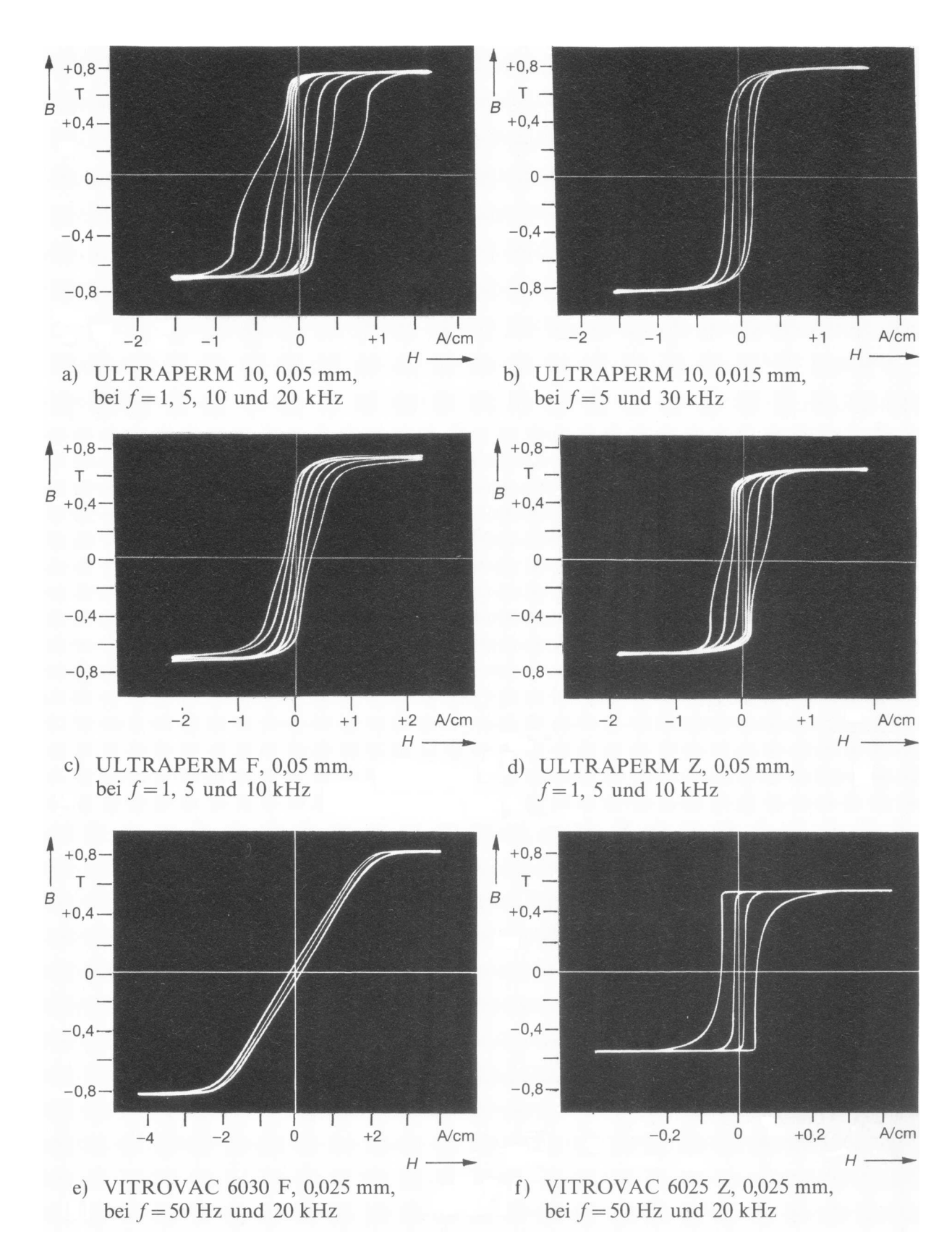

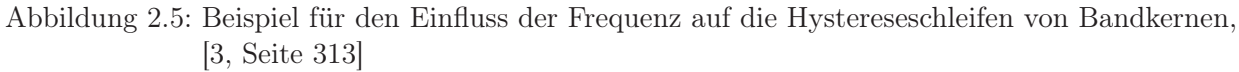

#### 18 2. Theorie des magnetischen Ersatzschaltbildes

### 2.3.2 Neukurve

### Funktion für  $B(H)$

Wenn es eine Funktion gibt, die die Neukurve nachbilden kann, dann lassen sich daraus die Funktionen für die relative Permeabilität  $\mu_r$  und die differentielle Permeabilität  $\mu_d$  leicht finden. In der Literatur findet man unter anderem asinh-, tanh, oder Exponentialfunktionen zur Modellierung der Neukurve. Im Rahmen dieser Arbeit wird ein e-Potenzreihenansatz gewählt, der nach Kenntnis des Autors wenig verwendet wird.

Für die Funktion 1, die hier vorgestellt wird, gilt

$$
B(H) = \sum_{i=1}^{n} k_{2i-1} \cdot \left(1 - e^{-\frac{H}{k_{2i}}}\right) + k_{2n+1} \cdot H.
$$
 (2.27)

Der lineare Term in (2.27) berücksichtigt die Flussdichteerhöhung bei gesättigtem Material, der zugehörende Faktor wird deshalb nicht wesentlich von  $\mu_0$  abweichen. Die Überlegung, die Magnetisierungskurve aus der Summe von Exponentialfunktionen aufzubauen, beruht darauf, dass in einzelnen Abschnitten der Kennlinie unterschiedliche Vorgänge im Kristallgefüge beim Verschieben der Blochwände auftreten. Für jeden dieser Abschnitte soll eine Exponentialfunktion gelten. Aus der Funktion berechnet sich  $\mu_r(H)$  zu

$$
\mu_r(H) = \frac{1}{\mu_0} \cdot \frac{B(H)}{H} = \frac{1}{\mu_0} \cdot \left( \sum_{i=1}^n \frac{2i-1}{H} \cdot \left( 1 - e^{-\frac{H}{k_{2i}}} \right) + k_{2n+1} \right).
$$
 (2.28)

Die differentielle Permeabilität  $\mu_d(H)$  wird aus der Ableitung von  $B(H)$  gewonnen. Sie ergibt

$$
\mu_d(H) = \frac{1}{\mu_0} \cdot \frac{dB(H)}{dH} = \frac{1}{\mu_0} \cdot \left( \sum_{i=1}^n \frac{2i-1}{k_{2i}} \cdot e^{-\frac{H}{k_{2i}}} + k_{2n+1} \right). \tag{2.29}
$$

Bei verschwindend kleiner Feldstärke  $H \rightarrow 0$  erreicht die relative Permeabilität  $\mu_r$  die sogenannte Anfangspermeabilität  $\mu_i$ . Dieser Grenzwert ist für die in (2.28) angegebene Gleichung nicht bestimmt. Wird die Regel von L'Hospital auf diese Funktion angewendet, so lässt sich der Grenzwert finden. Es ergibt sich für (2.28)

$$
\mu_i = \lim_{H \to 0} \mu_r(H) = \frac{1}{\mu_0} \cdot \left( \sum_{i=1}^n \frac{2i-1}{k_{2i}} + k_{2n+1} \right). \tag{2.30}
$$

Wenn man (2.29) mit (2.30) vergleicht, so stellt man fest, dass der Grenzwert von  $\mu_d$  für  $H \to 0$ ebenfalls  $\mu_i$  ist. Die in (2.27) angegebene Funktion berücksichtigt den Wendepunkt, der bei kleinen Feldstärken auftritt, nicht. Wird die Funktion aus (2.27) durch eine tanh-Funktion erweitert, so gelingt auch die Berücksichtigung des Wendepunktes.

Die Funktion 2 ist gegeben durch

$$
B(H) = \left(\sum_{i=1}^{n} k_i \cdot \left(1 - e^{-\frac{H}{k_{2i}}}\right)\right) \cdot \frac{\tanh\left(\frac{H}{k_{2n+2}} - k_{2n+3}\right) + 1}{2} + k_{2n+1} \cdot H. \tag{2.31}
$$

Mit dieser Funktion können  $\mu_r(H)$  und  $\mu_d(H)$  analog zu den Herleitungen von (2.28) und (2.29) bestimmt werden. Auf ihre Angabe wurde hier aus Platzgründen verzichtet. Abbildung 2.6 zeigt das Ergebnis der oben angeführten Funtionen von (2.27) und von (2.31). Als Referenz wurde die gemessene Neukurve aus Abbildung 2.3 herangezogen.

Die in Abbildung 2.6 angeführte Funktion 1 wurde mit (2.27) berechnet, wobei die Anzahl der Exponentialfunktionen  $n = 3$  ist. Funktion 2 wurde mit  $(2.31)$  und  $n = 3$  gerechnet. Diese kann, wie

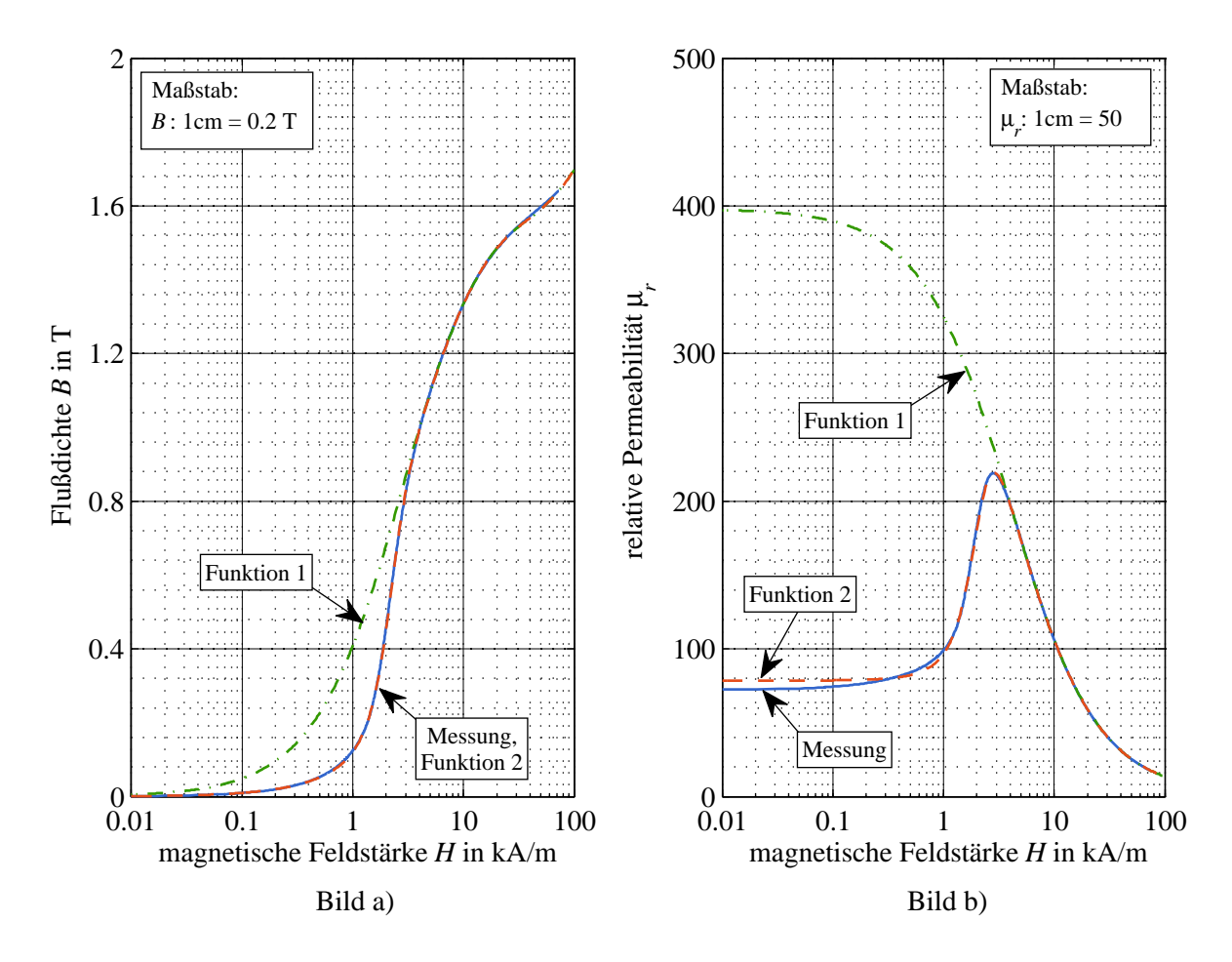

Abbildung 2.6: Vergleich zwischen Messung, Funktion 1 nach (2.27) und Funktion 2 nach (2.31) für  $B(H)$  in Abbildung a) und  $\mu_r(H)$ in Abbildung b)

man sehen kann, den Verlauf um den Wendepunkt auch wiedergeben. Die Beträge der ermittelten Koeffizienten und ihre Einheiten sind für beide Funktionen in Tabelle 2.1 angegeben.

Wird auf die korrekte Wiedergabe des Wendepunktes verzichtet, dann liefert (2.27) ab ca.  $B \geq$ 1 T sehr gute Übereinstimmung. Die Abweichung zu den gemessenen Werten ist kleiner als 1%. Kann

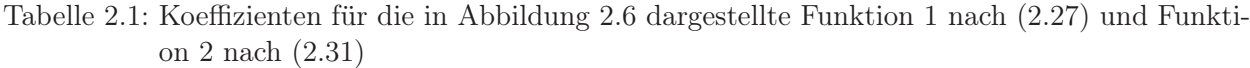

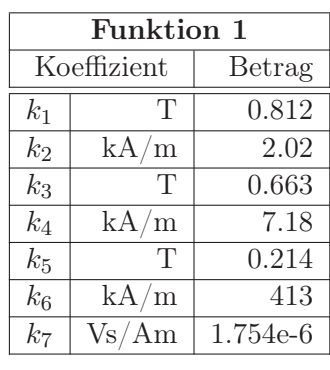

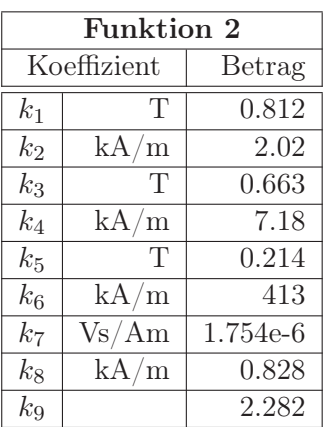

(2.31) verwendet werden, dann ist die gemessene und die gerechnete Neukurve über den gesamten Bereich praktisch gleichwertig. Die Kurven sind in der Abbildung nicht mehr zu unterscheiden. Die Abweichung für B < 1 T ist kleiner als 4%, bei größeren Werten ist die Abweichung wie auch bei Funktion 1 kleiner als 1%.

### Funktion für  $H(B)$

Möchte man die Neukurve nicht über die Abhängigkeit  $B(H)$  sondern über  $H(B)$  erstellen, so können auch hierfür ähnliche Funktionen, wie sie oben gezeigt wurden, eingesetzt werden. Eine Möglichkeit bietet wieder ein e-Potenzreihenansatz.

Wählt man diesen, dann lautet die Funktion 1 für die Abhängigkeit  $H(B)$ 

$$
H(B) = \sum_{i=1}^{n} k_{2i-1} \cdot \left( B \cdot e^{\frac{B}{k_{2i}}} \right) + k_{2n+1} \cdot B^{k_{2n+2}}.
$$
 (2.32)

Die Funktion H (B) setzt sich aus mehreren Exponentialfunktionen zusammen. Die Koeffizienten des letzten Terms sind so gewählt, dass sich ein sehr steiler Anstieg der Funktion ergibt.  $\mu_r(B)$ berechnet sich daraus analog zu (2.28) mit

$$
\mu_r(B) = \frac{1}{\mu_0} \cdot \frac{1}{\sum_{i=1}^n k_{2i-1} \cdot e^{\frac{B}{k_{2i}}} + k_{2n+1} \cdot B^{k_{2n+2}-1}}
$$
\n(2.33)

und  $\mu_d(B)$  führt analog zu (2.29) zu

$$
\mu_d(B) = \frac{1}{\mu_0} \cdot \frac{1}{\sum_{i=1}^n k_{2i-1} \cdot e^{\frac{B}{k_{2i}}} \cdot \left(1 + \frac{B}{k_{2i}}\right) + k_{2n+1} \cdot k_{2n+2} \cdot B^{k_{2n+2}-1}}.
$$
\n(2.34)

Für die Anfangspermeabilität  $\mu_i$  ergibt sich hier

$$
\mu_{i} = \lim_{B \to 0} \mu_{r}(B) = \lim_{B \to 0} \mu_{d}(B) = \frac{1}{\mu_{0}} \cdot \frac{1}{\sum_{i=1}^{n} k_{i}}.
$$
\n(2.35)

Die angeführte Funktion kann die Neukurve ab dem Knick gut wiedergeben. Soll für H (B) auch der Wendepunkt in die Funktion inkludiert werden, dann muss die Funktion aus (2.32) abgeändert werden. Ein möglicher Ansatz besteht aus der Kombination von e-Potenzreihen, einer tanh-Funktion und eines linearen Terms.

Funktion 2 für die Abhängigkeit H (B) lautet dann

$$
H(B) = k_1 \cdot \left(1 - e^{-\frac{B}{k_2}}\right) + k_3 \cdot \frac{\tanh\left(\frac{B}{k_4} - k_5\right) + 1}{2} + \frac{B}{k_6} \cdot \left(1 - e^{\frac{B}{k_7}}\right) + \frac{B}{k_8} \cdot \frac{\tanh\left(\frac{B}{k_9} - k_{10}\right) + 1}{2}.
$$
 (2.36)

 $\mu_r(H)$  und  $\mu_d(H)$  können analog zu (2.33) und zu (2.34) berechnet werden. Diese Gleichungen werden hier aus Platzgründen nicht angeführt. Die beiden vorgestellten Funktionen für H (B) wurden wieder mit der gemessenen Neukurve aus Abbildung 2.3 verglichen. Das Ergebnis ist in Abbildung 2.7 zu sehen. Es zeigt die Funktion 1, die gemäß (2.32) und die Funktion 2, die entsprechend (2.36) erstellt wurde.

Funktion 1 besteht aus  $n = 3$  Exponentialfunktionen. Sie kann die Neukurve für  $B \geq 1$  T gut wiedergeben. Die Abweichung zu den gemessenen Werten ist in diesem Fall kleiner als 6%. Wird Funktion 2 als Neukurve verwendet, so kann die berechnete Kurve für den gesamten Bereich mit der gemessenen Kurve zur Deckung gebracht werden. Die Abweichung ist kleiner als 5% und für Werte von  $B > 1$  T sogar kleiner als 3%. Die Koeffizienten, die für die gerechneten Kurven eingesetzt wurden, können Tabelle 2.2 entnommen werden.

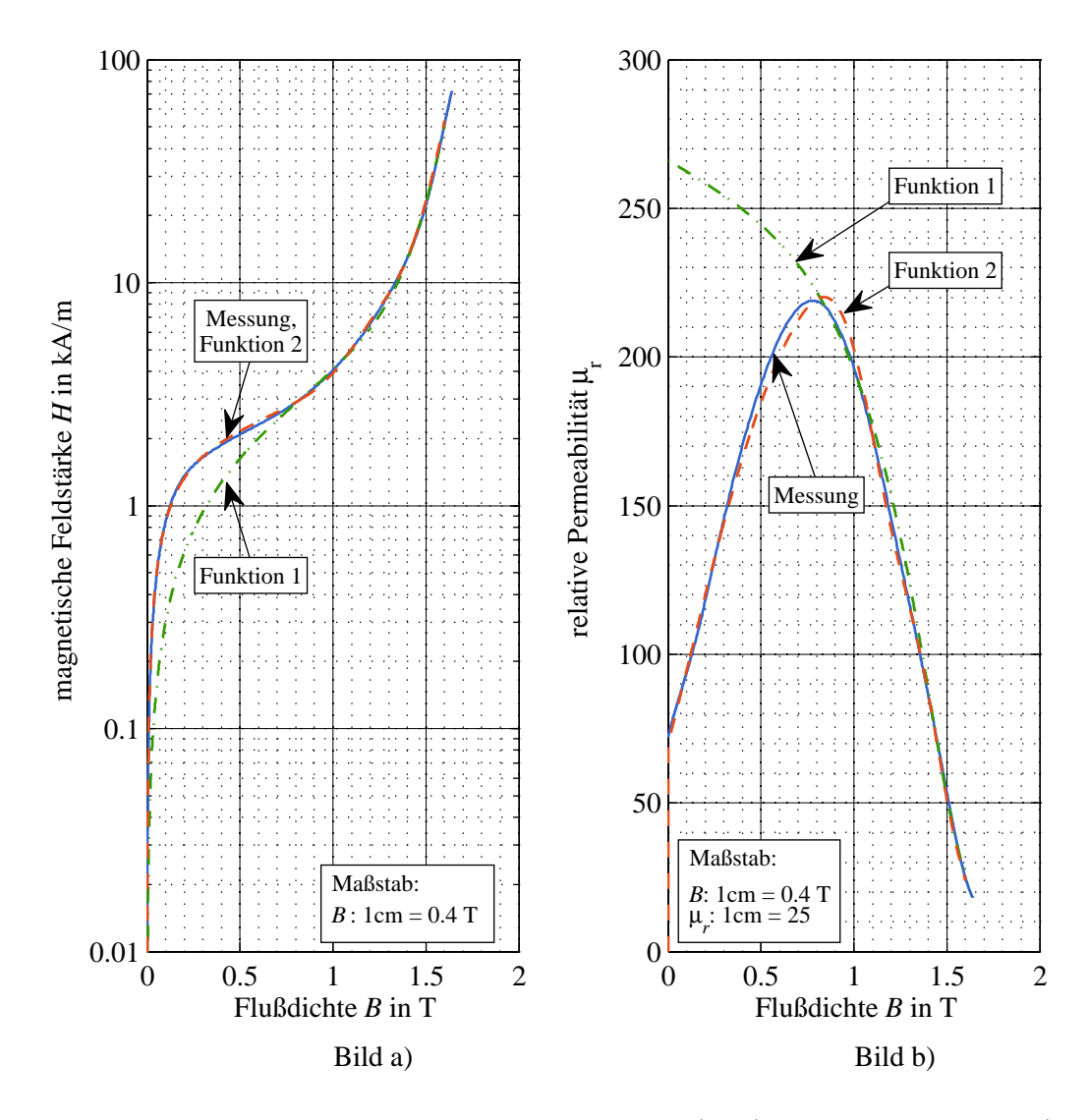

Abbildung 2.7: Vergleich zwischen Messung, Funktion 1 nach (2.32) und Funktion 2 nach (2.36) für  $H(B)$  in Abbildung a) und  $\mu_r(B)$  in Abbildung b)

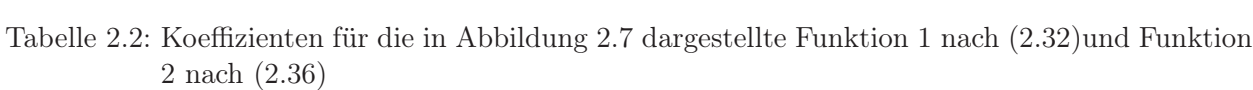

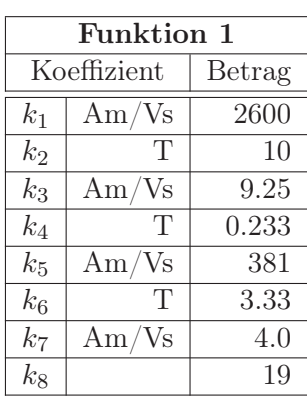

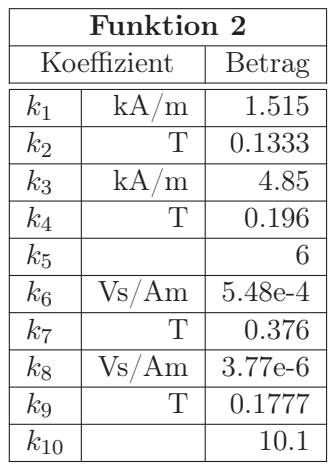

#### Zusammengesetzte Funktion für die Neukurve

Wenn der Wendepunkt für die Funktionen  $B(H)$  und  $H(B)$  genau wiedergegeben wird, dann besteht die Neukurve aus einem konkaven und einem konvexen Kurvenabschnitt. Soll die Neukurve nur aus konkaven Kurvenabschnitten bestehen, so kann diese aus einer zusammengesetzten Funktion erstellt werden. Die Motivation konkave Funktionen zu verwenden besteht in der stabilen Iteration von nichtlinearen Gleichungssystemen. Auf diese Eigenschaft wird im Abschnitt 3.2.5 noch eingegangen. Der markanter Punkt in der zusammengesetzten Funktion ist der Wendepunkt. Für die zusammengesetzte Funktion ist folgende Regelung festgelegt. Bis zum Wendepunkt wird die Neukurve über die Funktion  $H(B)$  berechnet. Für größere Werte wird die Neukurve aus  $B(H)$  berechnet. Damit weisen beide Kurvenabschnitte konkaves Verhalten auf. Im Folgenden ist als Beispiel wieder die oben verwendete gemessene Neukurve als Referenz herangezogen worden. Für H (B) wird (2.36) verwendet. Da in diesem Fall nicht die ganze Neukurve wiedergegeben werden muss, verkürzt sich diese Funktion zu

$$
H(B) = k_1 \cdot \left(1 - e^{-\frac{B}{k_2}}\right) + \frac{B}{k_6} \cdot \left(1 - e^{\frac{B}{k_7}}\right). \tag{2.37}
$$

Für B (H) wird in (2.31) eingesetzt. Die zusammengesetzte Funktion ist in Abbildung 2.8 zu sehen. Es sind in diesem Fall nur die beiden gerechneten Kurvenabschnitte dargestellt, da diese mit der gemessenen Kurve praktisch deckungsgleich ist. Die in den Tabellen 2.1 und 2.2 angeführten Koeffizienten wurden hier auch verwendet.

Bei der zusammengesetzten Funktion ist noch darauf zu achten, dass  $\mu_r$  und  $\mu_d$  stetig ineinander übergehen. Zur stabileren Implementierung dient ein Überlapp, in dem beide Funktionen aufscheinen.

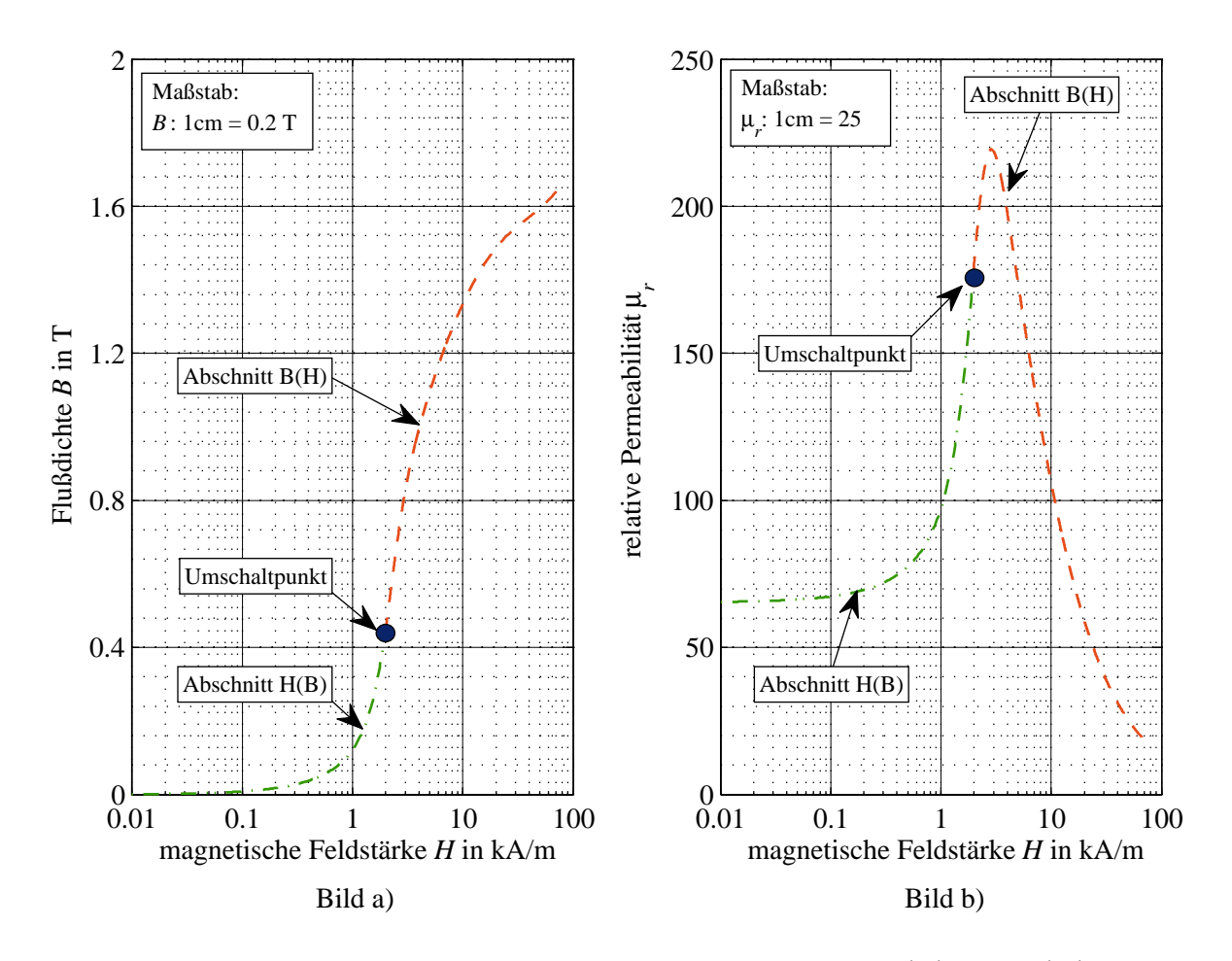

Abbildung 2.8: Neukurve die aus den konvexen Kurvenabschnitten  $H(B)$  und  $B(H)$  besteht

### 2.4 Magnetischer Widerstand und Leitwert

### 2.4.1 Definitionen

Die erste Maxwellsche Gleichung (2.1) in Abschnitt 2.1 beschreibt den Zusammenhang zwischen der Wirbeldichte und dem das magnetische Feld verursachenden elektrischen Strömungsfeld  $\dot{S}$ . Im Durchflutungssatz (2.8) wird anstelle des elektrischen Strömungsfeldes die magnetische Durchflutung Θ definiert. Diese verursacht, treibt das magnetische Feld. Die Flussdichte  $\overrightarrow{B}$  in einem Material kann über (2.20) aus der magnetischen Feldstärke  $\vec{H}$  berechnet werden. Wirkt das magnetische Feld in einem isotropen Material, so ist die relative Permeabilität  $\mu_r$  von der Richtung von  $\overline{B}$  unabhängig. Wird (2.20) in (2.8) eingesetzt, erhält man

$$
\Theta = \oint_{s} \vec{H} \cdot d\vec{s} = \oint_{s} \frac{\vec{B}}{\mu} \cdot d\vec{s}.
$$
 (2.38)

Zur Vereinfachung der obigen Gleichung kann man sich nun vorstellen, dass die Wegrichtung d ist vereindenung der obigen einemung damn man sien nun vorstenen, dass die Wegreinung der die Richtung der die Richtung der die Richtung der die Richtung der die Richtung der die Richtung der die Richtung der die Richtun a s des geschlossenen weges s entlang einer relatione verlauft. Das bedeutet, dass die Klentung der Flussdichte  $\vec{B}$  mit der Wegrichtung  $d\vec{s}$  übereinstimmt. Zusätzlich wird nicht der gesamte Weg s, sondern nur das kurze Teilstück mit der Länge  $l$ , das an der Stelle  $s_0$  beginnt, betrachtet. Für dieses Teilstück gilt eine homogene Feldverteilung. Abbildung 2.9 zeigt zwei Skizzen dieses Teilstückes. Im linken sind die Abmessungen angegeben und im rechten ist das homogene Feld skizziert. Die Höhe der Durchflutung die für das Teilstück s die Flussdichte B bewirkt, wird magnetischer Spannungsabfall V bezeichnet. Dieser berechnet sich zu

$$
V = \int_{0}^{l} \frac{\vec{B}}{\mu} \cdot d\vec{s} = \int_{s_0}^{s_0 + l} \frac{B}{\mu} \cdot ds = \frac{B}{\mu} \cdot l. \qquad (2.39)
$$

Das Teilstück ist von zwei Stirnflächen und mehreren Seitenflächen begrenzt. Nach der obigen Festlegung stimmt die Richtung von B mit jener der Seitenflächen überein. Die Feldlinien sind Teil der Seitenflächen. Das bedeutet aber, dass das Feld lediglich an der Stirnfläche Γ<sub>ein</sub> eintreten und an der Stirnfläche  $\Gamma_{aus}$  austreten kann. Sind die Stirnflächen so ausgerichtet, dass ihre Richtung mit jener von B an diesen Stellen übereinstimmt, so kann (2.7) vereinfacht werden. Für den Fall der homogenen Feldverteilung findet sich der magnetische Fluss zu

$$
\Phi = \iint_{\Gamma} B \cdot d\Gamma = B \cdot \Gamma. \tag{2.40}
$$

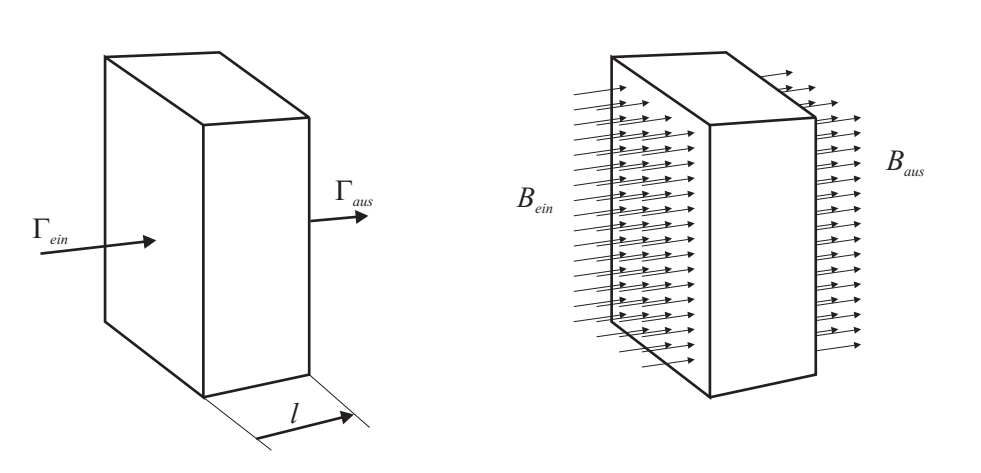

Abbildung 2.9: Skizzen für ein Teilstück mit isotropem Material und homogener Feldverteilung

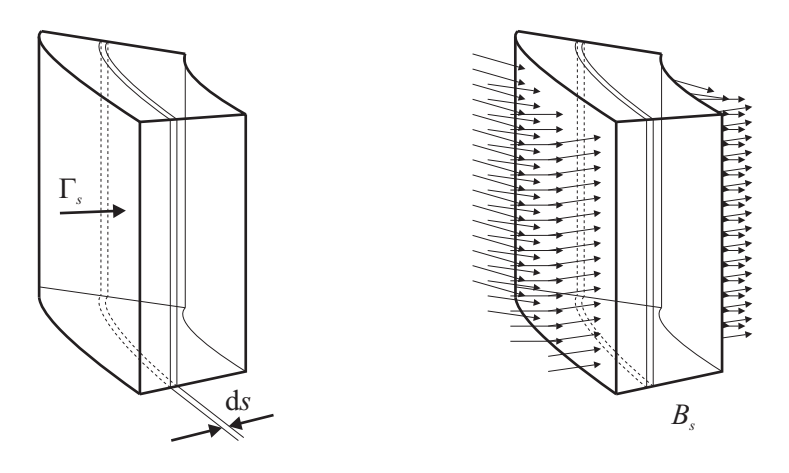

Abbildung 2.10: Skizzen für ein Teilstück mit isotropem Material und inhomogener Feldverteilung

Setzt man (2.40) in (2.39) ein, so erhält man einen Zusammenhang zwischen V und Φ.

$$
V = \frac{B}{\mu} \cdot l = \frac{\Phi}{\mu \cdot \Gamma} \cdot l = \Phi \cdot \frac{l}{\mu \cdot \Gamma}.
$$
\n(2.41)

Der Term, der V und  $\Phi$  verbindet, wird als magnetischer Widerstand oder Reluktanz  $R_m$  bezeichnet. Der Kehrwert ist der magnetische Leitwert  $G_m$ , der auch als Permeanz bezeichnet wird. Vergleicht man den magnetischen Widerstand mit dem elektrischen Widerstand, so lässt sich eine Analogie feststellen. Die spezifische Leitfähigkeit  $\gamma$  ist für den elektrischen, die Permeabilität  $\mu$  für den magnetischen Widerstand kennzeichnend.

magnetischer Widerstand : 
$$
R_m = \frac{l}{\mu \cdot \Gamma}
$$
 (2.42)

elektrischer Widerstand : 
$$
R = \frac{l}{\gamma \cdot \Gamma}
$$
. (2.43)

Der magnetische Widerstand kann analog zum elektrischen beschrieben werden. Einen großer Unterschied, dass die spezifische Leitfähigkeit  $\gamma$  für die in der Praxis verwendeten Materialien vom elektrischen Strömungsfeld unabhängig ist. Für die beim magnetischen Widerstand  $R_m$  einzusetzende Permeabilität besteht in der Regel ein nichtlineares Verhalten, da die verwendeten Materialien ferromagnetisch sind. Auf diese Materialeigenschaften wurde im Abschnitt 2.2 bereits eingegangen. Der Ansatz eines magnetischen Widerstandes besteht auch, wenn für das Teilstück, dass in Abbildung 2.9 skizziert ist, keine homogene Feldverteilung vorliegt. In diesem Fall betrachtet man lediglich den Abschnitt mit der Länge ∆s des Teilstückes. Für den Grenzübergang von ∆s → ds gilt für den zu diesem Abschnitt zugehörigen Querschnitt  $\Gamma_s$  eine homogene Verteilung von  $B_s$ . Liegen in diesem Abschnitt die Flächen- und Flussdichtevektoren parallel zueinander, so lässt sich unter Berücksichtigung von (2.40) der differentielle magnetische Widerstand mit

$$
dV = \frac{B_s}{\mu} \cdot ds = \frac{\Phi}{\mu \cdot \Gamma} \cdot ds = \frac{ds}{\mu \cdot \Gamma} \cdot \Phi = dR_m \cdot \Phi \qquad (2.44)
$$

angeben. Diese Überlegungen sind in Abbildung 2.10 skizziert. Der magnetische Widerstand für das Teilstück mit der Länge l ergibt sich dann aus dem Integral.

$$
V = \int_{s_0}^{s_0+l} \Phi \cdot \frac{ds}{\mu \cdot \Gamma} = \int_{s_0}^{s_0+l} \Phi \cdot dR_m = \Phi \cdot R_m.
$$
 (2.45)

Während sich der magnetische Widerstand  $R_m$  aus (2.41) und (2.42) durch die Geometrie des Teilstückes und der Materialcharakteristik über  $\mu$  berechnen lässt, kann für den inhomogenen Fall

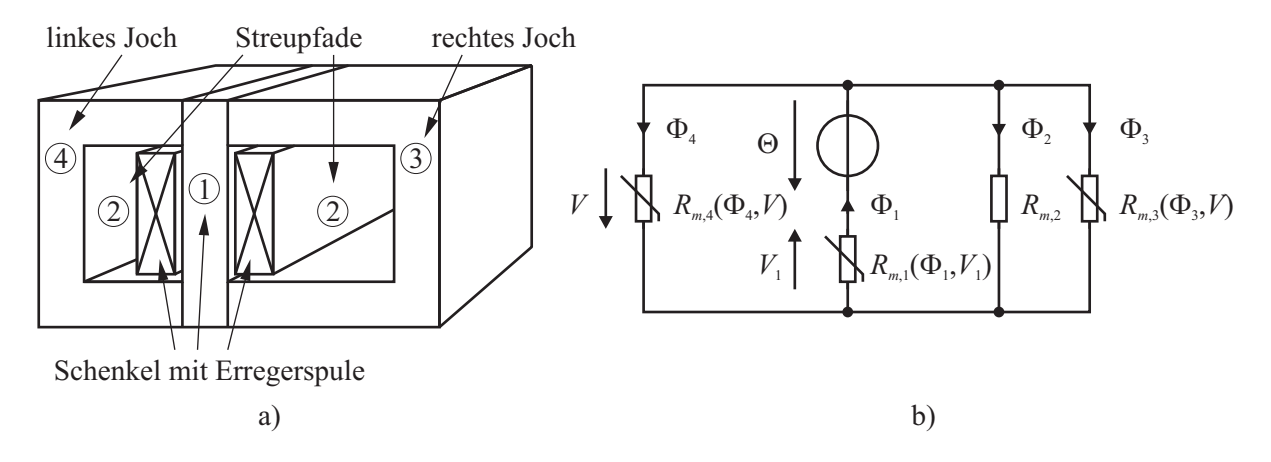

Abbildung 2.11: Beispiel eines magnetischen Kreises mit parallelgeschalteten magnetischen Widerständen, a) Skizze der Geometrie und Zuordnung der Elemente, b) zugehöriges Ersatzschaltbild

in (2.45) lediglich ein funktioneller Zusammenhang für  $R_m$  angegeben werden.  $R_m$  ist gewissermaßen aus der Serienschaltung von Teilwiderständen  $dR_{m,i}$  zusammengesetzt. Gilt für das inhomogene Teilstück die Bedingung nach (2.40) nicht mehr, so ist eine exakte Berechnung des Zusammenhanges von V und Φ über den diskutierten Ansatz nicht mehr möglich. In diesem Fall ist es besser, auf Näherungsformeln zurückzugreifen, oder den funktionalen Zusammenhang des Teilstückes über FEM zu berechnen.

#### 2.4.2 Magnetischer Kreis

Der prinzipielle Berechnungsvorgang für den magnetischen Kreis ist in [5, Seite 141–146] angeführt. Durch die Einführung des magnetischen Widerstandes  $R_m$  kann der magnetische Kreis analog zum elektrischen Kreis berechnet werden. Der wesentlichste Unterschied liegt darin, dass die Ausbreitung des magnetischen Feldes nicht auf das Vorhandensein von Materie beschränkt ist. Selbst im leeren Raum gibt es ein magnetisches Feld, da  $\mu_0 \neq 0$  ist. Das elektrische Strömungsfeld findet dagegen nur in leitfähiger Materie statt. Die Leitfähigkeit des leeren Raumes ist praktisch null ( $\gamma = 0$ ). Deshalb muss für das magnetische Feld die die Materie umgebende Luft mit berücksichtigt werden. In (2.46) ist die Luftspaltlänge  $\delta$  angegeben. Für die magnetischen Widerstände in Luft beziehungsweise in ferromagnetischen Materialien gilt

$$
Luff: \t\t R_{m,\delta} = \frac{\delta}{\mu_0 \cdot \Gamma_{\delta}} \t\t (2.46)
$$

ferromagnetisches Material : 
$$
R_{m,fe} = \frac{l_{fe}}{\mu(B, H) \cdot \Gamma_{fe}}
$$
. (2.47)

In Analogie zum elektrischen Strömungsfeld beziehungsweise dem elektrischen Strom fließt der magnetische Fluss Φ. Eine Aufteilung des Flusses in Teilflüsse kann durch parallelgeschaltete magnetische Widerstände wiedergegeben werden. Für Φ gilt demnach das erste Kirchhoffsche Gesetz. Demnach ist die Summe der Flüsse gleich null. Diese Festlegung wurde bereits unter (2.6) durch die Einführung des Hüllflusses  $\Phi$  gezeigt. Das Beispiel in Abbildung 2.11 a) zeigt einen magnetischen Kreis mit parallelgeschalteten magnetischen Pfaden und die Zuordnung der Elemente. Die beiden Streupfade (2) wurden zu einem Element zusammengefasst. In Abbildung 2.11 b) ist das zugehörende Ersatzschaltbild zu sehen. Für den magnetischen Spannungsabfallmagnetischer Spannungsabfall V ergibt sich aus  $(2.38)$  und  $(2.39)$ 

$$
V = \int_{s} H \cdot ds. \tag{2.48}
$$

Die magnetische Feldstärke H ist damit die analoge Größe zur elektrischen Feldstärke E. Der magnetische Spannungsabfall tritt am magnetischen Widerstand auf, wenn durch ihn der magnetische Fluss fließt. Wendet man das Ringintegral von (2.38) auf den magnetischen Kreis an, dann entspricht es der Summe von magnetischen Teilspannungen  $V_i$ . Die Teilspannungen treten an Teilstücken des magnetischen Pfades auf. Werden die Teilstücke seriell zusammengesetzt, so erhält man den geschlossenen Weg s. Die Vereinfachung des homogenen Teilstückes mit isotropem Material nach Abbildung 2.9 führt dazu, dass  $\vec{B}$  und  $\vec{H}$  gleiche Richtung haben. Damit erhält man

$$
\oint_{s} \vec{H} \cdot d\vec{s} = \oint_{s} H \cdot ds = \sum_{i=1}^{n} \int_{s_i} H_i \cdot ds = \sum_{i=1}^{n} V_i = \Theta.
$$
\n(2.49)

Die summierten Teilspannungen  $V_i$  sind gleich groß wie die Durchflutung Θ. Dies ist die Umsetzung des zweiten Kirchhoffschen Gesetzes auf den magnetischen Kreis. In Abbildung 2.12 a) ist als Beispiel eine Geometrie zur Verdeutlichung der Serienschaltung skizziert. Wenn das obere Joch (2) und das untere Joch (4) aus dem gleichen Material bestehen, können die beiden Elemente zu einem zusammengefasst werden. In Abbildung 2.12 b) ist das Ersatzschaltbild der Serienschaltung zu sehen.

Nachdem beide Kirchhoffsche Gesetze und die Beziehung für ein Teilstück des magnetischen Kreises eingeführt sind, kann dieser auch als Netzwerk von magnetischen Widerständen aufgebaut werden. Wie im elektrischen Kreis können die Teilstücke mit den zugehörenden  $R_{m,i}$  in Serie und/oder parallel verschaltet sein.

### 2.4.3 Flussröhre

Unter Berücksichtigung der im obigen Abschnitt angeführten Bedingungen für ein Teilstück, können magnetische Kreise nicht beliebig in Teilstücke zerlegt werden. Der Grund liegt darin, dass bei Materialübergängen oder in Ecken die Flächen der Flussröhren nicht den Knotenpunkten im Netzwerk entsprechen. Neben dem Begriff des Teilstückes ist für die Berechnung von magnetischen Kreisen der Begriff des Abschnitts sehr gebräuchlich. Die Abschnitte stellen dabei charakteristische Teilstücke des magnetischen Kreises dar.

Mit dem Verfahren der Abschnittsleitwerte zeigte Jonas in [6] und in [7] die Berechnung von Elektromagneten, Dreiphasen-Transformatoren und Asynchronmaschinen. Dabei sind die magnetischen Kreise grob unterteilt worden. Die Herleitung der Berechnung ist mit aller Detailiertheit und mit Richtwerten für die Dimensionierung durchgeführt. Köfler gibt in [8] Näherungsformeln für die Leitwerte der Streupfade an.

Eine alternative Herangehensweise ist die der  $Flu\beta\ddot{v}\dot{\theta}$ re. Die Flussröhren repräsentieren auch Teilstücke, wobei es sich hier um Teile einer Geometrie handelt. Es wurde bereits erklärt, dass die Richtung der Feldlinien mit der Ausrichtung der Seitenflächen übereinstimmen muss. Aus diesem Grund muss vor Beginn der Positionierung der Flussröhren eine Vorstellung über die Ausbreitung des magnetischen Feldes existieren. Beispiele für Geometrien von Flussröhren werden in [9] genannt. Diese Flussröhren sind in den Abbildungen 2.13 bis 2.15 ersichtlich. Hier sind magnetische Leitwerte für spärische, prismatische und zylindrische Geometrien angeführt. Zu den einzelnen Geometrien und deren Abmessungen sind jeweils die magnetischen Leitwerte  $G_m$  angegeben. Das Konzept wurde bei Roters in [10, Seite 116–150] mit der Methode Estimating the Permeances of Probable Flux Paths für die Berechnung von magnetischen Leitwerten in Luft gezeigt. Um komplexere Strukturen wiederzugeben, können Flussröhren so aneinander gereiht werden, dass das Luftspaltvolumen zwischen metallischen hochpermeablen Oberflächen abgedeckt ist. Zwei Beispiele für dieses Aneinandersetzen von Flussröhren sind in den Abbildungen 2.16 und 2.17 angeführt. In Abbildung 2.16 sind Flussröhren zwischen zwei Prismen dargestellt. Die Oberflächen der Prismen sind mit A bis F gekennzeichnet. Die Flächen D und E befinden sich auf der Rückseite der Prismen. Abbildung 2.17 beschreibt das Feld zwischen einem Prisma mit den Außenflächen A und B und einer Platte D.

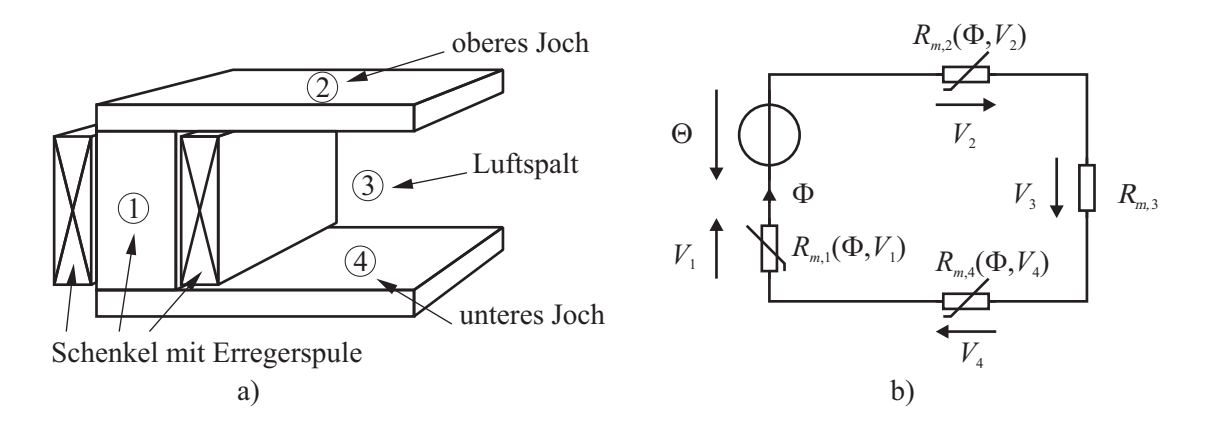

Abbildung 2.12: Beispiel eines magnetischen Kreises mit seriell angeordneten magnetischen Widerständen, a) Skizze der Geometrie und Zuordnung der Elemente, b) zugehöriges Ersatzschaltbild

Die Fläche C liegt parallel zur Fläche D. Der Luftspalt zwischen Prisma und Platte D ist mit g angegeben. Luftspalt und Streuweg werden durch insgesamt sieben Flussröhren abgedeckt.

Ostović verwendet Flussröhren in [1] und beschreibt die Grundlagen der Berechnung von elektrischen Maschinen mittels magnetischer Widerstände. Aus dem allgemeinen Ansatz leitet er für mehrere Geometrien die magnetischen Widerstände ab. Dabei sind Leitwerte für Geometrien in ferromagnetischen Materialien, in Luft und Leitwerte in stromführenden Geometrien hergeleitet. Beispiele dafür sind in Abbildung 2.18 angeführt. Diese Flussröhren können zum Beispiel einen Teil der Joche, Zähne oder Nuten darstellen. Wie schon oben erwähnt wurde, kann eine Flussröhre aufgrund ihrer Eigenschaften nicht beliebig positioniert werden. Es ergeben sich damit immer nur Näherungen der wirklich vorhandenen magnetischen Felder. Auch beim Aneinanderreihen von Flussröhren kann es zu Problemen kommen, wenn durch Flussröhren Ecken oder Abzweigungen wiedergeben werden sollen. Beide Konfigurationen findet man bei elektrischen Maschinen sehr häufig; Ecken zum Beispiel bei einem Transformator, Abzweigungen zwischen Zahn und den beiden anschließenden Jochelementen die zu den benachbarten Zähnen bei einer elektrischen Maschine führen. Da eine Flussröhre nur zwei Anschlusspunkte hat, kann eine Abzweigung genau genommen nicht nachgebildet werden. Es bedarf dann meist Abschätzungen der Flussröhrenformen, die im Grunde in überlappende Volumina münden. Im Einzelfall ist daher immer zu klären, für welche Flussröhrenform man sich entscheidet.

Die magnetischen Leitwerte zu den in Abbildung 2.18 dargestellten Flussröhren sind in (2.50) bis (2.54) angegeben. Die Nummerierung entspricht dabei jener, die auch in der Abbildung verwendet wird. Auf die Herleitung wird hier nicht näher eingegangen. Für Details wird an dieser Stelle auf [1, Seite 11 ff.] verwiesen.

$$
a) \tG_m = \mu_0 \cdot \frac{t \cdot h}{l} \t(2.50)
$$

$$
b) \quad G_m = \mu_0 \cdot \frac{t \cdot \pi}{4} \tag{2.51}
$$

$$
c) \tG_m = \mu_0 \cdot t \cdot \pi \t\t(2.52)
$$

d) 
$$
G_m = \mu_0 \cdot \frac{t \cdot h}{l_2 - l_1} \cdot \ln \frac{l_2}{l_1}
$$
 (2.53)

e) 
$$
G_m = \mu_0 \cdot \frac{t \cdot (l_2 - l_1)}{h} \cdot \frac{1}{ln \frac{l_2}{l_1}}
$$
 (2.54)

Die magnetischen Kreise, die die Charakteristik der elektrischen Maschine beschreiben sollen, können mit den oben angeführten Beschränkungen und den oben angeführten Überlegungen aus zusammengeschalteten Flussröhren aufgebaut werden. Diese verschalteten Flussröhren führen zu einem Netzwerk von magnetischen Leitwerten. Lediglich bei sehr starken Vereinfachungen wird es vernünftig sein, die Gleichungen des Netzwerkes von Hand aus aufzustellen. Zur Beschreibung von detaillierteren Magnetkreisen werden die Netzwerke so umfangreich sein, dass es zum Aufbau und zur Lösung der Netzwerke zweckmäßig ist, sich der Netzwerktheorie zu bedienen. Im Kapitel 3 werden die Grundzüge der Netzwerktheorie erklärt und die entwickelten Algorithmen hergeleitet.

# 2.5 Überblick der Fachliteratur

### 2.5.1 Vorbemerkung

Im Folgenden werden Arbeiten und Ergebnisse aus der Fachliteratur angeführt, die ein MEC zur Berechnung des magnetischen Kreises verwenden. Eine darin immer wiederkehrende Aussage, die in Verbindung mit MECs gemacht wird, ist die der zeiteffizienten Berechnung. Bei fast allen der im folgenden zitierten Arbeiten findet sich diese Aussage. Das MEC wird recht oft als dritte Methode neben der analytischen und der FEM Berechnung genannt. Teilweise wird das MEC auch für Design- und Optimierungszwecke des magnetischen Kreises verwendet. In einigen Beiträgen wird auch gezeigt, wie das MEC zur Analyse von Fehlerfällen eingesetzt werden kann. Gelegentlich wird das MEC durch Induktivitäten, deren Charakteristik einen vereinfachten magnetischen Kreis wiedergeben, in das elektrische Ersatzschaltbild EEC integriert, wobei diese Induktivitäten linear, nichtlinear oder stückweise linear sind. Meistens erfolgt die Berechnung von MEC und EEC aber getrennt. Vereinzelt wurde auch versucht, Regler auf Basis von MEC Berechnungen einzusetzen.

Das Knotenverfahren wird in der überwiegenden Anzahl der Arbeiten angewandt. Das Maschenverfahren sowie die Berechnung der Elementbeziehung unter Verwendung der Kirchhoffschen Gesetze sind unterrepräsentiert. Vergleiche zwischen MEC und Messungen von elektrischen Maschinen finden sich in etwa 2/3 der Arbeiten, eine Angabe über die Abweichungen zwischen Simulation und Messung in Form einer Fehleranalyse findet man aber sehr selten. So erhält man sehr oft nur Aussagen, wie gute Übereinstimmung oder ähnliches.

### 2.5.2 Arbeiten bis 1995

Ostović erarbeitet in [11], [12] und in [1] wichtige Grundlagen für die Berechnungen von MECs. Auf die darin angeführten Flussröhrenformen wurde bereits im Abschnitt 2.4.3 eingegangen. Für den Luftspalt verwendet er parametrisierbare Leitwerte. Die nichtlinearen Leitwerte werden anhand der Neukurve berechnet. Für verschiedene Maschinen gibt er MECs mit detaillierter Beschreibung der Nummerierung und der Zuordnung an. In weiterer Folge werden die Leitwertsmatrizen erstellt. Gleichartige Leitwerte fasst er in Submatrizen zusammen, die dann Teil der Knotenadmitanzmatrix werden. Aus dieser Matrix erhält man das erweiterte Gleichungssystem für die Berechnung der elektrischen Maschinen. Für Drehstromwicklungen definiert er die sogenannte Windungstransformationsmatrix . Mit Hilfe dieser werden aus Strangströmen die Durchflutungen im MEC und aus den Flüssen in den Zähnen die Strangflussverkettungen. Das EEC ist für Stern- und Dreieckschaltung bei Spannungs- und Stromversorgung hergeleitet. Aus diesen Informationen lässt sich schon das Verhalten der Maschine berechnen. In einem abschließenden Punkt geht er noch auf das Verfahren der Zustandsgrößen ein. Dazu werden nicht nur die Flussverkettung sondern alle anderen Größen des MEC-Lösungsvektors als Zustandsgröße eingeführt. Dadurch werden die Größen des MEC im Zeitbereich gelöst und benötigen keine Iteration mehr bzw. können nicht mehr iteriert werden. Ostović gibt Beispiele zur Berechnung des MEC an und stellt die berechneten Ergebnisse vor. Das Augenmerk liegt auf der Bestimmung der dynamischen Eigenschaften der Maschinen.

Turowski ermittelt in [13] den Streufluss eines Dreiphasentransformators. Dazu wird ein Reaktanznetzwerk für die Fenster und die den Transformator umgebende Luft automatisiert aufgebaut. Das erzielte 3-D Netzwerk ist sehr feinmaschig und weist ca. 150 Knoten und 480 Elemente auf. Der
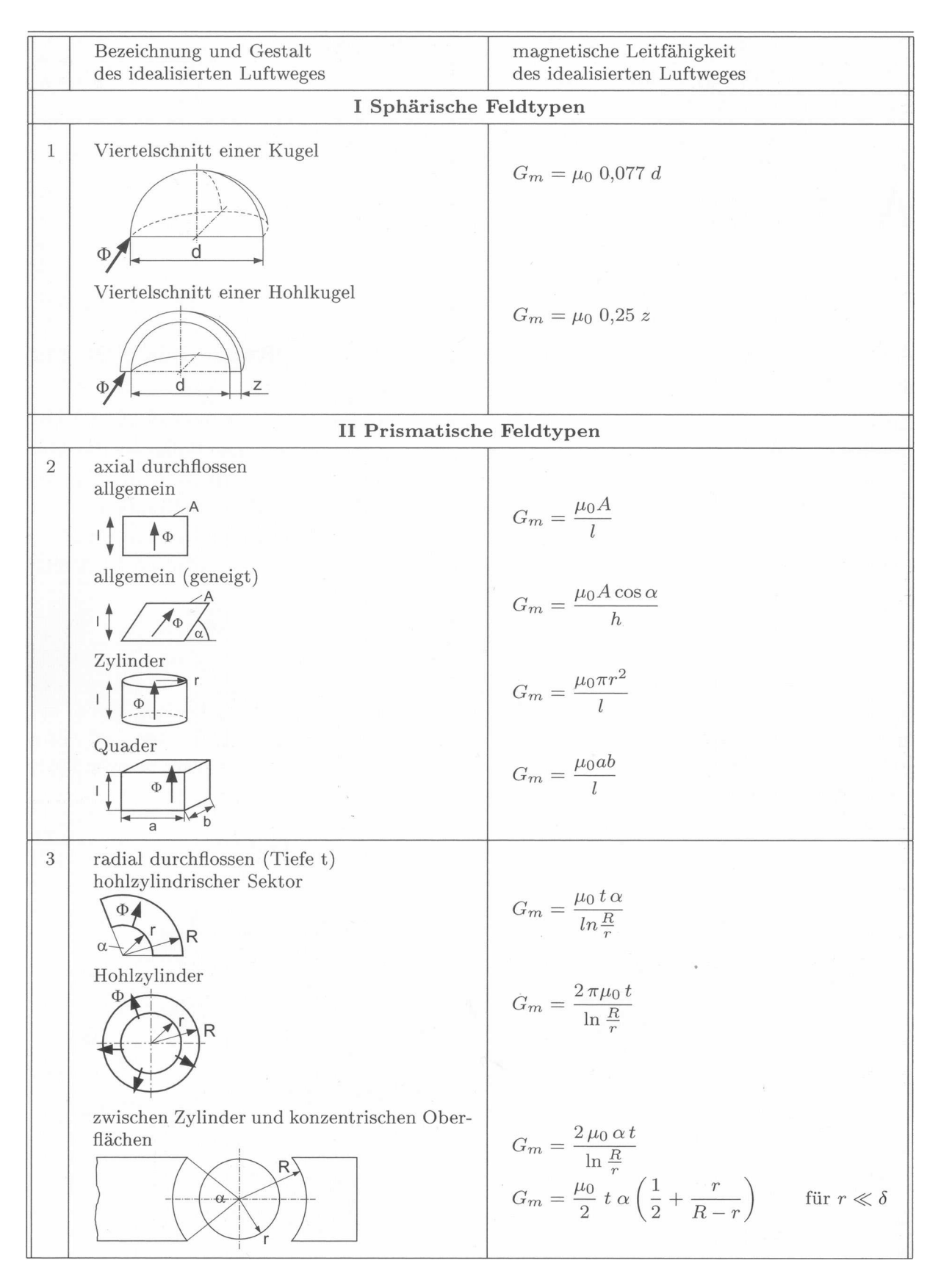

Abbildung 2.13: Idealisierte Luftwege und deren zugehörige Leitwerte [9, Seite 360]

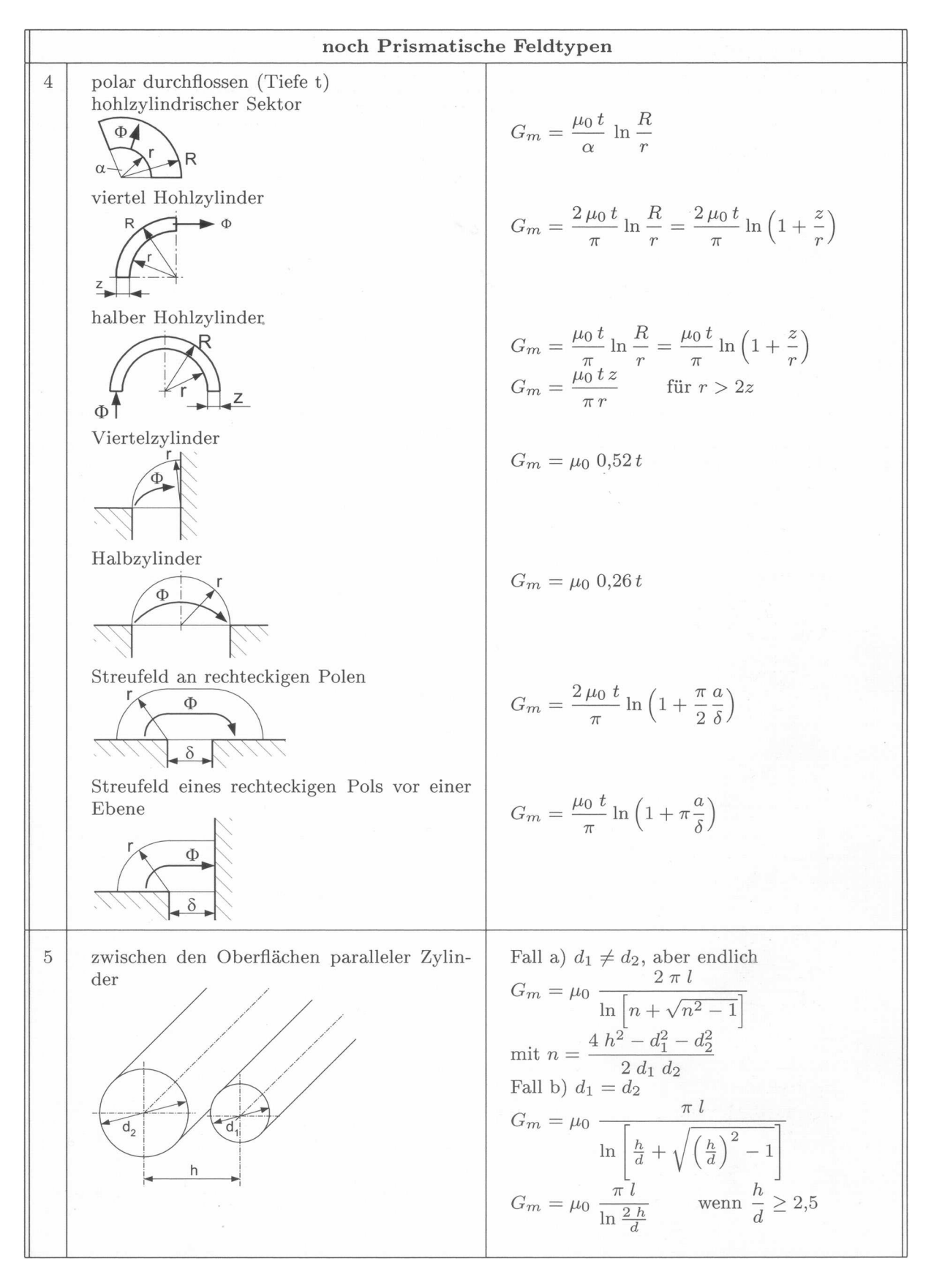

Abbildung 2.14: Idealisierte Luftwege und deren zugehörige Leitwerte [9, Seite 361]

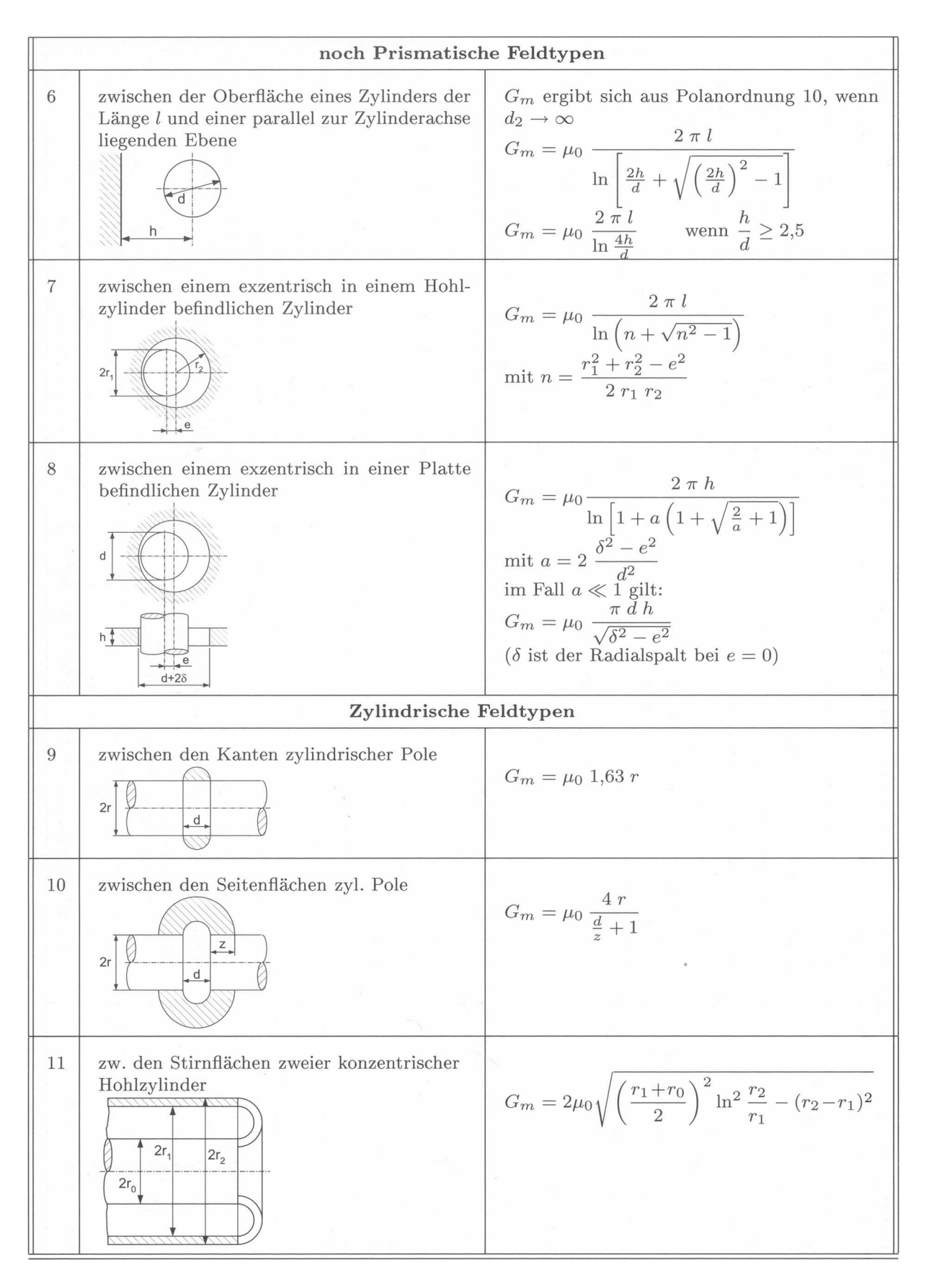

Abbildung 2.15: Idealisierte Luftwege und deren zugehörige Leitwerte [9, Seite 362]

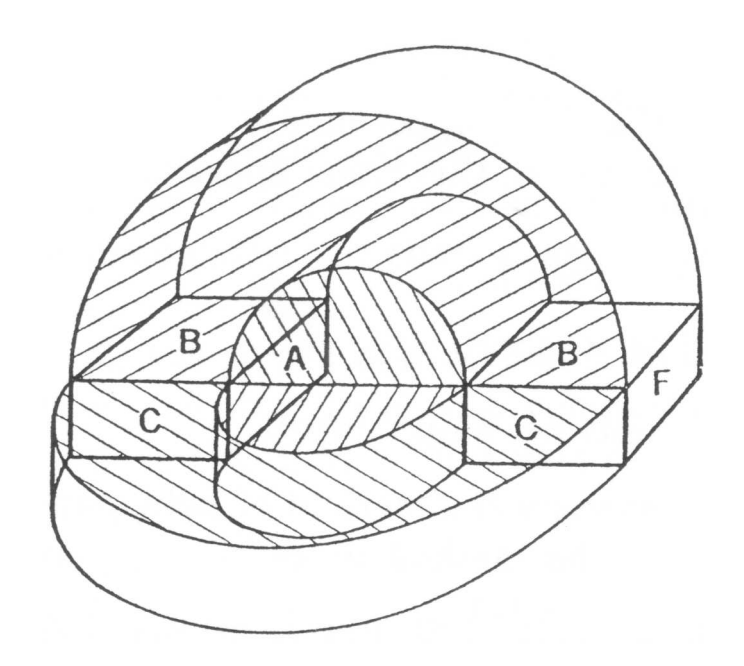

Abbildung 2.16: Flussröhren zwischen zwei Prismen [10, Seite 130]

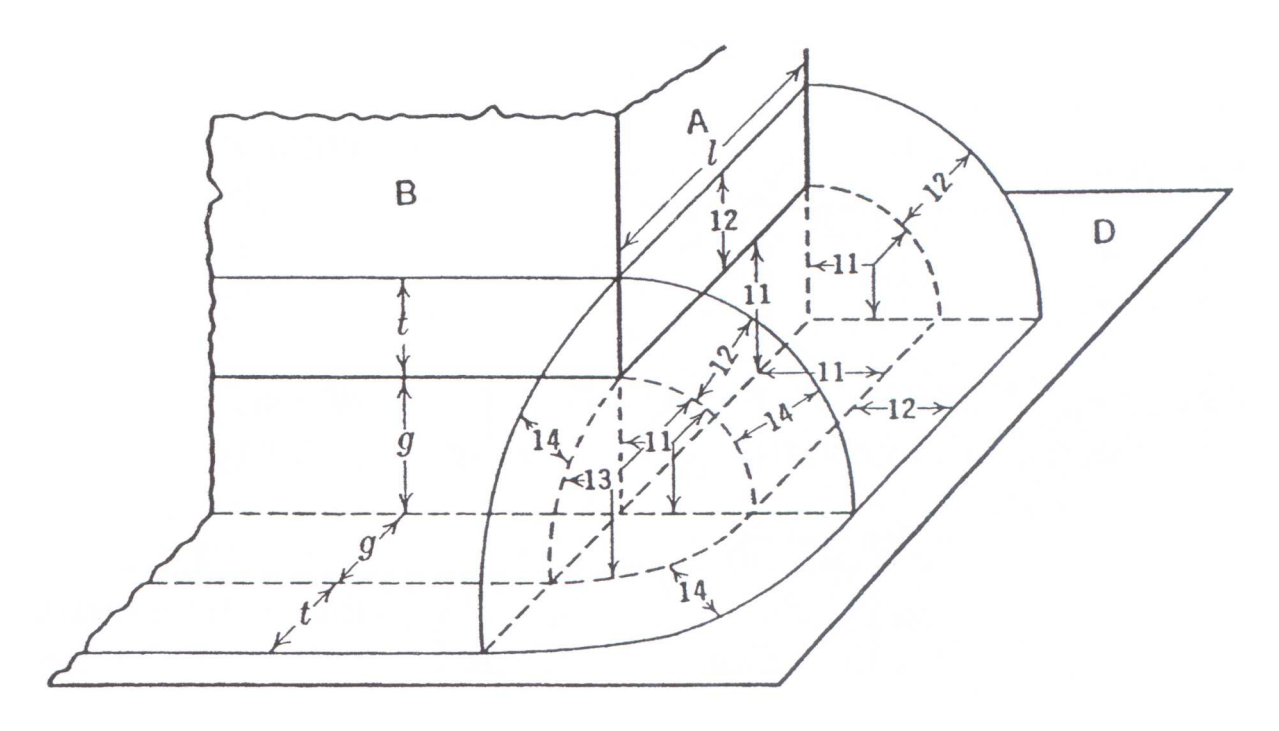

Abbildung 2.17: Flussröhren zwischen einem Prisma und einer Platte [10, Seite 133]

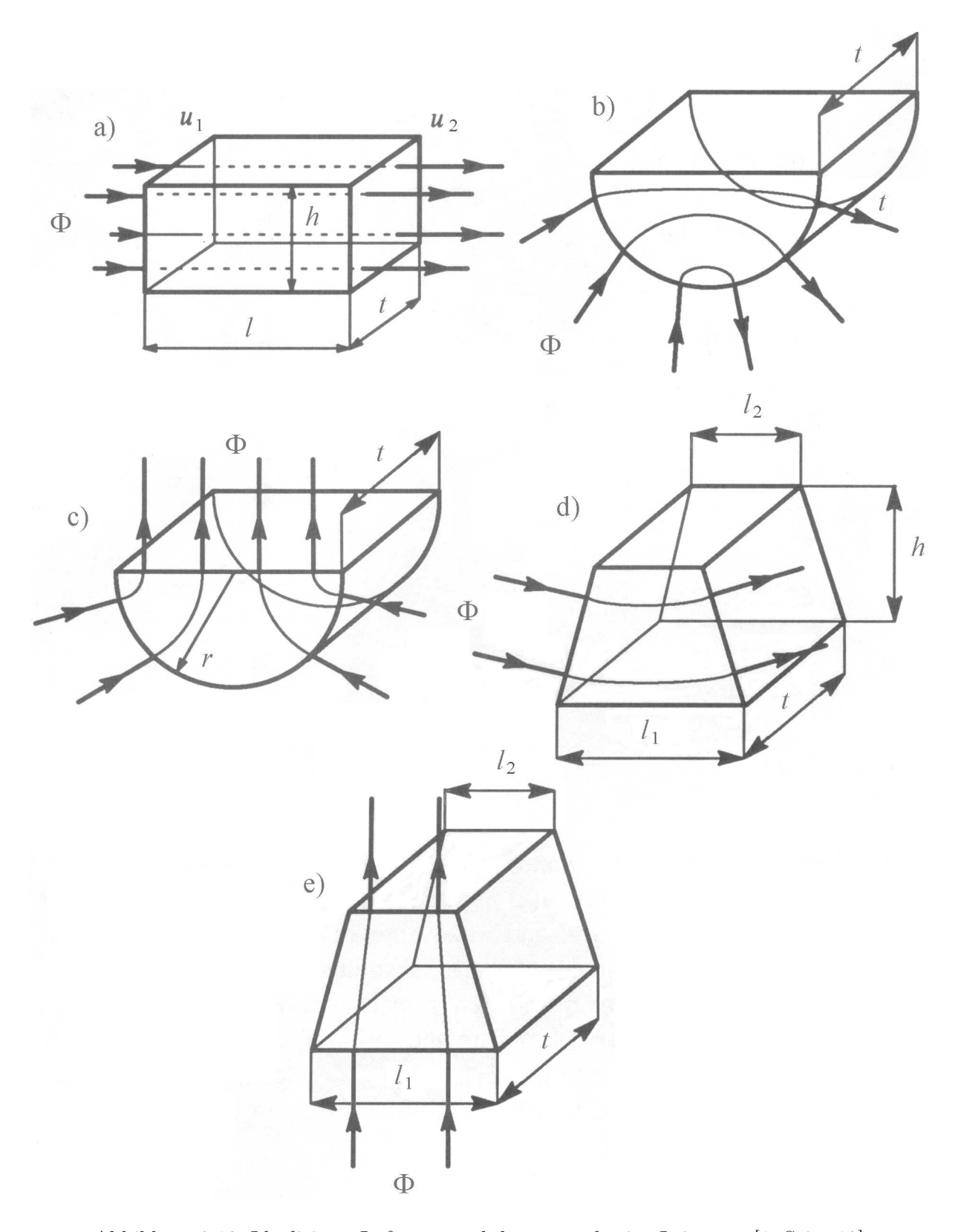

Abbildung 2.18: Idealisierte Luftwege und deren zugehörige Leitwerte [1, Seite 12]

Eisenkern des Transformators wird idealisiert, das Eisen des Trafogehäuses, in dem Wirbelströme hervorgerufen werden, wird linear betrachtet. Zur Lösung wird das Knotenverfahren verwendet. Ergebnis der Berechnungen sind die 3-D Streufeldverteilungen des Transformators. Diese Ergebnisse weichen je nach Position um ca. 5-15% von den gemessenen Werten ab.

Medina berechnet einen Dreiphasentransformator im Frequenzbereich in [14]. Dazu stellt er ein einfaches Netzwerk des magnetischen Kreises auf, und gibt dazu detailliert und konsequent die Netzwerkgleichungen, die auf dem Knotenverfahren basieren, an. Die Neukurve ist durch eine hyperbolische Funktion angenähert und fließt so in die nichtlinearen Leitwerte ein. Ergebnis ist die Darstellung der Harmonischen der Primärspannungen.

Hameyer verwendet in [15] ein MEC zur Optimierung einer Gleichstrommaschine, wobei er allerdings nicht genauer auf die Bildung des Netzwerkes und deren Algorithmen eingeht. Die Magnetisierungskennlinie wird durch eine Funktion wiedergegeben. Das MEC für die Gleichstrommaschine ist ähnlich wie bei Ostović aufgebaut.

#### 2.5.3 Arbeiten von 1996 bis 2000

Rasmussen stellt in [16] ein komplexes MEC einer PM-Maschine auf. Zahnkopf, Luftspalt und die PM's weisen Viertor-Elemente auf, um den Fluss in radialer und tangentialer Richtung zu berücksichtigen. Die BH-Kennlinie ist stückweise stetig wiedergegeben. Bis zum Knick ist die Kennlinie linear, darüber hinaus wird ein vereinfachtes MEC verwendet. Das Netzwerk ist mit einer variablen Anzahl an Elementen aufgebaut. Berechnete Flussdichteverteilung und induzierte Spannung aus dem MEC werden präsentiert und mit jenen aus der FEM Berechnung verglichen. Die Ergebnisse zeigen gute Übereinstimmung in Amplitude und Kurvenform. Die gemessenen Ummagnetisierungsverluste werden mit dem im MEC gerechneten verglichen. Der Unterschied liegt im Bereich von 20%.

Wang bestimmt in [17] ein MEC für eine bürstenlose Gleichstrommaschine. Bedingungen für das Modell sind isotropes Material, keine Berücksichtigung der Hysterese und Aufbau eines 2–D MEC. Dieses besteht aus konzentrierten Elementen für die Zähne, das Joch, die Permanentmagnete, die Streuwege und den Luftspalt. Es weist eine planare Topologie auf. Die Nichtlinearität der Eisenwege wird durch ein nichtlineares Gleichungssystem berücksichtigt. Der Solver zur Lösung dieser Gleichungen basiert auf dem Knoten- und dem Maschenverfahren. Es ist die Gleichung der Koppelinduktivitäten angegeben, die die Inzidenzmatrix beinhaltet. Zur Iteration wird das Newton-Raphson Verfahren verwendet. Bis auf das Rastmoment weisen die Ergebnisse eine hohe Genauigkeit auf.

Arrillaga modelliert in [18] einen Hochspannungstransformator für eine Gleichstromübertragung. Das Modell und der Algorithmus werden anhand eines einphasigen Transformators erklärt. Die wichtigsten Komponenten des Magnetkreises sind im MEC enthalten. Aus Zweiggleichung und erstem Krischhoffschen Gesetz wird in Matrixform die Koppelinduktivitätsmatrix ermittelt. Nach Transformation der Quellen durch eine lineare äquivalente Parallelschaltung kann der Strom als Zustandsvektor eingeführt werden. Durch Generalisierung können diese Gleichungen auf einen dreiphasigen Transformator übertragen werden. Die Simulation wird mit Messungen verglichen, wobei der Erdschlussfehler mit zwei verschiedenen Transformatoren simuliert wird. Die gemessenen und gerechneten Ströme und Spannungen liegen sehr nahe beieinander.

Eine Klauenpolmaschine untersucht Ostović in [19]. Die Struktur des MEC basiert auf den Arbeiten von [11] und [1]. Gezeigt wird das detaillierte MEC für den Stator und den Rotor. Berechnet werden die Statorströme und die Flussdichten der Zähne. Als Varianten wird die Klauenpolmaschine mit verschiedenen Verschaltungen der Stränge, optional mit Brückengleichrichtung sowie mit oder ohne Batterie berechnet. Die Abweichung zwischen den berechneten und den gemessenen Strömen ist gering.

In [20] wird von Cheng eine doubly salient PM Maschine mit einem MEC gerechnet. Dabei wird besonderes Augenmerk auf die magnetischen Widerstände im Luftspalt gelegt. Funktionen für insgesamt acht unterschiedliche Überlappungen von Stator- und Rotorzahn werden ermittelt.

Die Anzahl der Luftspaltelemente wird bei der Drehung variiert, die Knotenanzahl bleibt gleich. Da die Zahnköpfe lokal stark sättigen, stimmen die Funktionen für die Luftspaltelemente, die auf idealen Bedingungen basieren, nicht mehr genau. Deshalb werden noch zusätzlich Korrekturfaktoren eingeführt. Das Gleichungssystem des MEC wird mit dem Knotenpotentialverfahren gelöst, dessen Herleitung in Ansätzen erklärt ist. Ergebnisse der Berechnungen sind die induzierte Spannung, das Drehmoment, die Induktivitäten und die Flussverkettung der PM's. Die beiden letzten werden mit FEM, die induzierte Spannung mit einer Messung verglichen.

## 2.5.4 Arbeiten von 2001 bis 2005

Hwang konzentriert sich in [21] auf den Polstreufluss von Synchronmaschinen mit vergrabenen Magneten. Er leitet ein vereinfachtes Ersatzschaltbild für den Zwischenraum von zwei nebeneinander liegenden Polen ab und berechnet die darin enthaltenen magnetischen Leitwerte analytisch. Die Flussdichten werden im Luftspalt und für den Permanentmagneten berechnet. Verglichen werden sie mit den Ergebnissen einer FEM Berechnung. Die Unterschiede fallen gering aus.

Kim verwendet beim Modellieren eines hybriden Schrittmotors in [22] verschiedene Flussröhrenquerschnitte für das MEC. Je nach Position bringt er Quader, Ringausschnitte oder Trapeze an. Alle diese Flussröhren sind dreidimensional ausgeführt. Für jede Dimension wird ein Leitwert berechnet. Als Ergebnis führt er aber lediglich das Drehmoment und das Rastmoment an.

Ein MEC wird in [23] von Mebarki eingesetzt, um Designvarianten für eine Axialflussmaschine mit Permanentmagneten zu rechnen. Diese Maschine besitzt einen komplexen Aufbau mit insgesamt drei Erregerquellen. Jeder Flusspfad der Maschine wird durch eine genau ausgewählte Reihe von magnetischen Leitwerten wiedergegeben. Deshalb besteht das MEC aus insgesamt 22 verschiedenen Flussröhrenformen, die lineares oder nichtlineares Verhalten haben. Das gesamte MEC ist aus diesen Elementen aufgebaut. Die nichtlinearen Teile des magnetischen Kreises sind durch  $H(B)$  Funktionen angenähert. Zum Iterieren wird Newton-Raphson verwendet. Gelöst werden die nichtlinearen Gleichungen mit Hilfe von Norton und Tevenin Transformation. Verglichen werden die Berechnungen des MEC's mit Messungen des unbelasteten und des ohmsch belasteten Generators.

Zhu rechnet in [24] einen Synchrongenerator auf Basis eines MEC's. Der Aufbau erfolgt in Anlehnung an [1]. Das algebraische Gleichungssystem des MEC besteht aus 33 Gleichungen. Die Ergebnisse des MEC werden jenen einer FEM Berechnung gegenübergestellt, woraus gute Übereinstimmung ersichtlich ist. Angaben über prozentuelle Abweichungen werden nicht gemacht.

Delale stellt in [25] ein Programm vor, mit dem MEC generiert und auch berechnet werden können. Ziel ist, den Zugang zur Verwendung von MEC zu erleichtern. Das Netzwerk kann in Form einer Netzliste eingegeben werden. Für die einzelnen Leitwerte lassen sich die Charakteristik und die Form der Geometrie ausgewählen. Der Algorithmus verwendet das Maschenverfahren zur Lösung. Zusätzlich bietet das Programm noch die Möglichkeit Optimierungsaufgaben durchzuführen.

Kelk untersucht in [26] den Einfluss eines fehlausgerichteten, exzentrisch gelagerten Rotors einer Asynchronmaschine. Dabei werden ein dreidimensionales lineares Netzwerk und ein zweidimensionales nichtlineares Netzwerk verwendet. Analysiert werde die Kraft in radialer Richtung bei ausgerichtetem und fehlausgerichtetem Rotor. Berücksichtigung von Sättigung und Streueffekten verringern die Differenz zwischen Messung und Simulation.

Sarani baut in [27] das MEC auf Basis der von Ostović eingeführten algebraischen Gleichungen auf. Mit diesem zeigt er die Möglichkeit auf, Windungsschlüsse in der Statorwicklung zu detektieren. Dazu verwendet er die Harmonischen des Statorstrangstromes. Die Simulation mittels MEC wird mit Messungen verglichen. Weiters analysiert er die radialen Kräfte bei unterschiedlichen Belastungen und unterschiedlicher Anzahl von kurzgeschlossenen Windungen.

Einen Reluktanzmotor mit Ringspulen modelliert Sun in [28]. Die Ringspulen umschließen dabei jeweils den Teil des Jochs, der zwischen den Zähnen liegt. Die Leitwerte werden für den Luftspalt angegeben. Das Netzwerk gibt alle wesentlichen Teile der Geometrie durch ein diskretes Element wieder. Der Solver wird mit dem Knotenpotentialverfahren, die Iteration mit Newton-Raphson realisiert. Flüsse und Induktivitäten aus der Berechnung des MEC werden jenen der FEM Berechnung gegenübergestellt. Beide Größen sind in Abhängigkeit des Rotorwinkels aufgetragen. Die Ergebnisse der beiden Methoden stimmen erstaunlich gut überein.

Abdulsalam verwendet in [29] ein MEC zur Berechnung der Einschaltströme von Dreiphasentransformatoren. Das Modell des Transformators beinhaltet die notwendigsten Elemente. Die Gleichungen werden von Hand aus abgeleitet. Die Nichtlinearität der Leitwerte wird durch stückweise stetige Funktionen angenähert. Dadurch vereinfacht sich die Berechnung der Jacobi Matrix, die für die Newton-Raphson Iteration herangezogen wird. Die auf diese Art berechneten Einschaltströme werden mit Messungen verglichen. Die Unterschiede sind gering.

#### 2.5.5 Arbeiten von 2006 bis 2010

Ein MEC für die genaue Berechnung der Induktivität einer EI-Kern Drossel wird in [30] von Cale vorgestellt. Dabei wird besonders auf die Erstellung des Netzwerkes und der zugehörenden Flussröhren sowie der Berechnung der Luftspalt- und Streuleitwerte geachtet um die Ergebnisse bisheriger MEC-Berechnungen zu verbessern. Neben den vertikalen Streupfaden ist auch ein horizontaler Streupfad eingeführt. Das Netzwerk hat 21 Leitwerte und 11 Knoten. Ein verallgemeinerter Zweig wird für die allgemeine Lösung des MEC verwendet. Dieses basiert auf dem Knotenverfahren. Die Simulationsergebnisse werden mit Messergebnissen verglichen. Die Unterschiede liegen im Prozentbereich. Die alternativ durchgeführte FEM Berechnung benötigt bei in etwa gleichem Fehler einige Zehnerpotenzen mehr an Rechenzeit.

Chen setzt in [31] eine analytische Berechnung für eine lagerlose Reluktanzmaschine ein. Die Leitwerte im Luftspalt sind nicht auf Basis von Flussröhren sondern von analytischen Funktionen abgeleitet. Diese erlauben die Nachbildung von Haupt- und Streufluss über die Zähne und die Berechnung von Drehmoment und Schwebekraft. In weiterer Folge sind die Leitwerte in einem MEC zusammengefasst. Die Leitwerte im Eisen sind als konstant angenommen. Die Ergebnisse werden jenen einer FEM Berechnung gegenübergestellt.

In [32] verwendet Leidhold ein MEC zur sensorlosen Regelung eines synchronen Langstatorlinearmotors. Das Model basiert auf dem von Ostović vorgestellten. Ein zweiter Regler wird mit FEM und mit Look-Up Tables erstellt. Das Ergebnis ist, dass es keinen signifikanten Unterschied im Experiment beim Einsatz der Regler mit den beiden Modellen gibt. Ziel der Regler ist ein möglichst konstantes Moment herzustellen. Kenngrößen der Messungen sind deshalb das Moment, der Längsstrom  $I_d$  und der Querstrom  $I_q$ .

Sixdenier koppelt in [33] zweidimensionale finite Elemente mit einem MEC zur Berechnung einer hochdrehenden Reluktanzmaschine. Die Flussröhren des MEC berücksichtigen die dynamische Hystereseschleife von Stator- und Rotoreisen. Der Luftspalt ist durch ein FE Modell wiedergegeben. Zur Kopplung der beiden Systeme müssen die Randbedingungen des Vektorpotentials so festgesetzt werden, dass an den Übergangsstellen der gesamte Fluss in die Flussröhren treten kann. Dazu muss der Fluss an der Randstelle normal austreten. Die Ergebnisse dieser Berechnung werden jenen einer FEM Berechnung gegenübergestellt, wobei die Ströme, das Drehmoment und die Drehzahl betrachtet werden. Weiters werden die gemessene Flussdichte und die Verlustleistung mit jenen aus der MEC/FE Simulation verglichen. Bei niedrigen Drehzahlen stimmen die Ergebnisse noch gut überein, bei höheren müssen die Materialeigenschaften adaptiert werden.

Eine Synchronmaschine mit drei im Rotor angebrachten Permanentmagnetschichten berechnet Han in [34]. Das MEC des Stators, Rotors und des Luftspaltes ist getrennt beschrieben, es wird ein beweglicher Luftspalt verwendet. Die Durchflutung ist im Statorjoch und nicht in den Statorzähnen untergebracht. Im Rotor werden Blechpackete, Permanentmagnete und Streupfade für jede Schicht berücksichtigt. Zur Lösung des MEC wird das Knotenverfahren verwendet. Als Vergleich stehen Messergebnisse und Messdaten zur Verfügung. Die erhaltenen Statorströme, Flussverkettungen und Drehmomente stimmen nicht nur von der Systematik sondern auch von den Werten her sehr gut überein. Die Luftspaltflussdichte wird mit FEM verglichen, auch hier stimmen die Werte gut überein.

Ren stellt in [35] ein verbessertes MEC für eine permanent erregte bürstenlose Gleichstrommaschine vor. Das verbesserte MEC weist bidirektionale Elemente im Zahnkopf, Luftspalt und im Rotor auf. Diese können Fluss in radialer und tangentialer Richtung aufnehmen. Weiters sind diese Regionen der Maschinen in mehrere parallele Flusspfade unterteilt, um den Flussverlauf während der Drehbewegung besser wiedergeben zu können. Die Ergebnisse werden mit Messungen, einem einfachen MEC und FEM verglichen. Das verbesserte MEC ist genau genug, um es zur Optimierung einer Maschine zu verwenden. Die Vergleiche der Maschinendaten vor und nach der Optimierung werden gezeigt.

Sudhoff verwendet in [36] ein MEC zur Analyse einer Asynchronmaschine. Das aufgebaute Modell basiert auf jenem von Ostović. Er stellt detailliert die Gleichungen des MEC und die Berechnung der Leitwerte und der Streuinduktivitäten auf. Verglichen wird die Simulation mit Messungen anhand der Statorstrangströme. Analysiert werden 5 Betriebsfälle; Leerlauf und Nennlast bei kalter Maschine, Nennlast bei warmer Maschine, Nennlast bei unsymetrischer Belastung und bei gebrochenem Endring. Das MEC liefert eine vernünftige Schätzung der Maschinenparameter.

Deihimi beschäftigt sich in [37] mit der Erstellung von geeigneten Flussröhren für die Modellierung einer Reluktanzmaschine. Dazu unterteilt er die Stator- und Rotorzähne in mehrere Sektoren und ordnet ihnen Flussröhren zu. Am Zahnkopf und an den Seiten des Zahnes sind mehrere Flussröhren vorgesehen. Die Flusspfade im Luftspalt sind durch Kreisbögen und Rechtecke nachgebildet. Durch die Aufteilung des Zahnflusses wird der verschieden hohen Sättigung des Zahnkopfes Rechnung getragen. Zur Lösung des MEC wird das Maschenverfahren verwendet. Die berechneten Ergebnisse werden Berechnungen eines einfacher aufgebautem MEC und FEM Rechnung gegenübergestellt. Letztere stimmen mit dem von Deihimi verwendeten MEC sehr gut überein. Das einfache MEC zeigt deutliche Abweichung.

Mahyob verwendet in [38] das MEC zu Analyse von Fehlerfällen bei Asynchronmschinen. Als Analysegröße wird das Frequenzspektruum des Statorstromes herangezogen. Er erläutert die Herleitung des algebraischen Gleichungssystems für das MEC und das Differentialgleichungssystem für das EEC. Der Lösungsvektor des MEC beinhaltet die Zahnflüsse und die magnetischen Knotenpotentiale. Die Analyse der Frequenzspektren ergibt, dass eine unmissverständliche Fehlerzuordnung nicht möglich ist.

Yilmaz stellt in [39] eine Literaturrecherche bezüglich der bisherigen Resultate mit MEC vor. MEC wird als dritter Weg zur Berechnung des magnetischen Kreises neben analytischen Methoden und FEM angeführt. Analysiert werden 101 Literaturstellen. Er vermerkt, dass nur bei wenigen der Arbeiten die Ergebnisse mit MEC mit Messergebnissen aus Experimenten verglichen werden. Ein verschwindender Anteil davon führt eine Fehlerabschätzung und eine Fehleranalyse durch. Dort lagen die Unterschiede zwischen Messung und Simulation bei 10% und mehr. Durch Berücksichtigung von Nichtlinearität, Wirbelströmen und Hystereseverluste beträgt der Unterschied zwischen Messung und Simulation im Bereich von 5%.

In [40] nutzt Gholizad zwei Verfahren eines MEC's zur Analyse von Wirbelströmen in hochgesättigten, massiven Leitern. Das eine wird als magnetisches Skalarpotential MEC bezeichnet, dessen Unbekannte die magnetischen Spannungsabfälle sind. Das andere betrachtet die magnetischen Flüsse im MEC als Unbekannte. Beide Varianten werden nichtlinear gerechnet, wobei die direkte Iteration und das Verfahren nach Newton-Raphson zur Iteration verwendet wird. Da die Ergebnisse für die Wirbelstromverluste und die Bremskräfte mit FEM sehr gut übereinstimmen, kann diese Berechnungsvariante auch zu Optimierung im Designprozess eingesetzt werden.

## 2.5.6 Schwerpunkt dieser Arbeit

Aus der Aufstellung der bisher erstellten Arbeiten auf dem Gebiet des MECs wird ersichtlich, dass wenig Literatur zum Thema Solver-Erstellung existiert. Das Fehlen von sofort anwendbaren Solvern führte zur Motivation, sich diesem sowohl für die Rechengenauigkeit als auch für die Rechenzeit wichtigen Thema intensiv zu widmen. Der zu entwickelnde Solver soll ein einfaches Erstellen eines MEC ermöglichen.

Im folgenden Kapitel werden die Erstellung und die Anwendung des Solvers Schritt für Schritt erläutert. Dazu wird in den ersten Abschnitten auf die Beschreibung von Netzwerktopologien mit Hilfe der Netzwerkanalyse eingegangen. Die darauf folgenden Kapitel beschreiben das adaptierte Knotenpotentialverfahren, das im Rahmen dieser Arbeit für das MEC verwendet wird. Das nichtlineare Gleichungssystem wird mittels der direkten Iteration und dem Verfahren nach Newton-Raphson gelöst. Alternativ dazu wird eine kombinierte Interation der beiden Verfahren gezeigt, welches sich durch Stabilität und rasche Konvergenz auszeichnet. Als Hilfsmittel zur Iteration werden die Indizierung und die Leitwertsextrapolation vorgestellt. Es wird gezeigt, dass das Verfahren nach Newton-Raphson durch die Verwendung der Netzwerktheorie wenig Zusatzaufwand im Vergleich zur direkten Iteration erfordert.

Zur Lösung der Differentialgleichungen des EEC werden die Integrationsalgorithmen

- Euler
- Runge Kutta in Form des ode45
- ode15s
- Adams Moulton

untersucht. Die ersten beiden zählen zu den Einschrittverfahren. Der Algorithmus ode15s gehört zur Gruppe von Integratoren, die zur Lösung steifer Differentialgleichungen eingesetzt werden. Die Adams Moulton Methode ist ein Mehrschrittverfahren; die in dieser Arbeit verwendete Ausführung basiert auf dem Predictor-Corrector Verfahren.

Die mit Hilfe von Matlab $\circledR$  als Functions implementierten Solver werden anhand einiger Betriebszustände eines dreiphasigen Transformators (Kapitel 4) analysiert und bewertet. Dazu werden das Netzwerk, die Parameter des Netzwerkes und die Materialcharakteristik bestimmt.

Im Kapitel 4 wird auf die in der Einleitung beschriebenen Verwertungsmöglichkeiten eingegangen. Dazu wird die Rechengenauigkeit anhand der Phasenströme untersucht. Die Rechengenauigkeit ist ein Zusammenspiel aus dem erstellten Netzwerk, der Materialcharakteristik, der Iterationsgenauigkeit und der Genauigkeit der Integrationsalgorithmen. Iterationsmethode und Integrationsalgorithmus sind aber andererseits auch für die Rechenzeit maßgeblich. In den letzten Abschnitten von Kapitel 4 werden daher die erreichbaren Rechenzeiten untersucht.

## Kapitel 3

# Algorithmen für das MEC und das EEC

## 3.1 Netzwerktheorie

#### 3.1.1 Grundlagen

Wie aus Abschnitt 2.4.2 hervorgeht, können für einen magnetischen Kreis analoge Größen zum elektrischen Kreis angegeben werden. Die magnetische Durchflutung Θ entspricht der elektrischen Quellspannung U, der magnetische Fluss  $\Phi$  entspricht dem elektrischen Strom I und der magnetische Leitwert wirkt analog zum elektrischen Leitwert. Die Berechnung der Leitwerte wurde in Gleichung (2.46) und (2.47) bereits gezeigt. Damit lässt sich für den magnetischen Kreis ebenfalls das Ohmsche Gesetz anwenden. Dieses lautet nun

$$
G_m = \frac{1}{R_m} = \frac{\Phi}{\Theta}.
$$
\n(3.1)

Die Netzwerktheorie kann analog zu einem elektrischen Netzwerk, das aus elektrischen Widerständen aufgebaut ist, auch auf magnetische Kreise angewandt werden. In diesem Fall ist der magnetische Kreis durch Flussröhren repräsentiert, wobei das Verhalten der Flussröhre durch den magnetischen Leitwert  $G_m$  wiedergegeben wird. Dieses Netzwerk wird magnetisches Ersatzschaltbild (MEC, engl.: magnetical equivalent circuit) genannt. Die Modellbildung umfasst eine physikalische und zwei abstrakte Ebenen. In der physikalischen liegt das zu untersuchende Objekt vor. Dieses wird durch seine Abmessungen bzw. Volumina und die zugehörenden Materialcharakteristika beschrieben. In diese Ebene müssen die Flussröhren eingepasst werden. Davon abgeleitet enthält die zweite Ebene das vernetzte magnetische Ersatzschaltbild, das aus diskreten Elementen besteht. Der Übergang von einer Flussröhre auf ein diskretes Element ist in Abbildung 3.1 beispielhaft dargestellt.

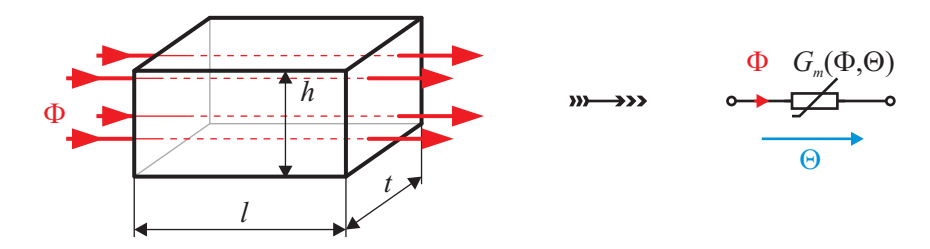

Abbildung 3.1: Übergang einer Flussröhre auf ein diskretes Element mit nichtlinearem Leitwert

In der dritten Ebene wird das Ersatzschaltbild im Sinne der Netzwerktheorie vereinfacht durch zwei Knoten  $n_i$  und  $n_j$  und einen Zweig  $b_k$  dargestellt. Die letzten beiden Ebenen stellen die wirklichen Verhältnisse abstrakt dar. Als Beispiel dazu ist in Abbildung 3.2 der Übergang des diskreten Elementes auf ein äquivalentes Netzwerkelement dargestellt.

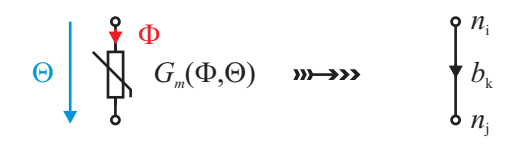

Abbildung 3.2: Übergang von einem diskreten Element mit zwei Anschlüssen auf ein äquivalentes Netzwerkelement

## 3.1.2 Begriffe

Bevor mit den Details der Netzwerktheorie begonnen wird, werden in Anlehnung an [41] an dieser Stelle noch einige Termini der Netzwerktheorie eingeführt.

- Knoten: Der Knoten (engl.: node)  $n_i$  ist im Allgemeinen der Endpunkt einer Linie und wird durch einen Punkt im Graphen gekennzeichnet.
- **Zweig:** Der Zweig (engl.: branch)  $b_k$  ist eine Linie, die zwischen zwei Knoten  $n_i$  und  $n_j$  liegt. Zweige werden nur an Knoten miteinander verbunden. Wird in einen Zweig auch die angenommene Strom- beziehungsweise Fluss- und die Spannungsrichtung eingezeichnet, so erhält man den gerichteten Zweig.
- **Graph:** Der Graph G ist die Zusammenfassung aller  $N + 1$  Knoten und B Zweige.
- Knotenliste: Die Knotenliste  $\gamma$  ist ein Vektor der aus allen Knoten besteht. Für die Knotenliste lässt sich der Ausdruck  $\gamma \triangleq \{n_1, n_2, \ldots, n_{N+1}\}\$ schreiben.
- Zweigliste: Die Zweigliste β ist ein Vektor und besteht aus allen Zweigen. Für die Zweigliste lässt sich der Ausdruck  $\beta \triangleq \{b_1, b_2, \ldots, b_B\}$  schreiben.
- Grad eines Knoten: Der Grad eines Knoten gibt an, mit wie vielen Zweigen ein Knoten verbunden (engl.: incident) ist.
- **Pfad:** Ein Pfad umfasst eine Reihe von  $m$  Zweigen und  $m + 1$  Knoten. Erster und letzter Knoten haben den Grad eins, alle anderen Knoten haben den Grad zwei.
- Schleife: Eine Schleife ist ein Pfad, wobei erster und letzter Knoten übereinstimmen.
- **Zusammenhängender Graph:** Ein Graph  $G$  ist dann zusammenhängend, wenn mindestens ein Pfad zwischen jedem Knotenpaar vorhanden ist.
- Baum: Ein Baum T eines Graphen G bildet einen Subgraph. Er beinhaltet alle Knoten von G, aber er weist keine Schleife auf. Die Zweige von T sind die Baumzweige.
- Cobaum: Der Cobaum ist ebenfalls ein Subgraph von G. Der Cobaum beinhaltet alle Zweige die nicht im Baum enthalten sind. Die Zweige des Cobaumes sind die Cords.
- Schnittmenge: Eine Schnittmenge eines Graphen umfasst eine minimale Anzahl von Zweigen. Werden diese aus dem Graphen entfernt, so zerfällt der Graph in zwei Subgraphen.
- Fundamentale Schleife: Eine fundamentale Schleife bezogen auf einen Graphen G mit einem Baum T besteht aus einem Cord und einer eindeutigen Menge an Baumzweigen.
- Fundamentale Schnittmenge: Eine fundamentale Schnittmenge bezogen auf einen Graphen G mit einem Baum T besteht aus einem Baumzweig und einer eindeutigen Menge an Cords.

Abbildungen 3.3 und 3.4 ilustrieren die oben eingeführten Begriffe anhand eines Beispieles. Der dargestellte Pfad ist nur einer der für den Graphen möglichen Pfade. Gleiches gilt auch für den Baum, Cobaum usw..

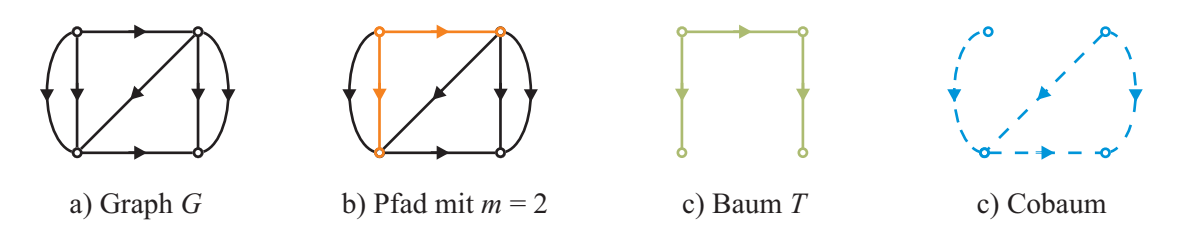

Abbildung 3.3: Graph sowie Beispiel für einen der möglichen Pfade, Bäume und Cobäume

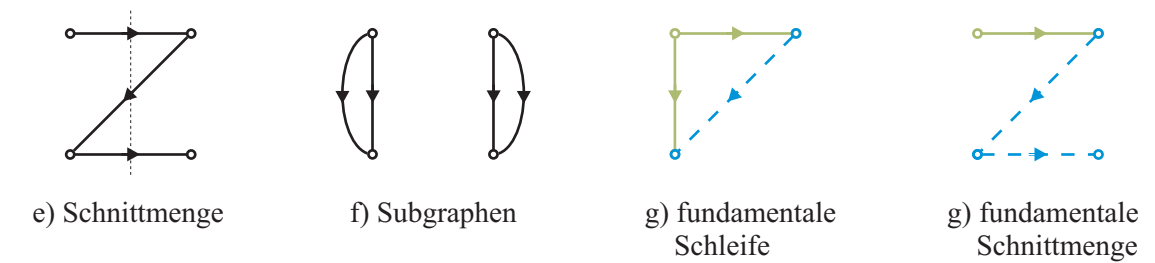

Abbildung 3.4: Beispiel für eine der möglichen Schnittmengen, Subgraphen, der fundamentalen Schleife und der fundamentalen Schnittmenge

## 3.1.3 Netzwerktopologie

#### Allgemeines

Geht man von einem beliebigen Netzwerk aus, so stellt sich die Frage nach einer geeigneten systematischen Beschreibung. Wege dazu sind von Unbehauen in [42], von Chua u.a. in [43] und von Peikiari in [41] beschrieben worden. Dabei wird die Topologie des Netzwerkes in Matrizen zusammengefasst. Es gibt im Wesentlichen drei unterschiedliche Möglichkeiten, die Topologie in Matrizen zu erfassen:

- Inzidenzmatrix
- Fundamentale Schnittmengenmatrix
- Fundamentale Schleifenmatrix.

Diese Möglichkeiten sollen im Folgenden kurz vorgestellt werden. Für detailliertere Informationen wird auf die oben genannte Literatur verwiesen. In Verbindung mit den Kirchhoffschen Gesetzen lässt sich die Topologie des Netzwerkes erfassen. Die Einträge der Matrizen bestehen lediglich aus  $0, +1$  und  $-1$ .

## Inzidenzmatrix

Die Inzidenzmatrix gibt an, mit welchen Knoten ein Zweig verbunden ist. Sie findet verbreitet Anwendung, weil ihr Aufbau einfach ist und automatisiert erfolgen kann. Sie bedarf eines gerichteten Graphen G mit  $N+1$  Knoten und B Zweigen wie er als Beispiel in Abbildung 3.3 a) zu sehen ist. Die Zweige und Knoten des gerichteten Graphen werden dazu beliebig durchnummeriert. Die Spaltennummern der Matrix entsprechen den Zweignummern, die Zeilennummern den Knotennummern. Die Definition für die erweiterte (engl.: augmented) Inzidenzmatrix  $A_a = (a_{ij})$  ist in Tabelle 3.1 angeführt.

Damit enthält jede Spalte von  $A_a$  genau einmal +1 und einmal −1. Die restlichen Einträge sind null. In Abbildung 3.5 ist ein Beispiel eines Graphen G mit  $N + 1$  Knoten und B Zweigen zu sehen. Die zugehörende erweiterte Inzidenzmatrix  $A_a$  ist in (3.2) angegeben. Wie sich feststellen lässt, ist der Rang der Matrix  $A_a$  gleich N. Auf einen detaillierten Beweis wird hier verzichtet und auf [42, Seite 108–110] verwiesen.

Tabelle 3.1: Definition der erweiterten Inzidenzmatrix

 $a_{ij} = +1$  Zweig  $b_j$  ist mit Knoten  $n_i$  verbunden und verlässt diesen

 $= -1$  Zweig  $b_j$  ist mit Knoten  $n_i$  verbunden und trifft diesen

 $= 0$  Zweig  $b_i$  ist mit Knoten  $n_i$  nicht verbunden

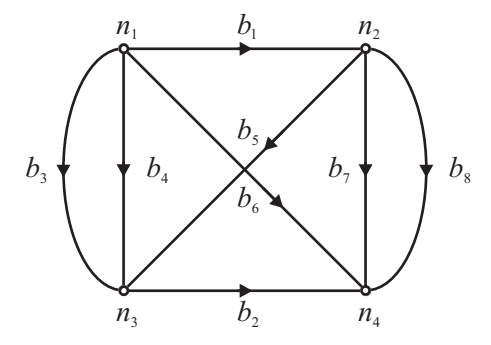

Abbildung 3.5: Beispiel eines Graphen

$$
\mathbf{A}_a = \begin{array}{c} h_1 & b_2 & b_3 & b_4 & b_5 & b_6 & b_7 & b_8 \\ n_1 & 1 & 0 & 1 & 1 & 0 & 0 \\ n_2 & -1 & 0 & 0 & 0 & 1 & 0 & 1 \\ n_3 & 0 & 1 & -1 & -1 & -1 & 0 & 0 & 0 \\ n_4 & 0 & -1 & 0 & 0 & 0 & -1 & -1 & -1 \end{array} \tag{3.2}
$$

Das erste Kirchhoffsche Gesetz gibt an, dass die Summe der Zweigflüsse  $\Phi_b$  eines Knotens gleich Null ist. Für das Beispiel in Abbildung 3.6 gilt damit für den Knoten  $n_i$ 

$$
-\Phi_{b,i} - \Phi_{b,j} + \Phi_{b,k} = 0.
$$
\n(3.3)

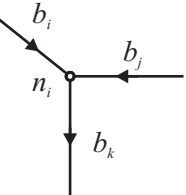

Abbildung 3.6: Flüsse eines Knotens

Betrachtet man die Zeile  $n_i$  der Matrix  $A_a$ , dann steht darin die Anweisung für die Summierung der Zweigflüsse. Dies gilt für alle  $N+1$  Knoten des Graphen G. Damit lässt sich statt (3.3) folgender Zusammenhang schreiben.

$$
\sum_{j=1}^{B} a_{ij} \cdot \Phi_j = 0 \tag{3.4}
$$

Werden die Zweigflüsse im Zweigflussvektor  $\Phi_b$  zusammengefasst, so folgt durch Verwendung der Matrix  $A_a$  in Matrizenschreibweise die Gleichung

$$
\mathbf{A}_a \cdot \mathbf{\Phi}_b = \mathbf{0}.\tag{3.5}
$$

Da der Rang der erweiterten Inzidenzmatrix  $A_a$  gleich N ist, befinden sich in (3.5) nur N linear voneinander unabhängige Gleichungen. Durch Streichen eines Knotens, der üblicherweise als Bezugspunkt dient, erhält man aus der erweiterten Inzidenzmatrix  $A_a$  die Inzidenzmatrix A. Vorwiegend wird der letzte Knoten gestrichen. Für (3.5) findet sich nun die Form

$$
\mathbf{A} \cdot \mathbf{\Phi}_b = \mathbf{0}.\tag{3.6}
$$

Die Inzidenzmatrix A für das Beispiel aus Abbildung 3.5 lautet nun

$$
\mathbf{A} = \begin{bmatrix} 1 & 0 & 1 & 1 & 0 & 1 & 0 & 0 \\ -1 & 0 & 0 & 0 & 1 & 0 & 1 & 1 \\ 0 & 1 & -1 & -1 & -1 & 0 & 0 & 0 \end{bmatrix}.
$$
 (3.7)

#### Fundamentale Schnittmengenmatrix

Neben den Knoten kann die Netzwerktopologie auch über die Schnittmengen erfasst werden. Aus der Definition der Schnittmenge wird klar, dass für die Zweige der Schnittmenge das erste Kirchhoffsche Gesetz gilt. Anderenfalls würde der Graph G nicht in zwei Subgraphen zerfallen, was wiederum der Definition widerspricht. In Abbildung 3.7 sind als Beispiel die Schnittmengen für den Graphen G aus Abbildung 3.5 eingetragen. Die Schnitte sind jeweils durch strichlierte Linien angegeben. Als Zählrichtung wird an jede dieser strichlierten Linien ein Pfeil gesetzt, wobei die Zählrichtung beliebig gewählt werden kann. Die Definition der erweiterten fundamentalen Schnittmengenmatrix  $\mathbf{Q}_a = (q_{ij})$  ist in Tabelle 3.2 zu sehen. Damit gilt für die Summe der Ströme einer Schnittmenge

$$
\sum_{j=1}^{B} q_{ij} \cdot \Phi_{b,j} = 0.
$$
\n(3.8)

Tabelle 3.2: Definition der erweiterten Schnittmengenmatrix

- $q_{ij}$  = +1 Zweig  $b_j$  ist in Schnittmenge  $c_i$  enthalten und hat gleiche Zählrichtung
- $= -1$  Zweig  $b_j$  ist in Schnittmenge  $c_i$  enthalten und hat unterschiedliche Zählrichtung
	- $= 0$  Zweig  $b_i$  ist in Schnittmenge  $c_i$  nicht enthalten

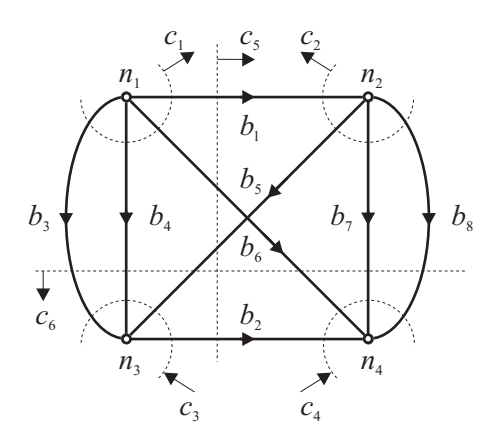

Abbildung 3.7: Schnittmengen für den Graphen aus Abbildung 3.5

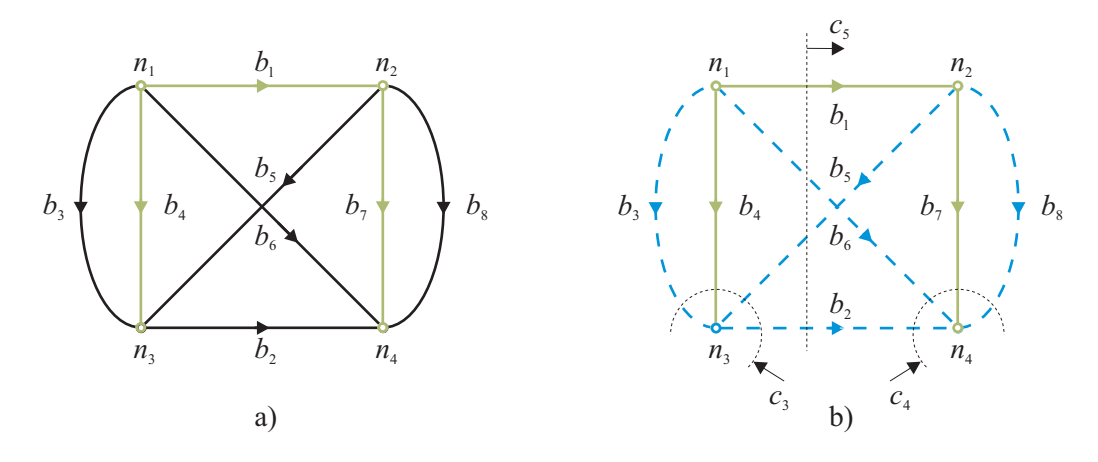

Abbildung 3.8: a) Baum und b) fundamentale Schnittmengen des Graphen aus Abbildung 3.5

Für das Beispiel aus Abbildung 3.5 erhält man für die erweiterte Schnittmengenmatrix Qa

$$
\mathbf{Q}_a = \begin{bmatrix} b_1 & b_2 & b_3 & b_4 & b_5 & b_6 & b_7 & b_8 \ c_2 & -1 & 0 & 1 & 1 & 0 & 1 & 0 & 0 \ -1 & 0 & 0 & 0 & 1 & 0 & 1 & 1 \ 0 & -1 & 1 & 1 & 1 & 0 & 0 & 0 \ c_5 & 1 & 1 & 0 & 0 & -1 & 1 & 0 & 0 \ c_6 & 0 & 0 & 1 & 1 & 1 & 1 & 1 & 1 \end{bmatrix} . \tag{3.9}
$$

Analog zu (3.5) lässt sich (3.8) ebenfalls in Matrixschreibweise darstellen. Diese lautet nun

$$
\mathbf{Q}_a \cdot \mathbf{\Phi}_b = 0. \tag{3.10}
$$

Die erweiterte fundamentale Schnittmengenmatrix  $\mathbf{Q}_a$  ist vom Rang N, womit sie N linear abhängige Gleichungen enthält. Eine detaillierte Beschreibung über den Rang von  $\mathbf{Q}_a$  findet sich in [41, Seite 101–102]. Die linear voneinander unabhängigen Gleichungen können hier nicht intuitiv, wie es bei der Inzidenzmatrix möglich war, gefunden werden. Um die minimale Anzahl von N Schnittmengen zu finden, ist zu einem Graphen G auch die Kenntnis eines Baumes und die des Cobaumes erforderlich. Der Baum zum Graphen aus Abbildung 3.5 ist in Abbildung 3.8 a) eingezeichnet. Die Definition der fundamentalen Schnittmenge gibt an, wie die fundamentale Schnittmengenmatrix aufzubauen ist. Zu jedem Zweig des gewählten Baumes wird eine eindeutige Anzahl von Cords benötigt, woraus sich je eine fundamentale Schnittmenge ergibt. Die Summe aller fundamentalen Schnittmengen führt zur *fundamentalen Schnittmengenmatrix*  $\mathbf{Q}_f$ . In Abbildung 3.8 b) sind die fundamentalen Schnittmengen eingezeichnet. Die fundamentale Schnittmengenmatrix  $\mathbf{Q}_f$ findet man aus den Schnittmengen  $c_3, c_4$  und  $c_5$ .

$$
\mathbf{Q}_f = \left[ \begin{array}{cccccc} 0 & -1 & 1 & 1 & 1 & 0 & 0 & 0 \\ 0 & 1 & 0 & 0 & 0 & 1 & 1 & 1 \\ 1 & 1 & 0 & 0 & -1 & 1 & 0 & 0 \end{array} \right] \tag{3.11}
$$

Wird  $\mathbf{Q}_a$  in (3.10) mit  $\mathbf{Q}_f$  ersetzt, so erhält man den Zusammenhang, mit dem die Netzwerktopologie mittels fundamentaler Schnittmengenmatrix beschrieben werden kann.

$$
\mathbf{Q}_f \cdot \mathbf{\Phi}_b = \mathbf{0} \tag{3.12}
$$

#### Fundamentale Schleifenmatrix

Als dritte Variante zur Beschreibung der Netzwerktopologie ist hier die fundamentale Schleifenmatrix angeführt. Für einen gerichteten Graphen G mit  $N + 1$  Knoten und B Zweigen lässt sich die erweiterte fundamentale Schleifenmatrix  $\mathbf{B}_a = (b_{ij})$  angeben. In diesem Graphen werden L Schleifen eingeführt. Die Richtung der Schleifen kann beliebig gewählt werden. Die Definition der erweiterten Schleifenmatrix ist in Tabelle 3.3 angeführt.

Tabelle 3.3: Definition der erweiterten Schleifenmatrix

- $b_{ij}$  = +1 Zweig  $b_j$  ist in Schleife  $l_i$  enthalten und hat gleiche Zählrichtung  $=-1$  Zweig  $b_j$  ist in Schleife  $l_i$  enthalten und hat unterschiedliche Zählrichtung
	- $= 0$  Zweig  $b_i$  ist in Schleife  $l_i$  nicht enthalten

In Abbildung 3.9 sind als Beispiel die Schleifen zum Graphen G aus Abbildung 3.5 zu sehen. Die zugehörende erweiterte Schleifenmatrix  $B_a$  ist in (3.13) angegeben. Darin sind sechs Schleifen eingetragen. Im Prinzip können noch weitere acht gefunden und eingetragen werden. Zur Übersichtlichkeit wurden diese aber nicht in die Abbildung eingezeichnet. Wie sich feststellen lässt, ist der Rang der Matrix  $\mathbf{B}_a$  gleich  $B - N$ . Der Beweis ist in [42, Seite 91–98] detailliert angeführt.

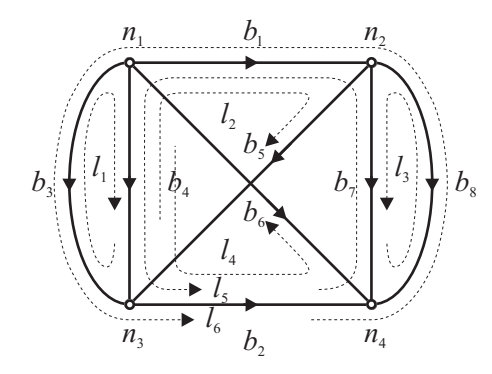

Abbildung 3.9: Schleifen für den Graphen aus Abbildung 3.5

$$
\mathbf{B}_a = \begin{bmatrix} & b_1 & b_2 & b_3 & b_4 & b_5 & b_6 & b_7 & b_8 \\ & l_1 & 0 & 0 & -1 & 1 & 0 & 0 & 0 & 0 \\ & l_2 & 1 & 0 & 0 & -1 & 1 & 0 & 0 & 0 \\ & l_3 & 0 & 0 & 0 & 0 & 0 & 0 & 1 & -1 \\ & l_4 & 0 & 1 & 0 & 1 & 0 & -1 & 0 & 0 \\ & l_5 & -1 & 1 & 0 & 1 & 0 & 0 & -1 & 0 \\ & l_6 & -1 & 1 & 1 & 0 & 0 & 0 & 0 & -1 \end{bmatrix}
$$
 (3.13)

Mit Hilfe der erweiterten Schleifenmatrix  $B_a$  kann das zweite Kirchhoffsche Gesetz in einfacher Weise auf einen Graphen G angewandt werden. Das zweite Kirchhoffsche Gesetz in Bezug auf ein MEC besagt, dass die Summe der magnetischen Zweigspannungsabfälle  $V_b$  gleich Null ist. Für das Beispiel in Abbildung 3.14 gilt damit für die Schleife  $l_k$ 

$$
V_{b,i} + V_{b,j} - V_{b,k} = 0.
$$
\n(3.14)

Betrachtet man die Einträge  $b_{ij}$  der Schleife  $l_k$  in der erweiterten Schleifenmatrix  $B_a$ , dann stimmen diese mit den Vorzeichen der Maschengleichung aus (3.14) überein. Damit lässt sich statt

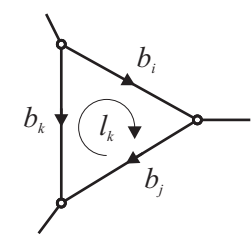

Abbildung 3.10: Magnetische Spannungsabfälle einer Schleife

(3.14) folgender Zusammenhang schreiben.

$$
\sum_{j=1}^{B} b_{kj} \cdot V_{b,j} = 0 \tag{3.15}
$$

Werden die Zweigspannungsabfälle im Vektor  $V_b$  zusammengefasst, so erhält man durch Verwendung der Matrix $\mathbf{B}_a$  in Matrizenschreibweise die Gleichung

$$
\mathbf{B}_a \cdot \mathbf{V}_b = 0. \tag{3.16}
$$

Wie schon oben angeführt wurde, lassen sich insgesamt 14 Schleifen für den Graphen in Abbildung 3.9 finden. Der Rang der erweiterten Schleifenmatrix  $B_a$  beträgt lediglich fünf. Damit stellt sich die Frage der effizienten Bestimmung der minimalen Anzahl von Schleifen. Es gibt zwei verschiedene Lösungsmöglichkeiten. Für den Fall eines ebenen Graphen bildet jedes Fenster eine Schleife. Aus diesen Schleifen ergibt sich die Maschenmatrix M. Für den allgemeinen Fall eines nichtplanaren Graphen muss ein Baum und dessen Cobaum ermittelt werden. Der Baum zum Graphen aus Abbildung 3.5 ist in Abbildung 3.11 a) eingezeichnet. Aus der Definition der fundamentalen Schleife kann in einem weiteren Schritt die fundamentale Schleifenmatrix  $B_f$  erstellt werden. Zu jedem Cord des gewählten Cobaumes wird eine eindeutige Anzahl von Baumzweigen benötigt, woraus sich je eine fundamentale Schleife ergibt. Die Gesamtheit aller fundamentalen Schleifen führt zur fundamentalen Schleifenmatrix  $\mathbf{B}_f$ . In Abbildung 3.11 a) sind die fundamentalen Schleifen eingezeichnet. Die fundamentale Schleifenmatrix  $B_f$  findet man aus den Schleifen  $l_1, \dots, l_5$  zu

$$
\mathbf{B}_{f} = \begin{bmatrix} 0 & 0 & 1 & -1 & 0 & 0 & 0 & 0 \\ 1 & 0 & 0 & -1 & 1 & 0 & 0 & 0 \\ 0 & 0 & 0 & 0 & 0 & 0 & -1 & 1 \\ -1 & 0 & 0 & 0 & 0 & 1 & -1 & 0 \\ -1 & 1 & 0 & 1 & 0 & 0 & -1 & 0 \end{bmatrix}.
$$
 (3.17)

Wird  $B_a$  in (3.16) mit  $B_f$  ersetzt, so erhält man den Zusammenhang mit dem die Netzwerktopologie mittels fundamentaler Schleifenmatrix beschrieben werden kann,

$$
\mathbf{B}_f \cdot \mathbf{V}_b = \mathbf{0}.\tag{3.18}
$$

Nach [41, Seite 102–108] kann gezeigt werden, dass bei geeigneter Nummerierung der Zweige, Schnittmengen und Schleifen für einen beliebigen Graphen ein Zusammenhang zwischen  $Q_f$  und  $\mathbf{B}_f$  existiert. Betrachtet man  $\mathbf{Q}_f$  aus (3.11), so lässt sich diese Matrix auch als

$$
\mathbf{Q}_f = \begin{bmatrix} \mathbf{1} & \mathbf{F} \end{bmatrix} \tag{3.19}
$$

darstellen. Die Einheitsmatrix 1 in (3.19) beinhaltet alle Zweige des Baumes, da aus der Definition der fundamentalen Schnittmengenmatrix jeder Zweig des Baumes nur einmal in einer Schnittmenge enthalten sein darf. Selbiges gilt auch für  $B_f$ , weil hier jeder Zweig des Cobaumes nur einmal in einer Schleife vorkommt. Für (3.17) kann man durch Umsortieren der Zeilen und Spalten auch

$$
\mathbf{B}_f = \begin{bmatrix} -\mathbf{F}^T & 1 \end{bmatrix} \tag{3.20}
$$

schreiben. Die Matrix F wird als fundamentale Submatrix bezeichnet.

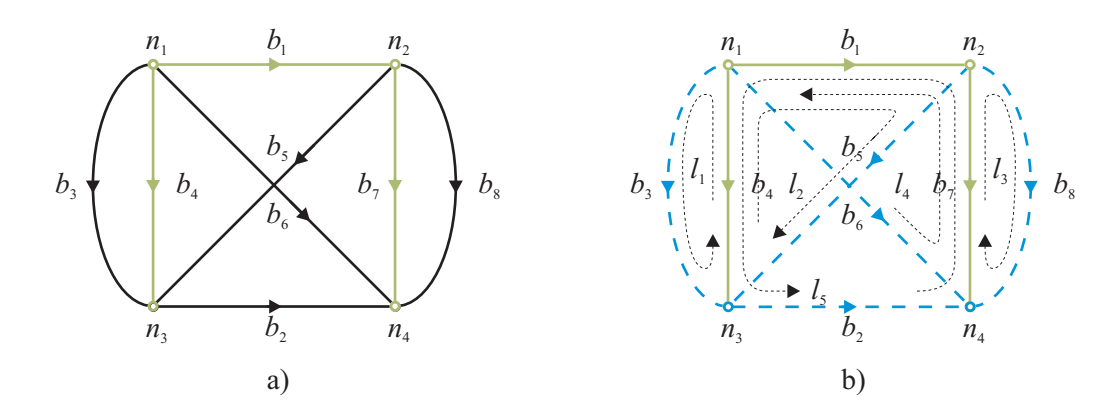

Abbildung 3.11: Fundamentale Schleifen für den Graphen aus Abbildung 3.5

#### Auswahl der Matrizen

Mit Hilfe der Inzidenzmatrix  $\mathbf{A}$ , der fundamentalen Schnittmengenmatrix  $\mathbf{Q}_f$  und der fundamentalen Schleifenmatrix  $B_f$  kann die Topologie eines gerichteten Graphen G beschrieben werden. Auf diesen Matrizen basieren die beiden folgenden Verfahren:

- 1. das Knotenpotentialverfahren benötigt Matrix **A** oder  $Q_f$
- 2. das Maschenstromverfahren benötigt Matrix M oder  $B_f$

Wesentlicher Unterschied zwischen A auf der einen Seite und  $\mathbf{Q}_f$ , M und  $\mathbf{B}_f$  auf der anderen Seite ist die Kenntnis des Baumes. Für die Erstellung von A benötigt man keinen Baum, weshalb es am Einfachsten ist, den Graph G mit der Inzidenzmatrix A zu beschreiben. Da der Graph des MEC im Allgemeinen umfangreich ist, wird in dieser Arbeit die mit dem Knotenpotentialverfahren zusammenhängende Inzidenzmatrix für das MEC verwendet. Ein Algorithmus, der die Knoten- und Zweigliste kennt, ermöglicht die automatische Erstellung von A. Weist der Graph mehr als doppelt so viele Zweige wie Knoten auf, dann führt das Knotenpotentialverfahren zu weniger Unbekannten als das Maschenstromverfahren.

Möchte man  $\mathbf{Q}_f$  oder  $\mathbf{B}_f$  verwenden, dann bieten sich zwei Zugänge an:

- 1. der Graph G ist überschaubar und liegt als Skizze vor. Dann kann der Baum T händisch ermittelt werden, oder
- 2. der Baum T wird durch zusätzliche Algorithmen aus dem gerichteten Graph G bestimmt.

Da in dieser Arbeit der Graph des EEC wenige Zweige aufweist und weil darüber hinaus das EEC im Allgemeinen Spannungsquellen besitzen, bietet sich hier das Maschenstromverfahren an. Weil von der Erstellung der Algorithmen, die den Baum T in einem Graphen finden, abgesehen wurde, muss T händisch ermittelt werden. Da der Graph des EEC zumeist planar ist, hält sich der Aufwand in Grenzen.

## 3.1.4 Knotenpotentialverfahren

Ziel ist es, die unbekannten Größen eines Netzwerkes effizient zu berechnen. In einem magnetischen Netzwerk, dessen Graph G aus B Zweigen und  $N+1$  Knoten besteht, gibt es B unbekannte Flüsse und B unbekannte Durchflutungen. Diese 2B unbekannten Größen können im Prinzip mit 2B Gleichungen gelöst werden. Um den Lösungsaufwand, der beim Invertieren des Gleichungssystems entsteht, gering zu halten, ist eine Reduktion der Anzahl der Gleichungen äußerst erstrebenswert. Beim Knotenpotentialverfahren nutzt man die Inzidenzmatrix A zur Beschreibung der Netzwerktopologie. An Stelle der magnetischen Zweigspannungen  $\mathbf{V}_b$ werden nun Knotenpotentiale  $\mathbf{V}_n$ eingeführt. Die Herleitung von  $V_n$  ist in [42, Seite 108–111] und in [41, Seite 116–118] detailliert erklärt.

Sie basiert auf der Idee, einen beliebigen Knoten des Netzwerkes als Bezugspunkt einzuführen. Auf diesen Bezugspunkt werden die Knotenpotentiale, die zwischen den einzelnen Knoten und eben diesem Bezugspunkt liegen, bezogen. Wesentlich ist, dass zwischen den Knoten und dem Bezugspunkt kein Zweig liegen muss.

Betrachtet man nun den Zweig und dessen Zweigspannung  $V_b$ , so fällt auf, dass sich die Zweigspannung aus der Summe von jeweils zwei Knotenpotentialen berechnen lässt. Als Beispiel wird der Graph G aus Abbildung 3.5, Seite 42, verwendet. Knoten vier sei der Bezugspunkt. Es lassen sich insgesamt N Knotenpotentiale einführen. In diesem Fall sind es die Knotenpotentiale  $V_{n,1}, V_{n,2}$ und  $V_{n,3}$ . Die Zweigspannung am ersten Zweig  $V_{b,1}$  setzt sich aus den Knotenpotentialen  $V_{n,1}$  weniger  $V_{n,2}$  zusammen. Die Summierungsvorschrift findet sich aber auch genau in der ersten Spalte der Inzidenzmatrix. Damit kann die Zweigspannung über die Inzidenzmatrix A berechnet werden. Werden alle Zweige untersucht, so erhält man jeweils die gleiche Beziehung womit

$$
V_{b,j} = \sum_{i=1}^{N} a_{ij} \cdot V_{n,i}
$$
 (3.21)

gilt. In vektorieller Schreibweise erhält man die Beziehung zwischen den Zweigspannungen zu den Knotenpotentialen aus der transponierten Inzidenzmatrix mit

$$
\mathbf{V}_b = \mathbf{A}^T \cdot \mathbf{V}_n. \tag{3.22}
$$

Für die Beziehung von Fluss zu Durchflutung für die Zweige eines Netzwerkes gilt allgemein (3.1). Wird diese und die Beziehung von Zweigspannungen zu Knotenpotentialen aus (3.22) in (3.6) eingesetzt, so erhält man unter Berücksichtigung von im Netzwerk vorhandenen Quellen  $\Phi_0$ 

$$
\mathbf{A} \cdot \mathbf{G}_m \cdot \mathbf{A}^T \cdot \mathbf{V}_n + \mathbf{A} \cdot \mathbf{\Phi}_0 = \mathbf{0}.\tag{3.23}
$$

Der Ausdruck

$$
\mathbf{Y}_n = \mathbf{A} \cdot \mathbf{G}_m \cdot \mathbf{A}^T \tag{3.24}
$$

wird als sogenannte Knotenadmitanzmatrix bezeichnet. Sie ist von der Dimension  $N \times N$ . Die Matrix  $\mathbf{G}_m$  ist eine Diagonalmatrix, die in der Hauptdiagonale die magnetischen Leitwerte  $G_{m,i}$ des Netzwerks enthält. Schließlich erhält man den für das Knotenpotentialverfahren bekannten Zusammenhang von

$$
\mathbf{Y}_n \cdot \mathbf{V}_n = -\mathbf{A} \cdot \mathbf{\Phi}_0. \tag{3.25}
$$

Bei diesem Verfahren brauchen lediglich N Gleichungen, die sich durch die Knotenadmitanzmatrix ergeben, gelöst zu werden. Im Allgemeinen ist das Knotenpotentialverfahren weiter verbreitet [41, Seite 284], da die Netzwerktopologie leichter zu erhalten ist und für planare und nichtplanare Netzwerke gilt. Wenn die vorhandenen Knoten stark vernetzt sind, so weist es gegenüber dem Maschenstromverfahren eine starke Verringerung an Gleichungen auf. Das Maschenstromverfahren verwendet die fundamentale Schleifenmatrix  $B_f$ .

## 3.2 Netzwerk Algorithmen für MEC

#### 3.2.1 Begriffe

Die in einem Graphen G enthaltenen Elemente weisen unterschiedliche Charakteristiken auf. Zur Trennung sowie zur besseren Orientierung werden an dieser Stelle einige Abkürzungen eingeführt. Elemente mit gleichem Charakter sind auf diese Weise durch einen eindeutigen Index versehen. Die Definition der einzelnen Indizes ist in Tabelle 3.4 ersichtlich. Vektoren allgemeiner Art, die zur kompakten Schreibweise dienen, werden in fetten Buchstaben geschrieben. So werden zum Beispiel die Flüsse aller im Graphen G enthaltenen Zweige zum Zweigflussvektor  $\Phi_b$  zusammengefasst. Die Flüsse der einzelnen Zweige werden mit einem zusätzlichen Index versehen, der die Zweignummer angibt. Deshalb wird beispielsweise der k-te Zweigfluss als  $\Phi_{b,k}$  bezeichnet.

## 3.2.2 Elementarer Zweig

Aus den Herleitungen der bisherigen Abschnitte sollte es möglich sein, ein MEC zu berechnen. Der magnetische Kreis kann anhand der im Abschnitt 2.4.2 angegebenen Erklärungen in Flussröhren unterteilt werden. Die Flussröhren lassen sich über die magnetischen Leitwerte  $G_m$  in einem Netzwerk dargestellen. Das Netzwerk kann mit den im Abschnitt 3.1.3 eingeführten Matrizen in ein Gleichungssystem umgewandelt werden. Mittels des Knotenpotentialverfahrens aus Abschnitt 3.1.4 lässt sich das Gleichungssystem effizient lösen.

An dieser Stelle ist es notwendig, auf den Aufbau, die Charakteristik und die mathematische Formulierung eines einzelnen Zweiges einzugehen. Dieser muss zum einen den magnetischen Leitwert  $G_m$  beinhalten. Der Leitwert kann lineares oder nichtlineares Verhalten aufweisen. Bei ferromagnetischen Materialien können die Funktionen aus Abschnitt 2.3, Seite 16, zur Beschreibung der Nichtlinearität herangezogen werden. Zum anderen kann der Zweig auch eine Quelle aufweisen. Diese Quelle ist, wie schon im Abschnitt 2.1 gezeigt wurde, eine Durchflutungsquelle Θ. Diese beiden Elemente bilden den sogenannten elementaren Zweig, welcher in Abbildung 3.12 dargestellt ist. Das gesamte MEC ist aus dem elementaren Zweig aufbaubar. Der durch eine Flussröhre hindurchfließende Fluss wird mit Φ bezeichnet. Für den elementaren Zweig ist Φ gleich groß wie der im Abschnitt 3.1.3 eingeführte Zweigfluss  $\Phi_b$ . Ebenfalls dort wurde der Zweigspannungsabfall  $V_b$ eingeführt. Für den elementaren Zweig setzt sich  $V_b$  aus der Erregung Θ und dem magnetischen Spannungsabfall der Flussröhre V zusammen. Damit gelten für den elementaren Zweig folgende Zusammenhänge

$$
\Theta = V - V_b, \quad V_b = V - \Theta \tag{3.26}
$$

$$
\Phi_b = \Phi \tag{3.27}
$$

$$
V = G_m^{-1} \left( \Phi \right) \cdot \Phi = G_m^{-1} \left( \Phi_b \right) \cdot \Phi_b. \tag{3.28}
$$

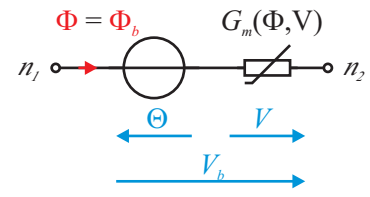

Abbildung 3.12: Elementarer Zweig des magnetischen Ersatzschaltbildes

Man kann natürlich die Quelle mit der Erregung Θ und die Flussröhre mit dem magnetischen Spannungsabfall V auch als getrennte Zweige auffassen. Werden die Netzwerkgleichungen so erstellt

Tabelle 3.4: Definition der Abkürzungen eines Graphen im MEC

- b Zweige eines Graphen
- k Zweige mit nichtlinearen Leitwerten
- $k_1$  Zweige mit nichtlinearen Leitwerten von Material 1
- $k_2$  Zweige mit nichtlinearen Leitwerten von Material 2
- l Zweige mit linearen Leitwerten
- m Zweige mit nichtlinearen Leitwerten aber ohne Quellen
- n Knoten eines Graphen
- q Zweige mit Quellen
- s Zweige ohne Quellen
- B Anzahl der Zweige eines Graphen
- $N+1$  Anzahl der Knoten eines Graphen

erhält man das in [44, Seite 48] angeführte modifizierte Knotenpotentialverfahren. Es lässt sich im Weiteren aber zeigen, dass dieses zu einer größeren Anzahl von Gleichungen führt. Werden die Gleichungen zusammengefasst so erhält man wiederum den in Abbildung 3.12 zu sehenden elementaren Zweig. Näheres dazu findet sich im Abschnitt 3.2.4.

Es ist möglich, zum elementaren Zweig eine gedachte Parallelschaltung bestehend aus einer Ersatzflussquelle mit dem Fluss  $\Phi_0$  und dem magnetischen Leitwert  $G_m$  zu berechnen. Die beiden parallel liegenden Zweige betreffen trotzdem nur eine Flussröhre. Der Fluss  $\Phi_0$  ist nur eine Rechengröße und existiert außerhalb der Flussröhre nicht. Für diesen in Abbildung 3.13 dargestellten Zweig gelten folgende Zusammenhänge

$$
V = V_b \tag{3.29}
$$

$$
\Phi_0 = \Phi - \Phi_b, \quad \Phi_b = \Phi - \Phi_0 \tag{3.30}
$$

$$
\Phi = G_m(V) \cdot V \tag{3.31}
$$

$$
\Phi_0 = G_m(V) \cdot \Theta. \tag{3.32}
$$

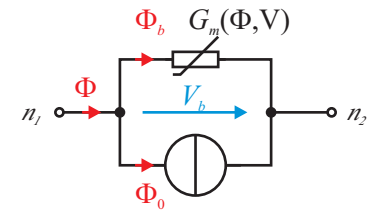

Abbildung 3.13: Ersatzflussquelle für den elementaren Zweig

Für ein existierendes MEC können die Zweige in zwei unterschiedliche Typen unterteilt werden. Ein Graph G der aus B Zweigen besteht, setzt sich aus Q Quellenzweigen und S Senkenzweigen zusammen. Die Summe aus Q und S ergibt wieder B. Quellenzweige entsprechen exakt dem elementaren Zweig. Der magnetische Leitwert  $G_m$  wird in der Regel nichtlineares Verhalten aufweisen. Die Durchflutung Θ wird von einer den Quellenzweig umschließenden Spule oder einem Permanentmagneten herrühren. Als Beispiel wird auf Abbildung 2.11 und 2.12 verwiesen, worin  $R_{m,1}$  und Θ jeweils den Quellenzweig bilden. Diese Zweige und die damit verbundenen Größen werden im Weiteren mit dem Index q versehen. Wesentlicher Unterschied bei den Senkenzweigen S ist, dass deren Durchflutung Θ gleich Null ist. Der magnetische Leitwert  $G_m$  ist hier entweder linear oder nichtlinear. Senkenzweige werden durch den Index s gekennzeichnet.

Wird auf ein MEC das Knotenpotentialverfahren aus Abschnitt 3.1.4 angewandt, so erhält man (3.25). Die dabei auftretenden Flussquellen  $\Phi_0$ , die in einem Vektor zusammengefasst sind, können durch die Verwendung der Ersatzflussquelle aus Abbildung 3.13 auf folgende Form übergeführt werden,

$$
\mathbf{Y}_n \cdot \mathbf{V}_n = -\mathbf{A} \cdot \mathbf{G}_{m,q} \left( \mathbf{V}_q \right) \cdot \mathbf{\Theta}. \tag{3.33}
$$

Die Diagonalmatrix  $\mathbf{G}_m$  beinhaltet die magnetischen Leitwerte der Quellenzweige. Die auf der rechten Seite dieser Gleichung angeführten Größen umfassen lediglich Q Quellenzweige. Diese werden aus der Gesamtheit aller B Zweige selektiert. Falls die vorhandenen Elemente linear bzw. stückweise linear wären, hätte man bereits ein zur Lösung erforderliches Gleichungssystem gefunden. Wie im nächsten Abschnitt gezeigt wird, stehen die Leitwerte von  $\mathbf{G}_m$  nicht unmittelbar zur Verfügung, sondern müssen ebenfalls iterativ gefunden werden.

#### 3.2.3 Quellenzweig

Für einfache magnetische Flussröhren ist es durchaus möglich, den magnetischen Widerstand  $R_m$ , so wie es im Abschnitt 2.4 beschrieben wurde, zu berechnen. Denkt man an die Form der Zähne in einer

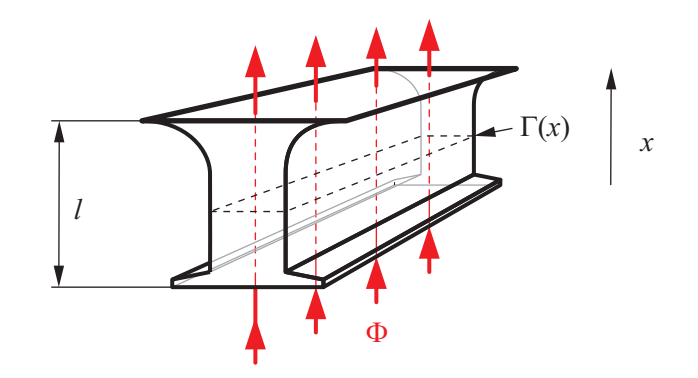

Abbildung 3.14: Zahn einer elektrischen Maschine als Quellenzweig

elektrischen Maschine, dann kann der Querschnitt des Quellzweiges nicht mehr mit einem einzelnen dieser Elemente wiedergegeben werden. In diesem Fall geht man dazu über, den Querschnitt des Quellenzweiges aus in Serie geschalteten einfachen Elementen nachzubilden. Diese Vorgangsweise ist in [5, Seite 169 ff.] und in [1, Seite 61 ff.] beschrieben. Im Prinzip geht es um die Bestimmung des Zusammenhanges zwischen dem durch die Flussröhre hindurchtretenden Fluss Φ und dem magnetischen Widerstand  $R_m$ . Eine Berechnung von  $R_m$  über die relative Permeabilität  $\mu_r$  alleine ist nun nicht mehr möglich. Die allgemeine Berechnung von  $R_m$  eines Zahnes einer elektrischen Maschine, der in Abbildung 3.14 skizziert ist, erfolgt durch

$$
R_m = \int\limits_0^l \frac{dx}{\mu(x) \cdot \Gamma(x)}.
$$
\n(3.34)

Der magnetische Leitwert  $G_m$  berechnet sich dann aus dem Kehrwert von  $R_m$ . Für den Fall, dass der Zusammenhang zwischen der Querschnittsfläche Γ und der Position x als Funktion vorliegt, kann (3.34) unmittelbar angewandt werden. In der Praxis zerteilt man den Zahn jedoch in dünne Schichten. Durch die geringe Schichthöhe ∆x können die in Serie geschalteten Elemente näherungsweise als Quader aufgefasst werden. Wird ein gedachter Fluss Φ durch diese Elemente geschickt, so findet sich zu jeder Schicht über den Querschnitt die Flussdichte B (x). Aus dieser und einer bekannten Materialcharakteristik ermittelt man die jeweilige Permeabilität  $\mu_r(x)$ . Jetzt lassen sich die magnetischen Feldstärken  $H(x)$  und die magnetischen Spannungsabfälle  $V(x)$  berechnen. Aus dem gewählten Fluss und der Summe der magnetischen Spannungsabfälle findet man einen Punkt der Kennlinie  $G_m(\Phi)$ . Die gesamte Kennlinie ergibt sich aus der Variation von  $\Phi$ . Aus den berechneten Größen lässt sich zwar die Funktion  $G_m(V)$  angeben. Wird  $G_m$  ausgehend von einem magnetischen Spannungsabfall V gesucht, so ist die direkte Berechnung des Leitwertes nicht möglich. Dafür muss entweder eine Funktion von  $G_m(V)$  errechnet, oder der Fluss  $\Phi$  aus einem vorgegebenen magnetischen Spannungsabfall V iterativ bestimmt werden. Daraus kann weiter der Leitwert zu

$$
G_m\left(V\right) = \frac{\Phi\left(V\right)}{V} \tag{3.35}
$$

berechnet werden. In der in (3.33) angeführten Gleichung kann als Eingangsgröße sinnvollerweise nur die Durchflutung Θ gewählt werden. Der Quellenfluss  $\Phi_q$  kann nicht gewählt werden, da der rechte Ausdruck aus (3.33) dem Fluss  $\Phi_0$  entspricht. Da die magnetischen Leitwerte in den Quellzweigen  $G_{m,q}(V_q)$  zu Beginn der Berechnung nicht bekannt sind, kann die Berechnung im engeren Sinn gar nicht starten. Da die nichtlinearen magnetischen Leitwerte aber ohnehin iterativ bestimmt werden müssen, wäre es hier auch möglich, Startwerte für  $G_{m,q}$  vorzugeben. Setzt man (3.33) und (3.22) zusammen, können die Zweigspannungsabfälle  $V<sub>b</sub>$  berechnet werden.

$$
\mathbf{V}_b = -\mathbf{A}^T \cdot \mathbf{Y}_n^{-1} \cdot \mathbf{A} \cdot \mathbf{G}_{m,q} \left( \mathbf{V}_q \right) \cdot \mathbf{\Theta}
$$
\n(3.36)

Durch Iteration von (3.36) könnte das Gleichungssystem gelöst werden. Die Zweigflüsse in den Quellen  $\Phi_{r,b}$  können aber auch jetzt nicht direkt berechnet werden, weil für  $G_{m,q}$  erst ein neuer bzw. iterierter Wert ermittelt werden muss. Liegt keine Funktion  $G_m(V)$  vor, muss hier nochmals iteriert werden. Damit erhält man die Iteration der Iteration um das Gleichungssystem zu lösen. Abgesehen von diesen Problemen ist die Wahl der Eingangsgröße mit der Durchflutung Θ ungünstig, weil in der Regel elektrische Spannungsquellen verwendet werden.

## 3.2.4 Adaption des Knotenpotentialverfahrens für ein MEC

#### Lösungsvarianten des MEC

Im zum MEC übergelagerten EEC ist die Flussverkettung Ψ die Zustandsgröße. Dies gilt insbesondere für nichtlineare MEC, wie es in [41, Seite 189] angeführt ist. Damit wäre es wünschenswert, wenn Ψ als Eingangsgröße in das Gleichungssystem des MEC vorläge. Das Knotenpotentialverfahren wie es in (3.33) beschrieben ist, kann dafür nicht verwendet werden. In der Literatur findet man zwei mögliche Alternativen. Zum einen bietet sich die sogenannte Tableau Analysis nach [43, Seite 225-232] an. Sie eignet sich zur Lösung von nichtlinearen Systemen. Das erhaltene Gleichungssystem umfasst aber  $2B + N$  Gleichungen. Die zweite Alternative ist, wie schon im Abschnitt 3.2.2 erwähnt wurde, das modifizierte Knotenpotentialverfahren.

Beide Verfahren führen verglichen zum Knotenpotentialverfahren zu größeren Gleichungssystemen. Der dadurch hervorgerufene Mehraufwand wurde für den zeitoptimierten Einsatz des MEC als nicht befriedigend erachtet. Vor diesem Hintergrund ist es notwendig, dass das Gleichungssystem so einfach und klein wie nur möglich ist. In diesem Abschnitt wird ein adaptiertes Knotenpotentialverfahren vorgestellt, das für die Lösung des MEC verwendet wird. Da sich das adaptierte Verfahren aus dem modifizierte Knotenpotentialverfahren herleitet, wird zunächst das modifizierte Verfahren erklärt.

#### Modifiziertes Knotenpotentialverfahren

Bei diesem Verfahren wird jedes im Graphen enthaltene Element als eigener Zweig aufgefasst. Die Senkenzweige bestehen dann lediglich aus dem magnetischen Leitwert. Die Quellenzweige werden in zwei Zweige getrennt, womit ein Knoten zwischen der Durchflutung und dem Leitwert eingefügt werden muss. Ein Graph G weist dadurch gegenüber dem System von (3.33) um Q Knoten und um Q Zweige mehr auf. In Abbildung 3.15 ist der umgestaltete Quellenzweig dargestellt. Der zusätzliche Knoten ist mit einem Apostroph gekennzeichnet.

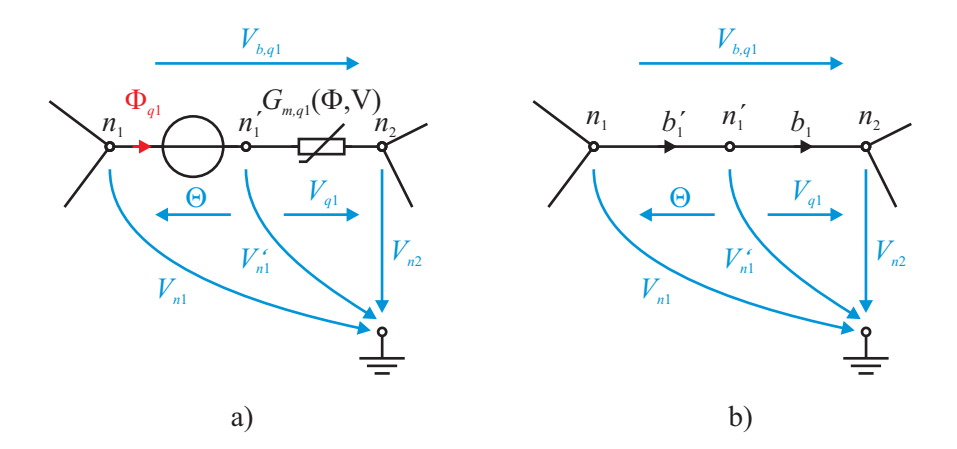

Abbildung 3.15: Adaptierung des Quellzweiges durch das Einfügen eines zusätzlichen Knotens; a) Ersatzschaltbild und b) Graph des Quellzweiges

Da die Gleichungen für die Durchflutungen  $\Theta$  nicht in die Knotenadmitanzmatrix  $Y_n$  integriert werden können, müssen sie getrennt angeschrieben werden. Übertragen auf den Graphen G bedeutet dies, dass Senkenzweige und Quellenzweige getrennt betrachtete Subgraphen bilden. Abbildung 3.16 zeigt ein Beispiel für die Bildung der Subgraphen  $G_s$  und  $G_q$ . Der ursprüngliche Graph G stammt aus Abbildung 3.5. Zur Bestimmung der Q Quellenflüsse  $\Phi_q$  benötigt man insgesamt Q Gleichungen. Wegen der zusätzlich eingeführten Q Knoten und der Q Gleichungen für die Quellen besteht das Gleichungssystem des modifizierten Knotenpotentialverfahrens aus  $N + 2 \cdot Q$  Gleichungen. Es weist damit gegenüber dem ursprünglichen Knotenpotentialverfahren um 2 · Q Gleichungen mehr auf.

#### Adaptiertes Knotenpotentialverfahren

Im Rahmen dieser Arbeit wird das adaptierte Knotenpotentialverfahren für den Einsatz bei einem MEC vorgestellt. Es verwendet den elementaren Zweig, so wie er in Abbildung 3.12 dargestellt ist. Es brauchen keine zusätzlichen Knoten eingeführt werden. Dieser Vorgang wird im Weiteren erklärt.

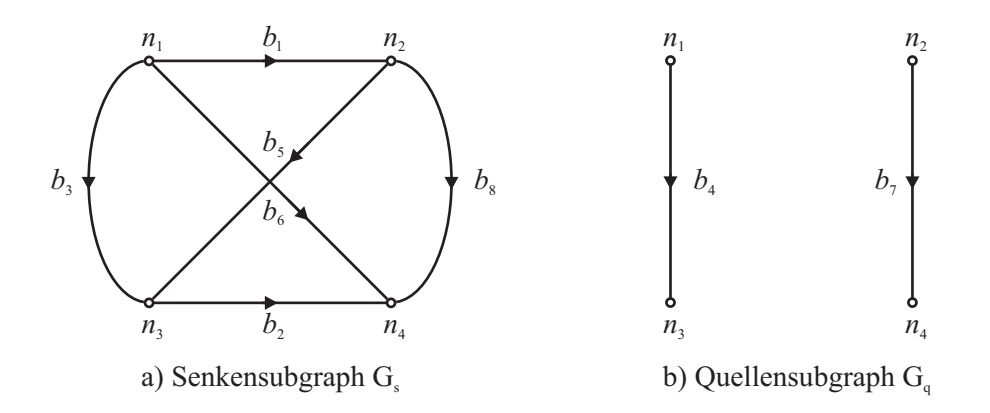

Abbildung 3.16: Auftrennung des Graphen G in a) Subgraph der Senken und b) Subgraph der Quellen

Verbunden sind der Subgraph der Senken  $G_s$  und der Subgraph der Quellen  $G_q$  über die Quellenflüsse  $\Phi_q$ . Werden an den Knoten der Quellenzweige die Quellenflüsse  $\Phi_q$  in den Subgraphen  $G_s$ eingespeist, so verhält sich der Subgraph  $G_s$  so wie der ursprüngliche Graph G. Abbildung 3.17 a) zeigt als Beispiel einen Ausschnitt aus einem Netzwerk. Darin ist der Quellzweig  $b_1$  entfernt worden. Anstatt dieses Zweiges wird an den beiden verbliebenen Knoten der Quellenfluss  $\Phi_{q1}$  eingespeist. Uber dem Zweig  $b_1$  fällt wieder der magnetische Spannungsabfall  $V_{b1}$  ab und der Subgraph  $G_s$ verhält sich wieder so wie zuvor.

Die Knotenlisten  $\pmb{\gamma}_i$  und die Zweiglisten  $\pmb{\beta}_i$  für das Beispiel aus Abbildung 3.16 sind in Tabelle 3.5 angeführt.

Tabelle 3.5: Beispiel der Knoten- und Zweigliste für den Subgraph der Senken  $G_s$  und den Subgraph der Quellen  $G_q$  anhand des Graphen aus Abbildung 3.5

|             |                      |                                  | Subgraph der Senken $G_s$ Subgraph der Quellen $G_a$ |                          |
|-------------|----------------------|----------------------------------|------------------------------------------------------|--------------------------|
| Knotenliste | $\sim$ $\sim$ $\sim$ | $\{n_1, n_2, n_3, n_3\}$         | $\gamma_a$                                           | $\{n_1, n_2, n_3, n_3\}$ |
| Zweigliste  |                      | ${b_1, b_2, b_3, b_5, b_6, b_8}$ |                                                      | $\{b_4, b_7\}$           |

Für den Subgraphen  $G_s$  muss auch das erste kirchhoffsche Gesetz in der Form von (3.6) gelten. Wird  $G_s$  mit der Senkeninzidenzmatrix  $\mathbf{A}_s$  aufgebaut, so gilt

$$
\mathbf{A}_s \cdot \mathbf{\Phi}_s + \mathbf{A}_q \cdot \mathbf{\Phi}_q = \mathbf{A}_s \cdot \mathbf{G}_{m,s} \cdot \mathbf{A}_s^T \cdot \mathbf{V}_n + \mathbf{A}_q \cdot \mathbf{\Phi}_q = \mathbf{0}.
$$
 (3.37)

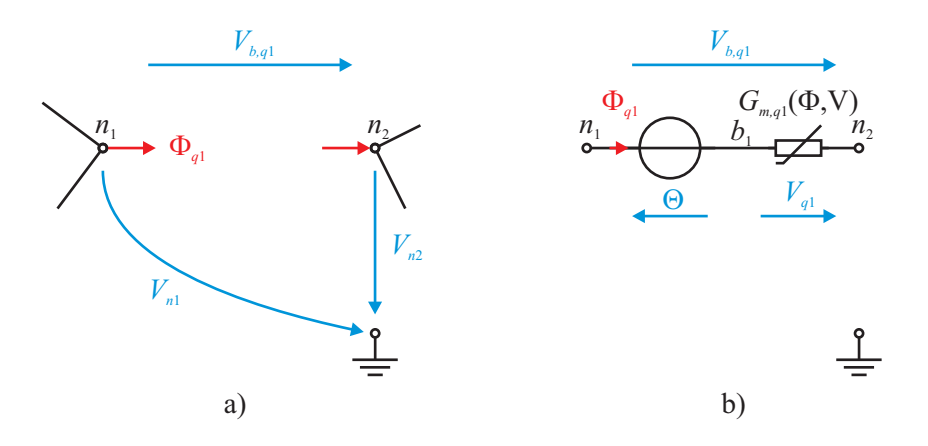

Abbildung 3.17: Adaptierung des Quellzweiges durch Verwendung des elementaren Zweiges; Skizzen von a) Senkenzweigen und b) Quellenzweig

Die Quellenflüsse  $\Phi_q$  werden durch die Quelleninzidenzmatrix  $A_q$  mit den Quellenzweigen verknüpft. Die Inzidenzmatrizen  $A_s$  und  $A_q$  sind Teilmatrizen zur Matrix A. Beide Matrizen werden aus den Knoten- und Zweiglisten der Subgraphen gebildet. Anhand des Beispieles aus Abbildung 3.16 sind diese Informationen in Tabelle 3.5 angeführt. Allgemein gilt für die Teilmatrizen die in Tabelle 3.6 angegebene Definition.

Tabelle 3.6: Definition der Senken- und der Quelleninzidenzmatrix

$$
\begin{array}{lll} \text{Senkeningidenzmatrix:} & \mathbf{A}_s &= \mathbf{A}\left(\boldsymbol{\gamma}_s, \boldsymbol{\beta}_s\right) \\ \text{Quelleninzidenzmatrix:} & \mathbf{A}_q &= \mathbf{A}\left(\boldsymbol{\gamma}_q, \boldsymbol{\beta}_q\right) \end{array}
$$

Analog zur Knotenadmitanzmatrix  $Y_n$  kann für den Subgraphen  $G_s$  die Knotenadmitanzmatrix der Senkenzweige  $Y_s$  berechnet werden,

$$
\mathbf{Y}_s = \mathbf{A}_s \cdot \mathbf{G}_{m,s} \cdot \mathbf{A}_s^T. \tag{3.38}
$$

Setzt man (3.38) in (3.37) ein, so erhält man als Gleichungssystem

$$
\mathbf{Y}_s \cdot \mathbf{V}_n + \mathbf{A}_q \cdot \mathbf{\Phi}_q = \mathbf{0}.\tag{3.39}
$$

Um (3.39) zu lösen, müssen die Quellenflüsse  $\Phi_q$  bestimmt werden. Für den Subgraphen der Quellenzweige  $G_q$  gilt es deshalb ein Gleichungssystem aufzustellen. Aus Abbildung 3.17 b) kann analog zu (3.26) die Gleichung des Quellzweiges entnommen werden. Wird in dieser Gleichung V mit (3.28) ersetzt und diese Gleichung nach  $\Phi_q$  aufgelöst, dann erhält man in vektorieller Schreibweise

$$
\mathbf{\Theta} = \mathbf{G}_{m,q}^{-1} \left( \mathbf{\Phi}_q \right) \cdot \mathbf{\Phi}_q - \mathbf{V}_{b,q}.
$$
\n(3.40)

In dieser Gleichung kann der Zweigspannungsvektor  $V_{b,q}$  mittels (3.22) durch den Knotenpotentialvektor  $V_n$  und die Quelleninzidenzmatrix  $A_q$  ersetzt werden. Multipliziert man (3.40) noch mit  $\mathbf{G}_{m,q}(\mathbf{\Phi}_q)$ , dann findet sich

$$
\mathbf{G}_{m,q} \left( \mathbf{\Phi}_q \right) \cdot \mathbf{\Theta} = \mathbf{\Phi}_q - \mathbf{G}_{m,q} \left( \mathbf{\Phi}_q \right) \cdot \mathbf{A}_q^T \cdot \mathbf{V}_n. \tag{3.41}
$$

#### Gleichungssystem für das MEC

Aus den bisher erstellten Gleichungen des obigen Punktes lässt sich das Gleichungssystem für das MEC erstellen. Fasst man (3.39) und (3.41) zusammen, dann ergibt sich

$$
\begin{bmatrix} \mathbf{Y}_s & \mathbf{A}_q \\ \mathbf{G}_{m,q} \cdot \mathbf{A}_q^T & -\mathbf{1} \end{bmatrix} \cdot \begin{bmatrix} \mathbf{V}_n \\ \mathbf{\Phi}_q \end{bmatrix} = \begin{bmatrix} \mathbf{0} \\ -\mathbf{G}_{m,q} \cdot \mathbf{\Theta} \end{bmatrix}.
$$
 (3.42)

Dieses Gleichungssystem umfasst insgesamt  $N + Q$  Gleichungen. Es lässt sich im Gegensatz zu (3.36) aber nach  $\Phi_q$  auflösen. Die Durchflutung  $\Theta$  kann nach (2.17) bei bekannter Windungsinformation in einen Strom  $i_L$  umgerechnet werden. Die Wicklungsinformation wird in der Wicklungsmatrix w zusammengefasst. Sie verknüpft die Phasenströme mit den Durchflutungen. Das umgewandelte Gleichungssystem lautet damit

$$
\begin{bmatrix} \mathbf{Y}_s & \mathbf{0} \\ \mathbf{G}_{m,q} \cdot \mathbf{A}_q^T & \mathbf{G}_{m,q} \cdot \mathbf{w} \end{bmatrix} \cdot \begin{bmatrix} \mathbf{V}_n \\ \mathbf{i}_L \end{bmatrix} = \begin{bmatrix} -\mathbf{A}_q \cdot \mathbf{\Phi}_q \\ \mathbf{\Phi}_q \end{bmatrix} . \tag{3.43}
$$

Es bietet die Möglichkeit, die Quellenflüsse  $\Phi_{q}$  als Eingangsgröße zu verwenden. Durch Umformen von (3.43) erhält man die Form

$$
\begin{bmatrix} \mathbf{V}_n \\ \mathbf{i}_L \end{bmatrix} = \begin{bmatrix} \mathbf{Y}_s & \mathbf{0} \\ \mathbf{G}_{m,q} \cdot \mathbf{A}_q^T & \mathbf{G}_{m,q} \cdot \mathbf{w} \end{bmatrix}^{-1} \cdot \begin{bmatrix} -\mathbf{A}_q \cdot \mathbf{\Phi}_q \\ \mathbf{\Phi}_q \end{bmatrix}.
$$
 (3.44)

Resultat des Gleichungssystems sind damit die magnetischen Knotenpotentiale  $V_n$  und die Ströme  $i_L$ . Die Ströme werden im übergelagerten Differentialgleichungssystem des EEC benötigt um in weiterer Folge neue Werte für die Quellenflüsse  $\Phi_q$  zu finden. Wenn für die Quellenzweige ein Zusammenhang von  $\mathbf{G}_{m,q}(\Phi_q)$  vorliegt, dann können diese Leitwerte bereits unmittelbar berechnet werden. Sie brauchen nicht über die Iteration des nichtlinearen Gleichungssystems gelöst werden. Für den Fall, dass Quellenleitwerte in der Form  $\mathbf{G}_{m,q}(\mathbf{V}_q)$  vorliegen, müssen diese Leitwerte iterativ ermittelt werden. Im Unterschied zu der im Abschnitt 3.2.3 geschilderten Problematik, kann hier auf jeden Fall mit der Berechnung begonnen werden. Voraussetzung für die Initiierung der Berechnung des MEC ist ein entmagnetisierter Magnetkreis. Damit sind alle Flüsse Φ und alle magnetischen Spannungsabfälle V zu Beginn gleich null. Die Senkenleitwerte  $\mathbf{G}_{m,s}$ , die in der Matrix  $\mathbf{Y}_s$  enthalten sind, müssen auf jeden Fall iterativ ermittelt werden. Die hierzu verwendeten Iterationsverfahren sind im Abschnitt 3.2.5 beschrieben.

Obwohl die erste Zeile und die zweite Zeile von (3.43) getrennt und damit nicht in einem gemeinsamen Gleichungssystem berechnet werden müssen, wird diese Form beibehalten. Es beinhaltet den wesentlichen Teil zur Lösung des MEC und wird für die unten beschriebenen Erweiterungen direkt verwendet. Die angeführten Vektoren und Matrizen aus (3.43) lassen sich noch kompakter anschreiben. Die Leitwerte und die zur Berechnung notwendigen Inzidenzmatrizen werden in der T-Matrix zusammengefasst. Im Lösungsvektor x sind die magnetischen Knotenpotentiale  $V_n$  und die Ströme i<sub>L</sub> enthalten. Der Eingangsvektor b besteht aus den Quellenflüssen  $\Phi_q$ . Das zusammengefasste Gleichungssystem lautet daher

$$
\mathbf{T} \cdot \mathbf{x} = \mathbf{b}.\tag{3.45}
$$

Notwendige Bedingung für das Invertieren der Matrix **T** ist, dass diese aus  $N + Q$  linear voneinander unabhängigen Gleichungen besteht. Wenn man die Komponenten von T in (3.44) betrachtet, dann folgt daraus, dass die Matrix Y<sub>s</sub> aus linear voneinander unabhängigen Gleichungen bestehen muss. Diese Bedingung ist dann erfüllt, wenn es sich beim Graphen  $G_{m,s}$  um einen zusammenhängenden Graphen handelt. Würde  $G_{m,s}$  durch die Entfernung von  $G_{m,q}$  aus dem ursprünglichen Graphen G in nicht zusammenhängende Subgraphen zerfallen, dann ist ist der Rang von  $\mathbf{Y}_s$  kleiner als N. Die Matrix  $Y_s$  enthielte in diesem Fall linear voneinander abhängige Gleichungen und das Gleichungssystem von (3.45) ist nicht lösbar.

Ähnlich zu (3.44) ist auch das Gleichungssystem von Ostović in [1, Seite 287] und von Mahyob in [38], welches auch  $N + Q$  Gleichungen aufweist. Vom Aufbau her geht Ostović stärker auf die Teilstrukturen des MEC ein, wehalb er mehr Teilmatrizen angibt. Das Gleichungssystem ist vom Wesen her ähnlich, von der Struktur aber unterschiedlich. Für die Wicklungsmatrix w gilt aus (3.43) die Beziehung

$$
\mathbf{\Theta} = \mathbf{w} \cdot \mathbf{i}_L. \tag{3.46}
$$

Für einfache Wicklungsanordnungen, wie sie beispielsweise bei Transformatoren vorkommen, beinhaltet die Wicklungsmatrix w lediglich die Windungszahlen der Spulen. Die Wicklungsmatrix ist in diesem Fall leicht zu bilden. Für Wicklungen, wie sie bei elektrischen Maschinen in der Regel vorkommen, braucht man zur Erstellung der Wicklungsmatrix die Kenntnis des Wicklungsschemata. Die Wicklungsschemas sind in Form von Zonenplänen unter anderem in [5, Seite 33 ff.] erklärt. Alternativ dazu hat Ostović in [1, Seite 139 ff.] aus der Windungstopologie die sogenannte Durchflutungstransformationsmatrix und die Flusstransformationsmatrix abgeleitet.

#### 3.2.5 Iterationsvarianten

## Methoden

Wie schon im obigen Abschnitt erwähnt wurde, muss das nichtlineare Gleichungssystem aus (3.45) iterativ gelöst werden. Zur Lösung bieten sich verschiedene Methoden an. Diese teilen sich grob in Sekantenverfahren und Tangentenverfahren. Allen Verfahren gemeinsam ist die Linearisierung des Gleichungssystems während eines Iterationsschrittes. Im Rahmen dieser Arbeit wurden zwei Verfahren angewandt. Zum einen ist dies die Direkte Iteration und zum anderen das Verfahren nach Newton-Raphson. Nähere Informationen zu diesen Iterationsverfahren und zu den Konvergenzkriterien finden sich in [45, Seite 925ff.], [41, Seite 303ff.] und in [46, Seite 136ff.].

#### Direkte Iteration

Die Direkte Iteration gehört zur Kategorie der Sekantenverfahren. Es ist ein einfaches Verfahren, bei dem die Iteration über eine Funktion

$$
x = g\left(x\right) \tag{3.47}
$$

gelöst wird. Angewandt auf das Gleichungssystem aus (3.45) erhält man damit die direkte Iteration

$$
\mathbf{x}^{i+1} = \mathbf{g}(\mathbf{x}^i)^{-1} \cdot \mathbf{b} = \mathbf{T}(\mathbf{x}^i)^{-1} \cdot \mathbf{b}.
$$
 (3.48)

Die Differenz der Lösungsvektoren aus zwei hintereinander durchgeführten Berechnungen f (x) sollte gegen null gehen.

$$
\mathbf{f}\left(\mathbf{x}\right)^{i+1} = \mathbf{x}^{i+1} - \mathbf{x}^i \to 0\tag{3.49}
$$

Durch Einsetzen von (3.48) in (3.49) ergibt sich damit

$$
\mathbf{f}\left(\mathbf{x}\right)^{i+1} = \mathbf{T}\left(\mathbf{x}^i\right)^{-1} \cdot \mathbf{b} - \mathbf{x}^i. \tag{3.50}
$$

Fasst man f (x) als Funktion auf, so findet die direkte Iteration die Nullstellen von f (x). Die Berechnungsvorschrift für das MEC kann nach der Wahl der Startbedingungen beginnen. Der Ablauf der Iterationsprozedur ist in Abbildung 3.18 als Flussdiagramm dargestellt. Der den einzelnen Größen nach- und hochgestellte Index dient als Iterationszähler.

Zur Initialisierung geht man vom entmagnetisierten magnetischen Kreis aus. Im weiteren Berechnungsverlauf stammen die magnetischen Größen aus dem vorangegangenen Zeitschritt und fließen von dort in den aktuellen Iterationsvorgang ein. Als Startwert wird die relative Permeabilität  $\mu_r$ benötigt. Mittels (2.47) können daraus die magnetischen Leitwerte errechnet werden. Aus dem aktuell geforderten Fluss der Quellenzweige  $\Phi_q$  lassen sich bei Existenz von  $\mathbf{G}_{m,q}(\Phi_q)$  die Leitwerte der Quellenzweige berechnen. Falls diese Beziehung nicht vorhanden ist, müssen alle nichtlinearen Leitwerte des Netzwerkes iterativ ermittelt werden. Hier kommt der Ablauf aus Abbildung 3.19 zur Anwendung.

Für die Berechnung der magnetischen Leitwerte ist es einfacher, die Geometrieinformationen und die absolute Permeabilität  $\mu_0$  in einem normierten Leitwert  $G'_m$  zusammenzufassen. Dieser berechnet sich für Quader mit

$$
\mathbf{G}'_m = \mu_0 \cdot \mathbf{l}^{-1} \cdot \mathbf{\Gamma}.\tag{3.51}
$$

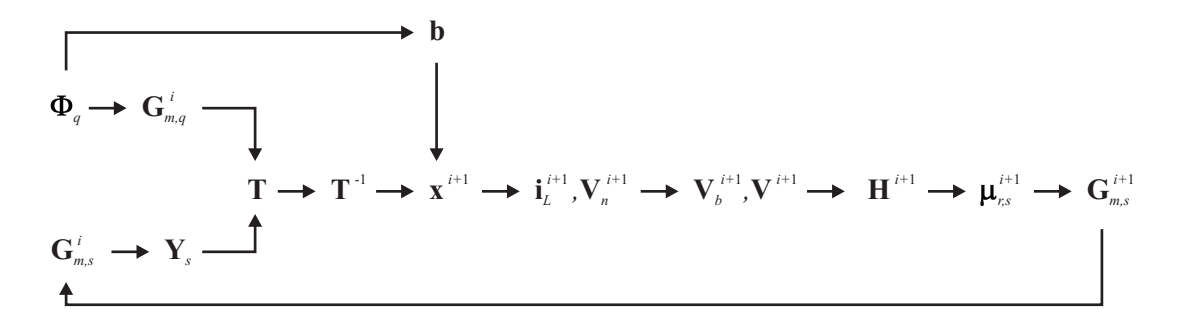

Abbildung 3.18: Ablauf der direkten Iteration wenn die Leitwerte der Quellenzweige aus den Quellenflüssen berechnet werden

Weist die Flussröhre eine andere Form auf, so werden die Gleichungen der Abbildungen 2.13 – 2.15 herangezogen. Für  $\mathbf{G}'_m$  beträgt daher die relative Permeabilität  $\mu_r = 1$ . Die Berechnung der nichtlinearen Leitwerte erfolgt nun über das Produkt

$$
\mathbf{G}_m = \mu_r \left( \mathbf{H}, \mathbf{B} \right) \cdot \mathbf{G}'_m. \tag{3.52}
$$

Die nun gefundenen Leitwerte setzt man mittels (3.38) in die T-Matrix von (3.45) ein. Durch Lösen von (3.45) erhält man einen neuen Wert für die Knotenpotentiale  $V_n$  und die Ströme  $i_L$ . Mittels (3.22) und (3.46) berechnen sich die Zweigspannungsabfälle  $V_b$  und die magnetischen Spannungsabfälle V der magnetischen Leitwerte.

$$
\mathbf{V} = \mathbf{A}^T \cdot \mathbf{V}_n + \mathbf{w} \cdot \mathbf{i}_L \tag{3.53}
$$

Aus den Geometrien der Flussröhren findet man die magnetischen Feldstärken H.

$$
\mathbf{H} = \mathbf{I}^{-1} \cdot \mathbf{V} \tag{3.54}
$$

Der Kreis der Berechnung ist damit fast geschlossen, denn bei gegebener Materialcharakteristik  $\mu_r(H)$  kann der neue Wert für die nichtlinearen magnetischen Leitwerte bestimmt werden. Nach jedem der vorhin beschriebenen Iterationsschritte kann die Differenz der magnetischen Leitwerte zum letzten Iterationsschritt

$$
\Delta \mathbf{G}_m^i = \mathbf{G}_m^i - \mathbf{G}_m^{i-1} \tag{3.55}
$$

berechnet werden. Als Abbruchkriterium des Iterationsvorganges eignet sich die Norm von  $\Delta \mathbf{G}_{m}^{i}$ . Der Fehler nach der *i*-ten Iteration  $\epsilon^i$  berechnet sich aus

$$
\epsilon^{i} = \max \left| \frac{\Delta \mathbf{G}_{m}^{i}}{\mathbf{G}_{m}^{i}} \right| = \left| \frac{\Delta \mathbf{G}_{m}^{i}}{\mathbf{G}_{m}^{i}} \right|_{\infty}.
$$
\n(3.56)

Unterschreitet  $\epsilon^i$  den Grenzwert  $\epsilon_b$ , dann wird die Iteration abgebrochen und das ermittelte Ergebnis übernommen. Nach jedem Iterationsschritt sollte die Differenz der magnetischen Leitwerte  $\Delta \mathbf{G}_m^i$  kleiner werden. In diesem Fall konvergiert die Iteration und führt zu einem Ergebnis.

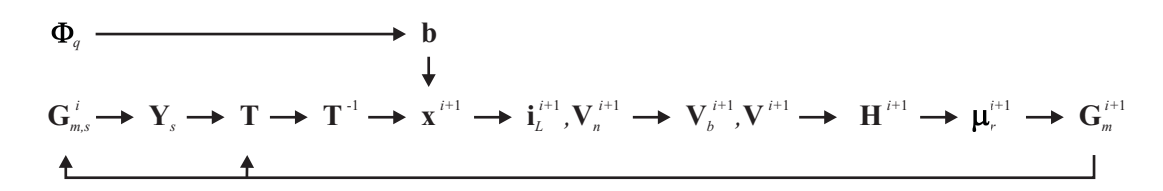

Abbildung 3.19: Ablauf der direkten Iteration, wenn alle nichtlinearen Leitwerte iteriert werden müssen

Als Bedingung für die Konvergenz sind ein stetiger Verlauf von  $\mu_r(H)$ , damit man eine stetige erste Ableitung erhält. Nach [45, Seite 928] konvergiert die direkte Iteration, wenn ein konvexer Verlauf von  $\mu_r(H)$  vorliegt. Ein Beispiel für einen derartigen Verlauf ist die Funktion in (2.28). Verwendet man an Stelle von  $\mu_r(H)$  die Funktion  $\mu_r(B)$  so zeigt sich, dass bis zum Knick der Magnetisierungskennlinie die Iteration schneller konvergiert. Bei höheren Flussdichten B ist die Iteration instabil. Anders verhält es sich für  $\mu_r(H)$ . Hier bleibt die Iteration auch über den Knick hinaus stabil, allerdings steigt dann die Anzahl der Iterationen stark an.

Der Vorteil der direkten Iteration liegt in ihrer einfachen Konfiguration. Bei einem einzigen Freiheitsgrad weist die direkte Iteration lineare Konvergenz auf. Gibt es mehrere Freiheitsgrade, so konvergiert das System langsamer [46, Seite 138]. Für schwach gesättigte Magnetkreise reicht die direkte Iteration aus. Wird der magnetische Kreis wiederholt stark gesättigt, dann empfiehlt sich die Verwendung des Newton-Raphson Verfahrens.

#### Newton-Raphson

Newton-Raphson ist ein bekanntes Verfahren, das zur Kategorie der Tangentenverfahren gehört. Besitzt ein nichtlineares Gleichungssystem lediglich eine Unbekannte, so besitzt es bei Verwendung des Newton Verfahrens quadratische Konvergenz. Allgemein geht es um die Bestimmung der Nullstelle einer Funktion. Die Vorschrift für das Newton Verfahren lautet

$$
x^{i+1} = x^i - \frac{f(x^i)}{\frac{df(x^i)}{dx^i}}.\t(3.57)
$$

Dabei ist  $f(x^i)$  die Funktion, für die die Nullstelle gefunden werden soll. Das Verfahren nach Newton-Raphson ist die Verallgemeinerung von (3.57) für mehrdimensionale Gleichungssysteme. Generell geht es wie auch schon bei (3.50) um das Finden der Nullstellen eines Gleichungssystems. In vektorieller Schreibweise lautet sie dann

$$
\mathbf{x}^{i+1} = \mathbf{x}^i - \left(\frac{\mathrm{d}\mathbf{f}\left(\mathbf{x}^i\right)}{\mathrm{d}\mathbf{x}^i}\right)^{-1} \cdot \mathbf{f}.\tag{3.58}
$$

Wendet man das Newton-Raphson Verfahren auf das MEC, das durch (3.45) beschrieben ist, an, dann findet sich analog zu (3.50) die Funktion f mit

$$
\mathbf{f}(\mathbf{x}) = \mathbf{T}(\mathbf{x}) \cdot \mathbf{x} - \mathbf{b}
$$
 (3.59)

und nach Einsetzen von (3.59) in (3.58) erhält man

$$
\mathbf{x}^{i+1} = \mathbf{x}^i - \left(\frac{\mathrm{d}\mathbf{f}\left(\mathbf{x}^i\right)}{\mathrm{d}\mathbf{x}^i}\right)^{-1} \cdot \left[\mathbf{T}\left(\mathbf{x}^i\right) \cdot \mathbf{x}^i - \mathbf{b}\right].\tag{3.60}
$$

Die Ableitung der Funktion f nach x wird als Jakobi-Matrix  $J_f$  beziehungsweise Tangentialmatrix bezeichnet. Für jeden Iterationsschritt muss neben der  $T(x)$ -Matrix auch die Jakobi-Matrix neu erstellt werden. Die größte Herausforderung des Verfahrens nach Newton-Raphson ist die Bestimmung der Jakobi-Matrix. Dafür gibt es mehrere Vorgehensweisen, die in [46, Seite 141] angeführt und beschrieben sind. Hier wird diese Matrix unter der Unterstützung der Netzwerktheorie und unter Kenntnis eines Netzwerkes, das ausschließlich aus Widerständen besteht, aufgebaut. Allgemein ist die Jakobi-Matrix  $J_f$  die Darstellung sämtlicher erster partieller Ableitungen von f für x. Das totale Differential für die i-te Zeile der Funktion f lautet

$$
df_i = \frac{\partial f_i}{\partial x_1} dx_1 + \frac{\partial f_i}{\partial x_1} dx_2 + \dots + \frac{\partial f_i}{\partial x_k} dx_k.
$$
 (3.61)

Werden die Differentialoperatoren in dx zusammengefasst, so erhält man in vektorieller Schreibweise

$$
\mathrm{d}f_i = \begin{bmatrix} \frac{\partial f_i}{\partial x_1} & \frac{\partial f_i}{\partial x_1} & \cdots & \frac{\partial f_i}{\partial x_k} \end{bmatrix} \mathrm{d} \mathbf{x} = J_{f,i} \cdot \mathrm{d} \mathbf{x}.\tag{3.62}
$$

Daraus ergibt sich die i-te Zeile der Jakobi-Matrix zu

$$
J_{f,i} = \begin{bmatrix} \frac{\partial f_i}{\partial x_1} & \frac{\partial f_i}{\partial x_1} & \cdots & \frac{\partial f_i}{\partial x_k} \end{bmatrix} . \tag{3.63}
$$

Für alle Einträge von f ist die Jakobi-Matrix damit

$$
\mathbf{J}_{f} = \frac{\mathrm{d}\mathbf{f}}{\mathrm{d}\mathbf{x}} = \begin{bmatrix} \frac{\partial f_{1}}{\partial x_{1}} & \frac{\partial f_{1}}{\partial x_{2}} & \cdots & \frac{\partial f_{1}}{\partial x_{k}}\\ \frac{\partial f_{2}}{\partial x_{1}} & \frac{\partial f_{2}}{\partial x_{2}} & \cdots & \frac{\partial f_{2}}{\partial x_{k}}\\ \vdots & \vdots & \ddots & \vdots\\ \frac{\partial f_{n}}{\partial x_{1}} & \frac{\partial f_{n}}{\partial x_{2}} & \cdots & \frac{\partial f_{n}}{\partial x_{k}} \end{bmatrix} . \tag{3.64}
$$

Bei der Ableitung der Funktion  $f(x)$  tritt unter Verwendung der Produktregel die Ableitung der Matrix T (x) auf, die ein dreidimensionales Gebilde ist. Dieses Gebilde ist in Abbildung 3.20 skizziert. Allgemein gilt, dass durch die Ableitung die Dimension von  $J_f$  um eins steigt. Die Assemblierung einer mehrdimensionalen Matrix erfordert, wie sich unschwer erkennen lässt, einiges an Rechenleistung. Eine Prozedur für das Aufstellen von  $J_f$  ist u.a. in [1, Seite 334ff.] beschrieben. Diese zielt im Wesentlichen darauf ab, die Jakobi-Matrix aus der Summe von zweidimensionalen Matrizen  $J_{f,i}$  zu berechnen. Die zweidimensionalen Matrizen  $J_{f,i}$  erhält man aus der Ableitung von **f** für die *i*-te Spalte von  $\mathbf{T}(\mathbf{x})$ .

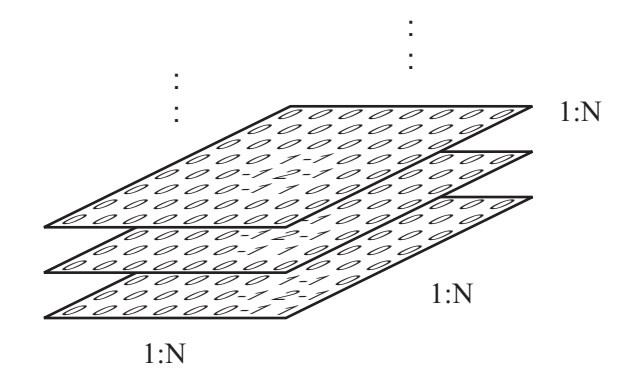

Abbildung 3.20: Skizze der Ableitung der T-Matrix, die für die Berechnung der Jakobi-Matrix benötigt wird

Prinzipiell ist es möglich die Jakobi-Matrix auf diese Art zu berechnen. Dazu wäre es vorteilhaft die Struktur der zweidimensionalen Matrizen  $J_{f,i}$  schon in der Initialisierung zu erstellen und diese während des Iterationsschrittes mit den jeweiligen Ableitungen der magnetischen Leitwerte zu befüllen. Die Rechenzeit für einen Iterationsschritt wird aber wesentlich höher sein als bei der direkten Iteration. Das Verfahren nach Newton-Raphson bringt im Vergleich zur direkten Iteration dann Vorteile, wenn der magnetische Kreis stark gesättigt ist. In diesem Fall bewirkt die quadratische Konvergenz des Newton-Raphson Verfahrens eine deutlich geringere Zahl von Iterationsschritten als die direkte Iteration. Bei schwach gesättigtem magnetischem Kreis überwiegt demnach der höhere Berechnungsaufwand den Vorteil der geringeren Anzahl von Iterationsschritten.

Das Verfahren nach Newton-Raphson findet nur dann Verwendung, wenn es gelingt die Jakobi-Matrix einfach aufzustellen. Dazu setzt man als erstes (3.43) in (3.59) ein,

$$
\mathbf{f}(\mathbf{x}) = \begin{bmatrix} \mathbf{Y}_s & \mathbf{0} \\ \mathbf{G}_{m,q} \cdot \mathbf{A}_q^T & \mathbf{G}_{m,q} \cdot \mathbf{w} \end{bmatrix} \cdot \begin{bmatrix} \mathbf{V}_n \\ \mathbf{i}_L \end{bmatrix} - \begin{bmatrix} -\mathbf{A}_q \cdot \mathbf{\Phi}_q \\ \mathbf{\Phi}_q \end{bmatrix}.
$$
 (3.65)

Die Aufteilung der Funktion f in die beiden Funktion  $f_1$  und  $f_2$  erleichtert die Herleitung der Jakobi-Matrix. Man erhält damit

$$
\mathbf{f}_1 = \mathbf{Y}_s \cdot \mathbf{V}_n + \mathbf{A}_q \cdot \mathbf{\Phi}_q \tag{3.66}
$$

$$
\mathbf{f}_2 = \mathbf{G}_{m,q} \cdot \mathbf{A}_q^T \cdot \mathbf{V}_n + \mathbf{G}_{m,q} \cdot \mathbf{w} \cdot \mathbf{i}_L - \mathbf{\Phi}_q. \tag{3.67}
$$

Da  $\Phi_q$  von x unabhängig ist, ist die Ableitung dieser Ausdrücke in (3.66) und (3.67) gleich null. Für das totale Differential der beiden Funktionen ergibt sich

$$
df_1 = \frac{\partial f_1}{\partial V_n} dV_n + \frac{\partial f_1}{\partial i_L} di_L
$$
\n(3.68)

$$
df_2 = \frac{\partial f_2}{\partial V_n} dV_n + \frac{\partial f_2}{\partial i_L} di_L
$$
\n(3.69)

beziehungsweise erhält man analog zu  $(3.64)$  die Jakobi-Matrix  $J_f$ 

$$
\mathrm{d}\mathbf{f} = \begin{bmatrix} \frac{\partial \mathbf{f}_1}{\partial \mathbf{V}_n} & \frac{\partial \mathbf{f}_1}{\partial \mathbf{i}_L} \\ \frac{\partial \mathbf{f}_2}{\partial \mathbf{V}_n} & \frac{\partial \mathbf{f}_2}{\partial \mathbf{i}_L} \end{bmatrix} \cdot \begin{bmatrix} \mathrm{d}\mathbf{V}_n \\ \mathrm{d}\mathbf{i}_L \end{bmatrix} = \begin{bmatrix} \mathbf{J}_{f,11} & \mathbf{J}_{f,12} \\ \mathbf{J}_{f,21} & \mathbf{J}_{f,22} \end{bmatrix} \cdot \begin{bmatrix} \mathrm{d}\mathbf{V}_n \\ \mathrm{d}\mathbf{i}_L \end{bmatrix} = \mathbf{J}_f \cdot \mathrm{d}\mathbf{x}.
$$
 (3.70)

Die einzelnen Terme von  $J_f$  werden im Folgenden berechnet. Für den ersten  $J_{f,11}$  gilt nach Einsetzen von (3.66)

$$
\mathbf{J}_{f,11} = \frac{\partial \mathbf{Y}_s}{\partial \mathbf{V}_n} \mathbf{V}_n + \mathbf{Y}_s. \tag{3.71}
$$

Durch Verwenden von (3.38) in (3.71) ergibt sich

$$
\mathbf{J}_{f,11} = \frac{\partial \left( \mathbf{A}_s \cdot \mathbf{G}_{m,s} \cdot \mathbf{A}_s^T \right)}{\partial \mathbf{V}_n} \mathbf{V}_n + \mathbf{A}_s \cdot \mathbf{G}_{m,s} \cdot \mathbf{A}_s^T.
$$
 (3.72)

Da die Inzidenzmatrix  $\mathbf{A}_s$  unabhängig von  $\mathbf{V}_n$  ist, kann sie vor beziehungsweise nach dem partiellen Differentialquotienten geschrieben werden. Es lässt sich zeigen, dass die folgende Umformung gültig ist.

$$
\mathbf{J}_{f,11} = \mathbf{A}_s \cdot \left( \frac{\partial \mathbf{G}_{m,s}}{\partial \mathbf{V}_n} \mathbf{V}_n + \mathbf{G}_{m,s} \right) \cdot \mathbf{A}_s^T
$$
 (3.73)

Die Struktur in (3.73) ist wesentlich einfacher für die Bestimmung der partiellen Ableitung von  $J_{f,11}$ , da es sich bei den abzuleitenden Größen um Diagonalmatrizen handelt. Denn die Jakobi-Matrix einer Diagonalmatrix ist wieder eine Diagonalmatrix. Sie enthält in der Hauptdiagonale die partiellen Ableitungen der Leitwerte. Die Leitwerte  $\mathbf{G}_{m,s}$  sind nicht, wie unter (3.73) angeführt, von den Knotenpotentialen  $V_n$  sondern von den magnetischen Spannungsabfällen der Flussröhren in den Senkenzweigen  $V_s$  abhängig. Aus dem Ansatz des elementaren Zweiges in  $(3.26)$  und aus (3.22) ist der Zusammenhang zwischen den beiden Größen durch

$$
\mathbf{V}_s = \mathbf{V}_b + \mathbf{\Theta} = \mathbf{A}_s^T \cdot \mathbf{V}_n + \mathbf{\Theta}
$$
\n(3.74)

gegeben, womit die Ableitung von (3.74) den Ausdruck

$$
\frac{\partial \mathbf{V}_s}{\partial \mathbf{V}_n} = \mathbf{A}_s^T \tag{3.75}
$$

ergibt. Wendet man die Kettenregel auf (3.73) an und setzt darin (3.75) ein, so findet sich jetzt der gewünschte Ausdruck für die partielle Ableitung mit

$$
\mathbf{J}_{f,11} = \mathbf{A}_s \cdot \left( \frac{\partial \mathbf{G}_{m,s}}{\partial \mathbf{V}_s} \cdot \frac{\partial \mathbf{V}_s}{\partial \mathbf{V}_n} \mathbf{V}_n + \mathbf{G}_{m,s} \right) \cdot \mathbf{A}_s^T = \mathbf{A}_s \cdot \left( \frac{\partial \mathbf{G}_{m,s}}{\partial \mathbf{V}_s} \cdot \mathbf{A}_s^T \cdot \mathbf{V}_n + \mathbf{G}_{m,s} \right) \cdot \mathbf{A}_s^T. \tag{3.76}
$$

#### 3.2. Netzwerk Algorithmen für MEC 61

Jetzt lässt sich (3.76) durch (3.22) wieder vereinfachen und man erhält den Ausdruck

$$
\mathbf{J}_{f,11} = \mathbf{A}_s \cdot \left( \frac{\partial \mathbf{G}_{m,s}}{\partial \mathbf{V}_s} \cdot \mathbf{V}_s + \mathbf{G}_{m,s} \right) \cdot \mathbf{A}_s^T.
$$
 (3.77)

Nun stellt sich aber noch die Frage, was der Ausdruck in der Klammer von (3.77) bedeutet. Die Leitwerte  $\mathbf{G}_{m,s}$  berechnen sich allgemein über (2.47) aus

$$
\mathbf{G}_{m,s} = \frac{\mu_0 \cdot \boldsymbol{\mu}_r \cdot \boldsymbol{\Gamma}_s}{\mathbf{l}_s}.
$$
\n(3.78)

wobei Γ<sub>s</sub> die Querschnittsflächen und I<sub>s</sub> die Längen der Flussröhren in den Senkenzweigen sind. Die magnetischen Spannungen  $V_s$  können mittels der Längen  $l_s$  in die magnetischen Feldstärken  $H_s$ umgerechnet werden. Hier ist die partielle Ableitung von  $H_s$  nach  $V_s$  gleich

$$
\frac{\partial \mathbf{H}_s}{\partial \mathbf{V}_s} = \frac{1}{\mathbf{l}_s}.\tag{3.79}
$$

Durch Einsetzen von (3.78), sowie durch die anschließende Anwendung der Kettenregel von (3.79) auf die partielle Ableitung, findet sich für den Klammerausdruck von (3.77)

$$
\frac{\partial \mathbf{G}_{m,s}}{\partial \mathbf{V}_s} \cdot \mathbf{V}_s + \mathbf{G}_{m,s} = \frac{\mu_0 \cdot \mathbf{\Gamma}_s}{\mathbf{I}_s} \cdot \left( \frac{\partial \boldsymbol{\mu}_{r,s}}{\partial \mathbf{V}_s} \cdot \mathbf{V}_s + \boldsymbol{\mu}_{r,s} \right) = \frac{\mu_0 \cdot \mathbf{\Gamma}_s}{\mathbf{I}_s} \cdot \left( \frac{\partial \boldsymbol{\mu}_{r,s}}{\partial \mathbf{H}_s} \cdot \frac{\partial \mathbf{H}_s}{\partial \mathbf{V}_s} \cdot \mathbf{V}_s + \boldsymbol{\mu}_{r,s} \right) (3.80)
$$

sowie durch anschließende Umformung und Vereinfachung der Ausdruck

$$
\frac{\mu_0 \cdot \Gamma_s}{l_s} \cdot \left( \frac{\partial \mu_{r,s}}{\partial \mathbf{H}_s} \cdot \mathbf{H}_s + \mu_{r,s} \right). \tag{3.81}
$$

Es liegt auf der Hand, nunmehr die Zusammenhänge zwischen Flussdichte B und magnetischer Feldstärke H einzusetzen. Durch Ableiten der Funktion in (2.21) nach H erhält man

$$
\frac{\partial \mu_{r,s}}{\partial \mathbf{H}_s} = \frac{1}{\mu_0} \cdot \left( \frac{\frac{\partial \mathbf{B}_s}{\partial \mathbf{H}_s} \cdot \mathbf{H}_s - \mathbf{B}_s}{\mathbf{H}_s^2} \right) = \frac{1}{\mu_0 \cdot \mathbf{H}_s} \cdot \left( \frac{\partial \mathbf{B}_s}{\partial \mathbf{H}_s} - \frac{\mathbf{B}_s}{\mathbf{H}_s} \right) = \frac{1}{\mu_0 \cdot \mathbf{H}_s} \cdot \left( \frac{\partial \mathbf{B}_s}{\partial \mathbf{H}_s} - \mu_0 \cdot \mu_{r,s} \right). (3.82)
$$

Nach Einsetzen von (3.82) in den Ausdruck von (3.81) lichtet sich langsam der Nebel,

$$
\frac{\mu_0 \cdot \Gamma_s}{l_s} \cdot \left( \frac{\partial \mu_{r,s}}{\partial H_s} \cdot H_s + \mu_{r,s} \right) = \frac{\mu_0 \cdot \Gamma_s}{l_s} \cdot \left( \frac{1}{\mu_0} \cdot \frac{\partial B_s}{\partial H_s} - \mu_{r,s} + \mu_{r,s} \right)
$$
(3.83)

da der Klammerausdruck in (3.83) mit der differentiellen Permeabilität von (2.23) übereinstimmt.

$$
\mu_d = \frac{1}{\mu_0} \cdot \frac{\partial \mathbf{B}_s}{\partial \mathbf{H}_s} \tag{3.84}
$$

Deshalb stellt (3.81) die differentiellen Leitwerte  $\mathbf{G}_{m,d,s}$  dar. Daraus lässt sich schließlich analog zu (3.38) für  $J_{f,11}$  der Ausdruck

$$
\mathbf{J}_{f,11} = \mathbf{A}_s \cdot \left(\frac{\mu_0 \cdot \mu_d \cdot \Gamma_s}{l_s}\right) \cdot \mathbf{A}_s^T = \mathbf{A}_s \cdot \mathbf{G}_{m,d,s} \cdot \mathbf{A}_s^T = \mathbf{Y}_{d,s}
$$
(3.85)

bilden, der damit der differentiellen Knotenadmitanzmatrix der Senken  $Y_{d,s}$  entspricht. Wichtig ist an dieser Stelle zu vermerken, dass für die Berechnung von  $J_{f,11}$  die magnetischen Spannungsabfälle  $V_s$  nicht benötigt werden. Dieser Term wird einfach über eine Funktion von  $\mu_d$ , wie sie im Abschnitt 2.3 beschrieben ist, berechnet.

Der zweite Term  $J_{f,12}$  von (3.70) ist null, da  $f_1$  nicht von  $i_L$  abhängig ist. Damit erhält man

$$
\mathbf{J}_{f,12} = \mathbf{0}.\tag{3.86}
$$

Die partielle Ableitung des dritten Terms  $J_{f,21}$  aus (3.70) führt zu

$$
\mathbf{J}_{f,21} = \frac{\partial \mathbf{G}_{m,q} \cdot \mathbf{A}_q^T}{\partial \mathbf{V}_n} \cdot \mathbf{V}_n + \mathbf{G}_{m,q} \cdot \mathbf{A}_q^T.
$$
 (3.87)

Die Leitwerte liegen in diesem Fall bereits als Diagonalmatrix vor. Die Inzidenzmatrix der Quellenzweige  $A_q$  kann wieder nach dem partiellen Differentialquotienten angeschrieben werden.

$$
\mathbf{J}_{f,21} = \left(\frac{\partial \mathbf{G}_{m,q}}{\partial \mathbf{V}_n} \cdot \mathbf{V}_n + \mathbf{G}_{m,q}\right) \cdot \mathbf{A}_q^T
$$
(3.88)

Sind die Leitwerte der Quellenzweige  $\mathbf{G}_q$  lediglich von den Spannungsabfällen  $\mathbf{V}_q$  abhängig, so kann analog wie beim ersten Term vorgegangen werden. Die Knotenpotentiale  $V_n$  werden durch Anwendung der Kettenregel und durch die Gleichungen des elementaren Zweiges in  $V_q$  umgewandelt.

$$
\mathbf{J}_{f,21} = \left(\frac{\partial \mathbf{G}_{m,q}}{\partial \mathbf{V}_q} \cdot \frac{\partial \mathbf{V}_q}{\partial \mathbf{V}_n} \cdot \mathbf{V}_n + \mathbf{G}_{m,q}\right) \cdot \mathbf{A}_q^T = \left(\frac{\partial \mathbf{G}_{m,q}}{\partial \mathbf{V}_q} \cdot \mathbf{V}_q + \mathbf{G}_{m,q}\right) \cdot \mathbf{A}_q^T
$$
(3.89)

Der ermittelte Klammerausdruck kann gleich wie bei (3.77) bis (3.85) durch den differentiellen Leitwert der Quellenzweige  $\mathbf{G}_{q,d}$  ersetzt werden. Aus (3.88) wird dann

$$
\mathbf{J}_{f,21} = \mathbf{G}_{m,d,q} \cdot \mathbf{A}_q^T. \tag{3.90}
$$

Wenn die Leitwerte  $\mathbf{G}_{m,q}$  Funktionen der Quellenflüsse  $\Phi_q$  sind, dann kann man vergleichbar zum Ablauf von  $J_{f,11}$  vorgehen. Durch Verwenden von (3.35) und Anwenden der Kettenregel findet man letztlich wieder, dass die differentiellen Leitwerte  $\mathbf{G}_{m,q,d}$  zur Berechnung von  $\mathbf{J}_{f,21}$  herangezogen werden können. Die Berechnung der differentiellen Leitwerte erfolgt über die Funktion  $\mu_d(B)$ .

Der vierte Term  $J_{f,22}$  kann gleich wie der dritte behandelt werden, da er statt der Inzidenzmatrix  $\mathbf{A}_q$  die Wicklungsmatrix w enthält. Deshalb lautet  $\mathbf{J}_{f,22}$  nun

$$
\mathbf{J}_{f,22} = \mathbf{G}_{m,d,q} \cdot \mathbf{w}.\tag{3.91}
$$

Jetzt werden die vier ermittelten Terme in (3.70) eingetragen. Das totale Differential der Funktion f ist damit

$$
df = \begin{bmatrix} \mathbf{Y}_{d,s} & \mathbf{0} \\ \mathbf{G}_{m,d,q} \cdot \mathbf{A}_q^T & \mathbf{G}_{m,d,q} \cdot \mathbf{w} \end{bmatrix} \cdot \begin{bmatrix} d\mathbf{V}_n \\ d\mathbf{i}_L \end{bmatrix} = \mathbf{T}_d \cdot d\mathbf{x}.
$$
 (3.92)

Aufgrund der enthaltenen Größen der ermittelten Jakobi-Matrix ist es besser, diese Matrix mit  $T_d$  anstelle von  $J_f$  zu benennen. Die Matrix  $T_d$  besteht damit im Unterschied zur Matrix T aus den differentiellen magnetischen Leitwerten. Sie kann nun in das Gleichungssystem des Newton-Raphson Verfahrens von (3.60) eingesetzt werden.

$$
\mathbf{x}^{i+1} = \mathbf{x}^i - \mathbf{T}_d \left( \mathbf{x}^i \right)^{-1} \cdot \left[ \mathbf{T} \left( \mathbf{x}^i \right) \cdot \mathbf{x}^i - \mathbf{b} \right]
$$
 (3.93)

Durch Umformen der Gleichung erhält man die Prozedur für die Anwendung des Newton-Raphson Verfahrens auf das MEC,

$$
\mathbf{x}^{i+1} = \mathbf{T}_d \left( \mathbf{x}^i \right)^{-1} \cdot \left[ \left( \mathbf{T}_d \left( \mathbf{x}^i \right) - \mathbf{T} \left( \mathbf{x}^i \right) \right) \cdot \mathbf{x}^i + \mathbf{b} \right]. \tag{3.94}
$$

Neben der T-Matrix muss hier auch die  $T<sub>d</sub>$ -Matrix für jeden Iterationsschritt neu erstellt werden. Dies stellt zwar einen Zusatzaufwand dar, der aber durch die einfache Gestalt der  $T<sub>d</sub>$ -Matrix nicht wesentlich ins Gewicht fällt. In den Abbildungen 3.21 und 3.22 sind die Prozeduren für den Ablauf

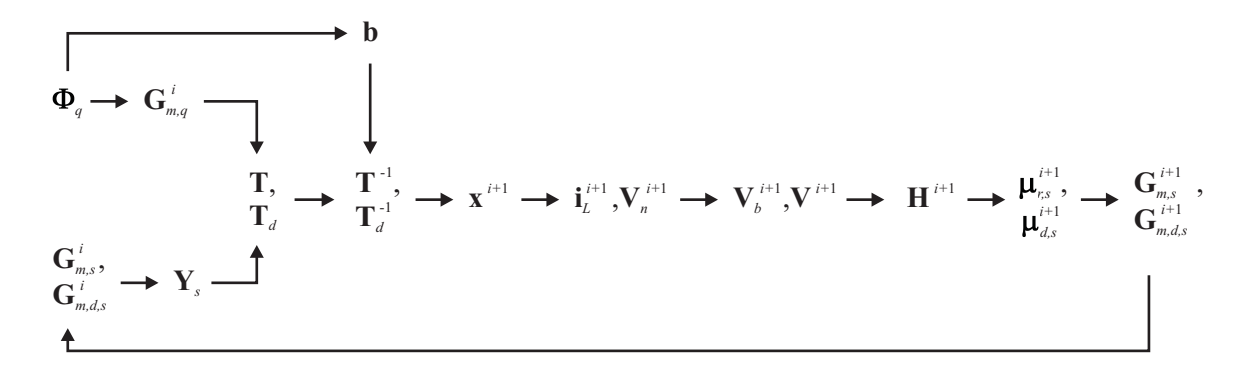

Abbildung 3.21: Ablauf des Newton-Raphson Verfahrens, wenn die Leitwerte der Quellenzweige aus den Quellenflüssen berechnet werden

des Newton-Raphson Verfahrens analog zu jenen der direkten Iteration dargestellt. Sie unterscheiden sich von jenen aus Abbildungen 3.18 und 3.19 lediglich um die differenziellen Terme.

Aus (3.50) ist auch ersichtlich, dass für

$$
d\mathbf{T}(\mathbf{x}) = \mathbf{T}(\mathbf{x})\tag{3.95}
$$

aus dem Newton-Raphson Verfahren die direkte Iteration gemäß (3.48) wird. Damit ist es möglich, für die direkte Iteration und für das Newton-Raphson Verfahren den gleichen Lösungsalgorithmus zu verwenden. Diese Eigenschaft ist bei der kombinierten Iteration, die im nächsten Punkt auf Seite 64 beschrieben wird, von Vorteil.

Auf der einen Seite bietet das Newton-Raphson Verfahren eine quadratische Konvergenz und damit weniger Iterationsschritte zur Lösung des MEC Gleichungssystems von (3.45). Auf der anderen Seite neigt es zu Instabilität. Peikiari gibt in [41, Seite 306] an, dass das Verfahren nach Newton-Raphson für den Fall einer konvexen Funktion normalerweise konvergiert. Für das MEC bedeutet dies, dass die Funktion  $\mu_r(H)$  einen konvexen Verlauf aufweisen muss. Ein Beispiel für eine derartige Funktion ist in (2.28) angegeben.

Soll der Wendepunkt der Magnetisierungskennlinie auch in der Funktion  $\mu_r$  enthalten sein, so kann man, wie es im Abschnitt 2.3 beschrieben wurde, die Magnetisierungskennlinie in zwei Teilbereiche zerlegen. Bis zum Wendepunkt wird die Funktion  $\mu_r(B)$  und darüber hinaus die Funktion  $\mu_r(H)$  verwendet. Um während der Iteration eine eindeutige Zuordnung der Leitwerte mit einer Funktion zu gewährleisten, ist es notwendig, dass sich die beiden Funktionen überlappen. Als Vergleich ist dazu auch die Vorgehensweise in [47, Seite 52ff.] zu nennen.

Wie schon oben erwähnt wurde, benötigt die direkte Iteration zur Konvergenz konvexe Funktionen. In allen untersuchten Fällen im Rahmen dieser Arbeit blieb die direkte Iteration dann stabil. Das Verfahren nach Newton-Raphson kann hingegen trotz Verwendung von konvexen Funktionen instabil werden. Dies tritt besonders bei zu großer Änderung der Leitwerte  $\Delta \mathbf{G}^i_m$  für den ersten Iterationsschritt auf. Um die Iteration des MEC zu optimieren, werden die beiden beschriebenen Verfahren kombiniert.

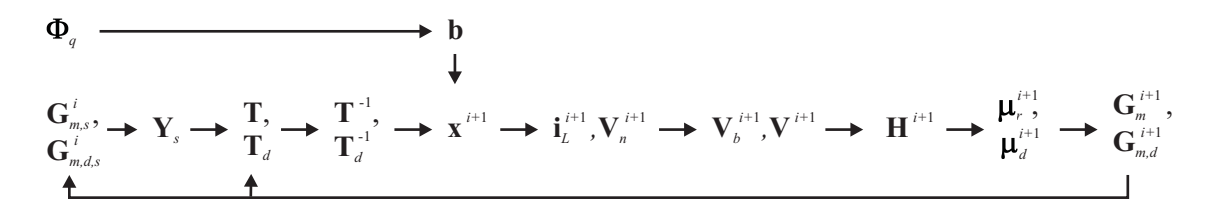

Abbildung 3.22: Ablauf des Newton-Raphson Verfahrens wenn alle nichtlinearen Leitwerte iteriert werden müssen

#### Kombination aus Direkter Iteration und dem Verfahren nach Newton-Raphson

In diesem Teil wird eine Möglichkeit zur Optimierung der Iteration aufgezeigt. Dabei werden die direkte Iteration und das Verfahren nach Newton-Raphson kombiniert. Diese Kombination soll einerseits helfen die notwendige Zahl der Iterationsschritte gegenüber der direkten Iteration zu verringern und andererseits mehr Stabilität als beim alleinigen Einsatz des Verfahrens nach Newton-Raphson zu erzielen. Wie schon oben erklärt wurde, tritt trotz Verwendung von konvexen Funktionen beim Newton-Raphson Verfahren Instabilität auf.

An sich ist der kombinierte Einsatz der direkten Iteration und des Verfahrens nach Newton-Raphson nicht neu. So verwendeten u.a. Magele in [48] und Jiang in [49] diese Kombination um die Berechnungszeit zu reduzieren. Bei einem MEC wurden die Auswirkungen der kombinierten Iteration aber noch nicht untersucht.

Dieses Verhalten wird im Folgenden durch ein Beispiel demonstriert. Bei diesem Beispiel handelt es sich um ein MEC, das aus wenigen Zweigen besteht. Es gibt den Ausschnitt eines Stators wieder und besteht aus sechs nichtlinearen Leitwerten. Das EEC ist hier nicht von Bedeutung, weshalb das MEC mit einer wählbaren Durchflutung Θ beaufschlagt wird. Die drei Quellenzweige geben die Zähne des magnetischen Kreises wieder. Die Durchflutungen weisen einen sinusförmigen Verlauf auf. Die Senkenzweige bilden das Joch. Da das Hauptaugenmerk auf dem Konvergenzverhalten liegt, sind nur die magnetischen Leitwerten beziehungsweise deren Änderungen von Interesse. Die anderen Größen des MEC sind primär nicht für die Konvergenz verantwortlich und werden in den folgenden Abbildungen nicht gezeigt.

Ausgangspunkt für die Kombination der beiden oben beschriebenen Verfahren ist der Vergleich der Konvergenz zwischen der direkten Iteration und dem Verfahren nach Newton-Raphson der in Abbildung 3.23 zu sehen ist. Dabei ist die Durchflutung Θ gerade so groß gewählt, dass das Verfahren nach Newton-Raphson noch stabil ist und konvergiert. Würde die Durchflutung ein wenig erhöht werden, so wäre das Newton-Raphson Verfahren nicht mehr stabil. Für beide Varianten

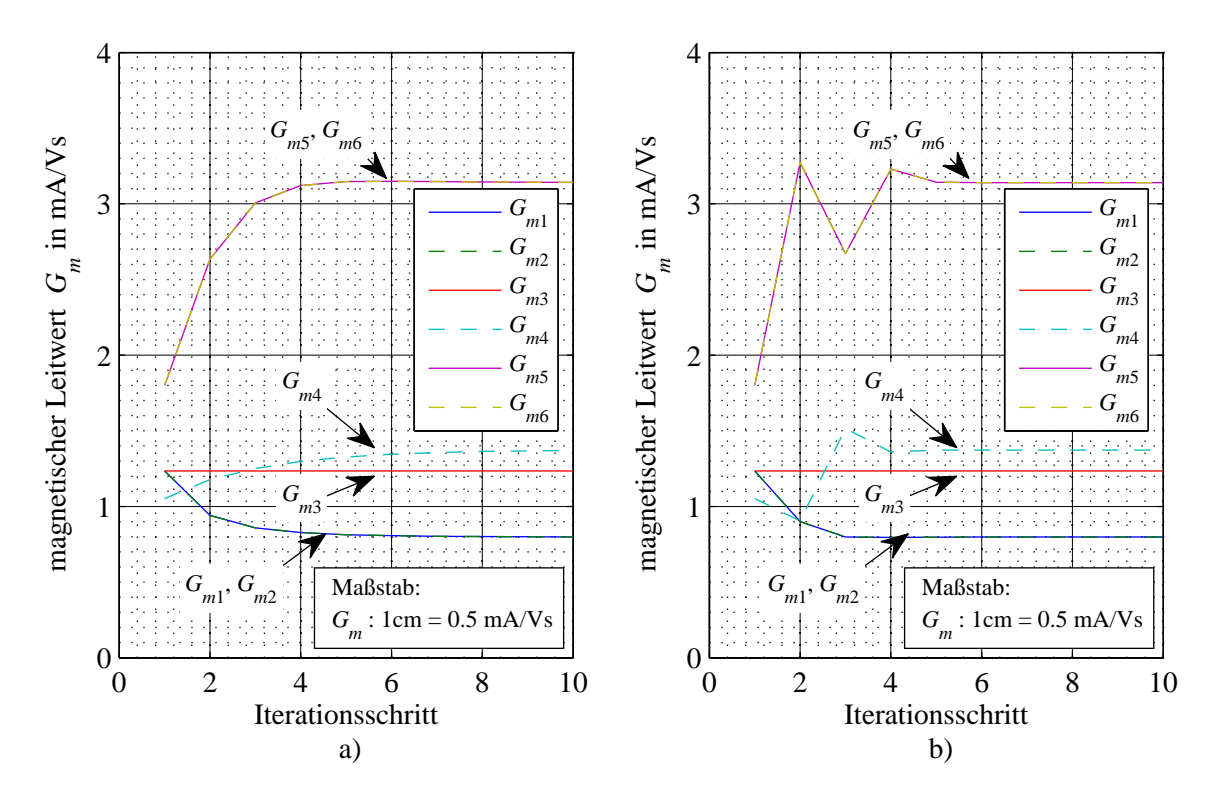

Abbildung 3.23: Konvergenzverhalten von a) Direkte Iteration und b) Newton-Raphson
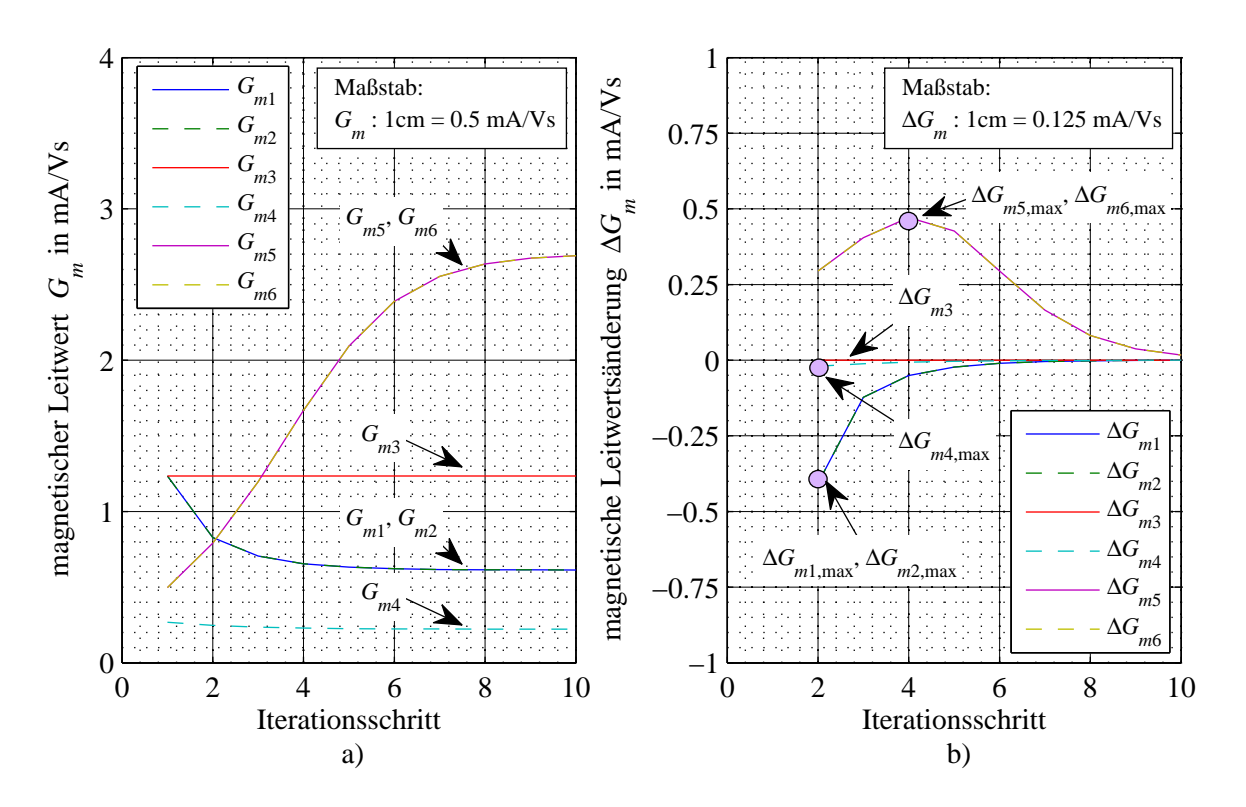

Abbildung 3.24: Direkte Iteration mit  $\Theta = 100 \text{ A}$ , a) Leitwerte und b) Leitwertsänderungen

wurden konstant 10 Iterationsschritte vorgegeben. Wie man erkennen kann, gibt es bei der direkten Iteration keine Neigung zum Schwingen, d.h. die Leitwertsänderung nimmt kontinuierlich ab und bleibt im gleichen Quadranten. Beim Verfahren nach Newton-Raphson kehrt sich das Vorzeichen der Leitwertsänderung beim Beispiel aus Abbildung 3.23 um.

Legt man als Abbruchkriterium der Iteration entsprechend zu (3.56) einen Fehler  $\epsilon_b$  von 10<sup>-3</sup> fest, dann erreicht die direkte Iteration diesen nach 7 Schritten. Das Verfahren nach Newton-Raphson benötigt dafür 6 Schritte. Wird die Durchflutung Θ um das Fünffache gesteigert, bleibt die direkte Iteration noch immer stabil. In Abbildung 3.24 a) sind die Leitwerte und in b) die Leitwertsänderungen für die höhere Durchflutung dargestellt. Der Konvergenzverlauf ist ähnlich zu jener in Abbildung 3.23. Die Fehlergrenze  $\epsilon_b$  wird nach 10 Schritten erreicht.

Damit auch bei dieser Durchflutung das Verfahren nach Newton-Raphson konvergiert, könnte man versuchen, für die ersten Schritte die direkte Iteration einzusetzen und ab einem zu bestimmenden Punkt auf das Verfahren nach Newton-Raphson umzuschalten. Die Auswahl zwischen den beiden Iterationsverfahren erfolgt durch (3.95). Da bei der direkten Iteration die Leitwertsänderung  $\Delta G_m$  für die ersten Iterationsschritte noch hoch ist, macht es hier Sinn, die direkte Iteration einzusetzen. Im weiteren Verlauf nimmt  $\Delta G_m$  immer weiter ab. Sobald  $\Delta G_m$  klein genug ist, soll auf das Newton-Raphson Verfahren umgeschaltet werden. Es stellt sich nun aber die Frage, bei welchem Iterationsschritt vernünftigerweise von der direkten Iteration auf das Verfahren nach Newton-Raphson umgeschaltet werden kann.

In [48] und [49] wird von der direkten Iteration auf das Verfahren nach Newton-Raphson dann umgeschaltet, wenn der aktuelle Fehler  $\epsilon^i$  den Grenzwert  $\epsilon_{NR}$  unterschreitet. Bei günstiger Wahl von  $\epsilon_{NR}$  wird das Verfahren nach Newton-Raphson konvergieren. Im Rahmen dieser Arbeit geht es um die Frage, den frühest möglichen Iterationsschritt zu finden, sodass das Verfahren nach Newton-Raphson sicher konvergiert.

Beim vorliegenden Beispiel aus Abbildung 3.24 wird das späteste Maximum der Leitwertsänderung ∆G<sup>m</sup> für den fünften und den sechten Zweig beim vierten Iterationsschritt erreicht. Die Leitwertsänderungen der übrigen Zweige haben ihr Maximum schon vorher überschritten.

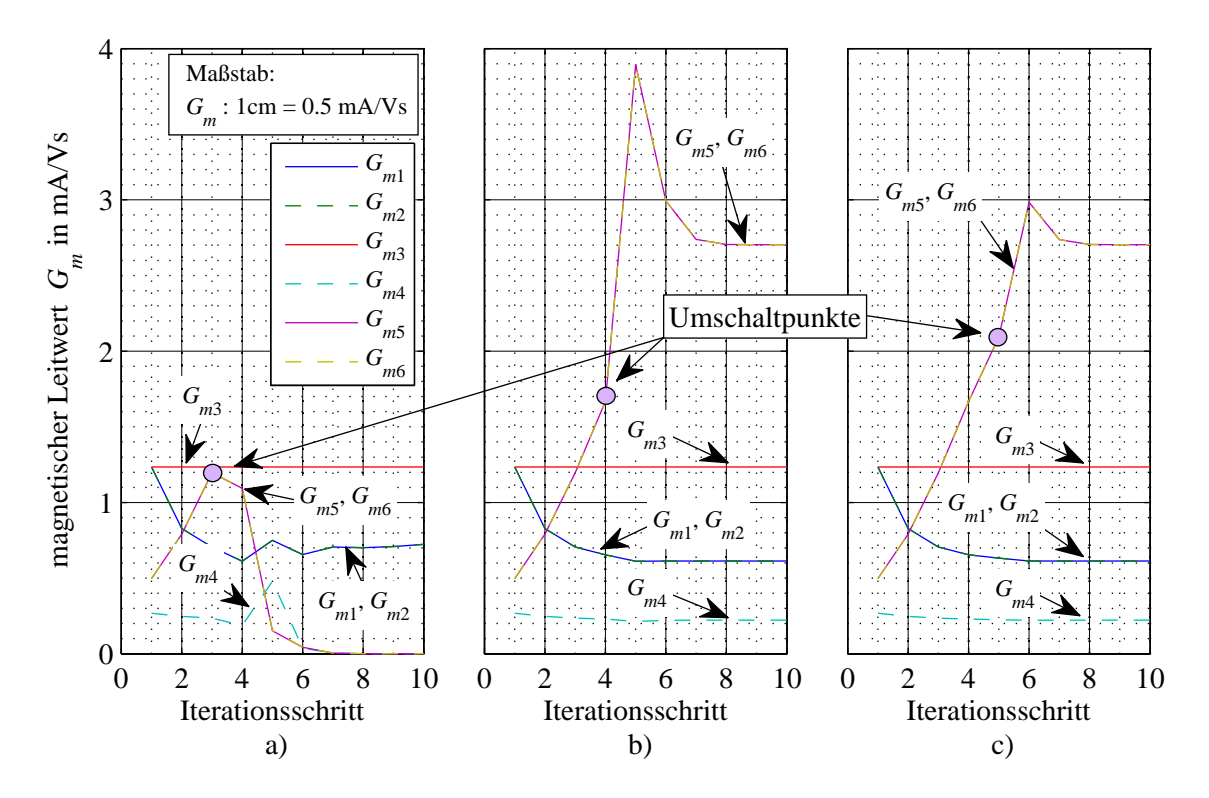

Abbildung 3.25: Leitwerte bei Kombination von direkter Iteration und dem Verfahren nach Newton-Raphson mit Variation der Umschaltpunkte; a) ein Schritt vor, b) genau bei, c) ein Schritt nach  $\Delta \mathbf{G}_{m,max}$ 

Ansatz: Newton-Raphson ist unter der Bedingung von konvexen Funktionen dann stabil, wenn das Maximum der Leitwertsänderung  $\Delta G_{m,max}$  für alle im Graphen G enthaltenen nichtlinearen Leitwerte überschritten ist. Vor Erreichen von  $\Delta G_{m,max}$  wird die direkte Iteration verwendet.

Zur Überprüfung des Ansatzes wird das Beispiel aus Abbildung 3.24 herangezogen. Es wird untersucht wie, beziehungsweise ob die Leitwerte konvergieren wenn die Prozedur einen Schritt vor, genau zur, beziehungsweise einen Schritt nach der maximalen Leitwertsänderung den Umschaltpunkt festlegt. Das bedeutet für das vorliegende Beispiel, dass beim dritten, vierten und fünften Iterationsschritt von der direkten Iteration auf das Verfahren nach Newton-Raphson umgeschaltet wird. Das Ergebnis dieser Untersuchung ist in Abbildung 3.25 für die magnetischen Leitwerte und in Abbildung 3.26 für die Leitwertsänderungen zu sehen. Das Ergebnis bestätigt für dieses Beispiel den Ansatz, dass das Verfahren nach Newton-Raphson stabil bleibt, wenn der Umschaltpunkt nach der maximalen Leitwertsänderung erfolgt.

Selbst bei weiterer Vergrößerung der Durchflutung, bleibt das Verfahren noch immer stabil. Wird für dieses Beispiel wiederum die oben festgelegte Fehlergrenze  $\epsilon_b$  angewandt, dann erreicht das kombinierte Iterationsverfahren diese nach 9 Schritten. Mit der direkten Iteration erreicht man die Grenze erst nach 13 Schritten. Der hier gewählte Ansatz wurde auch durch weitere, im Rahmen dieser Arbeit berechnete Beispiele, bestätigt.

Für die Implementierung des Ansatzes können nur die jeweiligen aktuellen Leitwertsänderungen  $\Delta \mathbf{G}^i_m$  mit den maximal vorgekommenen Leitwersänderungen  $\Delta \mathbf{G}_{m,max}$  aller Zweige verglichen werden. Ein vorheriges Finden des Iterationsschrittes, zu dem  $\Delta G_{m,max}$  erreicht wird, ist nicht möglich. Die Detektion des Umschaltpunktes, an dem von der direkten Iteration auf das Verfahren nach Newton-Raphson gewechselt wird, bedingt die Feststellung von  $\Delta \mathbf{G}_{m,max}$ . Damit liegt der Umschaltpunkt automatisch einen Schritt nach dem Auftreten von  $\Delta G_{m,max}$ . Dies stellt aber keinen Nachteil dar, da die Konvergenz mit der direkten Interation bis zum Umschaltpunkt noch ausrei-

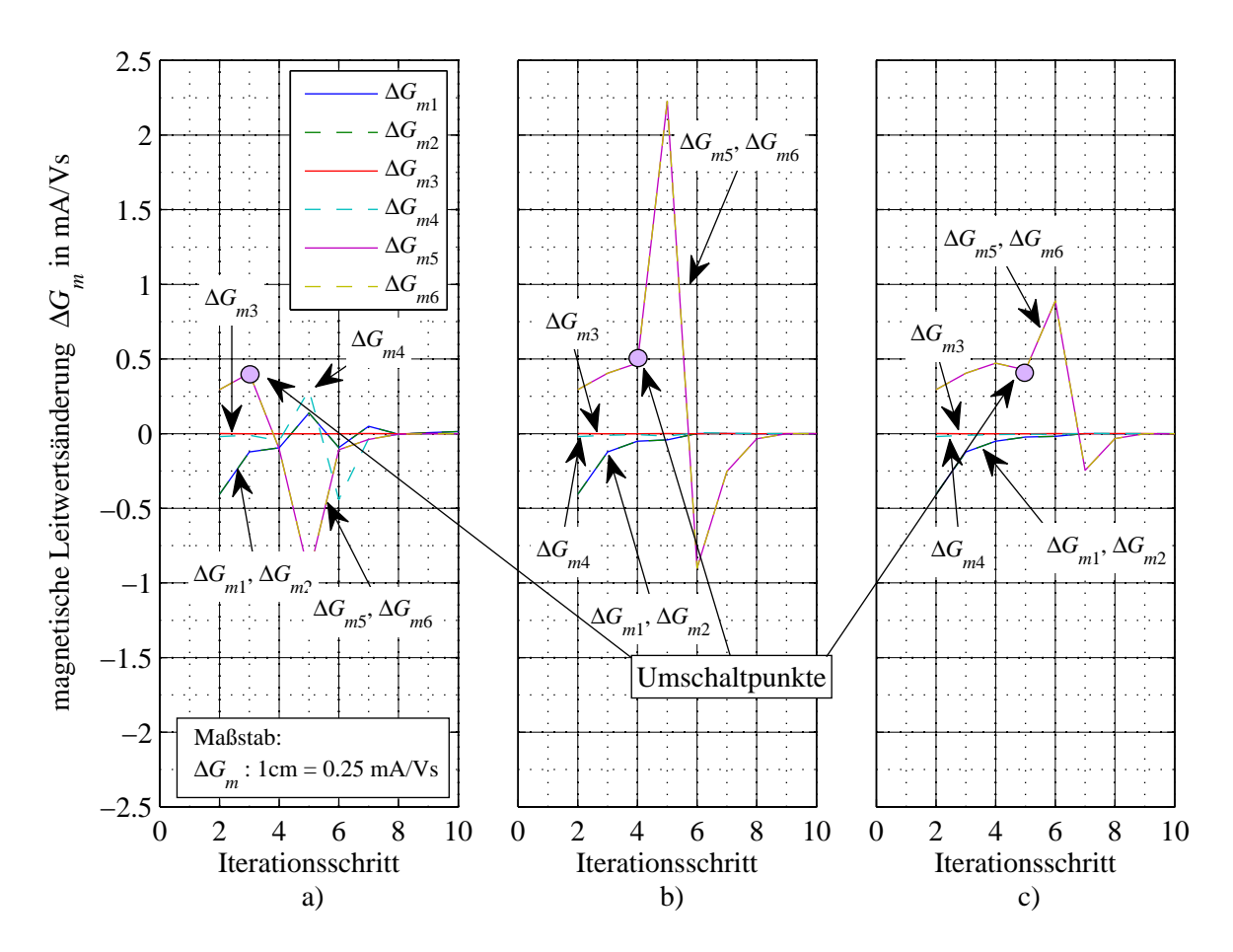

Abbildung 3.26: Leitwertsänderungen bei Kombination von direkter Iteration und dem Verfahren nach Newton-Raphson mit Variation der Umschaltpunkte; a) ein Schritt vor, b) genau bei, c) ein Schritt nach  $\Delta \mathbf{G}_{m,max}$ 

chend schnell ist. Mit diesem Algorithmus hat man eine wirksame Maßnahme um das Verfahren von Newton-Raphson sicher zu verwenden.

Für das Beispiel aus Abbildung 3.24 wird der Umschaltpunkt erst beim fünften Iterationsschritt festgestellt. Für den implementierten Code gleicht daher das Verhalten jenem, wie es in Abbildung 3.25 c) zu sehen ist. Meistens wird die maximale Leitwertsänderung schon beim ersten Iterationsschritt erreicht. Für den implementierten Code bedeutet dies, dass  $\Delta G_{m,max}$  beim zweiten Iterationsschritt detektiert wird und der dritte Schritt mit dem Verfahren nach Newton-Raphson berechnet werden kann.

#### 3.2.6 Extrapolation des zeitlichen Verlaufs der nichtlinearen Leitwerte

Für jeden Zeitschritt  $t_n$  werden über die im obigen Abschnitt angeführten Iterationsverfahren Werte der nichtlinearen Leitwerte des MEC ermittelt. Die Anzahl der Iterationen  $c_r$ , die bis zum Erreichen des Abbruchkriteriums  $\epsilon_b$  notwendig sind, beeinflusst die Rechenzeit sehr stark. Deshalb ist es wünschenswert,  $c_r$  so klein wie nur möglich zu halten.

Ein Weg zur Verringerung von  $c_r$  ist die sogenannte Leitwertsextrapolation, die im Rahmen dieser Arbeit verwendet wurde. Die Leitwertsextrapolation ist möglich, da sprunghafte Änderungen im zeitlichen Verlauf der nichtlinearen Leitwerte nicht zu erwarten sind. Ist der Abstand von einem Zeitschritt  $t_n$  zum nächsten Zeitpunkt  $t_{n+1}$  klein im Vergleich zur Änderungsgeschwindigkeit der nichtlinearen Leitwerte, dann führt die Extrapolation der nichtlinearen Leitwerte $\mathbf{G}_m$  zu einer

|                             | Index   Kategorie                   |              | Material   Linearität | Quellen |
|-----------------------------|-------------------------------------|--------------|-----------------------|---------|
| k <sub>i</sub>              | Zweige mit nichtlinearen Leitwerten | $\mu_r >> 1$ |                       | n.a.    |
|                             | Zweige mit linearen Leitwerten      | $\mu_r=1$    |                       |         |
| m                           | Zweige ohne Quellen aber mit nicht- | $\mu_r >> 1$ |                       |         |
|                             | linearen Leitwerten                 |              |                       |         |
|                             | Zweige mit Quellen                  | $\mu_r >> 1$ |                       |         |
| $\mathcal{S}_{\mathcal{S}}$ | Zweige ohne Quellen                 | n.a.         | n.a.                  |         |

Tabelle 3.7: Kategorien der Zweige durch Verwendung der Indizes im MEC

Verringerung von  $c_r$ . Hier sind drei Varianten der Leitwertsextrapolation angeführt. Bei der ersten Variante werden als Startwerte zur Iteration für den nächsten Zeitschritt  $t_{n+1}$  die Leitwerte  $\mathbf{G}_{m,n}$ aus dem vorhergegangenen Zeitschritt  $t_n$  herangezogen. Die Leitwerte werden also direkt übergeben. Bei der zweiten Variante nutzt man die Entwicklung der  $\mathbf{G}_{m,n}$  über die letzten zwei Zeitschritte. Damit kann vom vorangegangenen Leitwert  $\mathbf{G}_{m,n}$  ausgehend eine lineare Extrapolation auf  $\mathbf{G}_{m,n+1}$ durchgeführt werden. Die dritte Variante erstellt aus den letzten drei Ergebnissen eine quadratische Extrapolation. Es gilt daher für die drei Varianten

- 1) direkte Extrapolation:  $G_{m,n+1}^1 = G_{m,n}$  (3.96)
- 2) lineare Extrapolation:  $\mathbf{G}_{m,n+1}^1 = 2 \cdot \mathbf{G}_{m,n} - \mathbf{G}_{m,n-1}$  (3.97)
- 3) quadratische Extrapolation:  $\mathbf{G}_{m,n+1}^1 = 3 \cdot \mathbf{G}_{m,n} - 3 \cdot \mathbf{G}_{m,n-1} + \mathbf{G}_{m,n-2}.$  (3.98)

Durch die Extrapolation wird Anzahl der Iterationen  $c_r$  stark reduziert. Die lineare Extrapolation führt näherungsweise zu einer Halbierung von  $c_r$ . Bei der quadratischen benötigt man bei niedriger Sättigung nur noch eine Iteration, bei höherer Sättigung in etwa ein Drittel gegenüber der direkten Leitwertsübergabe. Wie schon oben erwähnt wurde, darf die Schrittweite nicht zu groß sein. Andernfalls erhält man bei der linearen und besonders bei der quadratischen Extrapolation keine Reduktion von  $c_r$ . Im Extremfall könnten sogar negative Leitwerte vorausberechnet werden. Die Grenze der Schrittweite liegt für die lineare Extrapolation bei ca. 2% der Periodendauer T, für die quadratische bei ca. 1% von T. Die Periodendauer T wird aus der Grundschwingung berechnet.

# 3.2.7 Indizierung

Ziel der Indizierung ist es, die Elemente des MEC so effizient wie möglich zu verwalten und die Berechnung der Gleichungen zu unterstützen. Dazu werden die Zweige, die die gleichen Charakteristika aufweisen, zu Gruppen zusammengefasst. Die Abkürzungen der definierten Charakteristiken sind in Tabelle 3.4, Seite 49, aufgelistet und finden meist als Indizes zu den entsprechenden Größen Verwendung. Die Charakteristika umfassen die Materialien, die Linearität und die Quellen. Ein Überblick kann aus Tabelle 3.7 entnommen werden.

Darüber hinaus können die Indizes auch auf die Zweigliste β angewandt werden. Im Weiteren wird als Beispiel gezeigt, wie die Indizierung bei Quellen- und Senkenzweigen durchgeführt wird. Für alle anderen in Tabelle 3.7 aufgelisteten Kategorien gilt der gleiche Vorgang. Zu diesem Beispiel wird der Graph G aus Abbildung 3.5, Seite 42, herangezogen. Dieser wurde entsprechend Abbildung 3.16, Seite 53, in Quellen- und Senkenzweige unterteilt. Die Quellen- und Senkenzweigliste lautet nun

$$
\beta_q = [4 \ 7],\tag{3.99}
$$

$$
\beta_s = [1 \ 2 \ 3 \ 5 \ 6 \ 8]. \tag{3.100}
$$

Die Information, mit welchen Knoten diese Zeige verbunden sind, erhält man aus der Inzidenzmatrix A. Die Quellen- und die Senkeninzidenzmatrix können effizient durch Anwenden von (3.99), (3.100) und der Knotenliste  $\gamma$  aus der Inzidenzmatrix **A** selektiert werden,

$$
\mathbf{A}_q = \mathbf{A} (\gamma, \beta_q) = \begin{bmatrix} 1 & 0 \\ 0 & 1 \\ -1 & 0 \end{bmatrix},
$$
\n(3.101)

$$
\mathbf{A}_s = \mathbf{A} (\gamma, \beta_s) = \begin{bmatrix} 1 & 0 & 1 & 0 & 1 & 0 \\ -1 & 0 & 0 & 1 & 0 & 1 \\ 0 & 1 & -1 & -1 & 0 & 0 \end{bmatrix} .
$$
 (3.102)

Ebenso können andere Größen durch Anwendung der Zweiglisten selektiert werden. Die Leitwerte der Quellen und Senken lassen sich wie folgt finden,

$$
\mathbf{G}_{m,q} = \mathbf{G}_{m} (\beta_{q}) = \begin{bmatrix} G_{m,4} & 0 \\ 0 & G_{m,7} \end{bmatrix},
$$
(3.103)  

$$
\mathbf{G}_{m,s} = \mathbf{G}_{m} (\beta_{s}) = \begin{bmatrix} G_{m,1} & 0 & 0 & 0 & 0 \\ 0 & G_{m,2} & 0 & 0 & 0 & 0 \\ 0 & 0 & G_{m,3} & 0 & 0 & 0 \\ 0 & 0 & 0 & G_{m,5} & 0 & 0 \\ 0 & 0 & 0 & 0 & G_{m,6} & 0 \\ 0 & 0 & 0 & 0 & 0 & G_{m,8} \end{bmatrix}.
$$
(3.104)

Für das Gleichungssystem in  $(3.43)$  muss die Knotenadmitanzmatrix der Senken  $\mathbf{Y}_s$  ermittelt werden. Die Matrix muss für alle Zeitschritte und jeden Iterationsschritt neu erstellt werden. Die Berechnung von  $Y_s$  erfolgt wie in (3.38) gezeigt mit Hilfe der Inzidenzmatrizen  $A_s$ . Bei größeren Netzwerken sind diese Matrizen spärlich gefüllt. Die beiden Multiplikationen erfordern einen erheblichen Rechenaufwand. Durch die Anwendung der Indizierung lässt sich die Rechenzeit verringern. Ein Teil der in  $Y_s$  enthaltenen Größen ist linear. Aus diesen kann die Matrix  $Y_l$  erstellt werden. Diese muss nur während der Initialisierung erstellt werden und bleibt für die weiteren Berechnungen gleich. Aus den verbleibenden Zweigen wird die Matrix  $Y_m$  gebildet,

$$
\mathbf{Y}_s = \mathbf{A}_l \cdot \mathbf{G}_{m,l} \cdot \mathbf{A}_l^T + \mathbf{A}_m \cdot \mathbf{G}_{m,m} \cdot \mathbf{A}_m^T = \mathbf{Y}_l + \mathbf{Y}_m.
$$
 (3.105)

Die Berechnung der Matrix  $Y_m$  kann auch vereinfacht werden. Diese lässt sich durch eine, statt durch zwei Multiplikationen berechnen, wenn die Zweig- und die Knotenlisten als Index verwendet werden. Die Multiplikation von Inzidenzmatrix  $A_m$  mit der Diagonalmatrix der Leitwerte  $G_{m,m}$ aus dem obigen Beispiel führt nämlich zu

$$
\mathbf{A}_{m,Y} = \mathbf{A}_{m} \cdot \mathbf{G}_{m,m}
$$
\n
$$
= \begin{bmatrix}\n1 & 0 & 1 & 0 & 1 & 0 \\
-1 & 0 & 0 & 1 & 0 & 1 \\
0 & 1 & -1 & -1 & 0 & 0\n\end{bmatrix} \cdot \begin{bmatrix}\nG_{m,1} & 0 & 0 & 0 & 0 & 0 \\
0 & G_{m,2} & 0 & 0 & 0 & 0 \\
0 & 0 & G_{m,3} & 0 & 0 & 0 \\
0 & 0 & 0 & G_{m,5} & 0 & 0 \\
0 & 0 & 0 & 0 & G_{m,6} & 0 \\
0 & 0 & 0 & 0 & 0 & G_{m,8}\n\end{bmatrix}
$$
\n
$$
= \begin{bmatrix}\nG_{m,1} & 0 & G_{m,3} & 0 & G_{m,6} & 0 \\
-G_{m,1} & 0 & 0 & G_{m,5} & 0 & G_{m,8} \\
0 & G_{m,2} & -G_{m,3} & -G_{m,5} & 0 & 0\n\end{bmatrix}.
$$
\n(3.106)

Die Matrix  $\mathbf{A}_{m,Y}$  findet sich auch aus der vorzeichenrichtigen Zuordnung der Leitwerte  $\mathbf{G}_{m,m}$  zu den Indizes der Inzidenzmatrix  $\mathbf{A}_m$ . Die Indizes stammen aus der Knotenliste  $\gamma_m$  und der Zweigliste  $\beta_m$ . Die Vorschrift für die Matrix  $\mathbf{A}_{m,Y}$  lautet

$$
\mathbf{A}_{mY} \left( \gamma_m, \beta_m \right) := \mathbf{G}_{m,m} \Rightarrow \mathbf{Y}_l = \mathbf{A}_{mY} \cdot \mathbf{A}_m^T. \tag{3.107}
$$

Durch diese Prozedur reduziert sich der Rechenaufwand zur Erstellung von  $Y_s$  insbesonders bei großen Netzwerken enorm.

#### 3.2.8 MECs mit mehreren parallelen Flusspfaden

Bis jetzt wurde davon ausgegangen, dass jede stromdurchflossene Spule im magnetischen Kreis durch eine einzelne Flussröhre repräsentiert wird. Diese Flussröhre ist so gestaltet, dass sie die gesamte Durchflutung aufnimmt. Sie wird im Netzwerk durch einen Quellenzeig ersetzt. In diesem treibt die Durchflutung Θ den Fluss  $\Phi_q$ . Dieser Sachverhalt ist in Abbildung 3.27 a) dargestellt. Die Durchflutung rührt aus der Gesamtheit der Windungen der Spulen w und dem sie durchfließenden Strom  $i_L$ . Das Bild skizziert einen Ausschnitt aus einem Magnetkreis und zeigt den zugehörenden Graphen G. Damit ist bei Kenntnis der einzelnen magnetischen Leitwerte im Netzwerk ein direkter Zusammenhang zwischen dem Strom  $i_L$  und dem Fluss  $\Phi_q$  möglich und das Gleichungssystem (3.43) kann verwendet werden.

Es kann aber auch notwendig und sinnvoll sein, den magnetischen Kreis durch ein detaillierteres MEC aufzubauen. Dann müssen die Flussröhren kleiner ausgeführt und der Verlauf des Flusses genauer dargestellt werden. Das MEC aus Abbildung 3.27 a) hat nur einen magnetischen Pfad für den Fluss im Bereich der Spule. Die Abbildungen 3.27 b) und c) zeigen als Beispiel ein MEC mit zwei parallelen Flusspfaden. Die Anzahl der parallelen Flusspfade wird mit  $c_{pf}$  und der i-te Flusspfad mit pf, i bezeichnet. Die Flüsse in den parallel zueinander liegenden Pfaden stellen sich aufgrund der Senkenleitwerte ein. Bei niedrigerer Durchflutung Θ wird der innen liegende Flusspfad einen höheren Fluss aufweisen, bei höherer Durchflutung wird die Differenz zwischen den beiden Flüssen durch die Sättigung kleiner werden.

Die Summe der Flüsse aller parallelen Quellenzeige  $\Phi_{q,i}$  die zu einer Spule gehören bilden den Summenquellfluss  $\Phi_{q,\sum}$ ,

$$
\Phi_{q,\sum} = \sum_{i=1}^{pf} \Phi_{q,i}.\tag{3.108}
$$

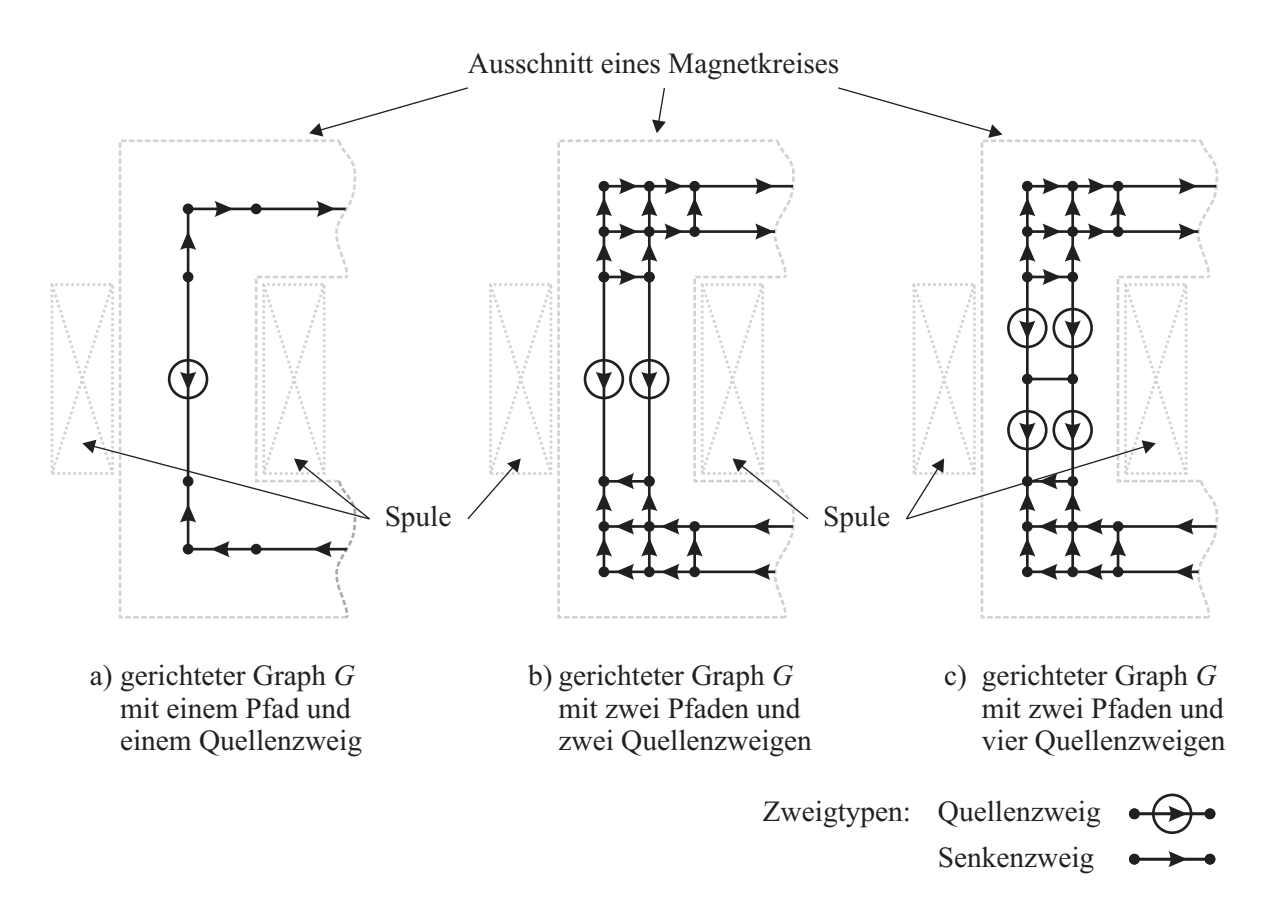

Abbildung 3.27: Beispiel für den Einsatz von parallelen Flusspfaden in einem MEC

Statt der Summierung kann (3.108) auch in vektorieller Schreibweise angegeben werden. Besteht der magnetische Kreis aus mehreren Spulen, dann können die  $\Phi_{q,\sum}$  aller Spulen durch eine Matrix mit den Quellenflüssen verknüpft werden. Ostović verwendet dazu in [1] die sogenannten Transformationsmatrizen M. Äquivalent zu diesen Matrizen wird an dieser Stelle die Coil Current to Path Matrix  $\mathbf{M}_{cpf}$  definiert.

$$
\mathbf{M}_{cpf} = \begin{array}{c} p f_1 \\ p f_2 \\ p f_2 \\ \vdots \\ p f_1 \\ p f_1 \\ \vdots \\ p f_2 \\ \end{array} \begin{bmatrix} c_1 & c_2 & \cdots & c_m \\ 1 & 0 & \cdots & 0 \\ 1 & 0 & \cdots & 0 \\ 0 & 1 & \cdots & 0 \\ 0 & 1 & \cdots & 0 \\ \vdots & \vdots & \ddots & \vdots \\ 0 & 0 & \cdots & 1 \\ 0 & 0 & \cdots & 1 \end{bmatrix} \tag{3.109}
$$

Diese Matrix enthält für jede der  $c_m$  Spulen eine Spalte und jede Zeile entspricht einem Quellenfluss. Beim Beispiel in (3.109) weist jede der m-Spulen zwei Flusspfade für den Quellenfluss auf. Damit kann  $\Phi_{q,\sum}$  aus den Quellenflüssen berechnet werden.

$$
\mathbf{\Phi}_{q,\sum} = \mathbf{M}_{cpf}^T \cdot \mathbf{\Phi}_q \tag{3.110}
$$

Von der elektrischen Seite her ist nicht so sehr  $\Phi_{q,\sum}$  von Interesse, sondern der mit den Windungen der Spulen verkettete Fluss Ψ. Unter Verwendung der Wicklungsmatrix w erhält man

$$
\mathbf{\Psi} = \mathbf{w} \cdot \mathbf{M}_{cpf}^T \cdot \mathbf{\Phi}_q. \tag{3.111}
$$

Die Matrix  $M_{\text{cpf}}$  kann auch dazu verwendet werden, die Durchflutung auf die Quellenzweige zu verteilen. Es gilt

$$
\mathbf{\Theta} = \mathbf{M}_{cpf} \cdot \mathbf{w} \cdot \mathbf{i}_L. \tag{3.112}
$$

In Abbildung 3.27 c) ist die Durchflutung der Spule neben zwei parallelen Flusspfaden auch noch in zwei serielle Zweige aufgeteilt. Die Aufteilung der Durchflutung soll durch die proportionale Berücksichtigung der zugehörenden Windungszahlen erfolgen. Diese Aufteilung ist dann von Interesse, wenn das Streufeld detaillierter vernetzt oder Primär- und Sekundärwicklung am Schenkel eines Transformators untergebracht werden sollen. Handelt es sich um ersteres, dann gilt für das Beispiel aus Abbildung 3.27 c) der Zusammenhang

$$
\Theta = \Theta_1 + \Theta_2 = w_1 \cdot i_L + w_2 \cdot i_L = (p_1 \cdot w) \cdot i_L + (p_2 \cdot w) \cdot i_L. \tag{3.113}
$$

Die Ausdrücke  $p_i$  beinhalten den jeweiligen Anteil an den gesamten Windungen. Die Anteile aller Spulen können in der sogenannten Winding Ratio Matrix  $\mathbf{M}_{wr}$  zusammengefasst werden. Sie ist eine Diagonalmatrix, deren Hauptdiagonale die Anteile  $p_i$  enthält. Die Zusammenfassung dieser Matrix mit den Matrizen w und  $M_{cpf}$  führt zur einer sogenannten Coil to Network Matrix  $w_{cn}$ .

$$
\mathbf{w}_{cn} = \mathbf{M}_{wr} \cdot \mathbf{M}_{cpf} \cdot \mathbf{w} \tag{3.114}
$$

Die Quellflüsse werden in unveränderter Weise behandelt und sind so auch über die Matrix  $\mathbf{M}_{wr}$ zugeordnet. Damit berechnen sich die Durchflutung und die Flussverkettung mit

$$
\mathbf{\Theta} = \mathbf{w}_{cn} \cdot \mathbf{i}_L \tag{3.115}
$$

$$
\mathbf{\Psi} = \mathbf{w}_{cn}^T \cdot \mathbf{\Phi}_q. \tag{3.116}
$$

Im EEC sind nur die Werte für Ψ bekannt. Die einzelnen parallelen Quellflüsse stellen sich aufgrund der Leitwerte in den Senkenzweigen ein, wodurch auch sie unbekannte Größen des Netzwerkes sind. Das Gleichungssystem von (3.43), Seite 55, kann nun nicht mehr direkt angewendet werden, da dieses nur Quellflüsse für einen Flusspfad vorsieht. Durch Auflösen der Gleichungen von (3.43) nach  $\Psi$  und Berücksichtigung von (3.115), (3.116) und der nun unbekannten Größen  $\Phi_q$  erhält man das Gleichungssystem

$$
\begin{bmatrix}\n\mathbf{Y}_s & \mathbf{0} & \mathbf{A}_q \\
\mathbf{G}_{m,q} \cdot \mathbf{A}_q^T & \mathbf{G}_{m,q} \cdot \mathbf{w}_{cn} & -\mathbf{1} \\
\mathbf{0} & \mathbf{0} & \mathbf{w}_{cn}^T\n\end{bmatrix} \cdot \begin{bmatrix}\n\mathbf{V}_n \\
\mathbf{i}_L \\
\mathbf{\Phi}_q\n\end{bmatrix} = \begin{bmatrix}\n\mathbf{0} \\
\mathbf{0} \\
\mathbf{\Psi}\n\end{bmatrix}.
$$
\n(3.117)

Dieses Gleichungssystem kann noch vereinfacht werden. Löst man die zweite Zeile von (3.117) nach  $\Phi_q$  auf, ergibt sich

$$
\mathbf{\Phi}_q = \mathbf{G}_{m,q} \cdot \mathbf{A}_q^T \cdot \mathbf{V}_n + \mathbf{G}_{m,q} \cdot \mathbf{w}_{cn} \cdot \mathbf{i}_L.
$$
 (3.118)

Setzt man das Ergebnis in die erste Gleichung ein dann ergibt sich

$$
\mathbf{Y}_s \cdot \mathbf{V}_n + \mathbf{A}_q \cdot \mathbf{\Phi}_q = \mathbf{Y}_s \cdot \mathbf{V}_n + \mathbf{A}_q \cdot \mathbf{G}_{m,q} \cdot (\mathbf{A}_q^T \cdot \mathbf{V}_n + \mathbf{w}_{cn} \cdot \mathbf{i}_L)
$$
  
=  $\mathbf{Y}_n \cdot \mathbf{V}_n + \mathbf{A}_q \cdot \mathbf{G}_{m,q} \cdot \mathbf{w}_{cn} \cdot \mathbf{i}_L.$  (3.119)

Statt (3.118) lässt sich nun auch noch unter Verwendung von (3.116) die Beziehung

$$
\mathbf{\Psi} = \mathbf{w}_{cn}^T \cdot \mathbf{G}_{m,q} \cdot \mathbf{A}_q^T \cdot \mathbf{V}_n + \mathbf{w}_{cn}^T \cdot \mathbf{G}_{m,q} \cdot \mathbf{w}_{cn} \cdot \mathbf{i}_L \tag{3.120}
$$

finden. Der Quellfluss ist damit aus dem Gleichungssystem eliminiert worden. Das Gleichungssystem für den allgemeinen Fall von parallelen Flusspfaden lautet schließlich

$$
\begin{bmatrix} \mathbf{Y}_n & \mathbf{A}_q \cdot \mathbf{G}_{m,q} \cdot \mathbf{w}_{cn} \\ \mathbf{w}_{cn}^T \cdot \mathbf{G}_{m,q} \cdot \mathbf{A}_q^T & \mathbf{w}_{cn}^T \cdot \mathbf{G}_{m,q} \cdot \mathbf{w}_{cn} \end{bmatrix} \cdot \begin{bmatrix} \mathbf{V}_n \\ \mathbf{i}_L \end{bmatrix} = \begin{bmatrix} \mathbf{0} \\ \mathbf{\Psi} \end{bmatrix} .
$$
 (3.121)

Das Gleichungssystem enthält  $N + Q$  Gleichungen, die es zu lösen gilt. Für die Leitwerte der Quellenzweige muss entweder ein Zusammenhang über die magnetische Feldstärke H oder über die Flussdichte B vorliegen. Auch für dieses Netzwerk kann wieder die direkte Iteration oder das Verfahren nach Newton-Raphson verwendet werden. Die Jakobi-Matrix ist analog zu (3.92) über die differentielle Permeabilität zu finden. Die Lösung des Gleichungssystems (3.121) nach  $V_n$  und  $i_L$  liefert alle Größen für das nichtlineare MEC. Es kann aber auch von Interesse sein, lediglich einen Zusammenhang zwischen  $\Psi$  und  $i_L$  zu finden. Diesen erhält man, wenn das MEC als Mehrtor betrachtet wird.

#### 3.2.9 Ermittlung der Gesamtleitwerte an den Toren

Fasst man das MEC als black box auf, wobei nur die Torgrößen bekannt sind, dann braucht man letztlich eine Beziehung zwischen  $\Psi$  und  $i_L$ . Diese beiden Größen sind nach außen hin relevant, wobei mit außen der elektrische Kreis gemeint ist. Abbildung 3.28 zeigt schematisch ein Mehrtor und dessen Torgrößen.

Die Beziehung zwischen  $\Psi$  und  $\mathbf{i}_L$  lässt sich unter Berücksichtigung von parallelen Flusspfaden anhand des Gleichungssystems (3.121) herleiten. Die erste Zeile des Gleichungssystem nach  $V_n$ aufgelöst ergibt

$$
\mathbf{V}_n = -\mathbf{Y}_n^{-1} \cdot \mathbf{A}_q \cdot \mathbf{G}_{m,q} \cdot \mathbf{w}_{cn} \cdot \mathbf{i}_L.
$$
 (3.122)

Durch Einsetzen dieser Gleichung in die zweite Zeile von (3.121) erhält man

$$
-\mathbf{w}_{cn}^T \cdot \mathbf{G}_{m,q} \cdot \mathbf{A}_q^T \cdot \mathbf{Y}_n^{-1} \cdot \mathbf{A}_q \cdot \mathbf{G}_{m,q} \cdot \mathbf{w}_{cn} \cdot \mathbf{i}_L + \mathbf{w}_{cn}^T \cdot \mathbf{G}_{m,q} \cdot \mathbf{w}_{cn} \cdot \mathbf{i}_L = \mathbf{\Psi}.
$$
 (3.123)

Diese Gleichung kann noch vereinfacht werden. Daraus ergibt sich

$$
\mathbf{w}_{cn}^T \cdot (\mathbf{G}_{m,q} - \mathbf{G}_{m,q} \cdot \mathbf{A}_q^T \cdot \mathbf{Y}_n^{-1} \cdot \mathbf{A}_q \cdot \mathbf{G}_{m,q}) \cdot \mathbf{w}_{cn} \cdot \mathbf{i}_L = \mathbf{\Psi}.
$$
 (3.124)

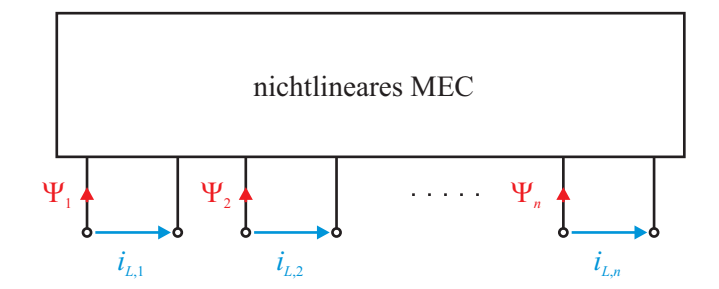

Abbildung 3.28: Mehrtor eines nichtlinearen MEC mit Strom und Flussverkettung als Torgrößen

Zieht man (3.115) und (3.116) hinzu, so wird folgender Ausdruck gefunden

$$
\left(\mathbf{G}_{m,q} - \mathbf{G}_{m,q} \cdot \mathbf{A}_q^T \cdot \mathbf{Y}_n^{-1} \cdot \mathbf{A}_q \cdot \mathbf{G}_{m,q}\right) \cdot \mathbf{\Theta} = \mathbf{\Phi}_q. \tag{3.125}
$$

Das Verhältnis von  $\Phi_q$  zu  $\Theta$  ist der Gesamtleitwert  $\mathbf{G}_{m,ges}$  an den n Toren des MEC.

$$
\mathbf{G}_{m,ges} = \mathbf{G}_{m,q} - \mathbf{G}_{m,q} \cdot \mathbf{A}_q^T \cdot \mathbf{Y}_n^{-1} \cdot \mathbf{A}_q \cdot \mathbf{G}_{m,q}
$$
(3.126)

Berücksichtigt man den Gesamtleitwert  $\mathbf{G}_{m,ges}$  in (3.123) und bildet das Verhältnis zwischen  $\Psi$ und  $i_L$  dann findet man die Induktivität an den n Toren des MEC.

$$
\mathbf{\Psi} = \mathbf{w}_{cn}^T \cdot \mathbf{G}_{m,ges} \cdot \mathbf{w}_{cn} \cdot \mathbf{i}_L \tag{3.127}
$$

Die Beschreibung des MEC über den Gesamtleitwert  $\mathbf{G}_{m,ges}$  ist zwar sehr kompakt, aber sie ermöglicht nicht die Lösung des nichtlinearern MEC. Dafür ist in jedem Itertionsschritt auch die Kenntnis der Knotenpotentiale nötig. Genau diese treten aber in (3.126) nicht mehr auf.

Damit sind die wichtigsten Gleichungen für die Lösung des nichtlinearen MEC hergeleitet und beschrieben. Der folgende Abschnitt behandelt die Einbindung des MEC in das elektrische Ersatzschaltbild, um Berechnungen mit dem MEC im Zeitbereich durchzuführen.

# 3.3 Netzwerk Algorithmen für EEC

#### 3.3.1 Allgemein

Das elektrische Ersatzschaltbild (EEC, engl.: electrical equivalent circuit) ist für die in Frage kommenden Anwendungen meist einfach aufgebaut. In Abbildung 3.29 ist als Beispiel das Ersatzschaltbild einer Drossel angegeben. Die ohmschen Widerstände repräsentieren den Kupferwiderstand  $R_{cu}$ der Spulen und den äquivalenten Eisenverlustwiderstand Rfe. Dieser Widerstand ist dann notwendig, wenn zur Charakterisierung des Eisens nur die Neukurve verwendet wird. Lässt sich die Hystereseschleife modellieren, dann kann auf diesen Widerstand verzichtet werden, da die Hysterese schon den Verlustterm beinhaltet. Der Widerstand  $R_{fe}$  ist als linear und invariant angenommen.

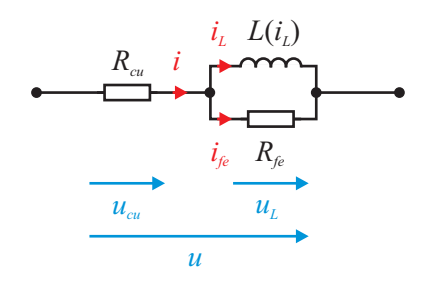

Abbildung 3.29: Ersatzschaltbild einer Drossel

Damit ist es zwar nicht möglich, die Hysteresekurve exakt wiederzugeben. Es erleichtert aber die Berechnung. Am Einfachsten werden die  $R_{fe}$ 's aus einer Messung bestimmt. Kondensatoren sind in den hier betrachteten Schaltungen nicht enthalten.

Die Berechnung der Ströme und der Spannungen mit Hilfe des EEC setzt die Anbindung des MEC an das EEC voraus. Die Anbindung erfolgt im EEC über die nichtlineare Induktivität  $L(i_L)$ . Zur Berechnung benötigt das EEC zum einen den Spannungsverlauf  $u(t)$ , die Startzeit  $t_0$  und Stopzeit  $t_{end}$ . Zum anderen werden die Flussverkettung Ψ und der Strom durch die Induktivität  $i_L$ zwischen MEC und EEC ausgetauscht. In Abbildung 3.30 ist der Datenfluss von EEC und MEC skizziert. Darin ist zu sehen, dass das EEC dem MEC den aktuellen Wert von Ψ liefert. Das MEC ermittelt daraus den Strom  $i_L$  über eines der im Abschnitt 3.2.5 angeführten und beschriebenen Iterationsverfahren. Zur Lösung des MEC werden auch die magnetischen Knotenpotential  $V_n$  berechnet. Diese sind aber nur für das MEC von Bedeutung. Aus dem Strom  $i_L$  und der Spannung  $u(t)$  wird im EEC die zeitliche Ableitung der Flussverkettung Ψ berechnet. Mittels eines Integrationsalgorithmus (siehe Abschnitt 4.4.7) wird daraus Ψ bestimmt.

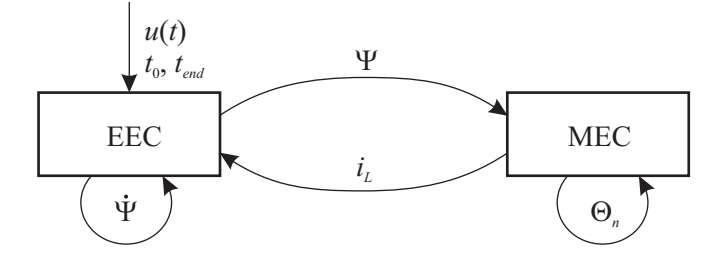

Abbildung 3.30: Skizze zur Darstellung des Berechnungsablaufes und des Datenaustausches zwischen EEC und MEC

Aus der Sicht des elektrischen Netzes ist die Einprägung einer elektrischen Spannung über eine Spannungsquelle gebräuchlich. Diese wird im Weiteren herangezogen und deren zeitlich veränderliche Größe wird auf das EEC aufgeschaltet. Ziel ist die Lösung des EEC Gleichungssystems um den Verlauf der zeitlichen Größen zu bestimmen. Bei einer einphasigen Drossel besteht das EEC lediglich aus einer Wicklung. Daher kann für diese einphasige Anwendung das in Abbildung 3.29 dargestellte Ersatzschaltbild verwendet werden. Wird die Wicklung von einer Spannungsquelle mit einer zeitlich veränderlichen Spannung u(t) versorgt, dann lautet die Differentialgleichung des Zweiges

$$
u(t) = R_{cu} \cdot i(t) + \dot{\Psi}(t).
$$
 (3.128)

Für den Strom  $i_L$  findet man den Ausdruck

$$
i(t) = iL(t) + ife(t) = iL(t) + \frac{\dot{\Psi}(t)}{R_{fe}}.
$$
\n(3.129)

Bemerkung: Zeitlich veränderliche Größen werden mit Kleinbuchstaben gekennzeichnet. Zur Vereinfachung werden diese im Folgenden mit z.B. u statt mit  $u(t)$  gekennzeichnet.

Setzt man (3.128) in (3.129) ein und löst man diese beiden Gleichungen nach der zeitlichen Ableitung der Flussverkettung auf, erhält man mit

$$
\dot{\Psi} = \frac{R_{fe}}{R_{fe} + R_{cu}} \cdot (u - R_{cu} \cdot i_L) \tag{3.130}
$$

die zeitkontinuierliche Zustandsgleichung für das Beispiel der einphasigen Drossel. Bei elektrischen Maschinen handelt es sich meist um ein dreiphasiges Spannungssystem mit 400 V verketteter Spannung und einer Frequenz von 50 Hz. Für einen Strang der elektrischen Maschine soll das Ersatzschaltbild von Abbildung 3.29 gelten. Die Stränge können in Stern oder in Dreieck verschaltet werden.

# 3.3.2 Dreieckschaltung

Werden die Stränge einer elektrischen Maschine in Dreieck verschaltet, so liegt an jedem Strang die verkettete Spannung an. Diese ist von außen her zugänglich und kann daher direkt auf das Ersatzschaltbild aus Abbildung 3.29 angewandt werden. Das EEC für die Dreieckschaltung ist in Abbildung 3.31 dargestellt. Der Einfachheit halber besteht jeder Strang nur aus einem Zweig.

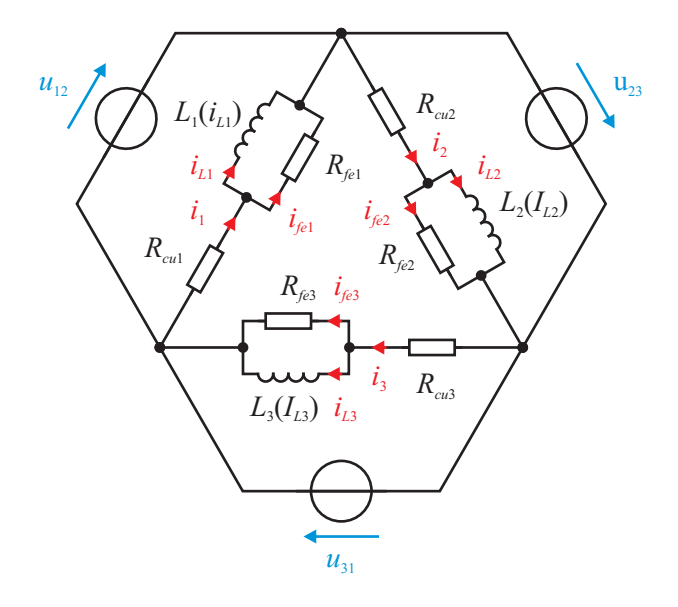

Abbildung 3.31: Ersatzschaltbild bei Dreieckschaltung für einen Zweig pro Strang

Sind die Stränge einer elektrischen Maschine aus a parallelen Zweigen aufgebaut, so ist das Ersatzschaltbild entsprechend a-mal parallel zu erweitern. Jede verkettete Spannung wirkt gleich auf die a parallelen Zweige. Die Differentialgleichungen sind gleich wie jene von (3.128). Bei der Dreieckschaltung sind die Größen der 3 · a linear voneinander unabhängigen Gleichungen lediglich vektoriell zusammengefasst. Die Zustandsgleichung für die Dreieckschaltung der Stränge lautet analog zu (3.173)

$$
\dot{\mathbf{\Psi}} = (\mathbf{R}_{fe} + \mathbf{R}_{cu})^{-1} \cdot \mathbf{R}_{fe} \cdot (\mathbf{u} - \mathbf{R}_{cu} \cdot \mathbf{i}_L). \tag{3.131}
$$

Für den Vektor u gilt dabei

$$
\mathbf{u} = \begin{bmatrix} u_{12} \\ u_{23} \\ u_{31} \end{bmatrix},\tag{3.132}
$$

der Vektor i<sub>L</sub> beinhaltet die Strangströme

$$
\mathbf{i}_L = \begin{bmatrix} i_{L,1} \\ i_{L,2} \\ i_{L,3} \end{bmatrix} . \tag{3.133}
$$

Die Flussverkettungen der Stränge sind im Vektor

$$
\Psi = \begin{bmatrix} \Psi_1 \\ \Psi_2 \\ \Psi_3 \end{bmatrix} \tag{3.134}
$$

zusammengefasst. Die Widerstände werden durch die Diagonalmatrizen

$$
\mathbf{R}_{el} = \begin{bmatrix} R_{el,1} & 0 & 0 \\ 0 & R_{el,2} & 0 \\ 0 & R_{el,3} \end{bmatrix} \quad \text{und} \quad \mathbf{R}_{fe} = \begin{bmatrix} R_{fe,1} & 0 & 0 \\ 0 & R_{fe,2} & 0 \\ 0 & R_{fe,3} \end{bmatrix} \tag{3.135}
$$

wiedergegeben. Die Differentialgleichung aus (3.131) kann noch vereinfacht werden, indem man die Widerstände zu  $\mathbf{M}_{eee}$  und zu  $\mathbf{R}_{eee}$  zusammenfasst. Damit ergibt sich

$$
\dot{\Psi} = \mathbf{M}_{eee} \cdot \mathbf{u} - \mathbf{R}_{eec} \cdot \mathbf{i}_L. \tag{3.136}
$$

Die Matrizen  $\mathbf{M}_{eee}$  und zu  $\mathbf{R}_{eee}$  berechnen sich zu

$$
\mathbf{M}_{eec} = (\mathbf{R}_{fe} + \mathbf{R}_{cu})^{-1} \cdot \mathbf{R}_{fe} \quad \text{und} \tag{3.137}
$$

$$
\mathbf{R}_{eec} = (\mathbf{R}_{fe} + \mathbf{R}_{cu})^{-1} \cdot (\mathbf{R}_{fe} \cdot \mathbf{R}_{cu}).
$$
\n(3.138)

Zur Lösung des MEC dient für den allgemeinen Fall (3.121) aus Abschnitt 3.2.8.

#### 3.3.3 Sternschaltung mit idealen Spannungsquellen

Bei Sternschaltung der Stränge ergibt sich das Ersatzschaltbild in Abbildung 3.32, bei dem jeder Strang aus einem Zweig besteht. Ist ein Strang der elektrischen Maschine aus mehreren parallelen Zweigen aufgebaut, so ist das Ersatzschaltbild entsprechend parallel zu erweitern. Im Folgenden besteht der Einfachheit halber der Strang lediglich aus einem parallelen Zweig.

Beim elektrischen dreiphasigen System sind in vielen Fällen nur die verketteten Spannungen bekannt. Bei Sternschaltung mit nicht zugängigem Sternpunkt kommt es z.B. im Fall von unsymmetrisch aufgebauten Strängen zu einer Sternpunktverschiebung. Soll diese im Modell auch mit abgebildet werden, können als Eingangsgrößen in das EEC nur die verketteten Spannungen herangezogen werden. Da die drei verketteten Spannungen aber linear voneinander abhängig sind, können die Differentialgleichungen nicht mehr wie bei der Dreieckschaltung angeschrieben werden.

Als Ausweichmöglichkeit gibt es zwei Varianten. Diese sind dadurch gekennzeichnet, dass

- 1. die verketteten Spannungen ideale Spannungsquellen sind, oder
- 2. die Spannungsquellen einen Innenwiderstand aufweisen.

Die zweite Variante wird im nächsten Abschnitt 3.3.4, die erste wird in diesem Abschnitt vorgestellt. Die erste Variante ist dann von Vorteil, wenn gemessene verkettete Spannungen vorliegen.

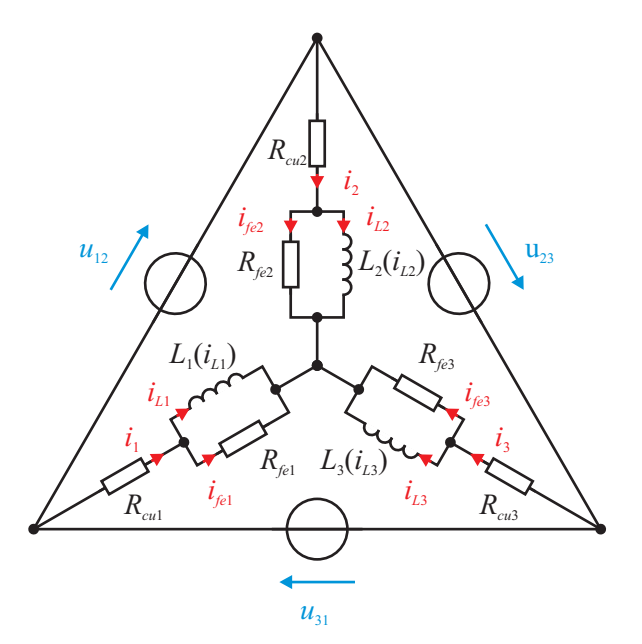

Abbildung 3.32: Ersatzschaltbild bei Sternschaltung für einen Zweig pro Strang ohne Berücksichtigung der Innenwiderstände der Spannungsquellen

Dann können diese direkt als Eingangsgröße für das EEC herangezogen werden. Hier wird gezeigt, wie die Algorithmen ermittelt werden.

Wie schon oben angesprochen, liegen aufgrund der linearen Abhängigkeit der drei verketteten Spannungen zu wenig Gleichungen vor, um drei voneinander unabhängige zeitliche Ableitungen der Flussverkettungen Ψ˙ zu berechnen. Es wird angenommen, dass die parallelen Zweige der Stränge einen gemeinsamen Sternpunkt besitzen. Bei einem dreiphasigen System in Sternschaltung liegen 2 linear voneinander unabhängige Differentialgleichungen vor. Diese lauten

$$
u_{12} = R_{cu,1} \cdot i_1 - R_{cu,2} \cdot i_2 + \dot{\Psi}_1 - \dot{\Psi}_2
$$
\n(3.139)

$$
u_{23} = R_{cu,2} \cdot i_2 - R_{cu,3} \cdot i_3 + \dot{\Psi}_2 - \dot{\Psi}_3. \tag{3.140}
$$

Eine dritte Gleichung kann aber durch den Summenstrom im Sternpunkt ermittelt werden. Da bei nicht angeschlossenem Sternpunkt die Summe der Strangströme gleich

$$
\sum_{i=1}^{3} i_i = 0 \tag{3.141}
$$

ist, erhält man mit (3.129) den Zusammenhang

$$
\sum_{i=1}^{3} \frac{\dot{\Psi}_i}{R_{fe,i}} = i_{fe0} = -\sum_{i=1}^{3} i_{L,i} = -i_{L0}.
$$
\n(3.142)

Damit gibt es drei Gleichungen, aus denen die drei Ψ˙ berechnet werden können. Fasst man die Gleichungen zusammen und formt diese so um, dass auf der linken Seite nur die Ψ stehen, erhält man unter Berücksichtigung von

$$
R'_{i} = R_{cu,i} + R_{fe,i} \tag{3.143}
$$

das Differentialgleichungssystem für den Fall von idealen Spannungsquellen.

$$
\begin{bmatrix}\n\frac{R_1'}{R_{fe,1}} & -\left(\frac{R_2'}{R_{fe,2}}\right) & 0 \\
0 & \frac{R_2'}{R_{fe,2}} & -\left(\frac{R_3'}{R_{fe,3}}\right) \\
\frac{1}{R_{fe,1}} & \frac{1}{R_{fe,2}} & \frac{1}{R_{fe,3}}\n\end{bmatrix}\n\cdot\n\begin{bmatrix}\n\dot{\Psi}_1 \\
\dot{\Psi}_2 \\
\dot{\Psi}_3\n\end{bmatrix}\n=\n\begin{bmatrix}\nu_{12} \\
u_{23} \\
0\n\end{bmatrix}\n-\n\begin{bmatrix}\nR_{cu,1} & -R_{cu,2} & 0 \\
0 & R_{cu,2} & -R_{cu,3} \\
1 & 1 & 1\n\end{bmatrix}\n\cdot\n\begin{bmatrix}\ni_{L1} \\
i_{L2} \\
i_{L3}\n\end{bmatrix}.
$$
\n(3.144)

Möchte man diese Gleichung wieder vektoriell schreiben und die gleichen Vektoren wie im vorherigen Abschnitt 3.3.2 verwenden, so gelingt dies wie schon in Abschnitt 3.2.8 durch Heranziehen der Transformationsmatrizen M. Zum Zusammensetzen der passenden Stranggrößen verwendet man die sogenannte Connection Matrix  $\mathbf{M}_{conn}$ . Die Summe der Ströme  $i_L$  wird in Anlehnung an [1, Seite 247] mit der sogenannten Condition Matrix  $\mathbf{M}_{cond}$  bestimmt. Für ein dreiphasiges System mit einem parallelen Zweig erhält man für diese Matrizen

$$
\mathbf{M}_{conn} = \begin{bmatrix} 1 & -1 & 0 \\ 0 & 1 & -1 \end{bmatrix} \quad \text{und} \quad \mathbf{M}_{cond} = \begin{bmatrix} 1 & 1 & 1 \end{bmatrix}.
$$
 (3.145)

Wendet man diese Matrizen auf das Gleichungssystem aus (3.145) an, so erhält man durch Einsetzen für die linke Seite die Matrix M<sup>Ψ</sup>

$$
\mathbf{M}_{\Psi} = \begin{bmatrix} \mathbf{M}_{conn} \cdot \mathbf{R}_{fe}^{-1} \cdot \mathbf{R}' \\ \mathbf{R}_{fe}^{-1} \end{bmatrix}
$$
 (3.146)

und für die rechte Seite die Matrix  $\mathbf{R}_{iL}$  mit

$$
\mathbf{R}_{iL} = \begin{bmatrix} \mathbf{M}_{conn} \cdot \mathbf{R}_{cu} \\ \mathbf{M}_{bond} \end{bmatrix} . \tag{3.147}
$$

Zur Auswahl der benötigten verketteten Spannung dient die sogenannte Voltage Matrix  $M_{vc}$ .

$$
\mathbf{M}_{vc} = \begin{bmatrix} 1 & 0 & 0 \\ 0 & 1 & 0 \\ 0 & 0 & 0 \end{bmatrix} . \tag{3.148}
$$

Damit erhält man aus (3.145) nun

$$
\mathbf{M}_{\Psi} \cdot \mathbf{\Psi} = \mathbf{M}_{vc} \cdot \mathbf{u} - \mathbf{R}_{iL} \cdot \mathbf{i}_L. \tag{3.149}
$$

Da die Matrix  $M_{\Psi}$  invertierbar ist, kann (3.149) wieder in die Form von (3.136) übergeführt werden. Man erhält wieder

$$
\dot{\mathbf{\Psi}} = \mathbf{M}_{eec} \cdot \mathbf{u} - \mathbf{R}_{eec} \cdot \mathbf{i}_L. \tag{3.150}
$$

Zur Lösung des MEC dient wieder  $(3.121)$  aus Abschnitt 3.2.8. Für die Matrizen  $\mathbf{M}_{eee}$  und zu Reec gilt bei Sternschaltung mit Verwendung von idealen Spannungsquellen

$$
\mathbf{M}_{eee} = \mathbf{M}_{\Psi}^{-1} \cdot \mathbf{M}_{vc} = \begin{bmatrix} \mathbf{M}_{conn} \cdot \mathbf{R}_{fe}^{-1} \cdot \mathbf{R}' \\ \mathbf{R}_{fe}^{-1} \end{bmatrix}^{-1} \cdot \mathbf{M}_{vc} \quad \text{und} \quad (3.151)
$$

$$
\mathbf{R}_{eec} = \mathbf{M}_{\Psi}^{-1} \cdot \mathbf{R}_{iL} = \begin{bmatrix} \mathbf{M}_{conn} \cdot \mathbf{R}_{fe}^{-1} \cdot \mathbf{R}' \\ \mathbf{R}_{fe}^{-1} \end{bmatrix}^{-1} \cdot \begin{bmatrix} \mathbf{M}_{conn} \cdot \mathbf{R}_{cu} \\ \mathbf{M}_{bond} \end{bmatrix}.
$$
 (3.152)

Das Differentialgleichungssystem von (3.150) wurde bei der Berechnung von Stromverläufen eines dreiphasigen Transformators (siehe Kapitel 4) eingesetzt. Die dabei erzielten Schrittweiten h waren wesentlich kleiner als jene, die bei der Dreieckschaltung erzielbar wären. In beiden Fällen wurden die selben Fehlertoleranzen vorgegeben. Bei der Wahl von größeren Schrittweiten neigte (3.150) zur Instabilität. Das Verhältnis der Schrittweiten lag im Bereich von 5 bis 10.

Die Instabilität von (3.150)wird durch die  $\mathbf{R}_{fe}$  hervorgerufen, deren Werte in der Regel wesentlich größer sind als jene der  $\mathbf{R}_{cu}$ . Schon bei kleinen Änderungen von  $i_{L0}$  kommt es zu starken Änderungen der  $\dot{\Psi}$ , da die Summe der Strangströme gleich null sein muss. Dieser Zusammenhang ist über (3.142) in (3.150) enthalten. Damit das System stabil bleibt, muss die Schrittweite h stark verkleinert werden.

Hier wird eine Methode vorgestellt, die das Lösen der Differentialgleichung wieder stabiler werden lässt. Durch Anwenden des oben angeführten Differentialgleichungssystems stehen dem MEC drei linear unabhängige Flussverkettungen zur Verfügung. Die Ströme  $i_L$  und der Summenstrom  $i_{L0}$ werden mit dem MEC berechnet. Die Idee ist nun, das MEC zu unterstützen, indem aus bekannten Unsymmetrien und der Historie der Stranggrößen näherungsweise auf die Sternpunktverschiebung geschlossen wird.

Da lediglich die verketteten Spannungen vorliegen, können die Strangspannungen  $\mathbf{u}_{str}$  nicht exakt bestimmt werden. Geht man hingegen von einer idealen Verteilung aus, dann können die Phasenspannungen  $\mathbf{u}_{ph}$  aus der Pseudoinversen der sogenannten Bond Matrix  $M_{bond}$  berechnet werden.

$$
\mathbf{u}_{ph} = \mathbf{M}_{bond}^{-1} \cdot \mathbf{u} \tag{3.153}
$$

Für die Matrix  $M_{bond}$  gilt für ein dreiphasiges System

$$
\mathbf{M}_{bond} = \begin{bmatrix} 1 & -1 & 0 \\ 0 & 1 & -1 \\ -1 & 0 & 1 \end{bmatrix} . \tag{3.154}
$$

Die Phasenspannungen  $\mathbf{u}_{ph}$  ergänzen sich so, dass es keine Sternpunktverschiebung gibt. Daraus lassen sich unter Kenntnis von i die Spannungen Ψ˙ berechnen. Berücksichtigt man noch den Widerstand  $\mathbf{R}_{fe}$  kann der Summenstrom  $\mathbf{i}_{fe0}$  aus

$$
\mathbf{i}_{fe0} = \mathbf{M}_{cond} \cdot \mathbf{R}_{fe}^{-1} \left( \mathbf{u}_{ph} - \mathbf{R}_{cu} \cdot \mathbf{i}_L \right) \tag{3.155}
$$

bestimmt werden. Die algebraische Gleichung

$$
\mathbf{i}_{fe0} = \mathbf{M}_{cond} \cdot \mathbf{i}_L \tag{3.156}
$$

kann nun für das MEC herangezogen werden. Da das MEC nun überbestimmt wäre, können in der zweiten Zeile von (3.121) die verketteten Flussverkettungen  $\Psi_{conn}$  statt  $\Psi$  eingesetzt werden, die sich aus

$$
\mathbf{\Psi}_{conn} = \mathbf{M}_{conn} \cdot \mathbf{\Psi} \tag{3.157}
$$

berechnen. Ergänzt man die Coil to Network Matrix  $w_{cn}$  noch um  $M_{conn}$  erhält man mit

$$
\mathbf{w}_{cn,conn} = \mathbf{M}_{conn} \cdot \mathbf{w}_{cn} \tag{3.158}
$$

für das MEC im allgemeinen Fall von mehreren Wicklungen den Zusammenhang

$$
\begin{bmatrix}\n\mathbf{Y}_n & \mathbf{A}_q \cdot \mathbf{G}_{m,q} \cdot \mathbf{w}_{cn} \\
\mathbf{w}_{cn,conn}^T \cdot \mathbf{G}_{m,q} \cdot \mathbf{A}_q^T & \mathbf{w}_{cn,conn}^T \cdot \mathbf{G}_{m,q} \cdot \mathbf{w}_{cn}\n\end{bmatrix} \cdot \begin{bmatrix}\n\mathbf{V}_n \\
\mathbf{i}_L\n\end{bmatrix} = \begin{bmatrix}\n\mathbf{0} \\
\mathbf{\Psi}_{conn} \\
-\mathbf{i}_{fe0}\n\end{bmatrix}.
$$
\n(3.159)

Damit erreicht man, dass das MEC genau $\mathbf{i}_{fe0} = -\mathbf{i}_{fe0}$ ergibt. Das Differentialgleichungssystem ist damit stabiler, was sich in größeren Schrittweiten h niederschlägt. In Abbildung 3.33 ist ein Vergleich zwischen den zwei vorgestellten Berechnungsvarianten als Beispiel zu sehen. In beiden Fällen wurde die erste Periode des Einschaltstromes eines dreiphasigen Transformators (siehe Kapitel 4) berechnet. Zur Lösung von (3.150) wurde der ode45 herangezogen. Die Fehlergrenzen betrugen:  $relTol = 10^{-5}$  und absTol =  $10^{-5}$ .

Die Berechnung der ersten Kurve erfolgte durch Heranziehen von  $(3.121)$ , in dem  $i_{fe0}$  nicht berücksichtigt wird. Die mittlere Schrittweite  $h_{\text{mean}}$  beträgt 160  $\mu$ s. Die zweite Kurve wurde mit

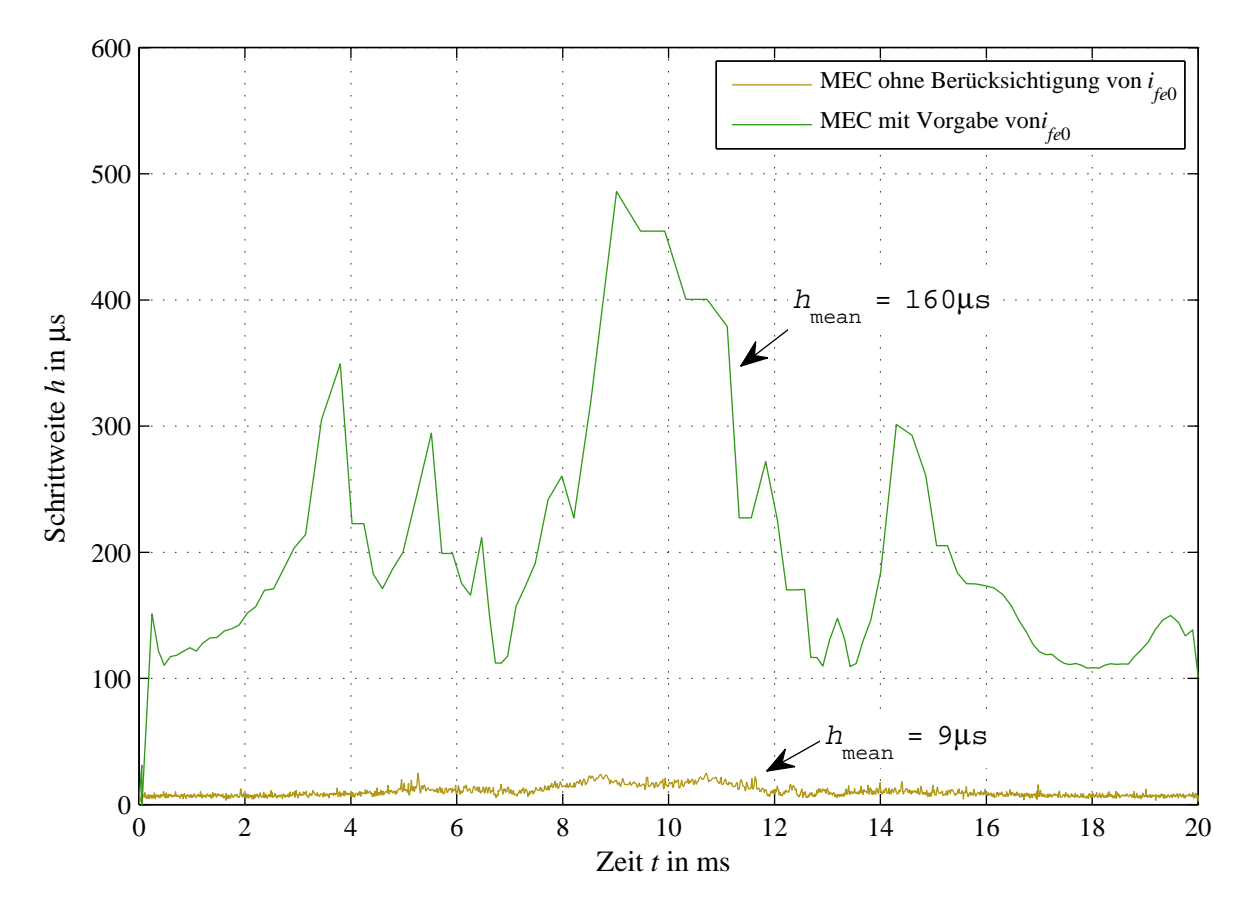

Abbildung 3.33: Schittweiten h ohne bzw. mit Berücksichtigung von  $i_{fe0}$ 

(3.159) berechnet. Hier liegt  $h_{\text{mean}}$  bei lediglich 9  $\mu$ s womit diese Variante fast 18-mal so viele Stützstellen benötigt. Diese Methode kann dann angewandt werden, wenn die Sternpunktverschiebung klein im Verhältnis zur Strangspannung ist.

# 3.3.4 Sternschaltung mit Berücksichtigung der Innenwiderstände der Spannungsquellen

Abgesehen von der im obigen Abschnitt vorgestellten Lösung des EEC für die Sternschaltung gibt es noch eine weitere. Wegen der Existenz einer Masche, die ausschließlich aus Spannungsquellen besteht, können die Methoden der Netzwerktheorie für die Erstellung des Differentialgleichungssystems herangezogen werden. Ergänzt man jede Spannungsquelle um ihren ohmschen Widerstand, dann kann die Netzwerktheorie wieder herangezogen werden. Peikiari beschreibt in [41, Seite 199ff] eine systematische Herangehensweise zur Erstellung der Zustandsgleichungen. Dieses Verfahren ist im Folgenden anhand der Sternschaltung erklärt. Das Ersatzschaltbild für diese Variante ist in Abbildung 3.34 zu sehen. Es beinhaltet gegenüber jenem aus Abbildung 3.32 auch die Innenwiderstände  $\mathbf{R}_i$  der Spannungsquellen.

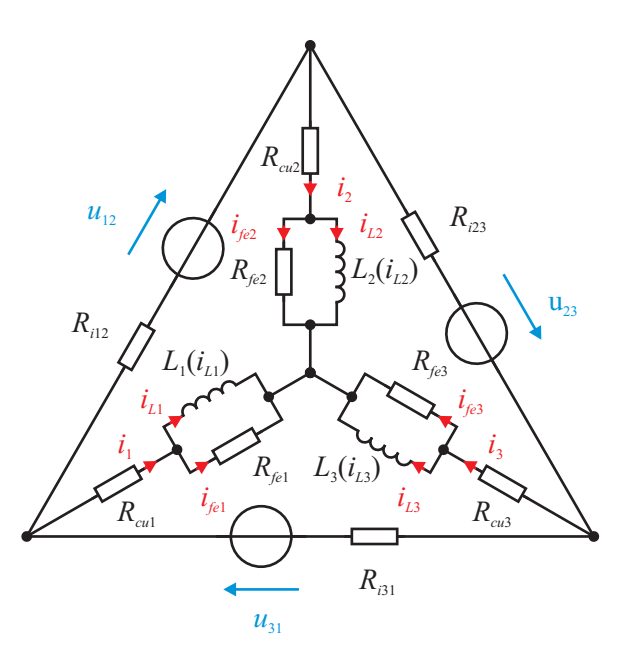

Abbildung 3.34: Ersatzschaltbild bei Sternschaltung für einen Zweig pro Strang mit Berücksichtigung der Innenwiderstände der Spannungsquellen

Der Graph G zu diesem Ersatzschaltbild ist in Abbildung 3.35 dargestellt. Dieser und die darin enthaltenen Elemente wurden nach folgenden Regeln erstellt:

- Baum: Der Baum muss alle Spannungsquellen umfassen, er kann elektrische Widerstände, darf aber keine Induktivitäten beinhalten.
- Zweignummerierung: Als erstes werden die Spannungsquellen u nummeriert, dann kommen die Leitwerte g die im Baum enthalten sind, darauf folgen die Widerstände r die Teil des Cords sind und zum Schluss werden die Induktivitäten L nummeriert.

Schnittmengen: Richtung und Nummer von Schnittmenge und Baumzweig stimmen überein.

Die fundamentale Schnittmengenmatrix  $\mathbf{Q}_f$  ergibt sich unter Berücksichtigung der oben ange-

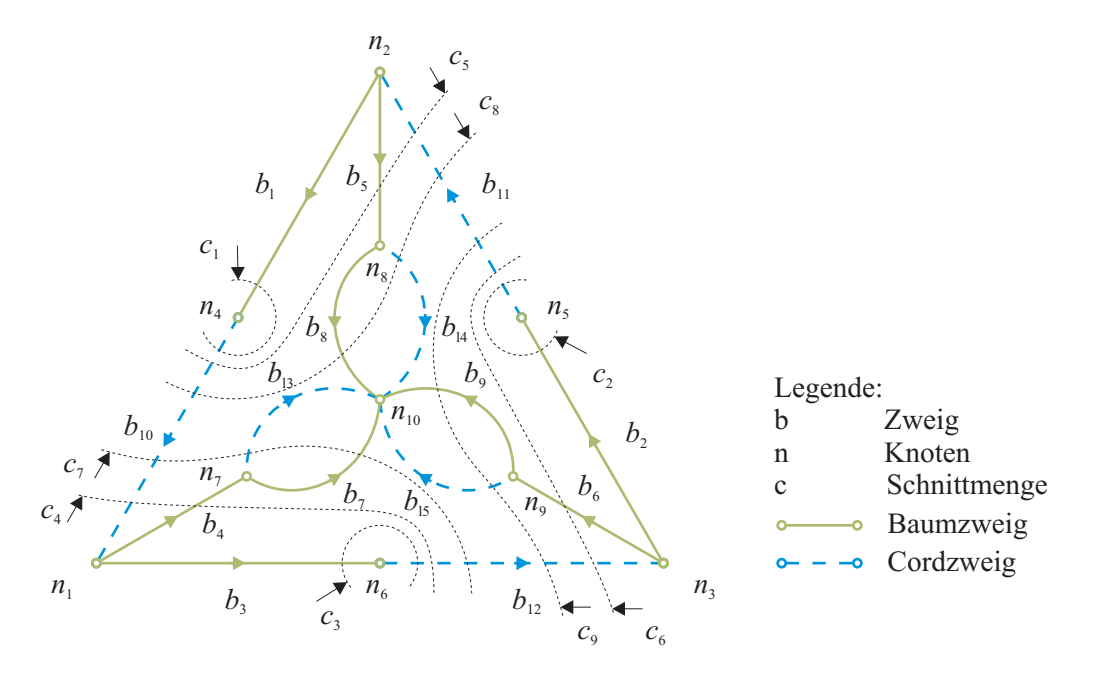

Abbildung 3.35: Graph zum Ersatzschaltbild aus Abbildung 3.34

führten Regeln mit

$$
\mathbf{Q}_{f} = \begin{bmatrix} 1 & 0 & 0 & 0 & 0 & 0 & 0 & 0 & 0 & 0 & -1 & 0 & 0 & 0 & 0 & 0 \\ 0 & 1 & 0 & 0 & 0 & 0 & 0 & 0 & 0 & 0 & -1 & 0 & 0 & 0 & 0 \\ 0 & 0 & 1 & 0 & 0 & 0 & 0 & 0 & 0 & 0 & 0 & -1 & 0 & 0 & 0 & 0 \\ 0 & 0 & 1 & 0 & 0 & 0 & 0 & 0 & 0 & 0 & 0 & -1 & 0 & 0 & 0 & 0 \\ 0 & 0 & 0 & 0 & 0 & 1 & 0 & 0 & 0 & 0 & 1 & -1 & 0 & 0 & 0 & 0 \\ 0 & 0 & 0 & 0 & 0 & 0 & 1 & 0 & 0 & 0 & 0 & 1 & -1 & 0 & 0 & 0 \\ 0 & 0 & 0 & 0 & 0 & 0 & 1 & 0 & 0 & 0 & 1 & -1 & 0 & 0 & 0 \\ 0 & 0 & 0 & 0 & 0 & 0 & 0 & 1 & 0 & 0 & -1 & 0 & 1 & 1 & 0 & 0 \\ 0 & 0 & 0 & 0 & 0 & 0 & 0 & 0 & 1 & 0 & 1 & -1 & 0 & 0 & 1 & 0 \\ 0 & 0 & 0 & 0 & 0 & 0 & 0 & 0 & 1 & 0 & 1 & -1 & 0 & 0 & 1 & 0 \\ 0 & 0 & 0 & 0 & 0 & 0 & 0 & 0 & 1 & 0 & 1 & -1 & 0 & 0 & 1 \end{bmatrix}.
$$
 (3.160)

Sie kann anhand der oben angeführten Definition der Zweignummerierung unter Verwendung der angeführten Indizes partitioniert werden. Damit kann die fundamentale Schnittmengenmatrix wie folgt angeschrieben werden.

$$
\mathbf{Q}_f = \begin{bmatrix} \mathbf{1} & 0 & \mathbf{F}_{ur} & \mathbf{F}_{uL} \\ 0 & \mathbf{1} & \mathbf{F}_{gr} & \mathbf{F}_{gL} \end{bmatrix}
$$
 (3.161)

Die Teilmatrizen sind hier nicht getrennt angeschrieben aber sie sind aus der Unterteilung der Matrix in (3.160) ersichtlich. Aus dem Abschnitt 3.1.3 ist bekannt, dass die fundamentale Schnittmengenmatrix  $\mathbf{Q}_f$  und die fundamentale Schleifenmatrix  $\mathbf{B}_f$  miteinander in Beziehung stehen. Durch Anwenden der Zweigpartitionierung auf (3.12) und (3.18) erhält man die Ströme

$$
\begin{bmatrix} \mathbf{1} & 0 & \mathbf{F}_{ur} & \mathbf{F}_{uL} \\ 0 & \mathbf{1} & \mathbf{F}_{gr} & \mathbf{F}_{gL} \end{bmatrix} \cdot \begin{bmatrix} \mathbf{i}_u \\ \mathbf{i}_g \\ \mathbf{i}_r \\ \mathbf{i}_L \end{bmatrix} = \mathbf{0}
$$
\n(3.162)

sowie die Spannungen

$$
\begin{bmatrix}\n-\mathbf{F}_{ur}^T & -\mathbf{F}_{gr}^T & \mathbf{1} & 0 \\
-\mathbf{F}_{uL}^T & -\mathbf{F}_{gL}^T & 0 & \mathbf{1}\n\end{bmatrix}\n\cdot\n\begin{bmatrix}\n\mathbf{u} \\
\mathbf{u}_g \\
\mathbf{u}_r \\
\mathbf{u}_L\n\end{bmatrix} = \mathbf{0}
$$
\n(3.163)

im Netzwerk. Zieht man noch die Gleichungen der Elemente hinzu, die sich mit

$$
\mathbf{u}_L = \dot{\mathbf{\Psi}} \tag{3.164}
$$

$$
\mathbf{u}_r = \mathbf{R}_r \cdot \mathbf{i}_r \tag{3.165}
$$

$$
\mathbf{i}_g = \mathbf{G}_g \cdot \mathbf{u}_g \tag{3.166}
$$

ergeben, so können alle Ströme und alle Spannungen im EEC berechnet werden. Die Matrix  $\mathbf{G}_q$  ist eine Diagonalmatrix und beinhaltet alle Leitwerte der Baumzweige,  $\mathbf{R}_r$  beinhaltet die Widerstände der Cordzweige. Zum Lösen setzt man die Elementgleichungen in (3.162) und in (3.163) ein, wodurch  $u_L$ ,  $u_r$  und  $i_q$  ersetzt werden können. In einem weiteren Schritt werden die Spannungen  $u_q$  und die Ströme  $i_r$  durch die Spannungsquellen u und die Flussverkettung  $i_L$  ausgedrückt. Formt man die Gleichung nach  $\Psi$  um, erhält man schließlich

$$
\dot{\mathbf{\Psi}} = \mathbf{G}^{-1} \cdot \left( \mathbf{F}_{gr} \cdot \mathbf{R}_r^{-1} \cdot \mathbf{u} - \mathbf{i}_L \right) \tag{3.167}
$$

wobei sich G mit

$$
\mathbf{G} = \mathbf{G}_g + \mathbf{F}_{gr} \cdot \mathbf{R}_r^{-1} \cdot \mathbf{F}_{gr}^T
$$
 (3.168)

berechnet. Diese Gleichung hat den Vorteil, dass das Gleichungssystem des MEC nicht verändert werden muss. Die Zustandsgleichung findet sich nun mit

$$
\dot{\mathbf{\Psi}} = \mathbf{G}^{-1} \cdot \left( \mathbf{F}_{gr} \cdot \mathbf{R}_r^{-1} \cdot \mathbf{u} - \mathbf{i}_L \right). \tag{3.169}
$$

Analog zur Dreieckschaltung kann auch in diesem Fall das Differentialgleichungssystem mit

$$
\dot{\Psi} = \mathbf{M}_{eec} \cdot \mathbf{u} - \mathbf{R}_{eec} \cdot \mathbf{i}_L. \tag{3.170}
$$

berechnet werden. Für die Sternschaltung unter Berücksichtigung der Innenwiderstände der Spannungsquellen berechnet man die Matrizen  $\mathbf{M}_{eee}$  und zu  $\mathbf{R}_{eee}$  zu

$$
\mathbf{M}_{eee} = \mathbf{G}^{-1} \cdot \mathbf{F}_{gr} \cdot \mathbf{R}_r^{-1} \quad \text{und} \tag{3.171}
$$

$$
\mathbf{R}_{eec} = \mathbf{G}^{-1}.\tag{3.172}
$$

Wird für das EEC ein anderes Ersatzschaltbild verwendet, so muss lediglich die fundamentale Schnittmengenmatrix  $\mathbf{Q}_f$  neu erstellt werden.

# 3.3.5 Zeitbereich

Durch das verwendete nichtlineare Gleichungssystem des MEC, das in Abschnitt 3.2.8 aufgestellt wurde, ist es nicht möglich, eine analytische Lösung der Differentialgleichung von (3.130) anzugeben. Daher wird die Differentialgleichung numerisch gelöst, indem der untersuchte Zeitbereich diskretisiert wird. Die Diskretisierung erfolgt über Stützstellen zu den Zeitpunkten  $t_k$  mit den Schrittweiten  $h_k$ . Ein zeitlich diskretisierter Spannungsverlauf ist in Abbildung 3.36 dargestellt, wobei zu jeder Stützstelle ein Spannungswert  $u_k$  gehört. Im Weiteren werden die zeitdiskreten Größen mit dem Index k gekennzeichnet.

Die zeitdiskrete Zustandsgleichung für das Beispiel aus dem obigen Abschnitt lautet nun

$$
\dot{\Psi}_k = \frac{R_{fe}}{R_{fe} + R_{cu}} \cdot (u_k - R_{cu} \cdot i_{L,k}).
$$
\n(3.173)

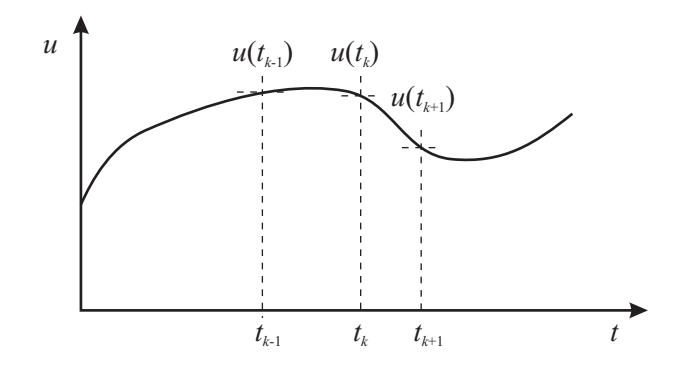

Abbildung 3.36: Diskretisierung der Spannung  $u(t)$ 

#### 3.3.6 Lösung der Differentialgleichung

#### Einschrittmethoden

Da es für die oben hergeleiteten Zustandsgleichungen in der Regel keine analytische Lösung gibt, sind zur Lösung numerische Methoden notwendig. Die Zustandsgleichung eines nichtlinearen Systems ist allgemein gegeben durch

$$
\dot{\mathbf{x}} = \mathbf{f}\left(\mathbf{x}, \mathbf{u}, t\right). \tag{3.174}
$$

Die numerischen Methoden zielen darauf ab, mit Hilfe des Zustandsvektors x(t) und der Funktion  $f(x, u, t)$  den Zustand bei  $x(t + h)$  hinreichend genau anzugeben. Die zeitliche Diskretisierung des Zeitbereiches, die im obigen Abschnitt erklärt wurde, bringt die diskretisierte Form von (3.174) mit

$$
\dot{\mathbf{x}}_{k} = \mathbf{f}\left(\mathbf{x}_{k}, \mathbf{u}_{k}, t_{k}\right). \tag{3.175}
$$

Das einfachste numerischen Verfahren ist die Euler Methode. Dabei handelt es sich um ein Einschrittverfahren. Im Rahmen dieser Arbeit wurde mit konstanten Schrittweiten h gerechnet. Ausgangspunkt für die Euler Methode ist eine Taylor-Reihenentwicklung der Funktion  $f(x_k, u_k, t_k)$ um den Zeitpunkt  $t_k$ . Den Zustand  $\mathbf{x}_{k+1}$  zum nächsten Zeitpunkt  $t_{k+1}$  ermittelt man mit

$$
\mathbf{x}_{k+1} = \mathbf{x}_k + h \cdot \dot{\mathbf{x}}_k + \frac{h^2}{2} \cdot \ddot{\mathbf{x}}_k + \dots = \mathbf{x}_k + h \cdot \mathbf{f}(\mathbf{x}_k, \mathbf{u}_k, t_k) + \frac{h^2}{2} \cdot \ddot{\mathbf{x}}(\xi)
$$
(3.176)

wobei sich der Zeitpunkt zu

$$
t_{k+1} = t_k + h \tag{3.177}
$$

berechnet. Die Euler Methode berücksichtigt nur das lineare Glied der Taylor-Reihe. Damit erhält man

$$
\mathbf{x}_{k+1} = \mathbf{x}_k + h \cdot \mathbf{f}(\mathbf{x}_k, \mathbf{u}_k, t_k). \tag{3.178}
$$

Der letzte Term in (3.176) ist der lokaler Diskretisationsfehler  $d_{k+1}$  an der Stützstelle  $t_{k+1}$ . Er beträgt für die Euler Methode

$$
\mathbf{d}_{k+1} = \frac{h^2}{2} \cdot \ddot{\mathbf{x}}(\xi) = \frac{h^2}{p+1} \cdot \ddot{\mathbf{x}}(\xi). \tag{3.179}
$$

Gemäß [50, Seite 365] kann gezeigt werden, dass die Euler Methode lineare Konvergenz und die Ordnung 1 aufweist. Die Zahl p gibt die Ordnung an und bedeutet, wie groß der globale Diskretisationsfehler  $g_k$  maximal sein kann. Der globale Diskretisationsfehler  $g_k$  an der Stelle  $t_k$  berechnet sich aus

$$
\mathbf{x}_{k} = \mathbf{x}\left(t_{k}\right) - \mathbf{x}_{k}.\tag{3.180}
$$

Auf eine genaue Beschreibung und Herleitung der Fehler wird an dieser Stelle verzichtet und auf [50] verwiesen. Aufgrund der linearen Konvergenz eignet sich die Euler Methode nur bei kleinen Schrittweiten. Höhere Ordnung erreicht man zum Beispiel durch mehrstufige Einschrittverfahren oder Mehrschrittverfahren, die entweder explizit oder implizit ausgeführt sein können.

#### Mehrstufige Einschrittmethoden

Eine bekannte mehrstufige Einschrittmethode ist das sogenannte Runge-Kutta Verfahren. Je nach Ausführung gibt es eine Vielzahl von Varianten mit verschiedenen Ordnungen [50, Seite 371]. Der Algorithmus kann entweder explizit oder implizit ausgeführt werden. Im Rahmen dieser Arbeit wurde das Runge-Kutta Verfahren nach der Dormand-Prince Formulierung verwendet. Diese ist als ode45 in Matlab R implementiert. Es ist ein Verfahren der vierten-Ordnung. Die Idee der Runge-Kutta Verfahren ist es, die Genauigkeit pro Zeitschritt zu maximieren. Dazu werden von einer Stützstelle  $x_k$  ausgehend bis zur nächsten Stützstelle  $x_{k+1}$  Funktionsauswertungen an mehreren Stufen berechnet. Beim ode45 werden fünf Stufen verwendet. Die Summe der an den Zwischenschritten erstellten Funktionswerte f fließt zusammen mit der Schrittweite h in die Berechnung ein. Es gilt nun

$$
\mathbf{x}_{k+1} = \mathbf{x}_k + h \cdot \sum b_i \cdot \mathbf{f}_i. \tag{3.181}
$$

Der Vorteil dieses Verfahrens ist, dass die Genauigkeit gegenüber der Euler Methode wesentlich höher ist. Die Schrittweite h kann wesentlich größer gewählt werden. Das ode45-Verfahren ist mit einer Zeitschrittsteuerung ausgeführt. Diese stellt die Schrittweite unter Einhaltung eines geschätzten Fehlers auf den maximalen Wert ein. Probleme können aber dann auftreten, wenn durch das nichtlineare MEC die Anzahl der Iterationen  $c_r$  hoch ist. Dann kann der Fall eintreten, dass trotz größerer Schrittweiten bei diesem Verfahren die Gesamtsumme von  $c_r$  größer ist als bei der Euler Methode, deren Schrittweite klein gewählt wurde.

Die Schrittweitensteuerung gibt nicht nur die Schrittweite für den nächsten Zeitschritt vor, sondern sie analysiert auch ob das Ergebnis eines Zeitschrittes angenommen oder verworfen wird. Muss ein Zeitschritt verworfen werden, so wird die Berechnung mit einer verkleinerten Schrittweite erneut durchgeführt. Da besonders bei einem nichtlinearen MEC große Schrittweiten zu vielen verworfenen Zeitschritten führen, verbessert eine Beschränkung der Schrittweite mit der Verwendung der maximalen Schrittweite  $h_{\text{max}}$  die Effizienz der Berechnung.

#### Mehrschrittverfahren

Die Adams-Moulton Methode gehört zu den mehrstufigen Verfahren, da es auch Funktionsauswertungen von vorangegangenen Funktionsauswertungen einbezieht, wobei die Stützstellen Äquidistanz aufweisen. Die Schrittweite  $h$  ist daher konstant. In dieser Arbeit wird ein sogenanntes Predictor-Corrector Verfahren angewandt. Dabei wird zur Integration eine implizite Formulierung des Differentialgleichungssystems verwendet. Zuerst wird über eine explizite 4-Schrittmethode von Adams-Bashforth ein geschätzter Wert für die nächste Stützstelle $\mathbf{x}_{k+1}^*$ berechnet (Predictor). In der darauf folgenden impliziten 3-Schrittmethode von Adams-Moulton wird der geschätzte Wert zur Berechnung von  $x_{k+1}$  verwendet (Corrector). Die Formulierung für Adams Moulton lautet

$$
\mathbf{x}_{k+1}^* = \mathbf{x} + \frac{h}{24} \cdot (55 \cdot \mathbf{f}_k - 59 \cdot \mathbf{f}_{k-1} + 37 \cdot \mathbf{f}_{k-2} - 9 \cdot \mathbf{f}_{k-3}) \tag{3.182}
$$

$$
\mathbf{x}_{k+1} = \mathbf{x}_k + \frac{h}{24} \cdot \left( 9 \cdot \mathbf{f}_{k+1}^* + 19 \cdot \mathbf{f}_k - 5 \cdot \mathbf{f}_{k-1} + \mathbf{f}_{k-2} \right). \tag{3.183}
$$

Diese Adams-Moulton Methode weist Ordnung 4 auf. Nachteil dieser Methode ist, dass sie nicht selbst startend ist. Im Rahmen dieser Arbeit werden die ersten Stützstellen mittels der Euler Methode berechnet.

#### Integratoren zur Lösung steifer Differentialgleichungen

Ein steifes Differentialgleichungssytem liegt dann vor, wenn die Eigenwerte der Systemmatrix zu unterschiedlich sind. Besonders bei nichtlinearen Differentialgleichungssystemen treten Probleme im Zusammenhang mit der Steifigkeit auf [50, Seite 412]. Im Rahmen dieser Arbeit wird der sogenannte

ode15s herangezogen. Dieser Integrator ist in Matlab R implementiert. Die Lösung erfolgt über eine Linearisierung, zu der die Berechnung der Jakobi-Matrix notwendig ist. Die Jakobi-Matrix wird beim ode15s mittel einer Numerical Differentiation Formula (NDF) bestimmt. Die Bestimmung ist zeitaufwändig. Wird das MEC mit dem Verfahren nach Newton-Raphson iteriert, dann wird die Jakobi-Matrix bereits im MEC berechnet. Die Jakobi-Matrix kann bei Änderung des ode15s Codes direkt verwendet werden. Eine getrennte Berechnung entfällt. Dadurch ist eine Verringerung der Rechenzeit zu erwarten. Die gleichen Voraussetzungen liegen bei Verbindung von MEC und EEC in einem Algorithmus vor. Dieser Algorithmus wird im nächsten Abschnitt beschrieben.

# 3.4 Verbindung zwischen MEC und EEC und deren Algorithmen

Es ist naheliegend, das MEC und das EEC miteinander in einem gemeinsamen Algorithmus zu verbinden. Ostović führte dies in [1, Seite 265ff] vor. Die Idee dabei ist, die unbekannten Größen im MEC als Zustandsgrößen einzuführen und die Gleichungssysteme von MEC und EEC damit über die Flussverkettung Ψ zusammenzuführen. Dazu zieht man das Gleichungssystem des MEC für den allgemeinen Fall, das im Abschnitt 3.2.8 erstellt wurde, heran. Dieses lautet

$$
\mathbf{T} \cdot \begin{bmatrix} \mathbf{V}_n \\ \mathbf{i}_L \end{bmatrix} = \begin{bmatrix} \mathbf{0} \\ \mathbf{\Psi} \end{bmatrix} \tag{3.184}
$$

wobei die Matrix T die Gleichungen des MEC enthält. In Abbildung 3.37 wird das MEC und das damit verbundene EEC skizziert. Die Gleichung für den in der Skizze abgebildeten Gyrator lautet

$$
\begin{bmatrix} \mathbf{u}_L \\ \mathbf{\Theta} \end{bmatrix} = \begin{bmatrix} \mathbf{0} & \mathbf{w} \\ \mathbf{w} & \mathbf{0} \end{bmatrix} \cdot \begin{bmatrix} \mathbf{i}_L \\ \mathbf{\dot{\Phi}} \end{bmatrix} . \tag{3.185}
$$

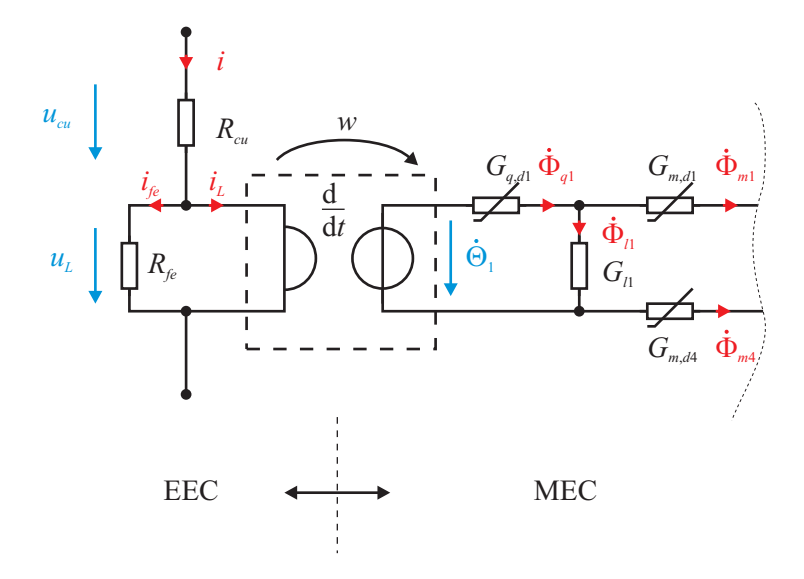

Abbildung 3.37: Ersatzschaltbild das die Verbindung von EEC und MEC darstellt

Bildet man das totale Differential dieses Gleichungssystems, so enthält die rechte Seite die differentielle Flussverkettung  $\dot{\mathbf{\Psi}}$ . Diese kann mit den Differentialgleichungen aus Abschnitt 3.3 gleichgesetzt werden. Die linke Seite des abgeleiteten MEC Gleichungssystems erhält man analog zur Erstellung der Jakobi-Matrix unter Abschnitt 3.2.5. Dabei zeigte sich, dass die Jakobi-Matrix durch die differentiellen magnetischen Leitwerte mit (3.92) erstellt werden kann. Das totale Differential für dieses Gleichungssystem lautet nun

$$
\mathbf{T}_d \cdot \begin{bmatrix} \dot{\mathbf{V}}_n \\ \dot{\mathbf{i}}_L \end{bmatrix} = \begin{bmatrix} \mathbf{0} \\ \dot{\mathbf{\Psi}} \end{bmatrix} . \tag{3.186}
$$

Weist das EEC eine Dreieckschaltung auf und setzt man (3.131) in (3.186) ein, erhält man für die zeitdiskrete Zustandsgleichung

$$
\begin{bmatrix} \mathbf{Y}_{d,n} & \mathbf{A}_q \cdot \mathbf{G}_{m,d,q} \cdot \mathbf{w}_{cn} \\ \mathbf{w}_{cn}^T \cdot \mathbf{G}_{m,d,q} \cdot \mathbf{A}_q^T & \mathbf{w}_{cn}^T \cdot \mathbf{G}_{m,d,q} \cdot \mathbf{w}_{cn} \end{bmatrix} \cdot \begin{bmatrix} \dot{\mathbf{V}}_{n,k} \\ \dot{\mathbf{i}}_{L,k} \end{bmatrix} = \begin{bmatrix} \mathbf{0} \\ \mathbf{M}_{eec} \cdot \mathbf{u}_k - \mathbf{R}_{eec} \cdot \mathbf{i}_{L,k} \end{bmatrix} .
$$
 (3.187)

Benötigt man für die Quellenzweige des MEC auch die Flüsse  $\Phi_{q}$ , dann ergibt sich für das Gleichungssystem

$$
\begin{bmatrix}\n\mathbf{Y}_{d,n} & \mathbf{A}_q \cdot \mathbf{G}_{m,d,q} \cdot \mathbf{w}_{cn} & \mathbf{0} \\
\mathbf{w}_{cn}^T \cdot \mathbf{G}_{m,d,q} \cdot \mathbf{A}_q^T & \mathbf{w}_{cn}^T \cdot \mathbf{G}_{m,d,q} \cdot \mathbf{w}_{cn} & -\mathbf{w}_{cn}^T \\
\mathbf{0} & \mathbf{0} & \mathbf{w}_{cn}^T\n\end{bmatrix} \cdot \begin{bmatrix}\n\dot{\mathbf{Y}}_{n,k} \\
\dot{\mathbf{i}}_{L,k} \\
\dot{\mathbf{E}}_{k,k}\n\end{bmatrix} = \begin{bmatrix}\n\mathbf{0} \\
\mathbf{0} \\
\mathbf{0} \\
\mathbf{M}_{eec} \cdot \mathbf{u}_k - \mathbf{R}_{eec} \cdot \mathbf{i}_{L,k}\n\end{bmatrix}.
$$
\n(3.188)

Für die Sternschaltung nach Abschnitt 3.3.3 und 3.3.4 kann in ähnlicher Weise vorgegangen werden. Gleichung (3.188) kann auch kompakter mit dem Zustandsvektor x und der Zustandsmatrix A angeschrieben werden. Dies führt zu

$$
\dot{\mathbf{x}}_{k} = \mathbf{A} \left( \mathbf{x}_{k} \right) \cdot \mathbf{x}_{k} + \mathbf{b} \cdot \mathbf{u}_{k} \tag{3.189}
$$

mit

$$
\mathbf{x}_{k} = \begin{bmatrix} \mathbf{V}_{n,k} \\ \mathbf{i}_{L,k} \\ \mathbf{\Psi}_{k} \end{bmatrix}, \quad \mathbf{A}(\mathbf{x}_{k}) = \mathbf{T}_{d}^{-1} \cdot \begin{bmatrix} \mathbf{0} & \mathbf{0} & \mathbf{0} \\ \mathbf{0} & \mathbf{0} & \mathbf{0} \\ \mathbf{0} & \mathbf{R}_{eec} & \mathbf{0} \end{bmatrix} \quad \text{und} \quad \mathbf{b} = \mathbf{T}_{d}^{-1} \cdot \begin{bmatrix} \mathbf{0} \\ \mathbf{0} \\ \mathbf{M}_{eec} \end{bmatrix}. \tag{3.190}
$$

Eingangsgröße ist der Spannungsvektor  $\mathbf{u}_k$ . Dabei wird über das MEC aus dem Strom  $i_L$  die Ableitung  $i_l$  ermittelt. Die Wicklung ist durch die w Windungen berücksichtigt. Der Vorteil der Zusammenführung von EEC und MEC in dieser Form ist, dass die Iteration wegfällt. Für jeden Zeitschritt gibt es nur eine Aktualisierung der nichtlinearen magnetischen Leitwerte. Die Iteration wird vom MEC auf das EEC abgewälzt. Alle Berechnungen werden im Zeitbereich ausgeführt. Der Berechnungsablauf ist Abbildung 3.38 dargestellt.

Damit der globale Diskretisierungsfehler  $g_k$  klein bleibt, muss das verwendete Integrationsverfahren höherer Ordnung sein. Möchte man die Euler Methode für dieses Lösungsverfahren verwenden, dann muss die Schrittweite h ausreichend klein gewählt werden.

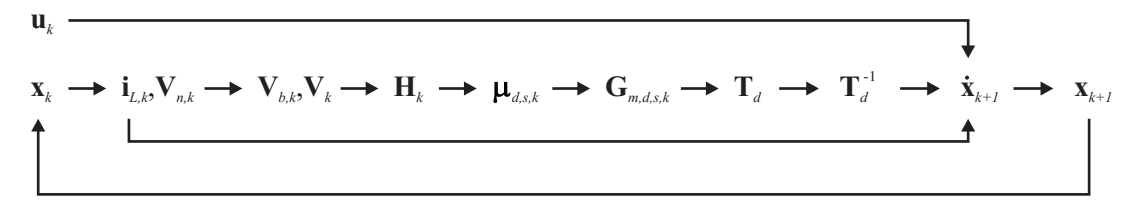

Abbildung 3.38: Ablauf des Verfahrens, wenn EEC und MEC miteinander verbunden sind

# Kapitel 4

# Berechnung des Betriebsverhaltens eines dreiphasigen Transformators

# 4.1 Allgemeines

In diesem Kapitel werden das MEC und das EEC auf einen dreiphasigen Transformator angewandt. Die Kennwerte dieses Transformators sind in Tabelle 4.1 angeführt. Das Kapitel gliedert sich in mehrere Abschnitte, in deren Abfolge das Modell, seine Implementierung und die Berechnungsergebnisse vorgestellt werden.

Der erste Abschnitt behandelt die Geometrie des Transformators, die in einem weiteren Schritt in Komponenten unterteilt wird. Die nächsten beiden Abschnitte betreffen die Erstellung des Netzwerkes und die Generierung der Inzidenzmatrix. Um das Netzwerk allgemein einsetzen zu können, wird die Inzidenzmatrix durch einen Algorithmus automatisch erstellt. Der Algorithmus verarbeitet die Subgraphen der Komponenten. Je nach Wahl des Netzwerkes der Subgraphen wird das Netzwerk für den Transformator eng- oder grobmaschiger angefertigt. In den weiteren Abschnitten wird gezeigt, wie die Materialparameter ermittelt und die Messungen durchgeführt werden. Damit ist der Aufbau des Modells abgeschlossen. Die daran folgenden Abschnitte beschäftigen sich mit dem Solver. Die Algorithmen zur Berechnung des MEC und des EEC bilden zusammen den sogenannten Solver . Der Solver kann aus verschiedenen Integrations- und Iterationsmethoden bestehen. Mittels der Iterationsmethoden (siehe Abschnitt 3.2.5) wird das MEC berechnet. Das EEC wird mittels verschiedener Integrationsmethoden (siehe Abschnitte 3.3.6 und 3.4) berechnet.

Die Ergebnisse gliedern sich in die Simulationsergebnisse und in die Analyse der Performance der verschiedenen untersuchten Solvervarianten. Als Simulationsergebnisse liegen die elektrischen Größen des EECs sowie die magnetischen Größen des MEC vor. Bewertet werden die Simulationsergebnisse anhand der Messergebnisse. Die Differenz zwischen Simulation und Messung ist maßgebend für

| Parameter                |          | Lage     | Wert                         |
|--------------------------|----------|----------|------------------------------|
| Nennscheinleistung       | $S_N$    |          | 95 VA                        |
| Nennfrequenz             | $f_N$    |          | $50\,\mathrm{Hz}$            |
| Nennspannung             | $U_{1N}$ | primär   | 3 x 400 V                    |
|                          | $U_{2N}$ | sekundär | 3 x 36.4 V                   |
| Nennstrom                | $I_{1N}$ | primär   | $3 \times 145 \,\mathrm{mA}$ |
|                          | $I_{2N}$ | sekundär | $3 \times 1.5$ A             |
| Schaltung der Wicklungen |          | primär   | Stern                        |
|                          |          | sekundär | Stern                        |

Tabelle 4.1: Elektrische Daten des untersuchten Transformators

die Verwertbarkeit des MEC. Berechnet werden beim Transformator die Einschalt-, die stationären Leerlaufströme und die Kurzschlussströme. Die Einschaltströme liegen für verschiedene Einschaltzeitpunkte vor. Die Performance der Solver wird für die Iterations- und die Integrationsmethoden in zwei Abschnitten getrennt voneinander untersucht.

# 4.2 Initialisierung

# 4.2.1 Geometrie

Der magnetische Teil des dreiphasigen Transformators besteht aus dem Blechpaket und den Pressblechen. Letztere pressen das Blechpaket am unteren und am oberen Joch. Die Pressbleche sind mit ferromagnetischen Schrauben verschraubt.

Das Blechpaket des Trafos ist in Blöcken zu je 4 Blechen geschichtet. Zur Verringerung der Stoßstellen überlappen sich die Blöcke an den Ecken und am mittleren Schenkel. Abbildung 4.7 veranschaulicht die Hauptabmessungen des Blechpaketes. Das Blechpaket besteht aus einer E/I Laminierung.

Die drei Spulen, die auf den Schenkeln untergebracht sind, besitzen einen Kunststoffspulenkörper. Auf der Unterschicht ist die Primärwicklung aufgebracht, darüber ist die Sekundär- und eine Hilfswicklung angeordnet. Die Hilfswicklungen aller Spulen sind normalerweise in Serie geschaltet und dienen dem Ausgleich von Unsymmetrien. Da dieser Ausgleich bei den in dieser Arbeit durchgeführten Berechnungen nicht berücksichtigt werden sollte, wurden die Schaltverbindungen der Hilfswicklungen entfernt. Primär- und Sekundärwicklung sind in Stern geschaltet. In Abbildungen 4.1 bis 4.4 ist der untersuchte Transformator aus mehreren Ansichten zu sehen. Der Eisenkern

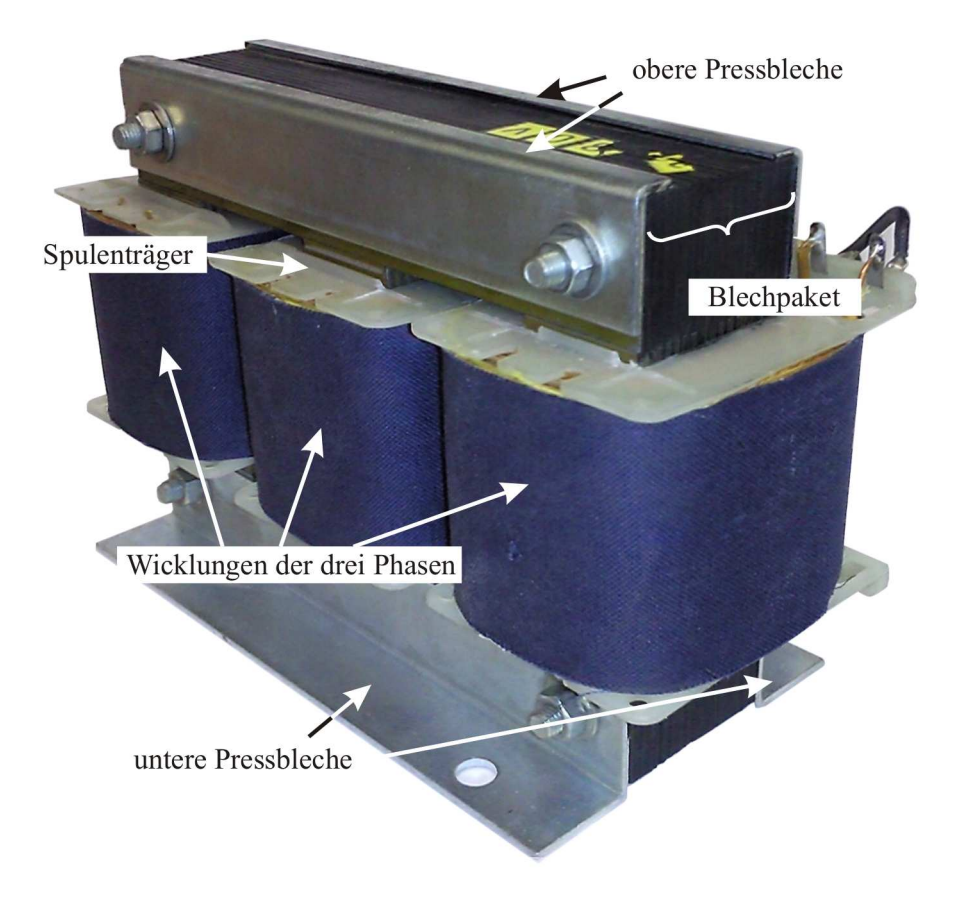

Abbildung 4.1: Ansicht des untersuchten Transformators

mit demontiertem Pressblech ist in Abbildung 4.5 zu sehen. Die magnetischen Materialien des Transformators sind das Blechpaket und das Pressblech. Die Spulen werden magnetisch wie Luft ( $\mu_r = 1$ ) betrachtet.

Die wichtigsten Daten des elektrischen und des magnetischen Kreises sowie deren Abkürzungen sind in Tabelle 4.2 und Tabelle 4.3 zu finden. In Abbildung 4.8 a) sind die Spulenträgerabmessungen und in Abbildung 4.8 b) die Spulenabmessungen illustriert.

| Parameter                        |            | Lage     | Wert                     |
|----------------------------------|------------|----------|--------------------------|
| Anzahl der Windungen             | $w_1$      | primär   | 1333                     |
|                                  | $w_2$      | sekundär | 122                      |
| ohmscher Wicklungswiderstand     | $R_{cu,U}$ | Strang U | $32.31\,\Omega$          |
|                                  | $R_{cu,V}$ | Strang V | $33.48\,\Omega$          |
|                                  | $R_{cu,W}$ | Strang W | $33.45\,\Omega$          |
|                                  | $R_{cu,u}$ | Strang u | $0.6654\,\Omega$         |
|                                  | $R_{cu,v}$ | Strang v | $0.6653\,\Omega$         |
|                                  | $R_{cu,w}$ | Strang w | $0.6653\,\Omega$         |
| Drahtdurchmesser                 | $d_{cu1}$  | primär   | $0.41 \,\mathrm{mm}$     |
|                                  | $d_{cu2}$  | sekundär | $0.91 \,\mathrm{mm}$     |
| Eisenverlustwiderstand bei $f_N$ | $R_{fe,u}$ | Phase U  | $30\,\mathrm{k}\Omega$   |
|                                  | $R_{fe,v}$ | Phase V  | $32.1\,\mathrm{k}\Omega$ |
|                                  | $R_{fe,w}$ | Phase W  | $17.8\,\mathrm{k}\Omega$ |

Tabelle 4.2: Elektrische Daten des untersuchten Transformators

Tabelle 4.3: Daten des magnetischen Kreises und der Spulen

| Parameter                 |                | Lage     | $\operatorname{Wert}$ |
|---------------------------|----------------|----------|-----------------------|
| Eisenfüllfaktor           | $k_{fe}$       |          | 0.98                  |
| Jochbreite                | $b_{yo}$       |          | $22.5 \,\mathrm{mm}$  |
| Schenkelbreite            | $b_{li}$       |          | $22.5 \,\mathrm{mm}$  |
| <b>Breite Pressblech</b>  | $b_{hb}$       |          | $33.5 \,\mathrm{mm}$  |
| Fensterhöhe               | $h_w$          |          | $52.5 \,\mathrm{mm}$  |
| Fensterbreite             | $b_w$          |          | $33.8 \,\mathrm{mm}$  |
| Tiefe Eisenpacket         | $t_{fe}$       |          | $33.0 \,\mathrm{mm}$  |
| Tiefe Pressblech          | $t_{hb}$       |          | $1.7 \,\mathrm{mm}$   |
| Spulenhöhe                | $h_1$          |          | $46.3 \,\mathrm{mm}$  |
| Abstand Spule zu Joch     | $h_2$          |          | $3.1 \,\mathrm{mm}$   |
| Spulenbreite              | $a_1$          | primär   | $6.6 \,\mathrm{mm}$   |
|                           |                | sekundär | $3.2 \,\mathrm{mm}$   |
| Abstand Spule zu Schenkel | a <sub>2</sub> | primär   | $2.0 \,\mathrm{mm}$   |
|                           |                | sekundär | $8.5 \,\mathrm{mm}$   |
| mittlere Windungslänge    | $l_{w,m}$      | primär   | $153.1 \,\mathrm{mm}$ |
|                           |                | sekundär | 192.2 mm              |
| äquivalenter Luftspalt    | $\delta_u$     | Phase U  | $0.03 \,\mathrm{mm}$  |
|                           | $\delta_{v}$   | Phase V  | $0.01 \,\mathrm{mm}$  |
|                           | $\delta_w$     | Phase W  | $0.01 \,\mathrm{mm}$  |

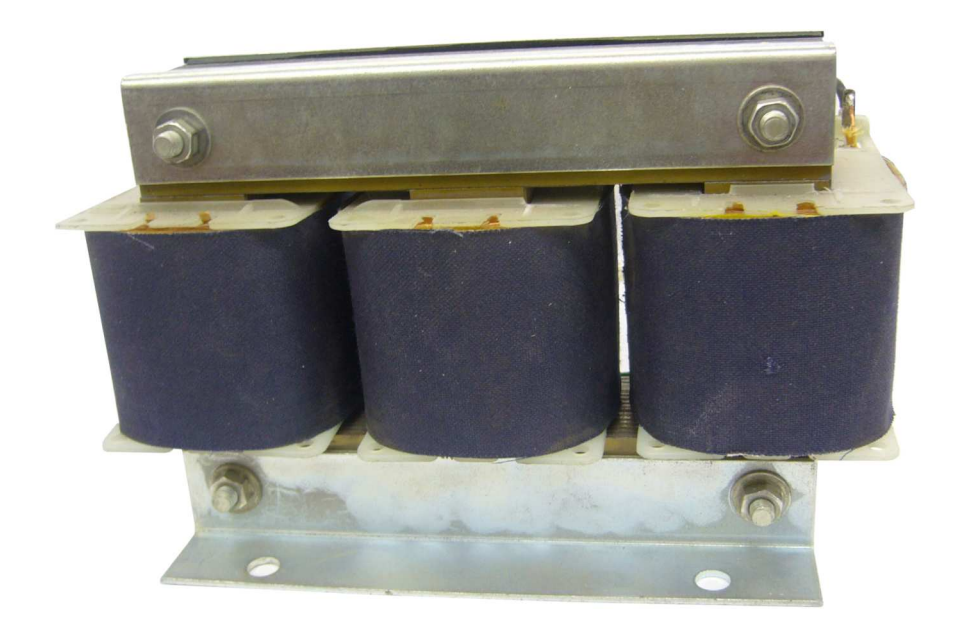

Abbildung 4.2: Vorderansicht des untersuchten Transformators

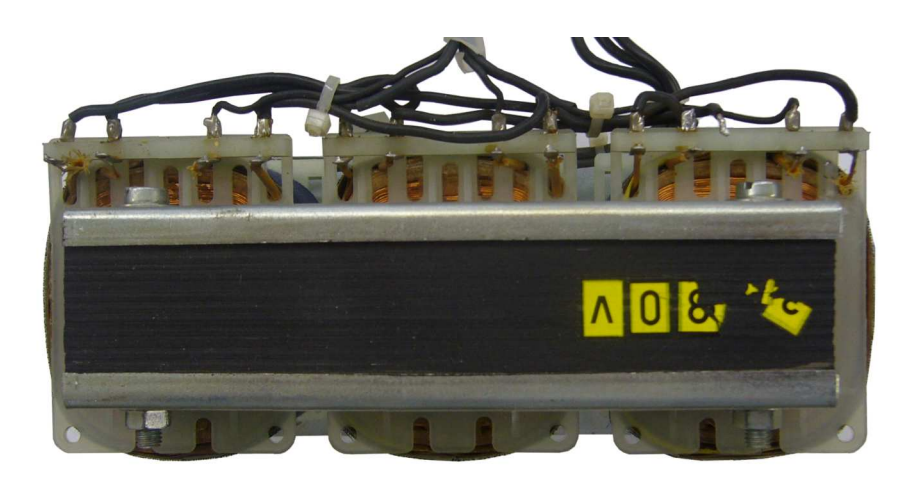

Abbildung 4.3: Draufsicht des untersuchten Transformators

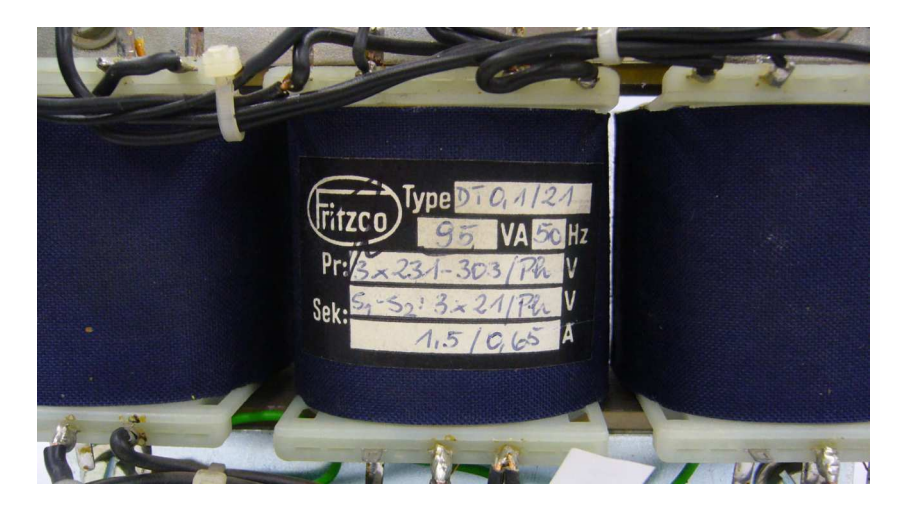

Abbildung 4.4: Ansicht der Spulenkörper und des Typenschildes des untersuchten Transformators

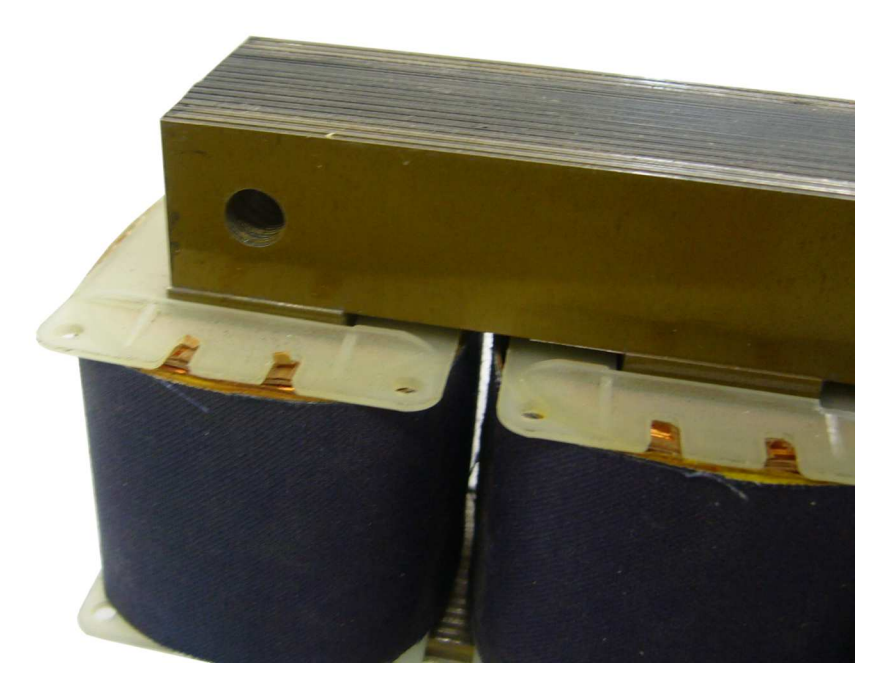

Abbildung 4.5: Ansicht des Jochs und der Ecke bei demontiertem Pressblech

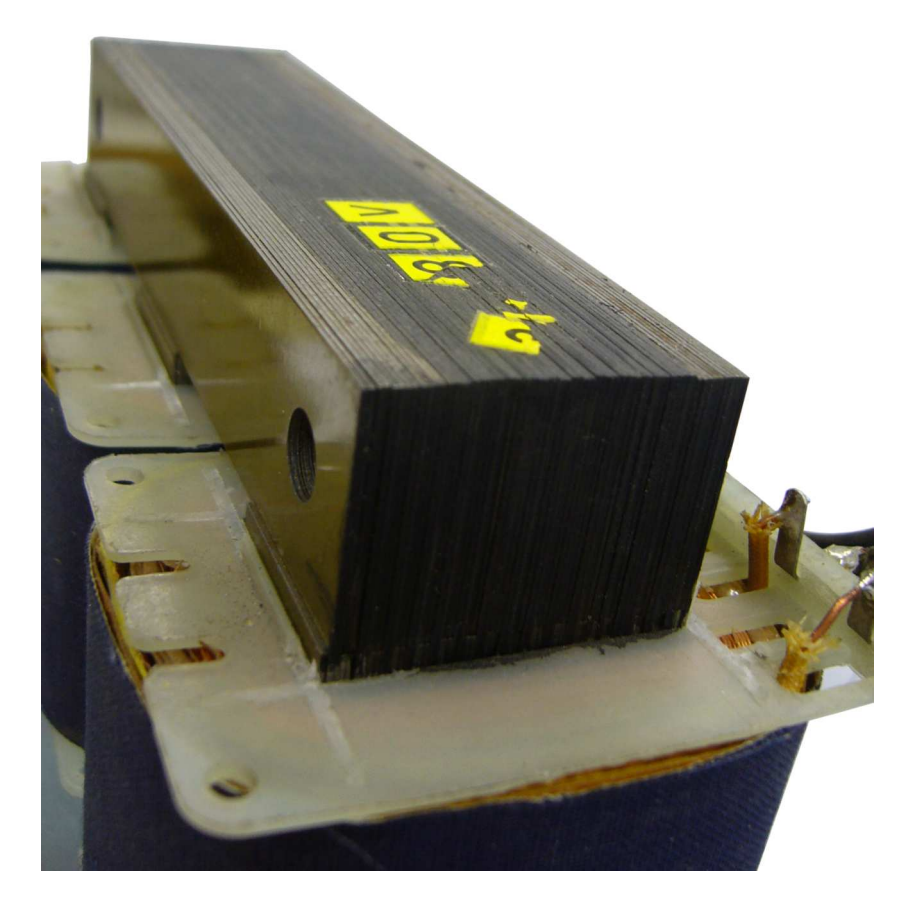

Abbildung 4.6: Ansicht des Jochs und der Ecke bei demontiertem Pressblech

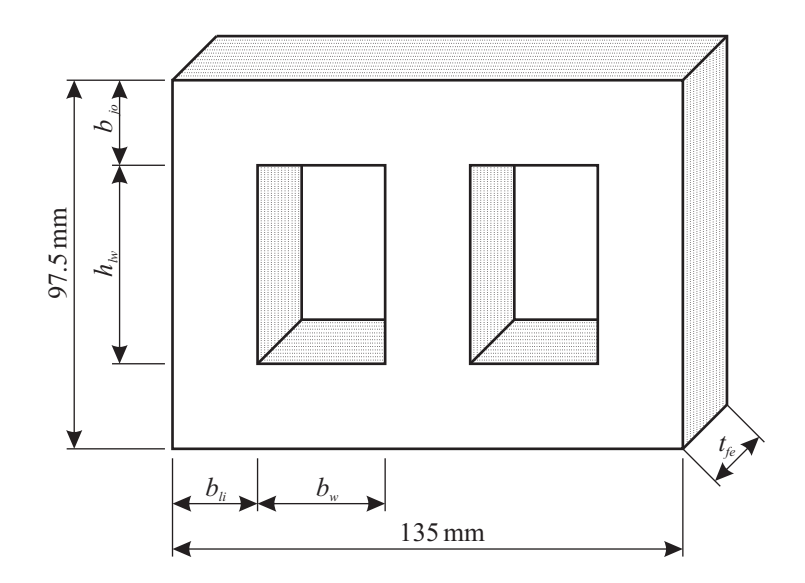

Abbildung 4.7: Hauptabmessungen des Blechpaketes

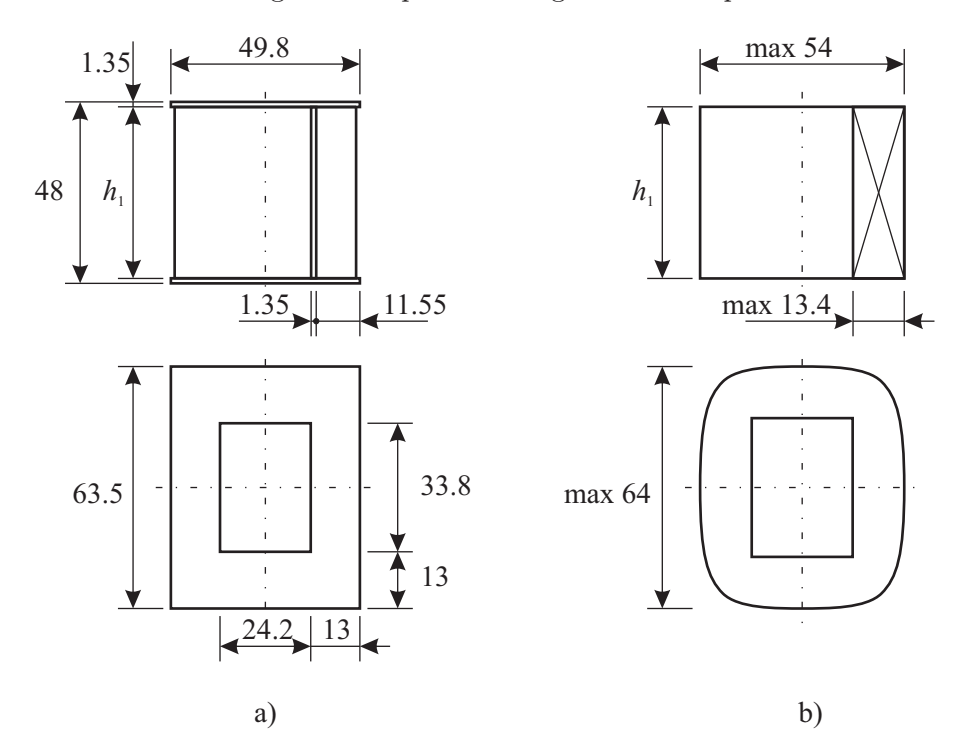

Abbildung 4.8: Abmessungen des Spulenträgers und der Spule, alle Angaben in mm

# 4.2.2 Komponenten

#### Bedeutung der Komponenten

Dieser Abschnitt behandelt die Unterteilung des magnetischen Kreises in Flussröhren, sodass das Netzwerk möglichst leicht erstellt werden kann. In den Abschnitten 2.4.2 und 2.4.3 sind bereits einfache Anordnungen gezeigt worden. Soll der magnetische Kreis durch mehrere parallele Flusspfade wiedergegeben werden (siehe Abschnitt 3.2.8), dann ist die Erstellung des gerichteten Graphen ein komplexer Vorgang. Der Graph besteht zum einen aus einer großen Anzahl an Zweigen und Knoten. Zum anderen muss jedem Zweig die entsprechende Geometrie mit der Abmessungen zugeordnet werden. Eine Möglichkeit, die Erstellung des Graphen zu erleichtern, ist die Verwendung von sogenannten Komponenten. Durch die Komponenten wird die Geometrie des Transformators

unterteilt.

Das Ziel aus der Anwendung der Komponenten ist die systematische Erstellung des Graphen für das MEC. Zuerst wird der magnetische Kreis in Komponenten unterteilt, wobei jede Komponente, wie dies in Abbildung 4.9 veranschaulicht ist, jeweils zugehörende Eigenschaften aufweist. Durch Ausnützung der geometrischen Verhältnisse können Komponenten, sofern gleiche Abmessungen vorliegen, mehrmals im magnetischen Kreis enthalten sein.

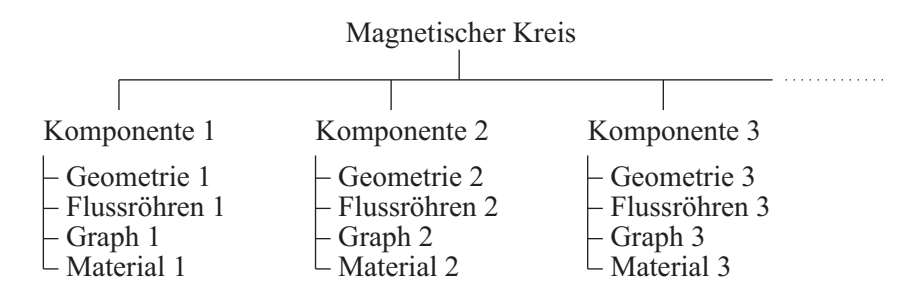

Abbildung 4.9: Aufteilung des magnetischen Kreises in Komponenten

Jede Komponente wird getrennt betrachtet und besteht aus einer Reihe von zusammengeschalteten Flussröhren. Diese bilden die Subgraphen Graph 1, Graph 2, Graph 3 ... . Die Subgraphen der Komponenten können einen Flusspfad oder mehrere parallel zueinander verlaufende Flusspfade aufweisen. Sind zwei oder mehrere parallele Flusspfade vorhanden, dann müssen die einzelnen Flussröhren entsprechend vernetzt werden. Die Erstellung der Subgraphen ist wesentlich leichter als der Aufbau des gesamten Graphen, da dieser für jede Komponente getrennt geschieht. Aus der Zusammenschaltung der Komponenten erhält man den Graphen für den kompletten magnetischen Kreis. Die Komponenten sind so ausgeführt, dass sie entweder zwei bzw. drei Flächen aufweisen, durch die der Fluss hindurchtreten kann. Da zur Berechnung des Netzwerkes ein gerichteter Graph notwendig ist, wird an einer Fläche der Fluss  $\Phi_{ein}$  eintreten und an einer bzw. zwei Flächen der Fluss  $\Phi_{aus}$ wieder austreten.

#### Erstellung der Komponenten

Es liegt nahe, für Schenkel und Joche jeweils eine Komponente zu definieren. Des weiteren scheint es zweckmäßig, für die Ecken und die Abzweigungen (T-Stück) eigene Komponenten zu erstellen. Die Abzweigungen liegen am Kreuzungspunkt vom mittleren Schenkel sowie den rechts und links weiterführenden Jochen. Die fünfte und die sechste Komponente umfassen die Streupfade sowie Ersatzluftspalte. Die Ersatzluftspalte berücksichtigen die reduzierte magnetische Leitfähigkeit an den Stoßstellen und in den Überlappungen der Ecken. Letztere ergibt sich aus der nichtmagnetischen Beschichtung der Bleche. Zur Erklärung ist in Abbildung 4.10 eine Skizze zu sehen, die die Bleche  $i$  und  $i+1$  darstellt. Da der Ersatzluftspalt im Detail nicht bekannt ist und nur geschätzt werden kann, wurde er nicht getrennt für das obere und das untere Ende des Schenkels sondern als gedachter gemeinsamer Luftspalt angegeben. Die ersten vier Komponenten werden für das Blechpaket, die letzten beiden für die Luftspalte und Streupfade benötigt. Das Pressblech benötigt nur Eck-, Abzweigungs- und Joch-Komponenten.

In Tabelle 4.4 sind die Komponenten, in die der dreiphasige Transformator unterteilt ist, angegeben. Darin sind die Namen, Querschnitte, zugehörenden Materialien, Flussröhrenformen und Subgraphen aufgelistet. Zur Übersichtlichkeit bestehen die Subgraphen jeweils aus einem Flusspfad. Im Subgraph sind die Knoten- und Zweignummern angeführt. Die Komponenten können aber auch mehrere Flusspfade haben, wie dies im Abschnitt 3.2.8 angeführt wurde.

Jeder Zweig, der in Tabelle 4.4 angegebenen ist, entspricht einer Flussröhre, wofür der elementare Zweig aus Abschnitt 3.2.2 eingesetzt wird. Die Pfeile geben die vordefinierten Flussrichtungen an. Die normierten Leitwerte  $G'_{m}$  der Zweige werden anhand der Gleichungen aus Abschnitt 2.4.3

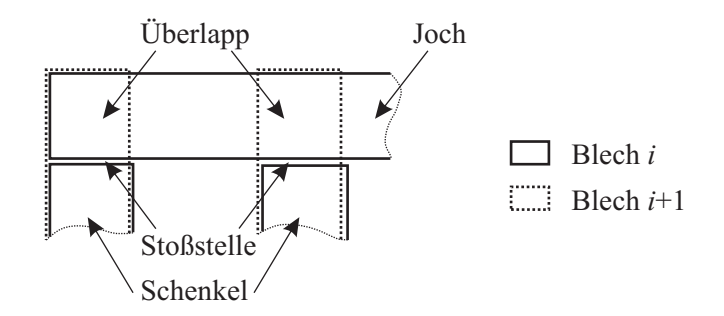

Abbildung 4.10: Darstellung der Überlapp- und Stoßstellen des Blechpaketes

berechnet. Dafür benötigt man lediglich die Abmessungen der Flussröhren und  $\mu_0$ . Wie in (3.52) gezeigt wurde, folgt der magnetische Leitwert  $G_m$  schließlich aus der Kenntnis der Materialcharakteristik und der magnetischen Kenngrößen. Auf die Erstellung von Funktionen zur Beschreibung der Materialcharakteristik und Berechnung der relativen und differentiellen Permeabilität wurde im Abschnitt 2.2 bereits eingegangen. Für das Blechpaket, das Pressblech und den Luftspalt wurden rechteckige Flussröhren gewählt. Die Leitwerte dieser Flussröhren berechnet man anhand von (2.50), Seite 27. Für die Streupfade werden auf Basis der Probable Flux Paths, wie sie im Abschnitt 2.4.3 erklärt wurden, spärische, prismatische und zylindrische Geometrien eingesetzt. Beispiele für zusammengesetzte Flussröhren sind in Abbildung 2.16, Seite 32, und Abbildung 2.17, Seite 32, zu finden.

In Abbildung 4.11 ist der in Komponenten unterteilte dreiphasige Transformator skizziert. In der

| Name       | Querschnitt                                                                                                    | Subgraph                                                                                                    | Material                  | Flussröhrenform                               |
|------------|----------------------------------------------------------------------------------------------------|----------------------------------------------------------------------------------------------------|---------------------------|-----------------------------------------------|
| Schenkel   | $\overrightarrow{\Phi}_{\!\scriptscriptstyle \mathcal{A}}$<br>$\Phi_{\scriptscriptstyle{\text{ein}}}$                  | $n_1$ o $n_2$                                                                                                    | Blechpaket                | rechteckig                                    |
| Joch       | $\Phi_{\scriptscriptstyle{\text{ein}}}$                                                                                | $n_1$ $\overrightarrow{b_1}$ $n_2$                                                                                                | Blechpaket,<br>Pressblech | rechteckig                                    |
| Ecke       | $\overrightarrow{\Phi}_{\text{\tiny{duss}}}$<br>$\varPhi_{\scriptscriptstyle{\text{ein}}}$                             | $\begin{array}{ccc} n_2 & b_2 \\ b_1 & \rightarrow & n_3 \end{array}$<br>$n_{\rm i}$                                              | Blechpaket,<br>Pressblech | dreieckig                                     |
| Abzweigung | $\overrightarrow{\Phi}_{\textit{\tiny{aus1}}}\$<br>$\varPhi_{\scriptscriptstyle\! c\:\!\! in}$<br>$\Phi_{\text{aus2}}$ | $\begin{array}{ccc} n_1 & b_1 & n_2 & b_2 \\ & \searrow & & \searrow \\ & b_3 & & \end{array}$<br>$\boldsymbol{n}_3$<br>$n_{4}$ d | Blechpaket,<br>Pressblech | rechteckig                                    |
| Streupfad  | ProbableFluxPaths                                                                                                    | $n_1$ o $n_2$ $n_3$                                                                                                    | Luft                      | spärisch,<br>prisma-<br>tisch und zylindrisch |
| Luftspalt  | $\stackrel{\blacklozenge}{\Phi}_{\hbox{\tiny{aus}}}$<br>$\varPhi_{_{\rm{ein}}}$                                        | $n_1$ $\overrightarrow{b_1}$ $n_2$                                                                                                | Luft                      | rechteckig                                    |

Tabelle 4.4: Komponenten und die zugehörenden Subgraphen und Materialien

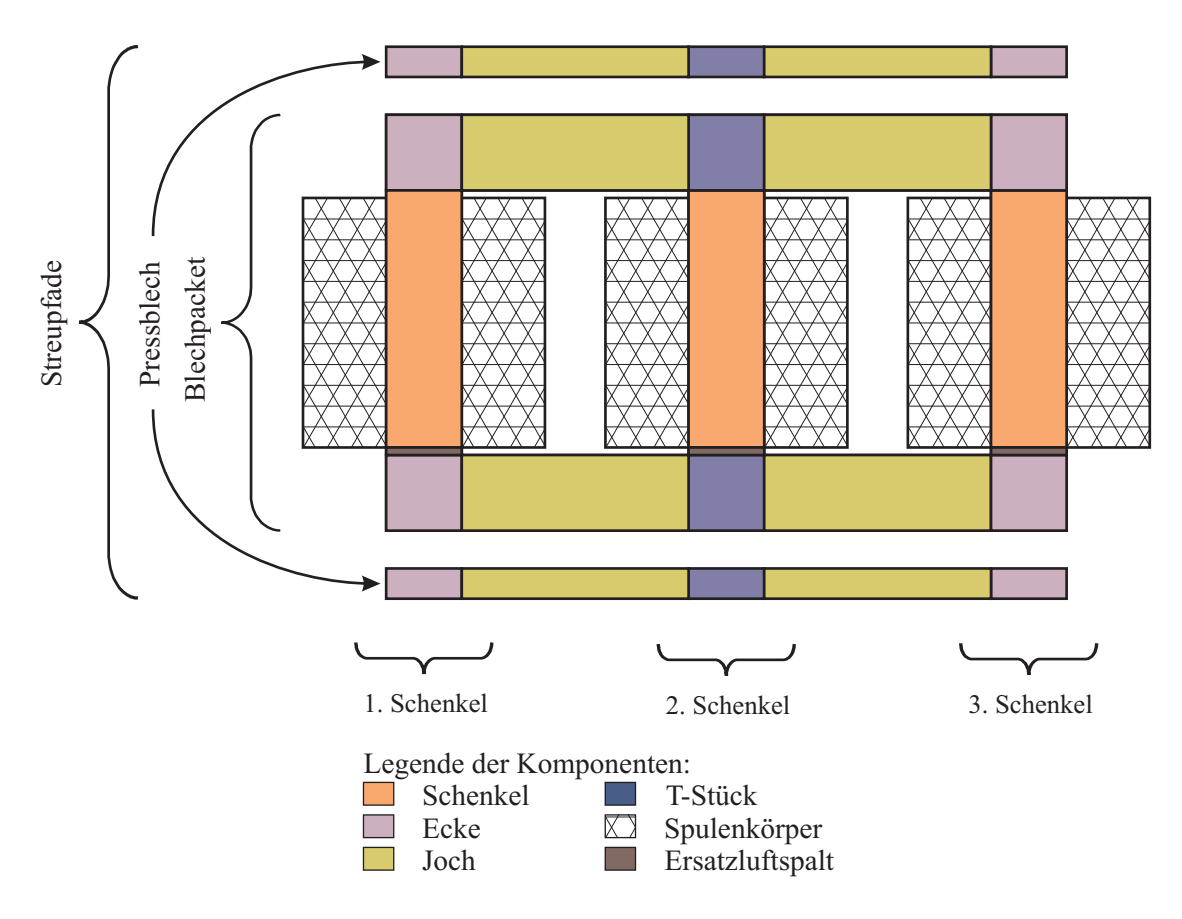

Abbildung 4.11: Komponenten des untersuchten Transformators

Mitte sind die Komponenten des Blechpakets abgebildet. Darüber und darunter sind die Komponenten der Pressbleche angeordnet. Die Streupfade umschließen das Blechpaket und das Pressblech.

#### Komponente für die Streupfade

Im Folgenden wird die Berechnung der Streupfade beschrieben. Es werden drei Arten von Streupfaden unterschieden:

- 1. Streupfade, die sich vom oberen Blechpaket bzw. Pressblech zum unteren schließen.
- 2. Streupfade, die parallel zu den Jochen verlaufen und sich von einem Schenkel zum nächsten schließen.
- 3. die sogenannten Spulenstreupfade, die das Streufeld der Spulen umfassen.

Die erste Art wird weiter unten behandelt. Die zweite Art von Streupfaden wird nicht berücksichtigt, da ihr Einfluss bei den vorliegenden Geometrien gering ist. Wäre der Transformator schmal und vergleichsweise hoch, dann müssten diese Pfade mit erfasst werden.

Die dritte Art, die Spulenstreupfade sind in Abbildung 4.12 a) veranschaulicht. Dabei tritt der Streufluss aus dem Schenkel aus und schließt sich über die Spule. In Abbildung 4.12 b) sind die dazugehörenden Subgraphen der Quellenzweige zu sehen. Man erkennt im skizzierten Feldverlauf, dass die Eisenlängen am Schenkel, die den primären und sekundären Streufluss betreffen, nicht gleich lang sind. Die Länge der Flussröhre, die die Primärwicklung enthält, hat die Länge  $l_{fe,Smule]}$ . Die beiden Flussröhren, die zur Sekundärwicklung gehören, können zu einer Flussröhre mit der Länge  $l_{fe,Sub2}$  zusammengefasst werden. Parallel zu den Quellenzweigen liegen die Spulenstreupfade. Die

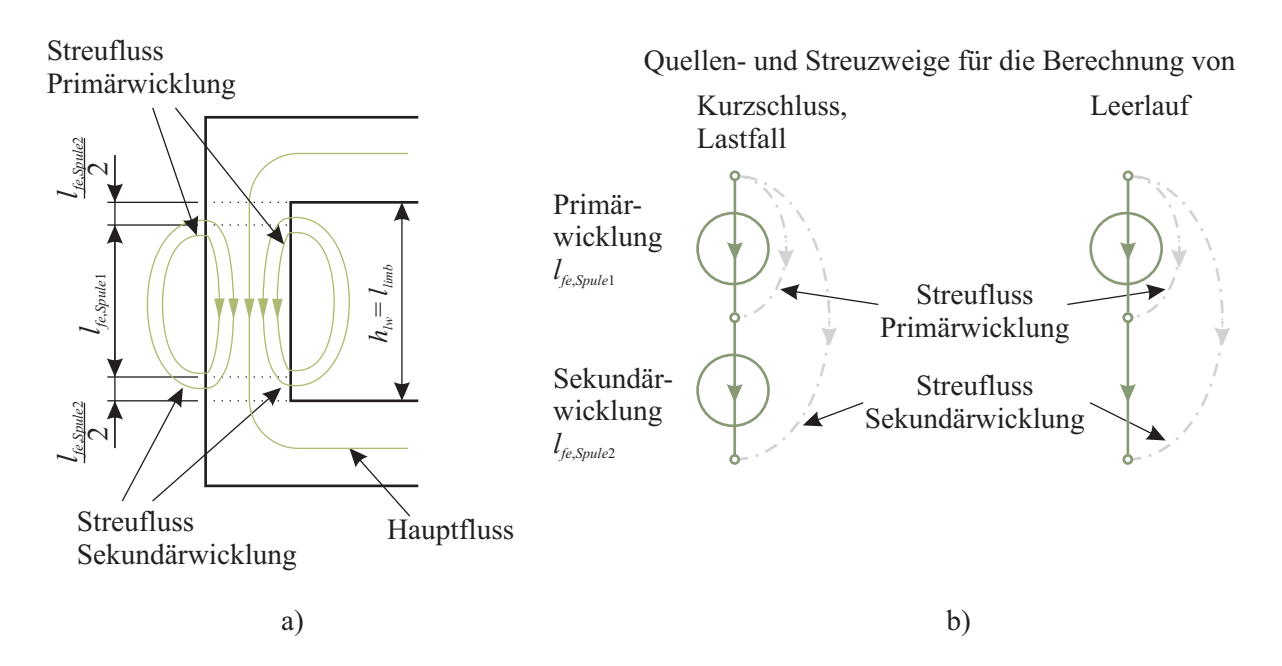

Abbildung 4.12: a) Spulenstreuflüsse und b) Aufteilung der Eisenlängen am Schenkel für die Primärund die Sekundärwicklung

dazugehörenden Steuleitwerte werden über die Näherungsformel von [8] ermittelt. Die Parameter für die Berechnung sind in Tabelle 4.3 angegeben. Die Näherungsformel lautet:

$$
G_{\sigma} = \mu_0 \cdot \left( \frac{h_1 + 6 \cdot h_2}{6 \cdot b_w} \cdot l_1 + \frac{a_1 + 3 \cdot a_2}{3 \cdot h_1} \cdot l_2 \right). \tag{4.1}
$$

Zur Berechnung dieser Streuleitwerte benötigt man die mittlere Windungslänge innerhalb des Jochs  $l_1$  und jener außerhalb des Jochs  $l_2$ . Für  $l_1$  wird in einem ersten Ansatz jeweils die Tiefe des Blechpaketes verwendet. Damit findet man für  $l_1$ 

$$
l_{1,U} = t_{fe} = 33.0 \,\text{mm} \qquad l_{1,u} = t_{fe} = 33.0 \,\text{mm}
$$
 (4.2)

$$
l_{1,V} = 2 \cdot t_{fe} = 66.0 \,\text{mm} \qquad l_{1,v} = 2 \cdot t_{fe} = 66.0 \,\text{mm} \tag{4.3}
$$

$$
l_{1,W} = t_{fe} = 33.0 \,\text{mm} \qquad l_{1,w} = t_{fe} = 33.0 \,\text{mm}. \tag{4.4}
$$

Die Längen  $l_2$  ergeben sich aus der Kenntnis der mittleren Windungslängen  $l_{w,m}$ , die in Tabelle 4.3 angegeben sind.

$$
l_{2,U} = l_{w,m,p} - t_{fe} = 120.1 \,\text{mm} \qquad l_{2,u} = l_{w,m,s} - t_{fe} = 159.2 \,\text{mm} \tag{4.5}
$$

$$
l_{2,V} = l_{w,m,p} - 2 \cdot t_{fe} = 87.1 \,\text{mm} \qquad l_{2,v} = l_{w,m,s} - 2 \cdot t_{fe} = 126.2 \,\text{mm} \tag{4.6}
$$

$$
l_{2,W} = l_{w,m,p} - t_{fe} = 120.1 \,\text{mm} \qquad l_{2,w} = l_{w,m,s} - t_{fe} = 159.2 \,\text{mm} \tag{4.7}
$$

Setzt man diese Längen und die Spulenabmessungen in (4.1) ein, so erhält man für die Wicklungen der Primär- und der Sekundärseite die Streuleitwerte mit

$$
G_{\sigma,U} = 26.8 \cdot 10^{-9} \,\text{Vs/A} \qquad G_{\sigma,u} = 54.8 \cdot 10^{-9} \,\text{Vs/A} \tag{4.8}
$$

$$
G_{\sigma,V} = 36.3 \cdot 10^{-9} \,\text{Vs/A} \qquad G_{\sigma,v} = 59.5 \cdot 10^{-9} \,\text{Vs/A} \tag{4.9}
$$

$$
G_{\sigma,W} = 26.8 \cdot 10^{-9} \,\text{Vs/A} \qquad G_{\sigma,w} = 54.8 \cdot 10^{-9} \,\text{Vs/A}.\tag{4.10}
$$

Der zweite Teil der Streupfade schließt sich außerhalb der Spulen. Für diese Streupfade wurden die Probable Flux Paths verwendet. In Abbildung 4.13 sind beispielsweise die Flussröhren für

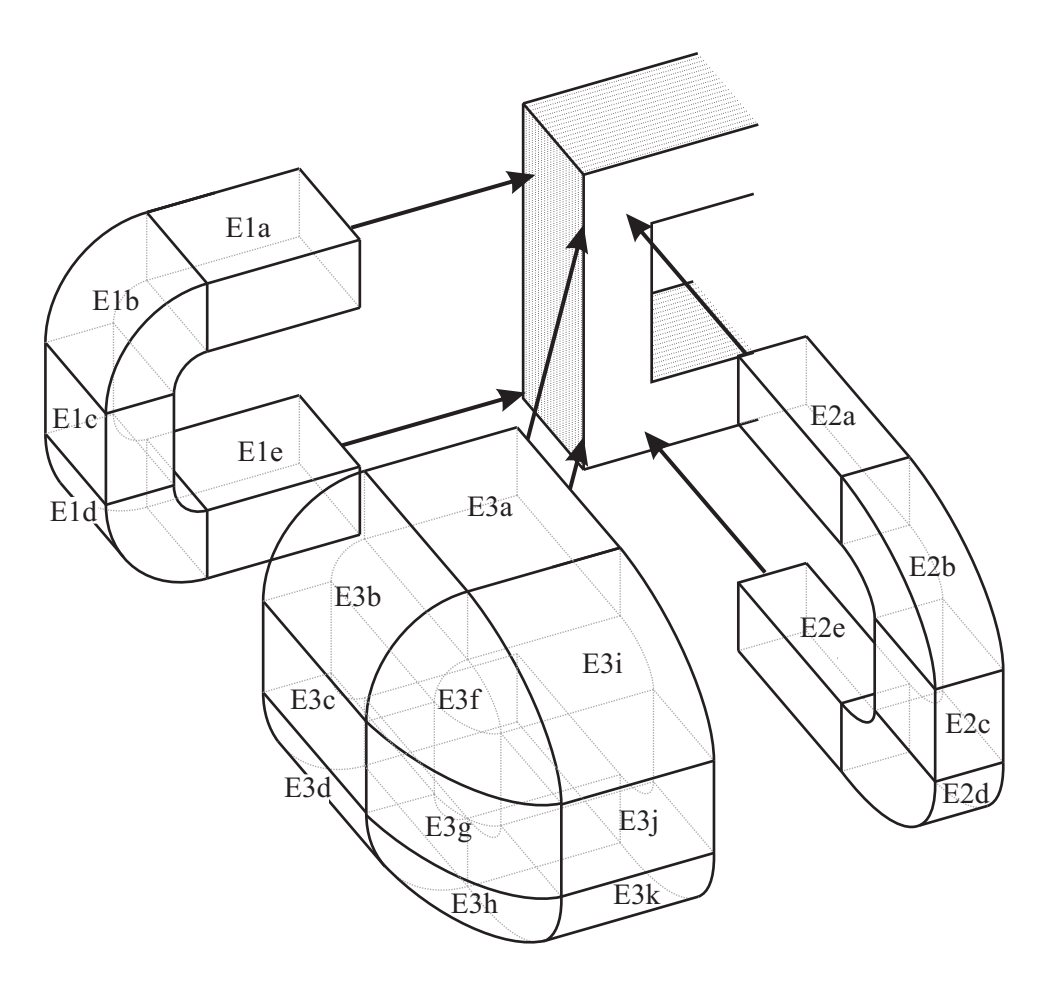

Abbildung 4.13: Probable Flux Paths an der vorderen Ecke

eine Ecke des Transformators zu sehen. Die einzelnen Flussröhren sind durchgehend nummeriert. Die Röhren des Unterabschnitts E3 sind detailliert in Abbildung 4.14 zu sehen, damit alle Teile erkennbar sind. Die Flussrichtungen der Röhren sind nicht eingetragen. In diesem Modell wurde die Flussrichtung generell vom oberen Joch ausgehend zum unterem Joch hingehend angesetzt. Der Streuflusspfad für eine Ecke besteht aus den Röhren E1, E2, E3, E4 und E5. Die Flussröhren E4 und E5, die an der Rückseite des Transformators liegen, sind zur Übersichtlichkeit nicht in Abbildung 4.13 dargestellt. Sie sind aber äquivalent zu E2 und E3. Jede dieser Flussröhren besteht aus der Aneinanderschaltung von Teilen mit bekannten Leitwerten. Diese können aus den Gleichungen, die in Abbildung 2.13 bis 2.18 angegeben sind, ermittelt werden. Der Leitwert der Flussröhre E1 berechnet sich zu

$$
G_{E1} = \frac{1}{\frac{1}{G_{E1a}} + \frac{1}{G_{E1b}} + \frac{1}{G_{E1c}} + \frac{1}{G_{E1d}} + \frac{1}{G_{E1e}}}.
$$
(4.11)

Die Idee zur Form der Flussröhre E1 resultiert aus der oben dargelegten Überlegung, dass der Raum um die Spule von  $G_{\sigma}$  abgedeckt wird. Darüber hinausgehend erstreckt sich jener der Röhre E1. Die erste und die letzte Teilröhre E1a und E1e weist eine Breite von  $t_{fe} + 2 \cdot t_{hb}$  und eine Höhe von  $b_{yo}$  auf. Die Länge wurde mit der Fensterhöhe  $h_w$  gewählt. Damit erhält man

$$
G_{E1a} = G_{E1e} = \mu_0 \cdot \frac{(t_{fe} + 2 \cdot t_{hb}) \cdot b_{yo}}{h_w} = \mu_0 \cdot \frac{36 \text{ mm} \cdot 22.5 \text{ mm}}{52.5 \text{ mm}} = \mu_0 \cdot 15.4 \text{ mm}. \tag{4.12}
$$

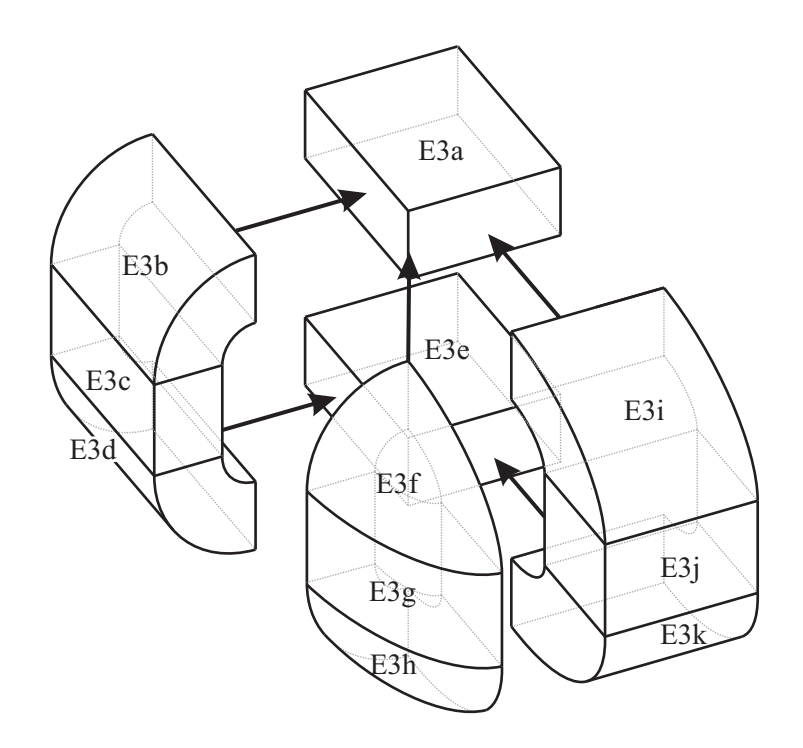

Abbildung 4.14: Detailansicht der Probable Flux Paths für die vordere Eckflussröhre

Die anschließenden Viertelzylinder E1b und E1d berechnet man nach Abbildung 2.14, wobei für den Radius r die halbe Jochbreite eingesetzt wird.

$$
G_{E1b} = G_{E1d} = \mu_0 \cdot \frac{2 \cdot (t_{fe} + 2 \cdot t_{hb})}{\pi} \cdot \ln\left(1 + \frac{b_{yo}}{\frac{b_{yo}}{2}}\right) = \mu_0 \cdot \frac{72 \text{ mm}}{\pi} \cdot \ln(3) = \mu_0 \cdot 25.2 \text{ mm}
$$
 (4.13)

Deshalb findet sich für die Röhre E1c

$$
G_{E1a} = G_{E1e} = \mu_0 \cdot \frac{(t_{fe} + 2 \cdot t_{hb}) \cdot b_{yo}}{h_w - 2 \cdot \frac{b_y \cdot b}{2}} = \mu_0 \cdot \frac{36 \text{ mm} \cdot 22.5 \text{ mm}}{52.5 \text{ mm} - 22.5 \text{ mm}} = \mu_0 \cdot 54.0 \text{ mm}. \tag{4.14}
$$

Durch Einsetzen der Einzelwerte in  $(4.11)$  ergibt sich für den Leitwert  $G_{E1}$ 

$$
G_{E1} = \mu_0 \cdot \frac{1}{\frac{2}{15.4 \text{ mm}} + \frac{2}{25.2 \text{ mm}} + \frac{1}{54.0 \text{ mm}}} = \mu_0 \cdot 4.4 \text{ mm} = 5.52 \cdot 10^{-9} \text{ Vs/A.}
$$
 (4.15)

Die Leitwerte der Röhren E2 bis E5 lassen sich in gleicher Weise berechnen. Bevor die Leitwerte dieser Flussröhren angegeben werden, wird aber noch auf zwei Fälle eingegangen. Zum einen sind dies die Röhren E3a und E3e, zum anderen die Achtelhohlkugeln E3f und E3h. Der Fluss durchdringt erstere diagonal. Deshalb wird die Raute aus Abbildung 2.13 zum Abschätzen des Leitwertes herangezogen. Für die Breite ist hier die Hälfte der Diagonale, für die Tiefe die Diagonale gewählt worden. Basis für diese Annahme ist die Gleichung für das geneigte Prisma aus Abbildung 2.13. Die Achtelhohlkugel kann anhand der Viertelhohlkugel, deren Gleichung in Abbildung 2.13 angeführt ist, berechnet werden. Es gilt dafür

$$
G_m = \mu_0 \cdot 0.5 \cdot z = \mu_0 \cdot 0.5 \cdot b_{yo}.\tag{4.16}
$$

Die Leitwerte der Flussröhren der Ecke ergeben sich damit zu

$$
G_{E2} = G_{E4} = \mu_0 \cdot 2.7 \,\text{mm} = 3.45 \cdot 10^{-9} \,\text{Vs/A} \tag{4.17}
$$

$$
G_{E3} = G_{E5} = \mu_0 \cdot 4.7 \,\text{mm} = 5.90 \cdot 10^{-9} \,\text{Vs/A}.\tag{4.18}
$$

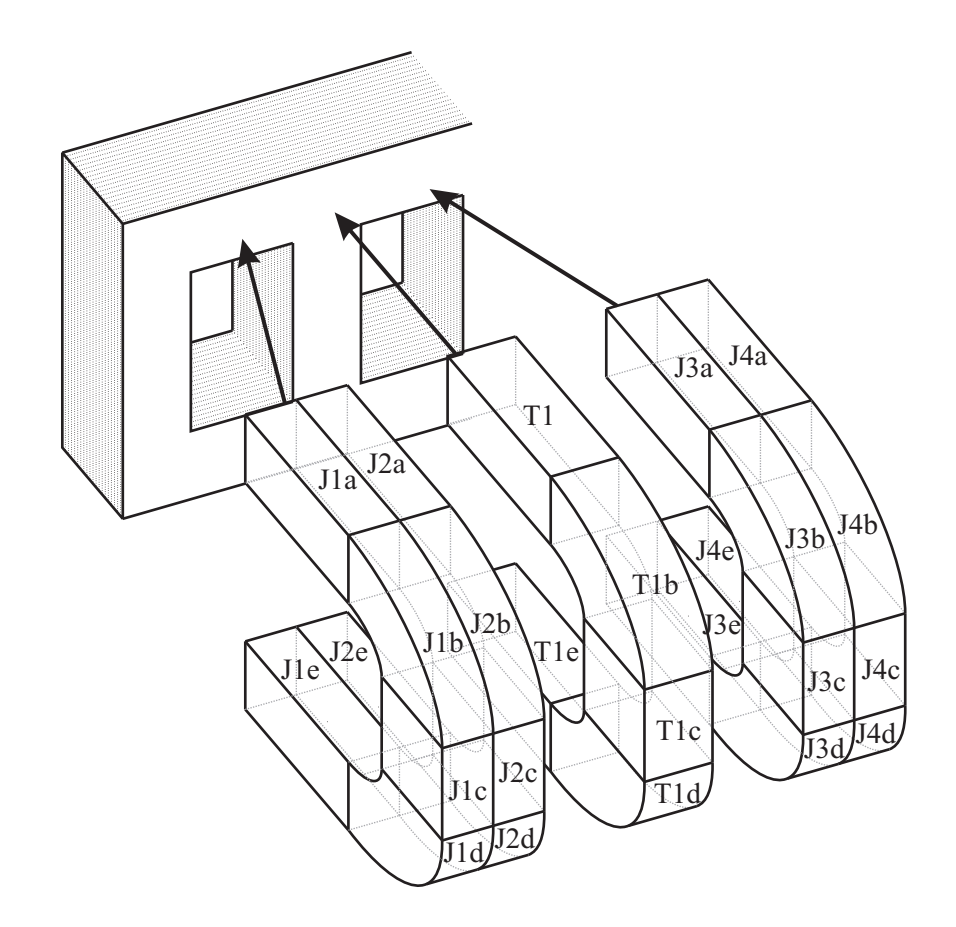

Abbildung 4.15: Probable Flux Paths für das Joch und die Abzweigung

Der Leitwert einer Ecke berechnet sich aus der Summe der Leitwerte aller Flussröhren. Er beträgt

$$
G_E = G_{E1} + G_{E2} + G_{E3} + G_{E4} + G_{E5} = \mu_0 \cdot 19.3 \,\text{mm} = 24.2 \cdot 10^{-9} \,\text{Vs/A}.\tag{4.19}
$$

Die Streupfade, die dem Joch und der Abzweigung zugeordnet werden, sind in Abbildung 4.15 zu sehen. Auch hier wurden zur Übersichtlichkeit lediglich die vorderen Streupfade dargestellt. Die Joche werden jeweils in zwei Komponenten unterteilt. Die Röhren der Joche sind J1 bis J4 auf der Vorderseite und J5 bis J8 auf der Rückseite. Es ist naheliegend, dass die Anzahl der Flussröhren der Komponente Joch gleich der Anzahl der Streupfade sein muss (siehe dazu Abschnitt 4.2.3). Die Röhren der Abzweigung sind T1 und T2. Zur Übersichtlichkeit sind in Abbildung 4.15 wiederum nur die Röhren der Vorderseite dargestellt.

Die Berechnung dieser Röhren ist gleich wie jene von E1. Deshalb ist hier nur das Ergebnis, nicht aber die Herleitung angeführt. Da die Joche äquidistant unterteilt sind, ergibt sich für die Röhren J1 bis J8

$$
G_{J1} = G_{J2} = G_{J3} = G_{J4} = G_{J5} = G_{J6} = G_{J7} = G_{J8} = \mu_0 \cdot 2.1 \,\text{mm} = 2.6 \cdot 10^{-9} \,\text{Vs/A.} \tag{4.20}
$$

Die Leitwerte von T1 und T2 ergibt sich nun

$$
G_{T1} = G_{T2} = \mu_0 \cdot 2.75 \,\text{mm} = 3.5 \cdot 10^{-9} \,\text{Vs/A}.\tag{4.21}
$$

Damit sind die Leitwerte aller relevanten Streupfade bestimmt.

#### Komponente für die Ecke

Wie in Tabelle 4.4 angeführt ist, werden die Eckelemente mit dreieckigen Flussröhren ausgeführt, um den Graph aus Abbildung 4.16 a) wiedergeben zu können. Werden für die Ecke rechteckige Flussröhren herangezogen, dann erhält man den in Abbildung 4.16 b) skizzierten Verlauf der Flussröhren.

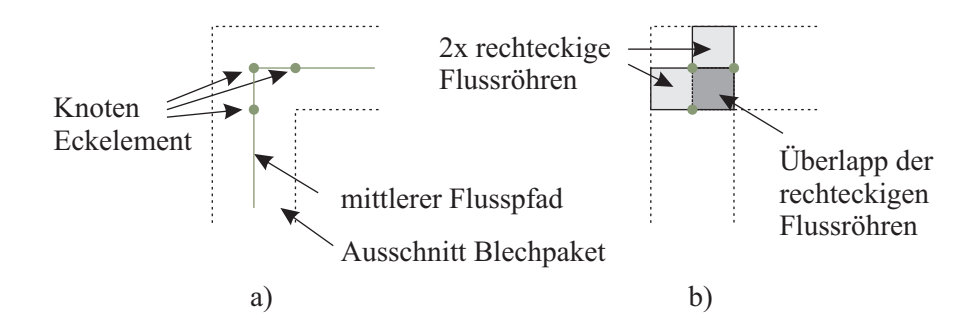

Abbildung 4.16: Eckelement bei Verwendung von rechteckigen Flussröhren mit einem Flusspfad

Man kann zeigen, dass der Leitwert der rechteckigen Flussröhren nach Abbildung 4.16 c) niedriger liegt, als er in Wirklichkeit vorhanden ist. Der Grund liegt in der Erweiterung des Querschnittes und der damit einhergehenden niedrigeren Sättigung. Die Nachbildung der Ecke mit rechteckigen Flussröhren führt zu einem zu großen Fehler, weshalb die Ecke durch dreieckige Flussröhren nachgebildet wird. Für dreieckige Flussröhren gibt es keine analytische Lösung des Leitwertes.

Um den Leitwert einer dreieckförmigen Röhre zu finden, könnte man in einem ersten Versuch eine trapezförmige Röhre heranziehen. Deren Leitwert ist in (2.53), Seite 27, angeführt. Setzt man in diese Gleichung für  $l_2 = 0$  ein, dann ist der Leitwert für das sich daraus ergebende Dreieck nicht bestimmt. Da sich dieser Leitwert nicht unmittelbar berechnen lässt, wird als Nächstes untersucht, wie sich der Leitwert beim Grenzübergang vom Trapez zum Dreieck hin verhält.

In Abbildung 4.17 a) ist eine rechteckige und in 4.17 b) eine trapezförmige Röhre samt Bemaßungen zu sehen, wobei sich das Trapez in einen rechteckigen und einen dreieckigen Teil aufsplitten lässt. Die Idee ist nun, die Länge  $L_0$  des Trapezes kontinuierlich gegen null zu verändern (siehe Abbildung 4.17 c)). Bei dieser Längenänderung werden die Leitwerte des Trapezes  $G_{m, Trapez}$  und des Rechteckes  $G_{m,Rechter}$  berechnet. Die Differenz dieser beiden ist ein gedachter Leitwert des Dreieckes  $G_{m, Dreieck'}$ . Betrachtet man aber den Verlauf von  $G_{m, Dreieck'}$  über  $L_0$  in Abbildung 4.18, so kann aus diesem für $L_0 \to 0$ ein Grenzwert von  $G_{m, \triangle}$ ermittelt werden. Dazu wird der Kurvenverlauf von  $G_{m,Rechteck'}$  durch die Ausgleichskurve  $G_{m,fit}$  angenähert. Bei Werten von  $L_0 \rightarrow 0$  ist die Ausgleichskurve zur Ordinate hin waagrecht extrapoliert. Die Ausgleichskurve und der Leitwert der rechteckigen Flussröhre  $G_{m,Rechteck}$  ist in Abbildung 4.18 eingezeichnet. Die Geometrie des Dreiecks ist durch die Breite  $b_{\Delta}$  und die Länge  $L_{\Delta}$  festgelegt. Auf diese Weise kann ein Leitwert für eine dreieckige Flussröhre angegeben werden. Er ist um ca. 66% höher als der einer rechteckigen Röhre mit den gleichen Abmessungen.

Bei diesem Transformator kommt die Erhöhung des Leitwertes aber nicht voll zur Wirkung, weil

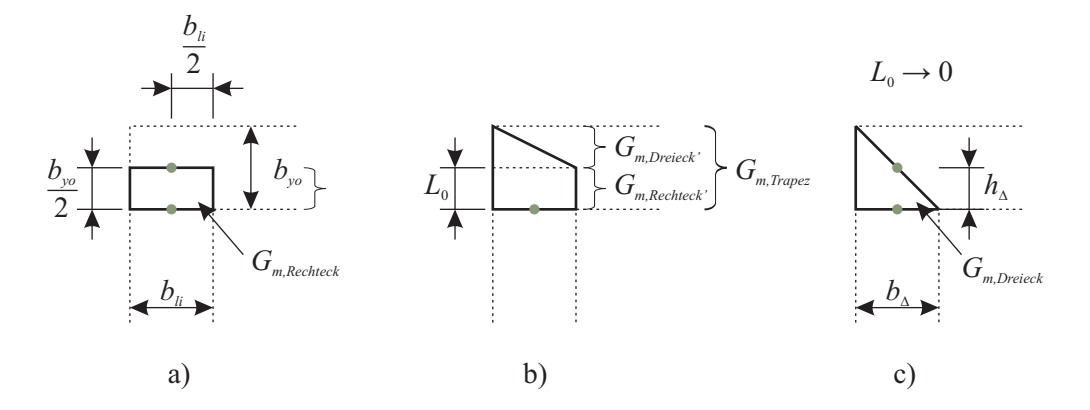

Abbildung 4.17: Ansatz der Eckkomponente über a) rechteckige Flussröhre, b) Näherung durch eine trapezförmige Flussröhre und c) Übergang zu einer dreieckigen Flussröhre
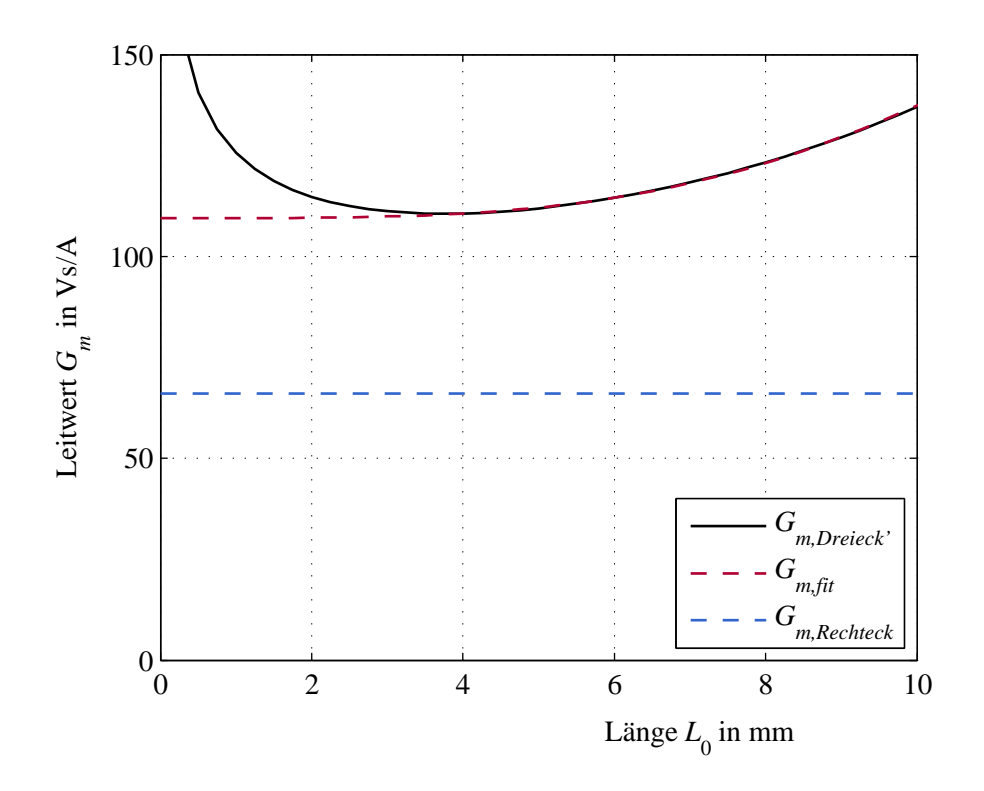

Abbildung 4.18: Übergang von trapezförmiger auf dreieckige Flussröhre

das Eckelement eine relativ große Bohrung enthält. Diese dient zur Aufnahme einer Schraube, mit deren Hilfe das Blechpaket gepresst wird. Die Erweiterung des Querschnittes in der Ecke liegt nach Abzug der Bohrung lediglich bei ca. einem Fünftel. Deshalb wird für die dreieckige Flussröhre eine Erhöhung von 10% gegenüber der rechteckigen Variante geschätzt.

$$
G_{m, Dreieck} = 1.1 \cdot G_{m, Rechteck} \tag{4.22}
$$

Die normierten Leitwerte  $G'_m$  der anderen Zweige können anhand der Daten aus Tabelle 4.3 berechnet werden. Da das Gleichungssystem des MEC auf dem Knotenverfahren basiert, kann zur Beschreibung der Topologie von  $G_T$  die Inzidenzmatrix eingesetzt werden, die im nächsten Abschnitt hergeleitet wird.

### 4.2.3 Inzidenzmatrix

#### Schema

Da jede Komponente einen eigenen Subgraphen hat, kann für jede eine Inzidenzmatrix erstellt werden. Wie schon im Abschnitt 3.1.3 gezeigt wurde, benötigt die Inzidenzmatrix nur die Zuordnung von Knoten- und Zweignummern. Um die Erstellung der Inzidenzmatrix allgemein zu halten, wird sie hier für den Fall von zwei Flusspfaden ( $c_{pf} = 2$ ) ausgeführt. Entsprechend zur Definition in Tabelle 3.1, Seite 42, enthält jede Spalte der Inzidenzmatrix genau einmal +1, wenn der Zweig den Knoten verlässt und einmal −1, wenn der Zweig den Knoten trifft. Für die Erstellung der Inzidenzmatrix ist es daher ausreichend, die Knoten/Zweigbeziehung in Form einer Liste zu kennen. Für die Nummerierung der Knoten und Zweige wurden folgende Regeln angewandt:

- 1. Nummerierung vom ersten bis zum letzten der parallelen Flusspfade hin und
- 2. Nummerierung in Umfangsrichtung.

Die Umfangsrichtung ist durch die Richtung der magnetischen Feldlinien definiert. Benützt man die oben angeführten Regeln, dann lassen sich die Knoten und Zweignummerierungen nach einem Schema erstellen. Dieses Schema ist in Tabelle 4.5 angegeben.

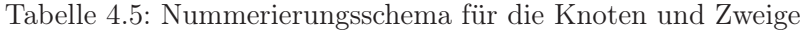

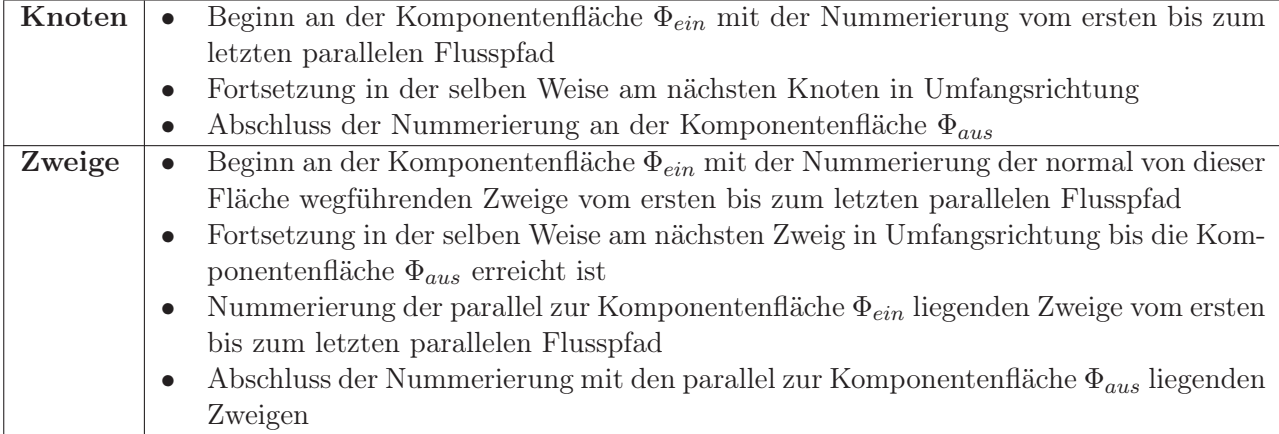

Aus diesen Nummerierungen muss in einem weiteren Schritt die Knoten- und Zweigliste erstellt werden. Abgesehen von den Streupfaden lässt sich das Schema auf alle Komponenten anwenden.

### Joch- und Schenkelkomponente

Als erstes ist die Knoten- und Zweigliste, die für das Joch jo und den Schenkel sch verwendet wird, angeführt. Diese Komponenten können bei Bedarf in mehrere in Serie geschaltete Teilstücke zerlegt werden. Über die Anzahl der Teilstücke am Joch  $c_{jo}$  und jener am Schenkel  $c_{sch}$  ist die Anzahl der Unterteilungen der Komponenten festgelegt. In Abbildung 4.19 ist ein Subgraph für zwei Unterteilungen dargestellt. In Tabelle 4.6 ist die Knoten- und Zweigliste zu diesem Subgraphen angeführt. Die erste Zeile der Liste enthält die fortlaufende Zweignummer. Die zweite Zeile weist die zugehörenden Knotennummern auf, für die der Eintrag in der Inzidenzmatrix +1 lautet. In der dritten Zeile befinden sich die Knotennummern, deren Eintrag in der Inzidenzmatrix −1 ist. Die Anzahl der Knoten für die Jochkomponente  $N_{jo}+1$  beträgt in diesem Fall 6, die Anzahl der Zweige

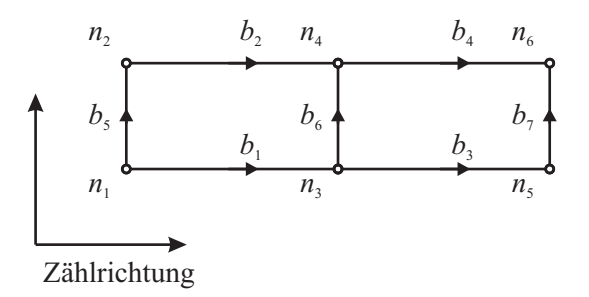

Abbildung 4.19: Verbundener und gerichteter Subgraph einer Joch-, Schenkelkomponente mit zwei parallelen Flusspfaden

Tabelle 4.6: Knoten- und Zweigliste einer Joch-, Schenkelkomponente

|        |     | 2.              | 3              |      | $5^{\circ}$ |                |     |
|--------|-----|-----------------|----------------|------|-------------|----------------|-----|
| $= +1$ |     | $1 \mid 2 \mid$ | 3              |      |             | 3 <sub>1</sub> | - 2 |
|        | . ن |                 | 5 <sup>5</sup> | -6 ' |             |                |     |

#### 4.2. Initialisierung 103

 $B_{j0}$  liegt bei 7. Für die Schenkelkomponente ergeben sich für  $N_{sch} + 1$  und  $B_{sch}$  die gleichen Werte wie für die Jochkomponente.

#### Eck-, Abzweigungskomponente

Als nächstes werden die Knoten- und Zweiglisten einer Eckkomponente in Abbildung 4.20 und einer Abzweigungskomponente in Abbildung 4.21 umgesetzt. Die Erstellung erfolgt mit einer Einschränkung gleich wie die der oben angeführten Komponenten. Die Einschränkung betrifft die Anfangsund Endknoten. Diese bleiben ohne Nummer, da die Knoten schon bei den Schenkel-, Jochkomponenten vergeben worden sind. An diesen Stellen werden die einzelnen Subgraphen in weiterer Folge so miteinander verbunden, dass man die Struktur von Komponenten aus Abbildung 4.11 erhält. Korrekterweise müssten an diesen Stellen die Knotennummern der angrenzenden Komponenten aufscheinen. In Tabellen 4.7 und 4.8 sind die jeweiligen Knoten- und Zweiglisten angeführt.

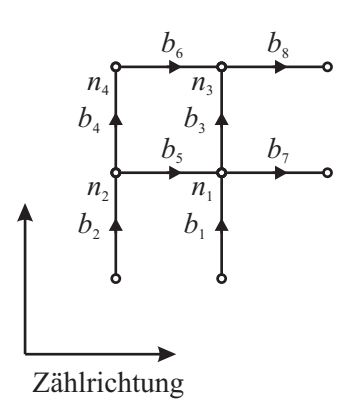

# Abbildung 4.20: Verbundener und gerichteter Subgraph einer Eckkomponente mit zwei parallelen Flusspfaden

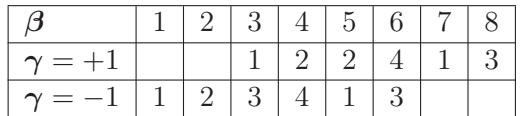

Tabelle 4.7: Knoten- und Zweigliste einer Eckkomponente

*n*  $\overline{n}_{3}$  $n$ *n*4 *b*<sup>1</sup>  $b<sub>3</sub>$  $b<sub>5</sub>$  $h<sub>2</sub>$  $b<sub>6</sub>$  $b_8$  *b*<sub>10</sub>  $b<sub>2</sub>$  $b<sub>4</sub>$ 

Zählrichtung

Abbildung 4.21: Verbundener und gerichteter Subgraph einer Abzweigungskomponente mit zwei parallelen Flusspfaden

Tabelle 4.8: Knoten- und Zweigliste einer Abzweigungskomponente

#### Luftspaltkomponente

Der Graph der Luftspaltkomponente ist der Joch- und Schenkelkomponente sehr ähnlich. Einziger Unterschied ist, dass die Knoten und Zweige an der Komponentenfläche  $\Phi_{aus}$  nicht enthalten sind. Diese sind bereits im Subgraphen des Schenkels vorhanden. Die Knoten- und Zweigliste ist in Tabelle 4.9 angegeben, der Subgraph ist in Abbildung 4.22 illustriert.

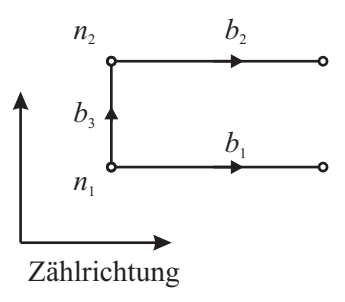

Abbildung 4.22: Verbundener und gerichteter Subgraph einer Luftspaltkomponente mit zwei parallelen Flusspfaden

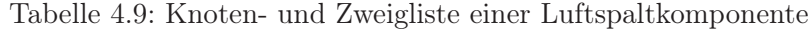

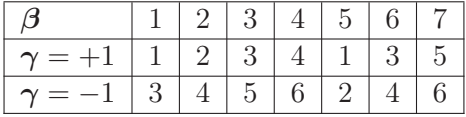

### Streupfadkomponente

Die Knoten- und Zweiglisten der Streupfade weichen von jenen der anderen Komponenten ab. Wie schon im Abschnitt 4.2.2 ausgeführt wurde, wird bei den Streupfaden in diesem Fall zwischen zwei Arten unterschieden. Die erste schließt sich vom oberen Blechpaket bzw. Pressblech zum unteren, die zweite schließt sich über die Spulen. Der Graph der ersten Art ist so implementiert, dass die inneren Flusspfade des oberen und unteren Joches miteinander verbunden ist. Der Graph der zweiten Art ist in Abbildung 4.23 zu sehen. Er orientiert sich an jenem von Ostović in [1, Seite 86].

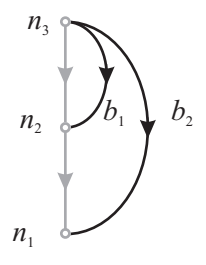

Abbildung 4.23: Verbundener und gerichteter Subgraph für die Streupfade der Schenkel

Da die Zweige der Streupfade an bestehende Knoten angeschlossen werden, benötigt dieser Subgraph keine eigenen Knoten. Die Knoten- und Zweiglisten folgen direkt aus der Aufstellung der vorherigen Subgraphen.

# Code

Für die Arbeit wurde ein Algorithmus verwendet, der die Knoten- und Zweiglisten aller Komponenten automatisch erstellt. Der Algorithmus benötigt als Eingangsgrößen:

- die Anzahl der parallelen Flusspfade  $c_{pf}$ ,
- die Anzahl der Unterteilungen der Joch- und Schenkelkomponente in Umfangsrichtung,
- die Auswahl der Betriebsart: 1. Leerlauf, 2. Lastfall und 3. Kurzschluss (siehe Abbildung 4.12),
- die Zusammenschaltung der Komponenten (siehe Abbildung 4.11).

Aus den Eingangsgrößen werden zuerst die Kenndaten der Subgraphen und des Graphen bestimmt. Ein Beispiel für die Kenndaten ist die Gesamtzahl der Knoten und Zweige. Danach werden die Knoten- und Zweiglisten der Komponenten ermittelt. Aus der Zusammenschaltung der Komponenten gehen die Knoten- und Zweigliste für den Graphen hervor. Der Algorithmus ist als Code in Matlab R R2008b implementiert. Der Code hat einen Umfang von insgesamt 500 Zeilen.

Aus dem oben eingeführten Schema ist es möglich, entsprechende der Zusammenschaltung der Komponenten beliebige mangetische Kreise in einen Graphen abzubilden und die Inzidenzmatrix zu erstellen. So kann zum Beispiel durch Entfernung einiger Komponenten die Inzidenzmatrix eines einphasigen Transformators erstellt werden.

Aus der fertigen Knoten- und Zweigliste kann durch Indizierung die Inzidenzmatrix A erstellt werden. Die Daten der Subgraphen werden im Weiteren dazu verwendet, die Subinzidenzmatrizen zu bestimmen. Beispiele für diese sind die Quelleninzidenzmatrix  $A_q$  und die Senkeninzidenzmatrix A<sup>s</sup> (siehe Tabelle 3.7). Zum Schluss werden im Code noch jene Indizes eingerichtet, die für die Berechnung von  $Y_m$  in (3.107) notwendig sind. Durch diese Indizes kann eine Multiplikation durch eine Zuweisung ersetzt werden.

# 4.2.4 Netzwerk

Den Graphen für das MEC des Transformators erhält man, wenn alle Subgraphen der Komponenten aus Tabelle 4.4 so aneinandergereiht werden, dass man das Bild der Komponenten aus Abbildung 4.11 erhält. Um den Streufluss detaillierter wiederzugeben, kann das Joch in mehrere in Serie geschaltete Zweige unterteilt werden. Um Primär- und Sekundärwicklung aufzunehmen, muss der Schenkel in mindestens 2 Zweige unterteilt sein (siehe dazu auch Abbildung 4.12). Der verbundene und gerichtete Graph  $G_T$  des Transformators ist in Abbildung 4.24 zu sehen. Er besteht im Gegensatz zu den Knoten- und Zweiglisten aus Abschnitt 4.2.3 lediglich aus einem parallelen Flusspfad. Die Knoten- und Zweignummern wurden zur besseren Orientierung in der Abbildung mit angegeben.

Um die verschiedenen Materialien und Zweigarten zu unterscheiden, wurden die Zweige durch verschiedene Farben und Stricharten gekennzeichnet. Die Legende dazu findet sich in Abbildung 4.24. Deutlich zu erkennen sind die Flusspfade der Pressbleche, die parallel zu den Jochen liegen. Das vordere und hintere Pressblech wurde der Einfachheit halber in einen Zweig zusammengelegt, da die Zweige der Bleche ohnedies parallel liegen. Die Bedeutung des Erstatzluftspaltes wurde im Abschnitt 4.2.2 beschrieben. Die Berechnung der normierten Leitwerte wurde ebenfalls dort erklärt und hergeleitet. Der Graph für einen Flusspfad besteht aus  $N = 26$  Knoten und  $B = 61$  Zweigen. Werden für alle Komponenten zwei parallele Flusspfade verwendet, dann erhöht sich N auf 64 und B erreicht 132.

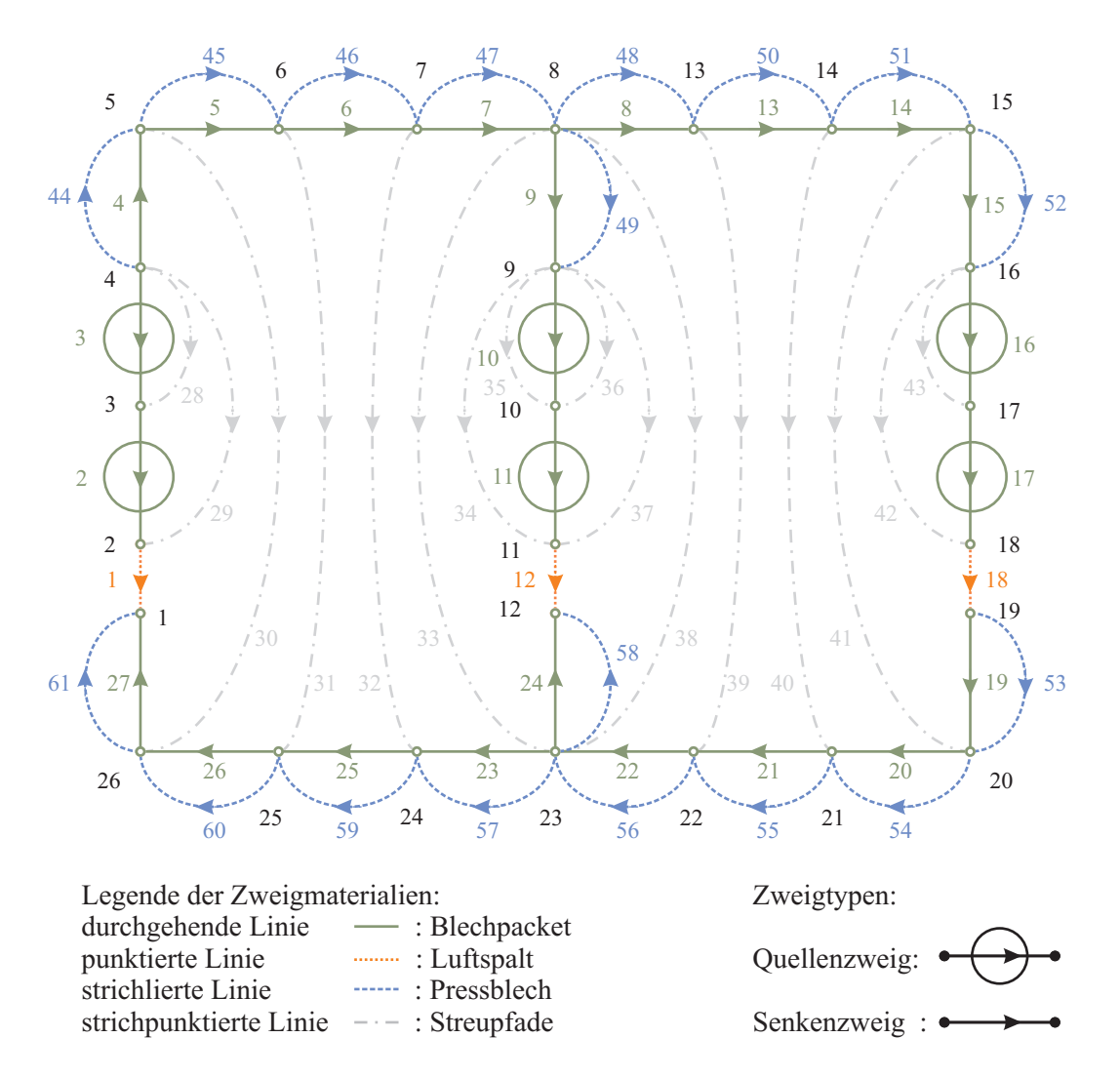

Abbildung 4.24: Verbundener und gerichteter Graph  $G_T$  des MEC für den dreiphasigen Transformator

# 4.2.5 Materialcharakteristik

Um das MEC verwenden zu können fehlen nun nur noch die Materialcharakteristika. Diese werden aus gemessenen Magnetisierungskennlinien des Blechpaketes und des Pressbleches ermittelt. Zur Messung stand ein sogenanntes Permeameter zur Verfügung, das die Magnetisierungskennlinien entsprechend zu [4] messen kann. Die Messausrüstung ist in Abbildung 4.25 zu sehen. Sie besteht im Wesentlichen aus

- dem Doppel-C
- der Messeinheit und
- der Software.

Das sogenannte Doppel-C ist in Abbildung 4.25 links zu sehen. Es ist in einem Rahmen eingebaut und umfasst den magnetischen Kreis, die Erregerspulen und die Lagerung. Die Messeinheit besteht aus einer H-Spule zur Messung der magnetischen Feldstärke H, einer J-Spule zur Messung der magnetischen Polarisation J und zwei Integrationsmessverstärkern. Das Permeameter erlaubt die Messung von Rundstäben und von Blechen. Als Messergebnis erhält man die quasistatische Neukurve und Hystereseschleife. Vom Blechpaket und vom Pressblech stand jeweils eine Probe zur Verfügung. Diese Proben sind in Abbildung 4.26 zu sehen.

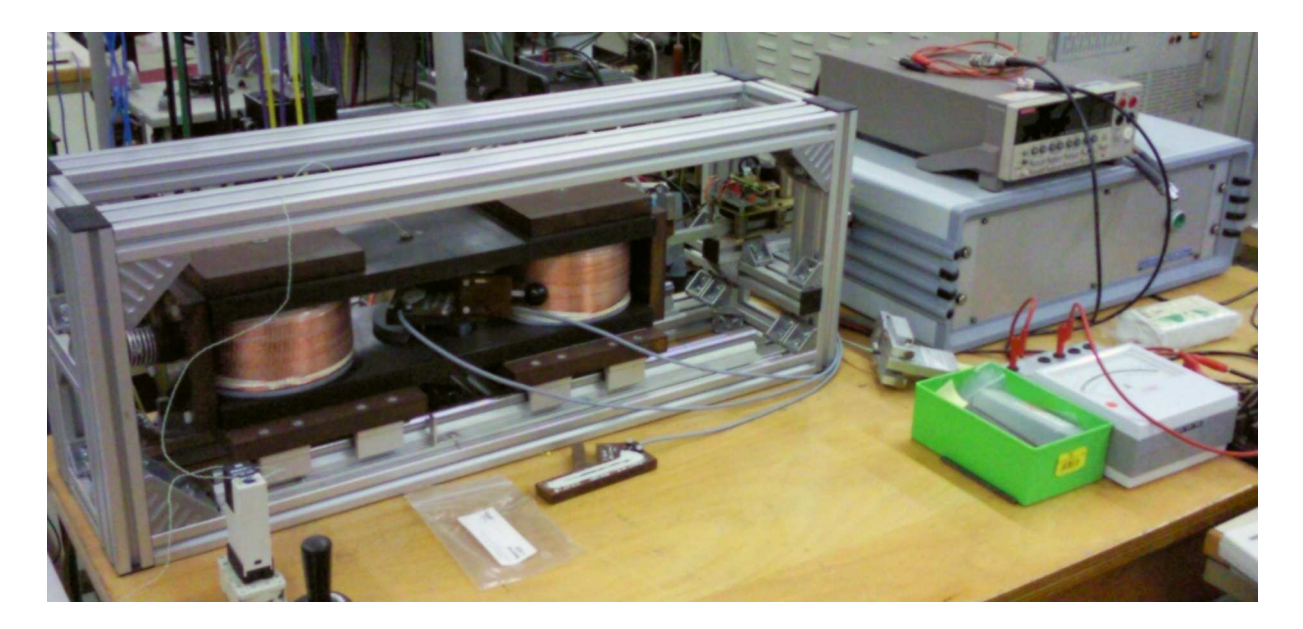

Abbildung 4.25: Permeameter

Die Ergebnisse der Messungen wurden anhand der mathematischen Funktionen, die im Abschnitt 2.3 angeführt sind, ausgewertet. Die Neukurve der beiden Materialien ist in Abbildung 4.27 a) in logarithmischem und in 4.27 b) in linearem Maßstab dargestellt. Zur Nachbildung der Neukurven wird der Exponentialreihenansatz, der im Abschnitt 2.3 beschrieben ist, herangezogen. In diesem Fall kommt (2.27) zum Einsatz, da der Wendepunkt in der Nachbildung nicht berücksichtigt wird. Für die Modellierung des MEC bedeutet dies aber keinen Nachteil, da die Hysterese keinen Wendepunkt aufweist. Je nach Anzahl der verwendeten Exponentialfunktionen ermöglicht dieser Ansatz, die Neukurve sehr genau wiederzugeben. Die Abweichung zwischen Nachbildung und Messung ist mit Ausnahme des Wendepunktes kleiner als 1%. Für die Nachbildung des Blechpaketes waren drei Exponentialfunktionen nötig, für die Neukurve des Pressbleches reichten zwei Exponentialfunktionen. Die ermittelten Koeffizienten der beiden Funktionen sind in Tabelle 4.10 zusammengefasst.

Aus diesen Funktionen kann, wie schon im Abschnitt 2.3 gezeigt wurde, leicht die Funktion für  $\mu_r$  und  $\mu_d$  abgeleitet werden. Die beiden Größen sind in Abbildung 4.28 a) für das Blechpaket und in Abbildung 4.28 b) für das Pressblech zu sehen. Damit sind alle Größen, die zur Berechnung des MEC notwendig sind, bekannt.

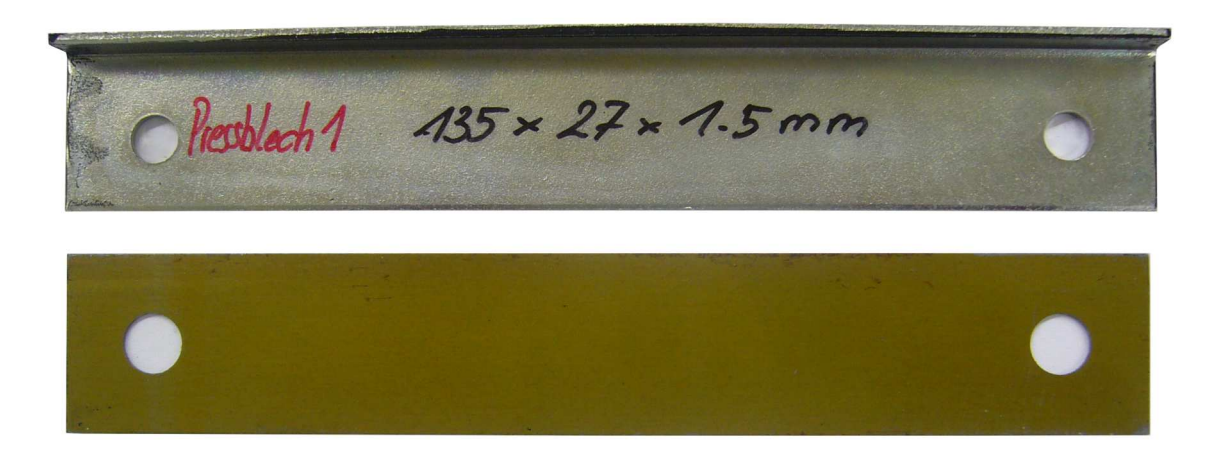

Abbildung 4.26: Proben des Blechpaketes und des Pressbleches

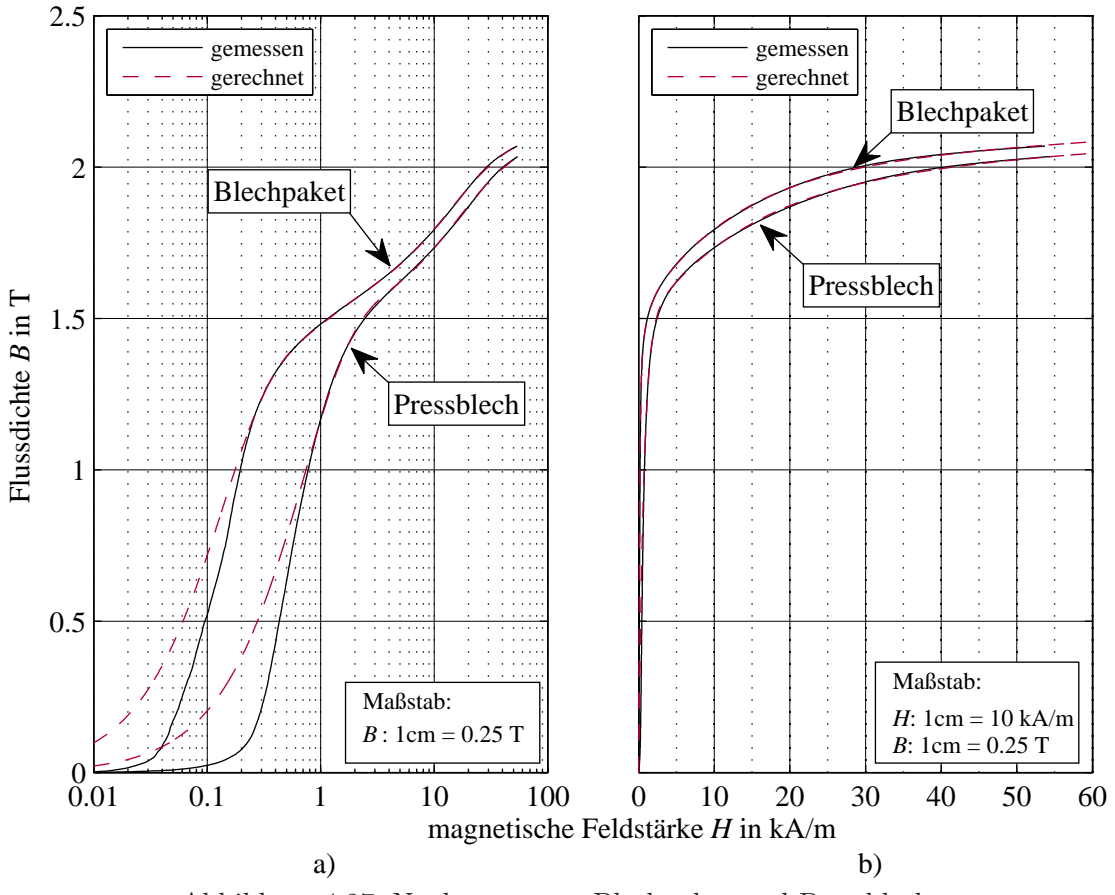

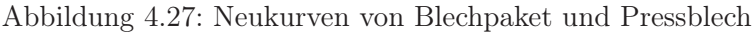

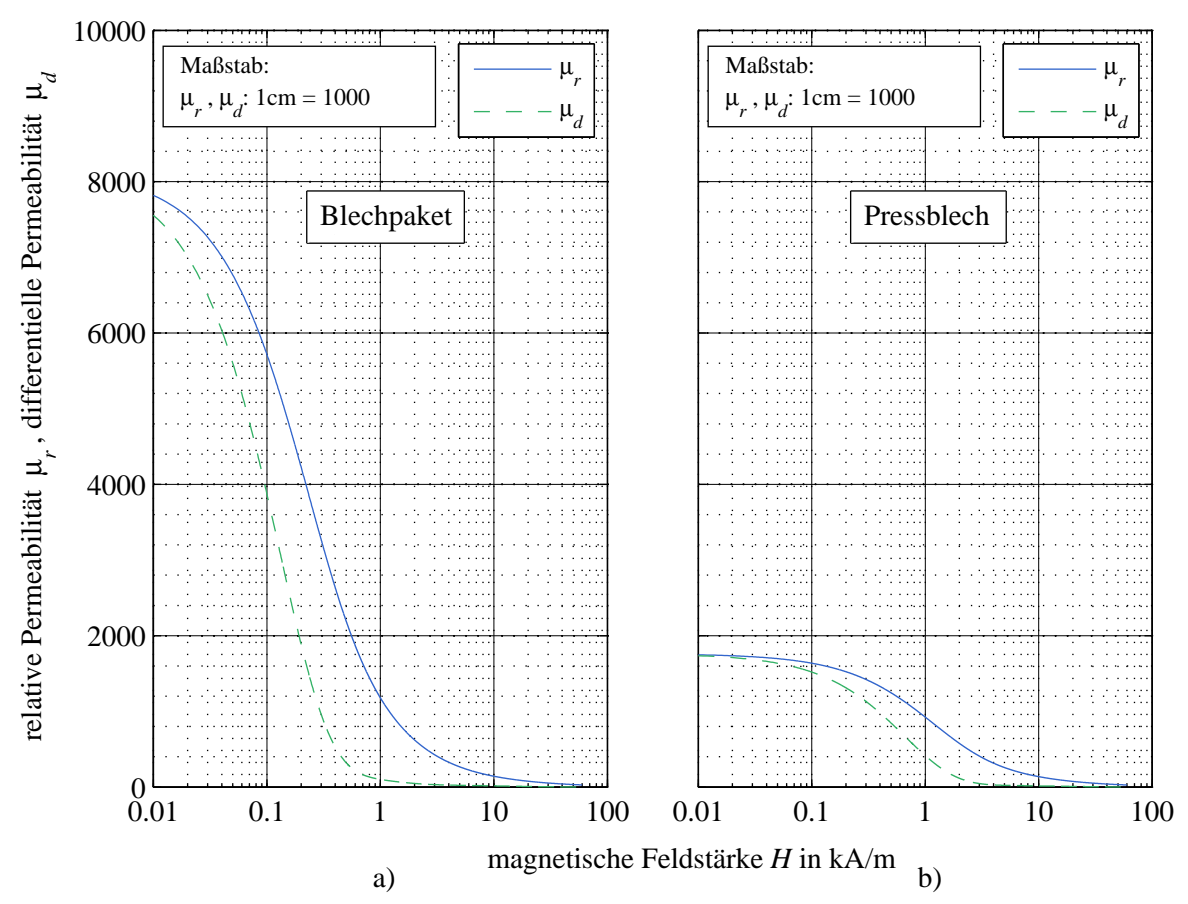

Abbildung 4.28:  $\mu_r$  und  $\mu_d$  von Blechpaket und Pressblech

| <b>Blechpaket</b> |             |           |  |  |  |  |  |  |  |
|-------------------|-------------|-----------|--|--|--|--|--|--|--|
|                   | Koeffizient | Betrag    |  |  |  |  |  |  |  |
| $k_1$             | Т           | 1.173     |  |  |  |  |  |  |  |
| k <sub>2</sub>    | kA/m        | 0.129     |  |  |  |  |  |  |  |
| $k_3$             | T           | 0.355     |  |  |  |  |  |  |  |
| $k_4$             | kA/m        | 0.806     |  |  |  |  |  |  |  |
| $k_5$             | Т           | 0.496     |  |  |  |  |  |  |  |
| $k_{6}$           | kA/m        | 12.5      |  |  |  |  |  |  |  |
| $k_{7}$           | Vs/Am       | $1.40e-6$ |  |  |  |  |  |  |  |

Tabelle 4.10: Koeffizienten für die Funktionen von Blechpaket und Pressblech

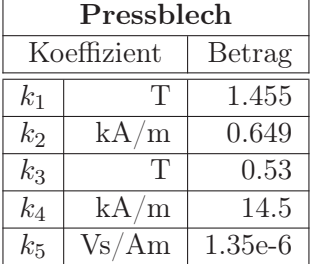

# 4.3 Umsetzung

### 4.3.1 MEC des Transformators

Die Berechnung des MEC erfolgt mittels der Gleichungssysteme, die in Abschnitt 3.2.4 erklärt sind. Dabei wird das adaptierte Knotenpotentialverfahren angewandt, dessen Gleichungssystem in (3.44) angegeben ist. Die allgemeine Form dieses Gleichungssystems führt zu (3.117). Dabei wird die Verschaltung der Erregungen in Form der Transformationsmatrizen M berücksichtigt. Im Gleichungssystem von (3.117) existieren im Lösungsvektor neben den magnetischen Knotenpotentialen  $V_n$ , den Strömen i<sub>L</sub> auch die Flüsse in den Quellenzweigen  $\Phi_q$ . Dieses Gleichungssystem ist dann anzuwenden, wenn die Flussröhren der Quellenzweige (siehe Abschnitt 3.2.3) über  $\Phi_q$  berechnet werden. Dies ist zum Beispiel bei einem Zahn einer elektrischen Maschine (siehe Abbildung 3.14) erforderlich, da die Kontur nicht durch eine Flussröhre alleine wiedergegeben werden kann. Der Leitwert des Quellenzweiges ist dann von  $\Phi_q$  abhängig. Ist es möglich den Quellenzweig durch eine der Flussröhren anzugeben, die in Abschnitt 2.4.3 angeführt sind, dann kann als Gleichungssystem (3.119) herangezogen werden.

Das Gleichungssystem des MEC benötigt in dieser Form als Eingangsgröße die Flussverkettung **V**. Die magnetischen Leitwerte berechnet man aus den normierten Leitwerten  $G'_m$  und den Materialcharakteristiken. Die Bestimmung von  $G'_{m}$  wurde im Abschnitt 4.2.2 behandelt, die Ermittlung der Materialcharakteristiken ist in Abschnitt 4.2.5 ausgeführt.

### 4.3.2 EEC des Transformators

Wie schon in Abschnitt 4.2.1 angegeben wurde, sind Primär- und Sekundärwicklung in Stern geschaltet. Das komplette Ersatzschaltbild des Transformators ist in Abbildung 4.29 dargestellt. Die Werte der im EEC enthaltenen Größen sind in Tabelle 4.2 angeführt. Da beim Transformator sowohl Primär- als auch Sekundärwicklung in Stern geschaltet sind, benötigt man zur Lösung des EEC entweder den Ansatz von Abschnitt 3.3.3 oder jenen von Abschnitt 3.3.4. Der erste verwendet ideale Spannungsquellen, die die verketteten Spannungen vorgeben. Beim zweiten Ansatz werden die Innenwiderstände der Quellen mit berücksichtigt.

In diesem Fall wird der erste Ansatz herangezogen. Die verketteten Spannungen, die aus Messungen direkt verwendet werden können, werden mittels der M-Matrizen in das EEC Gleichungssystem übernommen. Der Algorithmus ist so ausgeführt, dass er die Sternpunktverschiebung berechnet. Das Differentialgleichungssystem von  $(3.150)$  wird über die Matrizen  $\mathbf{M}_{eee}$  und  $\mathbf{R}_{eee}$  berechnet. Diese Form der Berechnung des EEC erfordert aber eine Anpassung des MEC Gleichungssytems, damit die Stabilität der Berechnung erhöht wird (siehe Abschnitt 3.3.3). Das Gleichungssystem des MEC für dieses EEC Gleichungssystem ist in (3.159) angegeben.

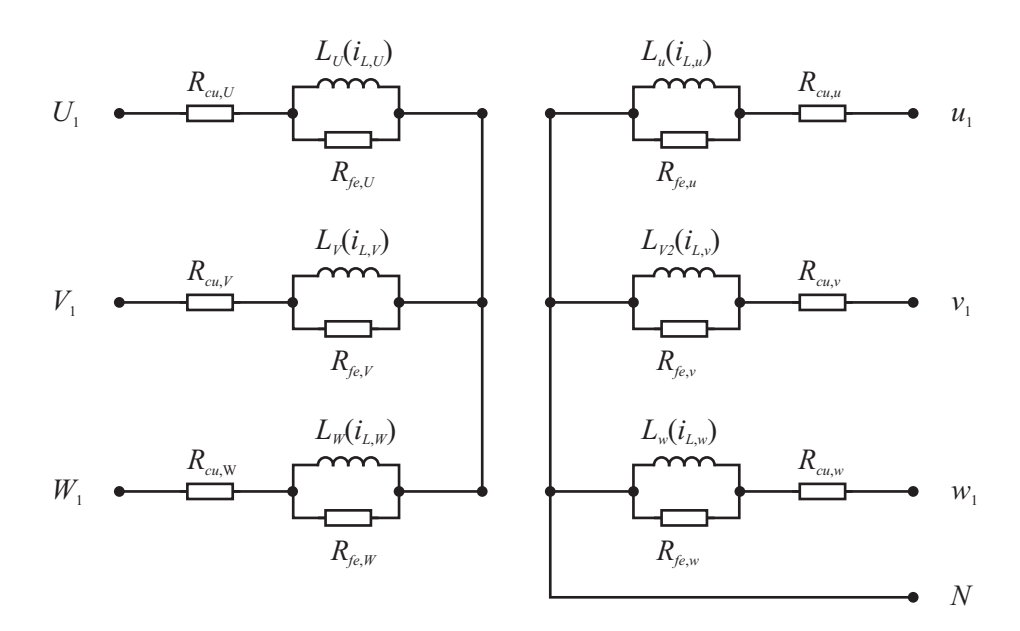

Abbildung 4.29: EEC des untersuchten Transformators

# 4.3.3 Verbindung der MEC und EEC Algorithmen

Wie im Abschnitt 3.3 gezeigt wurde, gibt es zwei Möglichkeiten, die Differentialgleichung des EEC zu lösen. Zum einen werden das MEC und das EEC in zwei getrennten Gleichungssystemen gelöst. Da das MEC nichtlinear ist, muss die Lösung iterativ gefunden werden. Die Auswahl der verschiedenen Iterationsvarianten wurde im vorhergehenden Abschnitt 4.3.1 bereits angeführt. Die zweite Möglichkeit zur Lösung der Differentialgleichung ist jene mittels Einführung von Zustandsgrößen (ZG), bei dem MEC und EEC in einem Gleichungssystem gemeinsam gelöst werden. Die Iteration entfällt dabei. Stattdessen steuert der Integrationsalgorithmus die nichtlinearen Leitwerte. Das dabei anzuwendende Gleichungssystem wurde im Abschnitt 3.4 angeführt.

# 4.3.4 Untersuchte Rechenvarianten

### Motivation

Ziel der Analyse von verschiedenen Rechenvarianten ist die Bestimmung der Leistungsfähigkeit des Solvers. Der Solver besteht aus dem Iterationsverfahren zur Lösung des MECs und dem Integrationsalgorithmus zur Lösung des EECs. Beide zusammen bestimmen zum Beispiel die Anzahl an Berechnungsschritten und die Zeit, die für einen Berechnungsschritt benötigt wird. Die Wahl der Berechnungsgenauigkeit bewirkt die Höhe der Schrittweite. Die Analyse der Performance umfasst unter anderem die Ermittlung dieser Kenngrößen.

### MEC-Lösungsvarianten

Das MEC, das durch die Berücksichtigung der Materialcharakteristik ein nichtlineares Gleichungssystem darstellt, kann durch verschiedene Iterationsverfahren gelöst werden. Die Verfahren und die damit zusammenhängenden Algorithmen, sind im Abschnitt 3.2.5 erklärt worden. Es sind dies:

- Direkte Iteration (DI)
- Newton-Raphson (NR)
- Kombination aus direkter Iteration und Newton-Raphson (KO)

### 4.3. Umsetzung 111

Zusätzlich zu diesen Iterationsverfahren wurden auch noch die Leitwertsextrapolationen aus Abschnitt 3.2.6 analysiert. Dazu gibt es die Möglichkeiten der

- direkten,
- linearen oder
- quadratischen

Extrapolation. Ziel des Variantenvergleiches des MECs ist die Minimierung der notwendigen Anzahl der Iterationen  $c_r$  bis zum Erreichen des Abbruchkriteriums  $\epsilon_b$ .

### EEC-Lösungsvarianten

Es gibt verschiedene Verfahren zur numerischen Lösung von Differentialgleichungssystemen. Die in dieser Arbeit verwendeten sind im Abschnitt 3.3.6 angeführt. Dabei wurde auch auf die Besonderheiten der einzelnen Verfahren eingegangen. Das EEC des Transformators wurde mit folgenden Verfahren berechnet:

- Euler Methode
- ode45 (Runge-Kutta Verfahren der Ordnung 4)
- Adams Moulton in der Form des Predictor-Corrector Verfahrens
- ode15s (Integrator zur Lösung steifer Differentialgleichungssysteme).

Tabelle 4.11 zeigt die verschiedenen untersuchten Integrationsvarianten. In der Tabelle sind im Wesentlichen zwei Gruppen angeführt. Zum einen beinhaltet der Solver die gemeinsame Berechnung von MEC und EEC in Form der Zustandsgrößendarstellung (ZG). Zum anderen verwendet der Solver die getrennte Lösung von MEC und EEC. Bei letzterer Gruppe spielt das Iterationsverfahren noch eine Rolle. Deshalb wurde bei der getrennten Lösung noch in die Untergruppe mit direkter Iteration (DI) und in jene der kombinierten Iteration (KO) unterschieden.

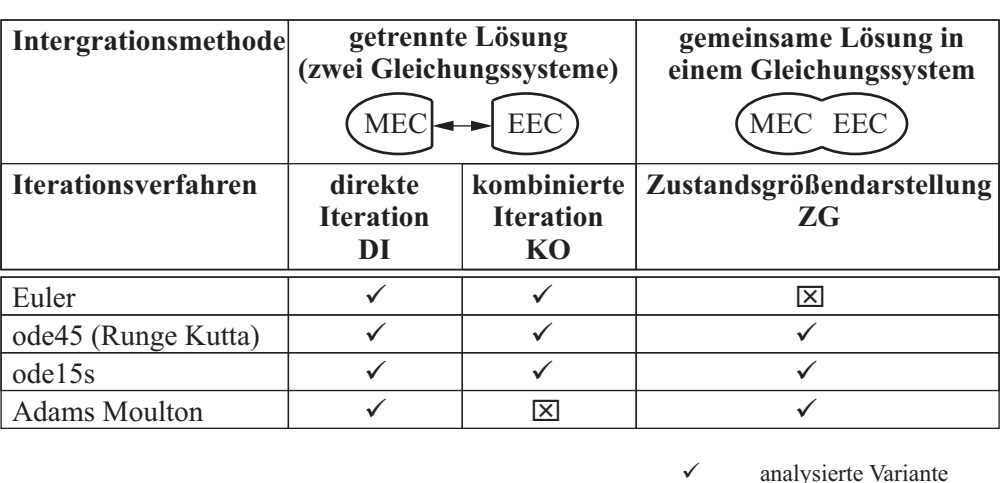

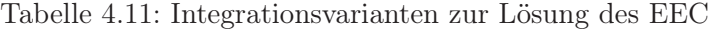

 $\boxtimes$  Variante nicht analysiert

Jene Varianten, die in dieser Arbeit analysiert werden, sind mit einem Häkchen markiert. Einige Varianten sind mit einem Kreuz markiert. Diese Varianten wurden nicht analysiert. Gründe für das Ausscheiden dieser Varianten waren im Detail:

- Die Euler Methode mit ZG erreichte trotz verkleinerter Schrittweite (1/10 im Vergleich zu DI) nicht die Fehlergrenze
- Adams Moulton mit KO wurde nicht implementiert, da das Ergebnis ähnlich zu Euler mit KO ist.

### 4.3.5 Implementierung

Alle notwendigen Algorithmen des MEC und des EEC wurden in Matlab R R2008b implementiert. Der Rechner, auf dem die Berechnungen durchgeführt wurden, ist mit einem Intel R Pentium R Prozessor mit 3.40 GHz und einem Arbeitsspeicher von 2 GB ausgerüstet. Die Eingabe der Parameter und die Initialisierung sind in sogenannten Functions implementiert. Tabelle 4.12 führt diese Functions samt einer kurzen Erklärung auf. Bei der Implementierung ist darauf zu achten, dass für alle Größen Vektoren schon vor Beginn der Berechnung definiert werden. Bei Verwendung einer konstanten Schrittweite h ist die Anzahl der insgesamt berechneten Zeitschritte n schon zu Beginn bekannt, bei variabler Schrittweite muss ein genügend großer Wert für n gewählt werden.

Die Parameter sind in sogenannten Structs zusammengefasst, um den Code möglichst übersichtlich zu gestalten. In Tabelle 4.13 sind alle eingesetzten Structs angeführt. Die Structs werden am Besten global definiert, da jede Übergabe von Vektoren und Matrizen an Functions Rechenleistung benötigt. Bei gobaler Definition stehen die in Structs zusammengefassten Parameter dem Hauptprogramm und den Functions ohne wesentliche Zeitverzögerung zur Verfügung. Bei der Erstellung des Hauptteils zur Lösung des MEC und des EEC ist darauf zu achten, dass darin keine Functions vorkommen. Alle Berechnungen sind in einer Ebene ausgeführt, da der Aufruf von Functions auch etwas Rechenzeit benötigt. Die für den Zeitschritt  $n_i$  ermittelten Ergebnisse werden in die  $n_i$ -ten Zeilen der vordefinierten Vektoren und Matrizen geschrieben.

Die Vektoren und Matrizen der Gleichungssysteme wurden nicht sparse ausgeführt. Diese von Matlab R angebotene Funktion führte im vorliegenden Fall zu längeren Berechnungszeiten. Diese Funktion bringt erst bei größeren Gleichungssystemen (> 1000 Unbekannte) Vorteile in der Rechenzeit.

| Function      | Beschreibung der Function                                    | Codeumfang |
|---------------|--------------------------------------------------------------|------------|
| InputData     | Eingabe der Trafodaten, Zeitdaten, elektrischen Größen       | 100        |
| MaterialData  | Materialcharakteristiken, Koeffizienten zur Beschreibung der | 70         |
|               | Magnetisierungskennlinien                                    |            |
| PreConnection | Erstellung der Wicklungmatrizen von Primär- und Sekun-       | 120        |
|               | därwicklung                                                  |            |
| PreMerge      | Verschaltung von Primär- und Sekundärwicklung, Erstellung    | 130        |
|               | der Windungsmatrix                                           |            |
| Incidence     | Aufbau des Netzwerkes, Erstellung der Indizes und der Inzi-  | 500        |
|               | denzmatrizen                                                 |            |
| PreCoil       | Berechnung der Spulendaten, der normierten Leitwerte und     | 200        |
|               | Streuleitwerte                                               |            |
| PreEECSetup   | Initialisierung der Vektoren für das EEC                     | 50         |
| PreMECSetup   | Initialisierung der Vektoren für das MEC                     | 20         |
| Solver        | Berechnen der magn. und elektr. Größen mit den in Tabel-     | 250-430    |
|               | le 4.11 angeführten Solvern                                  |            |

Tabelle 4.12: Struktur des Codes

| Abkürzung      | Beschreibung des Structs                                       |
|----------------|----------------------------------------------------------------|
| b              | Zweiglisten, Zweige des Netzwerkes                             |
| $\mathcal{C}$  | Ergebnisse der Iteration, Rechenzeit pro Iteration bzw. Winkel |
| $\mathbf d$    | Luftspalt bzw. Ersatzluftspalt                                 |
| $\epsilon$     | elektrische Größen                                             |
| g              | Geometrien                                                     |
| m              | magnetische Kennwerte z.B. von Magnetisierungskennlinien       |
| n              | Knotenlisten, Knoten des Netzwerkes                            |
| $\Omega$       | allgemeine Informationen des Netzwerkes                        |
| $\mathbf{p}$   | primär                                                         |
| $\mathbf{r}$   | Winkel- und zeitliche Größen                                   |
| S              | sekundär                                                       |
| t.             | mechanische Größen                                             |
| $\mathbf{u}$   | Größen am Umfang                                               |
| W              | Wicklung                                                       |
| A              | Inzidenzmatrizen                                               |
| B              | Flussdichte                                                    |
| $\overline{F}$ | Fluß                                                           |
| H              | magn. Feldstärke                                               |
| М              | magnetische Größen im Netzwerk                                 |
| Q              | Durchflutung                                                   |
| $\overline{V}$ | Verluste                                                       |
| Υ              | Admitanzmatrizen                                               |

Tabelle 4.13: Im Code verwendete Structs

### 4.3.6 Messungen

Die Berechnungen wurden mit Messergebnissen verglichen. Im Folgenden werden die Messausrüstung und der Messablauf beschrieben.

Als Spannungsquelle stand ein Leistungsverstärker von Spitzenberger+Spies zur Verfügung. Zur Vermessung des Einschaltstromes wurde die Spannung mit 3 x 400 V gewählt. Es war möglich den Einschaltzeitpunkt über den Triggerwinkel  $\phi_{Trq}$  genau vorzugeben. Die Auswirkung des Triggerwinkels auf die Höhe und die Form des Einschaltstromes konnte so studiert werden. Hier werden die Einschaltströme von fünf Triggerwinkeln vorgestellt, wodurch ein breiter Bereich der möglichen Varianten abgedeckt ist. Zur Messung des Kurzschlussstromes wurde die Primärspannung so lange erhöht, bis sich der Nennstrom einstellte. Die Messung der Spannungen und Ströme erfolgte mittels des Leistungsmessgeräts der Type Norma N5000. Dieses Messgerät bietet je 6 Kanäle für die Spannungs- und Strommessung an. Der Spannungsmessbereich erstreckt sich von 0.3 V bis 1000 V. Die internen Stromkanäle decken einen Bereich von 30 mA bis 10 A ab. Die Summenabtastrate beträgt 1 MS/s. Bei einer Messfrequenz von 50 Hz beträgt die Messgenauigkeit der Spannungs- und Stromkanäle 0.1%.

Gemessen wurden die verketteten Spannungen auf der Primär- und Sekundärseite. Die Phasenströme waren klein genug, um die interne Strommessung des N5000 verwenden zu können. Der Kurzschlusspunkt für die Messung des Kurzschlussstromes lag unmittelbar am Ausgang der sekundären Stromkanäle.

Vor jeder Messung war darauf zu achten, dass das Blechpaket und das Pressblech entmagnetisiert wurden. Anderenfalls bleibt ein Restfluss durch die Remanenz der beiden Materialien bestehen. Der Restfluss beeinflusst die Höhe der Ströme beim Einschaltvorgang. Da deren Höhe nach außen nicht bekannt ist, wären die Startbedingungen der Berechnung nicht korrekt. Die Vorgaben für den Entmagnetisierungsvorgang des Transformators lauteten:

- 1. Rampe von 0 V auf ca. doppelte Nennspannung in 10 s,
- 2. Halten der Spannung für 1 s (Magnetisierungsstrom liegt beim ca. 5-fachem Nennstrom),
- 3. Rampe auf  $0 \text{ V}$  in  $40 \text{ s}$ .

Bei der doppelten Nennspannung fließt in allen Phasen ein Magnetisierungsstrom von > 1 A. Dieser müsste ausreichen, um alle Bereiche des Eisenkreises zu sättigen.

# 4.4 Auswertung

# 4.4.1 Einschaltströme

### Zeitliche Verläufe

Das zur Auswertung verwendete Matlab $\mathbb{R}$ -File ist so ausgeführt, dass die gemessenen Spannungen direkt für die Berechnung herangezogen werden können. Daneben gibt es aber auch die Möglichkeit, andere Spannungsformen für die Berechnung zu verwenden. In den folgenden Abbildungen sind die gemessenen und gerechneten Einschaltströme der drei Phasen für Triggerwinkel  $\phi_{Trg}$  von 0°, 30°, 60◦ , 90◦ und 120◦ zu sehen. Der Triggerwinkel kann am Leistungsverstärker eingestellt werden. Er bezieht sich auf die erste Phase. Die Primärspannung betrug 3 x 400 V. Die Phasenverschiebung zwischen den Phasenspannungen ist 120°.

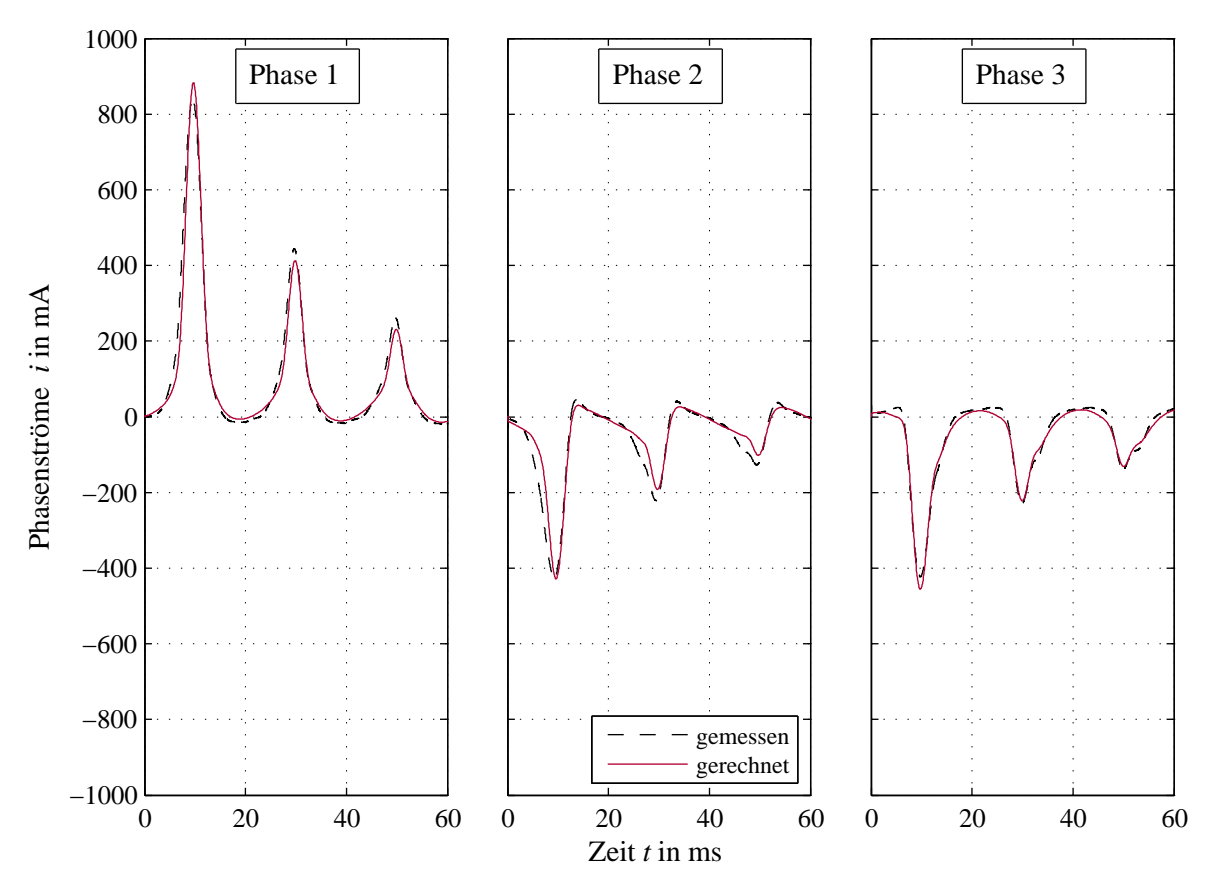

Abbildung 4.30: Einschaltströme für Triggerwinkel $\phi_{Trq}=0^{\circ}$ 

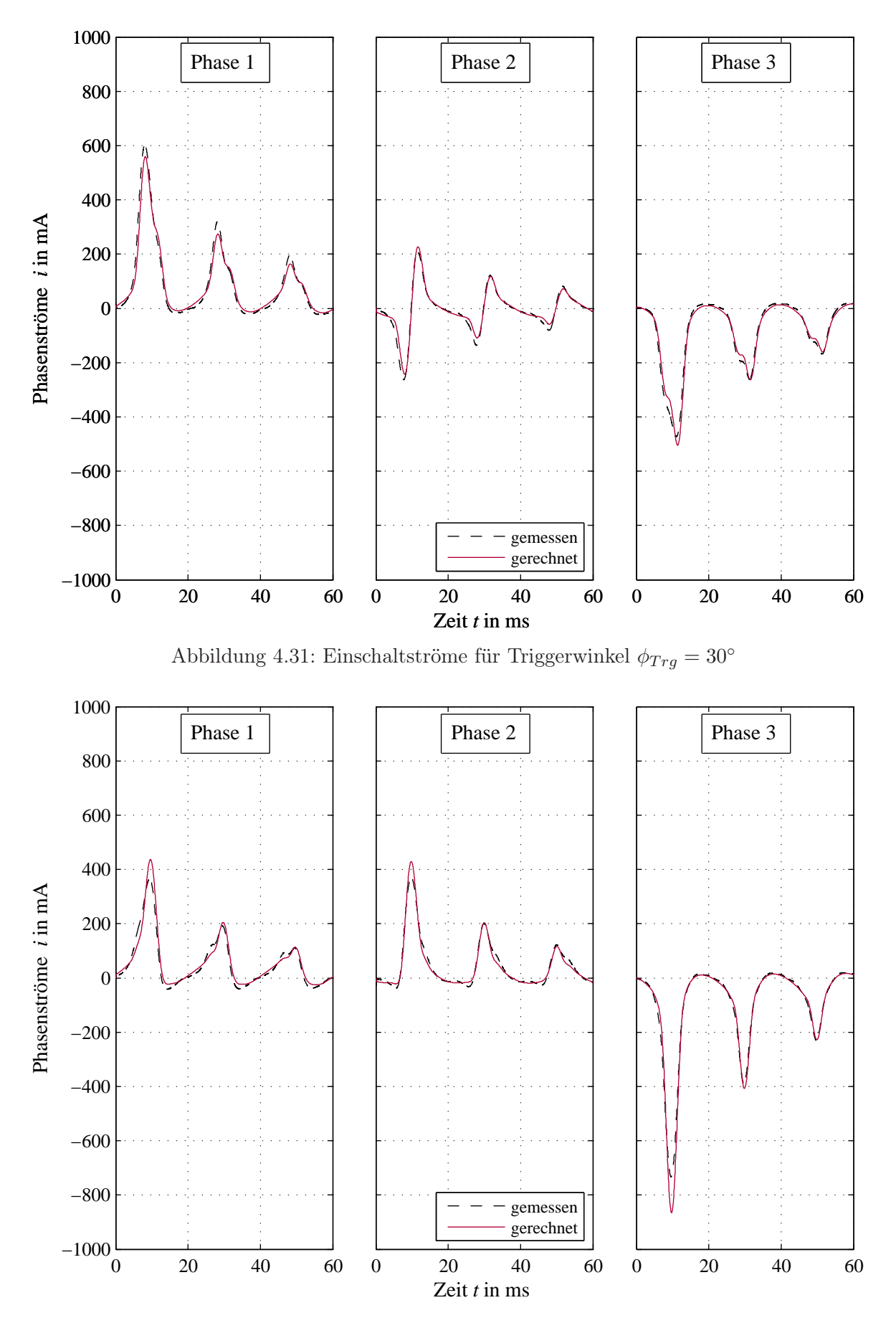

Abbildung 4.32: Einschaltströme für Triggerwinkel $\phi_{Trg}=60^{\circ}$ 

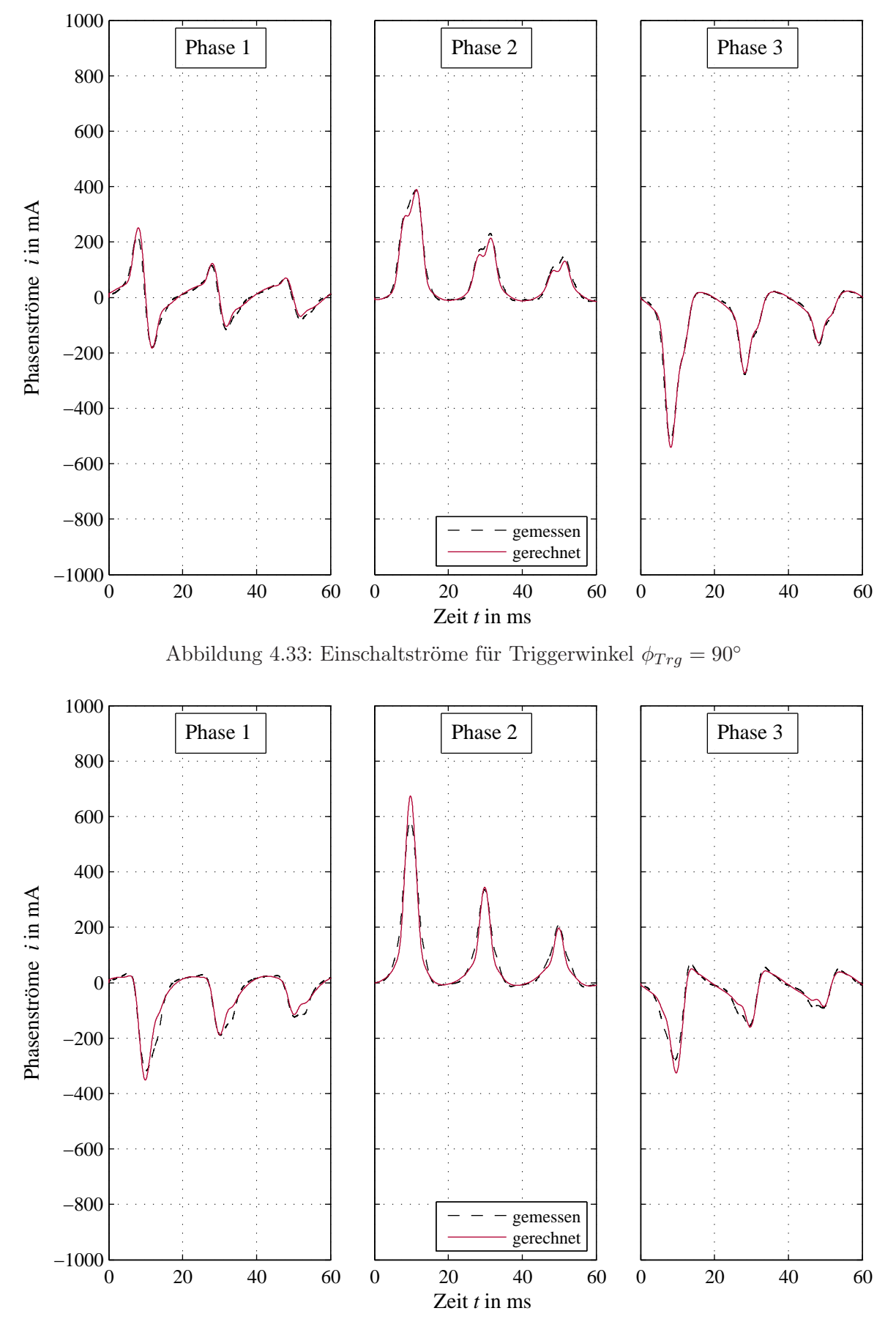

Abbildung 4.34: Einschaltströme für Triggerwinkel $\phi_{Trg}=120^{\circ}$ 

#### 4.4. Auswertung 117

### Bewertung

Dargestellt sind jeweils die ersten drei Perioden nach dem Zuschalten der Spannung. Der maximale Strom liegt beim ca. 4-fachen des Nennstromes, was ein durchaus üblicher Wert ist. Generell läßt sich feststellen, dass die Kurvenverläufe im Wesentlichen den gemessenen Strömen entsprechen. Auffällig ist, dass es eine Unsymmetrie bei Phase U und W gibt. Augenscheinlich wird dies beim ersten Strommaximum. Im Prinzip sollten die Ströme von  $U@\phi_{Trg} = 0°$  und von  $W@\phi_{Trg} = 60°$ den gleichen Verlauf aufweisen. Während bei  $U@\phi_{Trg} = 0°$  das Strommaximum bei ca. 840 mA liegt, beträgt es bei  $W @ \phi_{Trg} = 60^{\circ}$  lediglich 730 mA. Die berechneten Stromverläufe weisen die gleichen Verläufe und Maxima auf. Eine mögliche Erklärung für diese Unsymmetrie ist, dass trotz der vor jeder Messung erfolgten Entmagnetisierung ein Restfeld im Blechpaket und/oder Pressblech verblieb. Eine andere Erklärung für die Abweichung wäre eine Unsymmetrie im magnetischen Kreis. Abgesehen von diesem Phänomen weisen gemessene und gerechnete Stromverläufe geringe Unterschiede auf, die im Bereich von ±5% liegen.

## 4.4.2 Stationäre Leerlaufströme

### Zeitliche Verläufe

Nachdem der transiente Einschaltvorgang abgeklungen ist, stellen sich die stationären Ströme ein. Beim untersuchten Transformator ist der stationäre Betrieb nach 3 s fast erreicht. In Abbildung 4.35 sind die gemessenen und die gerechneten Verläufe der Ströme zu sehen. Dargestellt sind drei Perioden 2.9 s nach dem Zuschalten der Spannungen. Die Primärspannung beträgt 3 x 400 V.

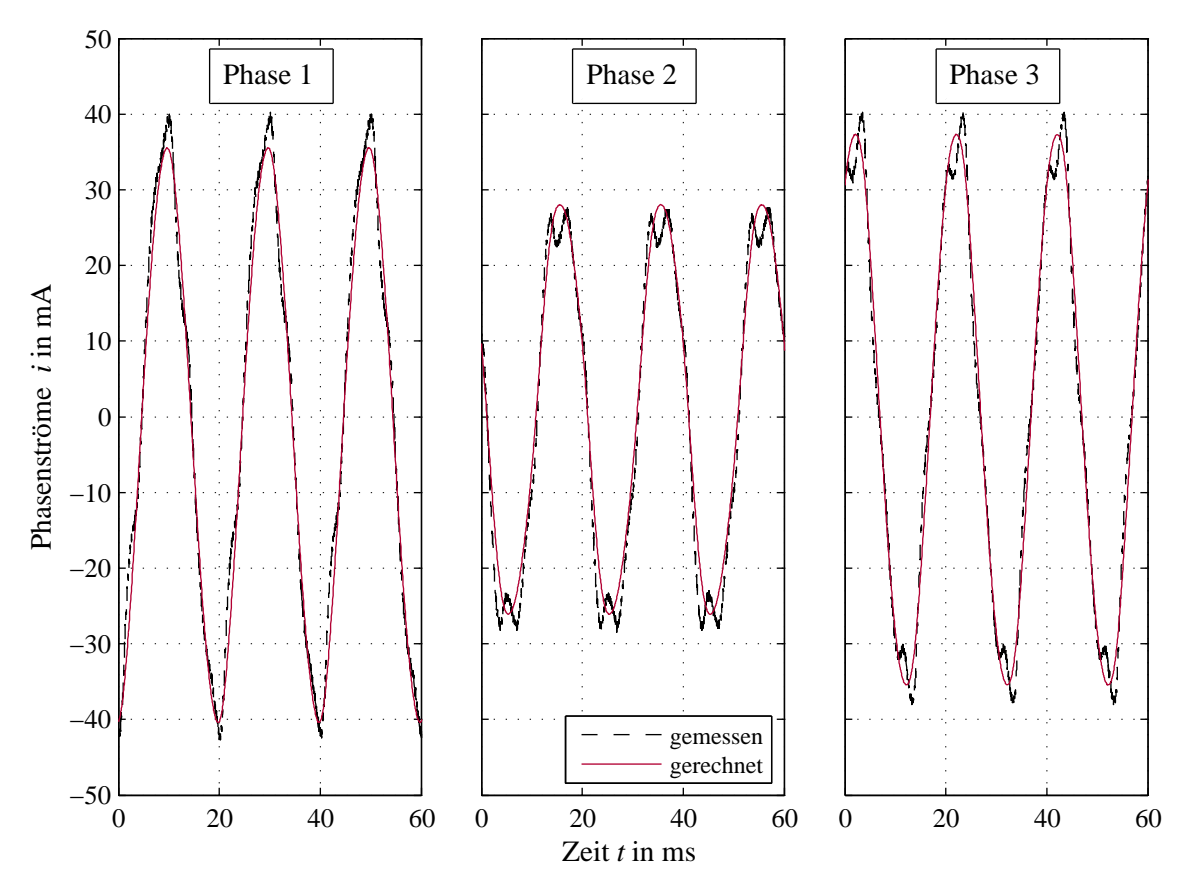

Abbildung 4.35: Stationäre Ströme

### Fourieranalyse

Für die stationären Ströme aus Abbildung 4.35 wurde eine Fourieranalyse durchgeführt. Die Ergebnisse der Analyse sind in Abbildungen 4.36 und 4.37 dargestellt. In Abbildung 4.36 sind die Harmonischen der gemessenen Ströme zu sehen. Im Wesentlichen tritt die 3. und die 5. Harmonische auf. Bei Phase 1 und 3 weist die 7. Harmonische einen nennenswerten Anteil auf, der sich im Gesamtkurvenverlauf niederschlägt. Das Auftreten des konstanten Teils, sowie der 2. und 4. Harmonischen ist auf den nicht restlos abgeklungenen Einschwingvorgang zurückzuführen. Zum Vergleich sind in Abbildung 4.37 die Harmonischen der gerechneten Stromverläufe aufgetragen. Bei diesen ist die 5. Harmonische wesentlich kleiner als bei den gemessenen Strömen. Die 3. Harmonische ist in den gerechneten Stromverläufen in etwa halb so groß wie bei den gemessenen.

#### Bewertung

Aus den Stromverläufen ist ersichtlich, dass die zweite Phase einen kleineren Magnetisierungsstrom benötigt, was durch deren höhere magnetische Leitfähigkeit im Vergleich zur ersten und zur dritten Phase zu erklären ist. Die Unterschiede im magnetischen Leitwert rühren vom Rückschluss her. Für die zweite Phase, die sich am zweiten Schenkel befindet, bilden der erste und der dritte Schenkel die Rückschlüsse. Diese sind symmetrisch zum zweiten Schenkel angeordnet, weshalb sich der Fluss, der vom zweiten Schenkel herrührt, weitestgehend gleichmäßig auf den ersten und den zweiten Schenkel aufteilen kann. Dahingegen ergeben sich für die erste und dritte Phase magnetisch ungünstigere Bedingungen. Hier wird der gesamte Fluss zuerst über eine Jochkomponente geführt. Erst dann teilt er sich auf und wird schließlich über die beiden verbleibenden Schenkel geführt.

Weiters ist aus den Stromverläufen erkennbar, dass die erste Phase einen etwas höheren Magnetisierungsstrom als die dritte Phase aufweist. Da der Aufbau symmetrisch ist, müssten diese beiden Ströme gleich groß sein. Die Differenz ist nur durch einen schlechteren magnetischen Leitwert im Bereich der Überlappung der Ecken erklärbar. Daher weist die erste Phase einen größeren äquivalenten Ersatzluftspalt auf.

Im gemessenen Stromverlauf treten neben der Grundschwingung auch höhere Harmonische auf. Einer der Gründe liegt in der Form der Hysterese. Diese wurde bei der Rechnung nur durch den konstanten Widerstand  $R_{fe}$  berücksichtigt, was sicherlich nur eine Näherung ist. Zum Zweiten kann man erkennen, dass die Sättigung des Blechpaketes bereits bei kleineren Feldstärken einsetzt. Das ist durch die verwendete quasistatisch gemessene Neukurve erklärbar, denn je höher die Frequenz ist, desto früher beginnt das Material zu sättigen (siehe dazu die Hystereseschleifen in Abbildung 2.5). Ein dritter Grund für die Abweichung von gemessener und gerechneter Kurvenform ist in den verwendeten mathematischen Funktionen der Neukurve zu finden. Bei niedrigen Flussdichten ist die tatsächliche magnetische Feldstärke beträchtlich höher als bei der modellierten Neukurve. Dies wirkt sich insbesondere auf das Pressblech aus. Dort werden durch diesen Einfluss zu hohe Flüsse berechnet.

Die Abweichung zwischen den gemessenen und den gerechneten Strömen liegt im Bereich von ±5%. Das ist durchaus zufriedenstellend, wenn man die vorher genannten Punkte berücksichtigt. Der Leerlaufstrom liegt bezogen auf den Nennstrom bei ca. 19% in der ersten und dritten Phase und bei ca. 12% in der zweiten Phase. Damit sind die Leerlaufströme beträchtlich höher als bei größeren Transformatoren.

## 4.4.3 Kurzschlussströme

### Zeitliche Verläufe

In Abbildungen 4.38 und 4.39 sind die berechneten und gemessenen Ströme aus dem Kurzschlussversuch zu sehen. Um den transienten Vorgang nach dem Zuschalten noch erkennen zu können, ist jeweils nur die erste Periode nach dem Zuschalten der Spannung dargestellt. Nach einem kurzen

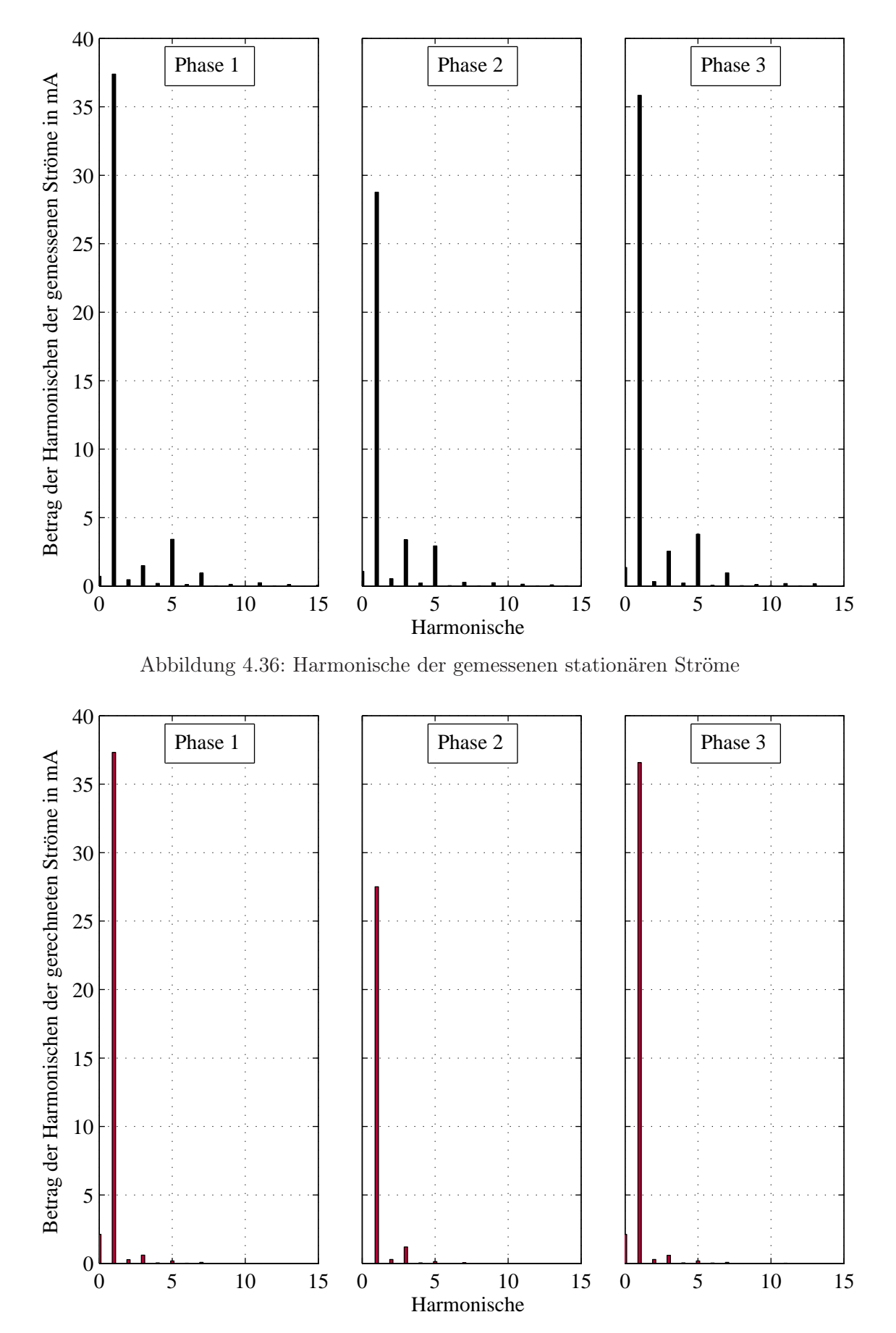

Abbildung 4.37: Harmonische der gerechneten stationären Ströme

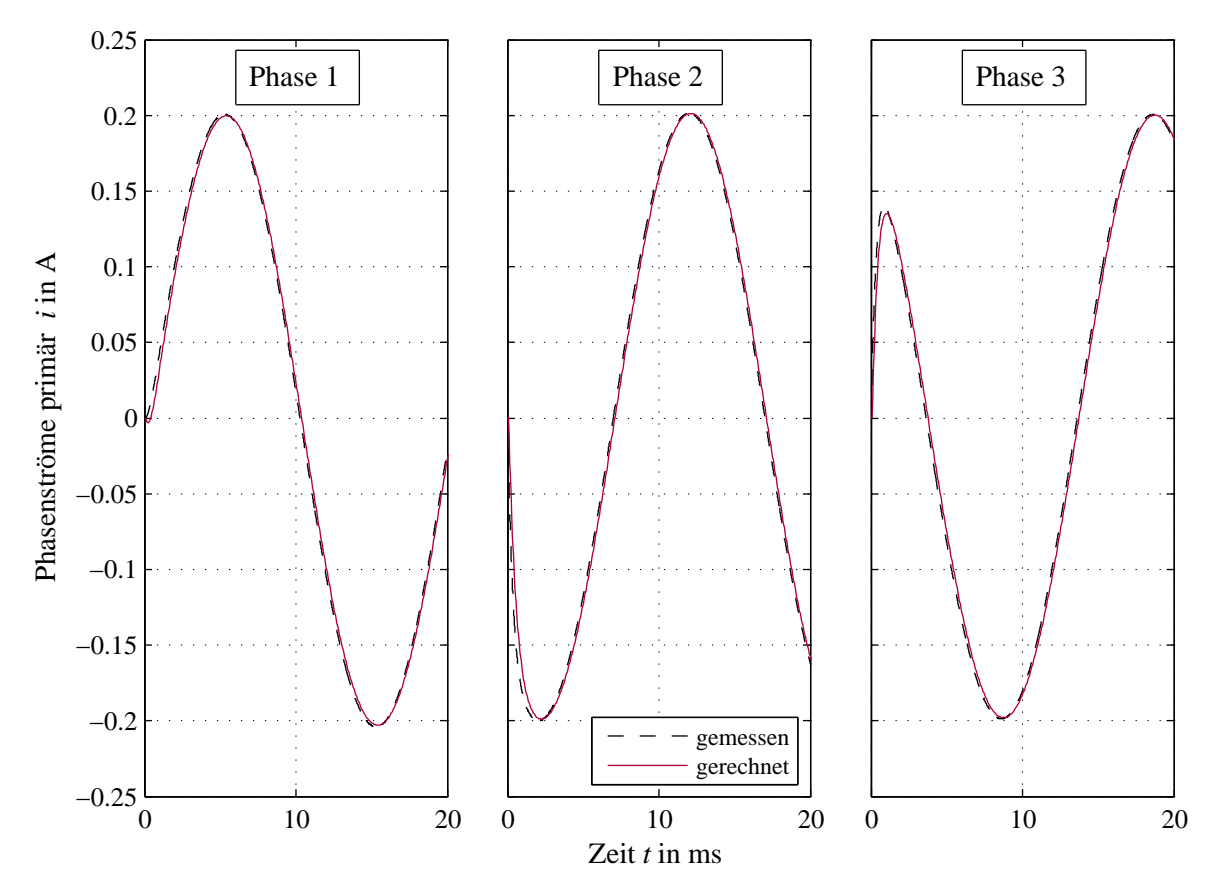

Abbildung 4.38: Primärströme des Kurzschlussversuches

Einschwingvorgang stellen sich die stationären Ströme ein. Die Primärspannung beträgt 3 x 29.5 V. Der Triggerwinkel  $\phi_{Trg}$  wurde mit 0<sup>°</sup> eingestellt. Entscheidend für die Höhe und die Phasenlage sind die ohmschen Wicklungswiderstände und die Streuinduktivitäten.

### Bewertung

Es zeigte sich, dass im ersten Ansatz die berechneten Ströme höher als die gemessenen waren. Ein Grund dafür ist der nicht perfekte Kurzschluss am Ausgang des Norma N5000. Deshalb werden in der Rechnung die Übergangswiderstände der Stecker R<sub>steck</sub> berücksichtigt. Deren Werte sind in Tabelle 4.14 angeführt.

| Parameter     | Lage          | Wert           |  |  |
|---------------|---------------|----------------|--|--|
| $R_{steck,u}$ | Phase U, sec. | $0.08\Omega$   |  |  |
| $R_{steck,v}$ | Phase V, sec. | $0.06\,\Omega$ |  |  |
| $R_{steck,w}$ | Phase W, sec. | $0.05\Omega$   |  |  |

Tabelle 4.14: Ohmsche Steckerwiderstände

Der Vergleich zwischen den gemessenen und den gerechneten Strömen zeigt, dass die gerechneten leicht induktiver sind. Das ist durch die Leitwerte der Streupfade zu erklären, die etwas zu hohe Werte aufweisen. Die Phasendifferenz zwischen gemessenen und gerechneten Strömen sind in Tabelle 4.15 angeführt und liegen im Bereich von 2◦ . Sowohl die Maximalwerte der Ströme als auch als auch der zeitliche Verlauf während des kurzen transienten Vorgangs nach dem Zuschalten der Spannung stimmen sehr gut überein.

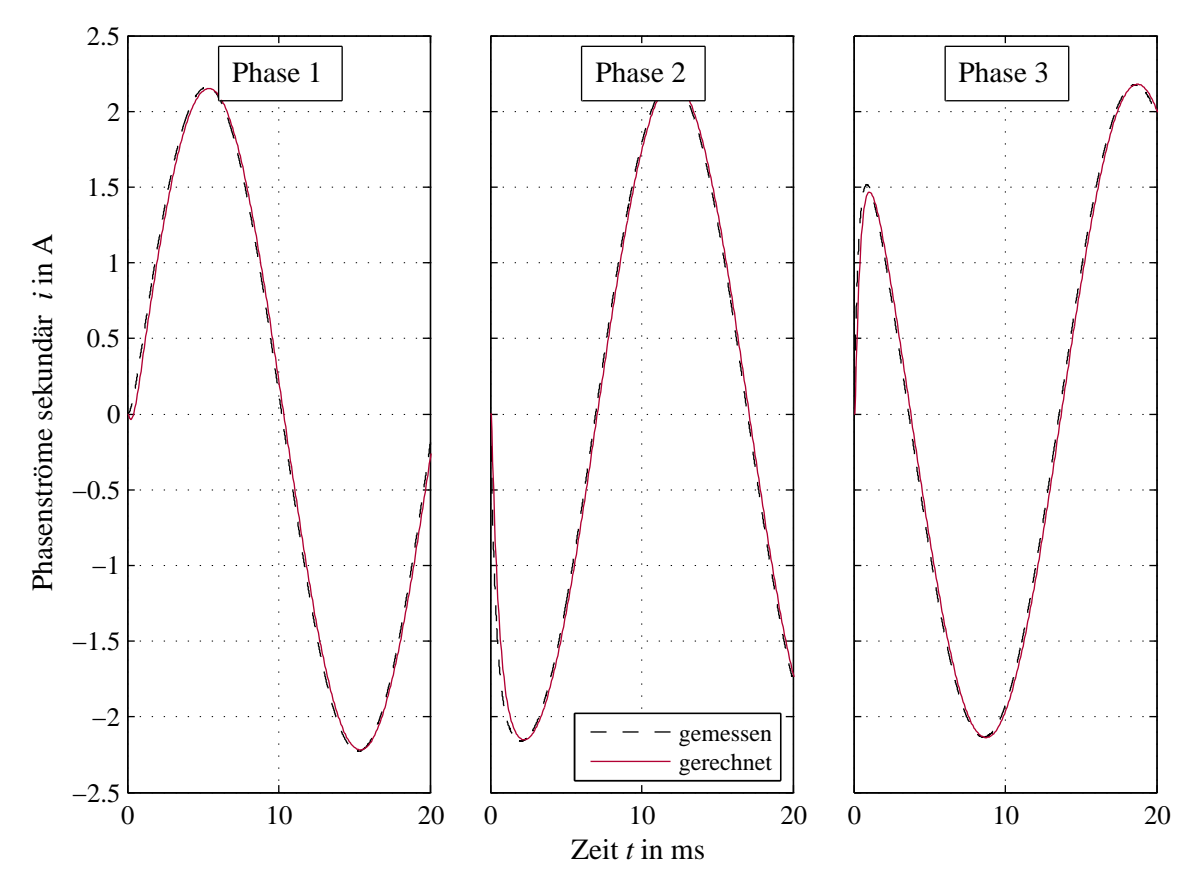

Abbildung 4.39: Sekundärströme des Kurzschlussversuches

Tabelle 4.15: Phasendifferenz zwischen gemessenen und gerechneten Phasenströmen für den Kurzschlussversuch

| Parameter   | Lage           | Wert           |
|-------------|----------------|----------------|
| $\phi_{IJ}$ | Phase U, prim. | $1.8^{\circ}$  |
| $\phi_V$    | Phase V, prim. | $2.1^{\circ}$  |
| $\phi_W$    | Phase W, prim. | $1.9^\circ$    |
| $\phi_u$    | Phase U, sec.  | $2.35^{\circ}$ |
| $\phi_v$    | Phase V, sec.  | $2.5^\circ$    |
|             | Phase W, sec.  | $2.1^\circ$    |

# 4.4.4 Ströme im Lastfall

Die Ströme im Lastfall unterscheiden sich innerhalb der ersten Perioden nicht wesentlich von den Einschaltströmen. Danach stellen sich die stationären Ströme ein, die sich aus den Lastimpedanzen ergeben. Deshalb wurden für diesen Fall keine Messungen und Rechenergebnisse erstellt.

Wesentlichster Unterschied im Vergleich zur Berechnung der Einschaltströme und der Kurzschlussströme sind die stark unterschiedlichen Zeitkonstanten im Differentialgleichungssystem. Während auf der Primärseite im Wesentlichen nur die Kupferwiderstände auf die Zeitkonstante einwirken, sind es auf der Sekundärseite die Kupferwiderstände und die Lastwiderstände. Bei hohen Lastwiderständen sind die Zeitkonstanten der Sekundärseite wesentlich höher als die der Primärseite. Ein Differentialgleichungssystem mit dieser Eigenschaft wird als steif bezeichnet (siehe auch Abschnitt 3.3.6). Von den untersuchten Integrationsalgorithmen kann in diesem Fall nur noch ode15s verwendet werden. Bei allen anderen besteht die Neigung zu Oszillationen und damit einhergehenden sehr kurzen Schrittweiten h.

# 4.4.5 Flussverlauf im Blechpaket und im Pressblech

### Zeitliche Verläufe

Durch die Verwendung des MEC erhält man die Flüsse in den Komponenten des Transformators direkt aus den Zweigflüssen. Aus der Vielzahl der Flussröhren wurden für die Darstellung der Flussverläufe exemplarisch jene Röhren ausgewählt, die an der Schnittstelle einer Schenkel- zu einer Eckkomponente liegen. Hier wurden die Zweige 3, 5 und 45 (siehe Graph in Abbildung 4.24) ausgewählt. Interessant an diesen Flussröhren ist, dass der Fluss im Zweig 3 im Wesentlichen alleine geführt wird. In den Zweigen 5 und 45 teilt sich der Fluss auf das Blechpaket und das Pressblech auf, da diese hier parallel zueinander verlaufen. Die Verläufe der Flüsse für den transienten und den stationären Fall sind in Abbildung 4.40 dargestellt. Für den transienten Fall sind die ersten drei Perioden nach dem Einschalten zu sehen, für den stationären Fall drei Perioden 2.9 s nach dem Einschalten. Die Daten der Flüsse stammen aus der Berechnung der Einschaltströme mit dem Triggerwinkel  $\phi_{Trg} = 0^{\circ}$ .

#### Bewertung

Man kann erkennen, dass der Flussanteil im Pressblech von der Sättigung abhängt. Während des transienten Einschaltvorganges wird ca. 10% des Flusses aus Zweig 3 durch das Pressblech geführt, im stationären Fall liegt der Anteil mit ca. 3% deutlich niedriger. Zur Erklärung dieses Verhaltens wurden noch die zur Abbildung 4.40 entsprechenden Verläufe der Flussdichten ausgewertet. Diese sind in Abbildung 4.41 dargestellt.

Aus diesen beiden Abbildungen wird klar, dass die Aufteilung des Flusses auf das Blechpaket und das Pressblech vom Sättigungszustand abhängig ist. Bei geringer Sättigung des Blechpaketes reicht der magnetische Spannungsabfall nicht aus, um im Pressblech einen nennenswerten Fluss zu treiben. Wenn das Blechpaket in Sättigung geht, was in diesem Fall ab ca. 1.5 T der Fall ist, steigt der Fluss im Pressblech überproportional an.

Im stationären Betrieb liegt die Flussdichte im Blechpaket bei ca. 1.2 T. Die dazu erforderliche

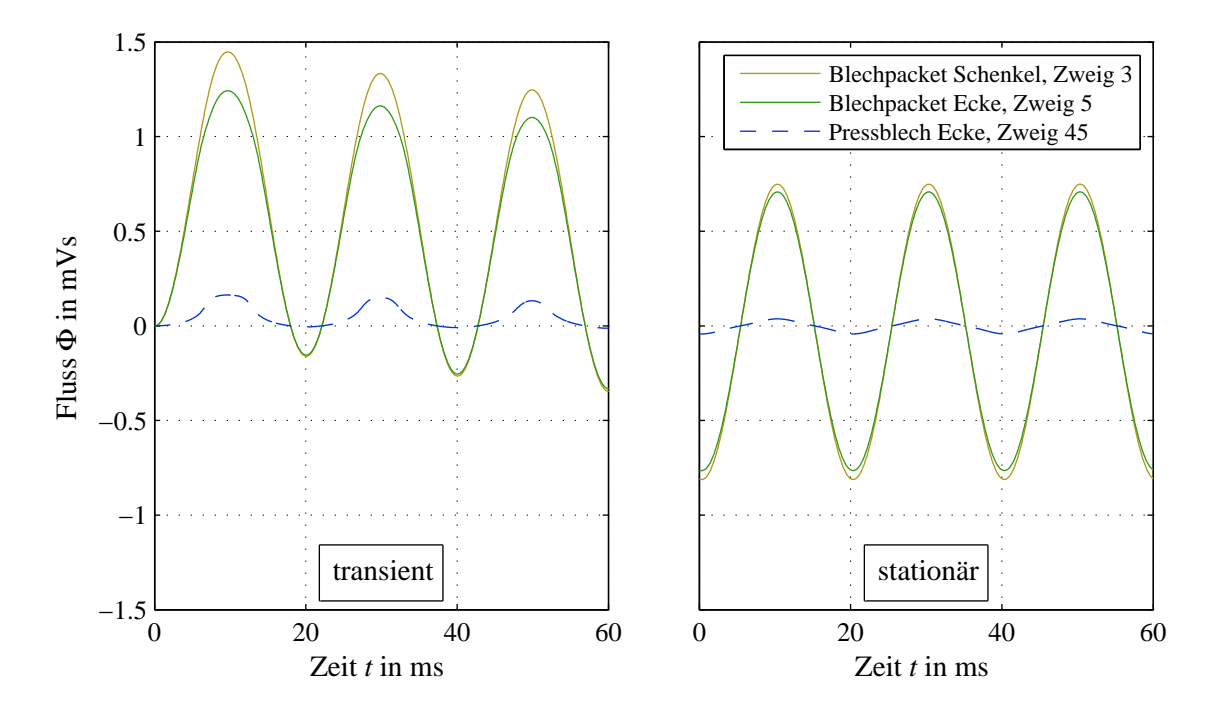

Abbildung 4.40: Flüsse im Blechpaket und im Pressblech der ersten Phase während des transienten und des stationären Zustandes

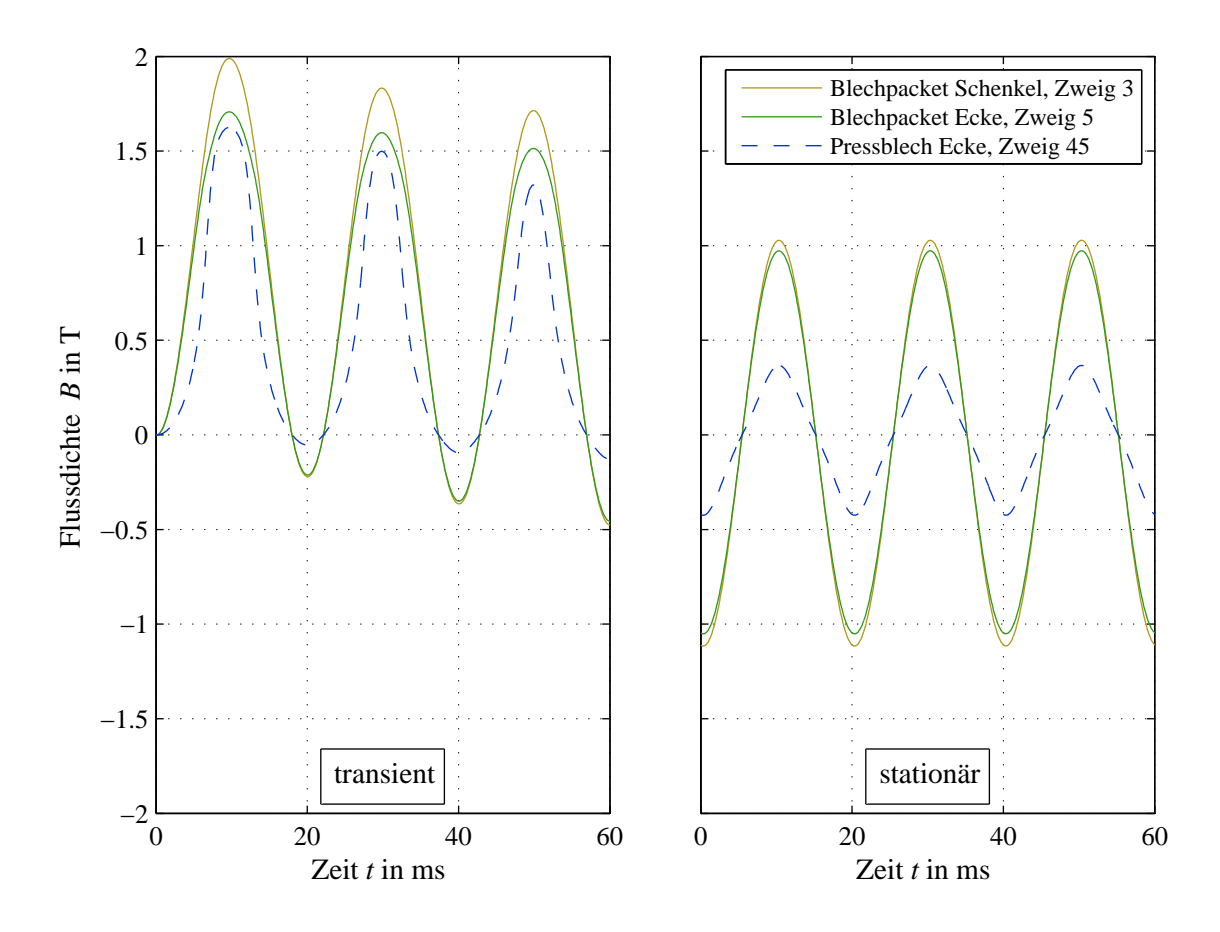

Abbildung 4.41: Flussdichten im Blechpaket und im Pressblech der ersten Phase während des transienten und des stationären Zustandes

magnetische Feldstärke reicht nicht aus, um im Pressblech einen wesentlichen Fluss zu bewirken (vergleiche dazu die gemessenen Neukurven aus Abbildung 4.27, Seite 108). So bietet das Pressblech gerade während des transienten Einschaltvorganges einen zusätzlichen Pfad an.

Entfernt man das Pressblech, so liegt der maximale Einschaltstrom in etwa beim doppelten Wert. Das Pressblech mindert damit die Höhe der Einschaltströme, wohingegen im stationären Betrieb darin wegen der geringen Flussdichten praktisch keine Ummagnetisierungsverluste auftreten.

# 4.4.6 Vergleich der Iterationsalgorithmen

### Methodik

Die Leistungsfähigkeit der untersuchten Iterationsvarianten kann mit der Anzahl der Iterationen je Zeitschritt  $c_r$  bewertet werden. Diese ist direkt ablesbar, es muss nur die aufgestellte Fehlergrenze beim Iterieren erfüllt sein. Die drei untersuchten Iterationsvarianten wurden im Abschnitt 4.3.1 bereits angeführt. Zusätzlich besteht bei jeder der Varianten die Möglichkeit der Leitwertsextrapolation, die im Abschnitt 3.2.6, erklärt wurde. Aus der Vielzahl der verschiedenen Messungen und Rechnungen wurde der Versuch des Einschaltens in den Leerlauf mit  $\phi_{Trg} = 0^{\circ}$  für den Vergleich der Iterationsvarianten herangezogen. Die Ergebnisse sind in den folgenden Abbildungen 4.42 bis 4.44 zu sehen. Zur Lösung der Differentialgleichung wurde die Euler Methode eingesetzt. Die Schrittweite beträgt bei diesen Beispielen konstant 55 µs. Damit ist eine Periode der angelegten 50 Hz Spannung in genau 360 Zeitschritte unterteilt. Auf der linken Seite der Abbildungen ist jeweils  $c_r$  für die ersten drei Perioden nach dem Einschalten, und auf der rechten Seite der Verlauf für den stationären Zustand dargestellt.

### Aufbereitung der Daten

Generell lässt sich feststellen, dass  $c_r$  bei Verwendung des Newton-Raphson Verfahrens mit quadratischer Leitwertsextrapolation am niedrigsten und bei direkter Iteration mit direkter Leitwertsübergabe am höchsten ist. Dazwischen liegen die Ergebnisse der anderen Varianten. Bei der direkten Iteration erkennt man sehr gut, dass sich durch Einsatz der linearen und quadratischen Leitwertsextrapolationen  $c_r$  stark verringern lässt. Je höher die Sättigung ist, desto größer wird auch  $c_r$ . Dies wirkt sich besonders bei der direkten Iteration aus. Newton-Raphson und die Kombination aus den beiden Methoden sind hier wesentlich unempfindlicher.

Die Fehlergrenze  $\epsilon_b$  wird auf 10<sup>−4</sup> festgelegt. Dieser Wert ist im Hinblick auf kleine Werte von  $c_r$ und damit niedrige Rechenzeit und andererseits auf zufriedenstellende Genauigkeit der magnetischen Größen abgestimmt.

Neben dieser Variation wurde auch noch der Einfluss der Schrittweite  $h$  auf  $c_r$  untersucht. Diese wurde zwischen 55  $\mu$ s, 110  $\mu$ s und 220  $\mu$ s variiert. Die Ergebnisse sind in Abbildungen 4.45 bis 4.47 zu sehen und in Tabelle 4.16 zusammengefasst. Dargestellt wird in diesen Abbildungen die mittlere Anzahl an Iterationen je Zeitschritt  $c_m$  über die untersuchten drei Perioden. Es zeigt sich, dass  $c_m$  mit zunehmender Schrittweite h zunimmt. Der Mehraufwand der zusätzlichen Iterationen ist aber weitaus geringer als der Nutzen durch die größere Schrittweite. Damit sinkt die Rechenzeit bei zunehmender Schrittweite. Allerdings führt die größere Schrittweite zu einem größeren globalen Fehler (siehe dazu Abschnitt 4.4.7).

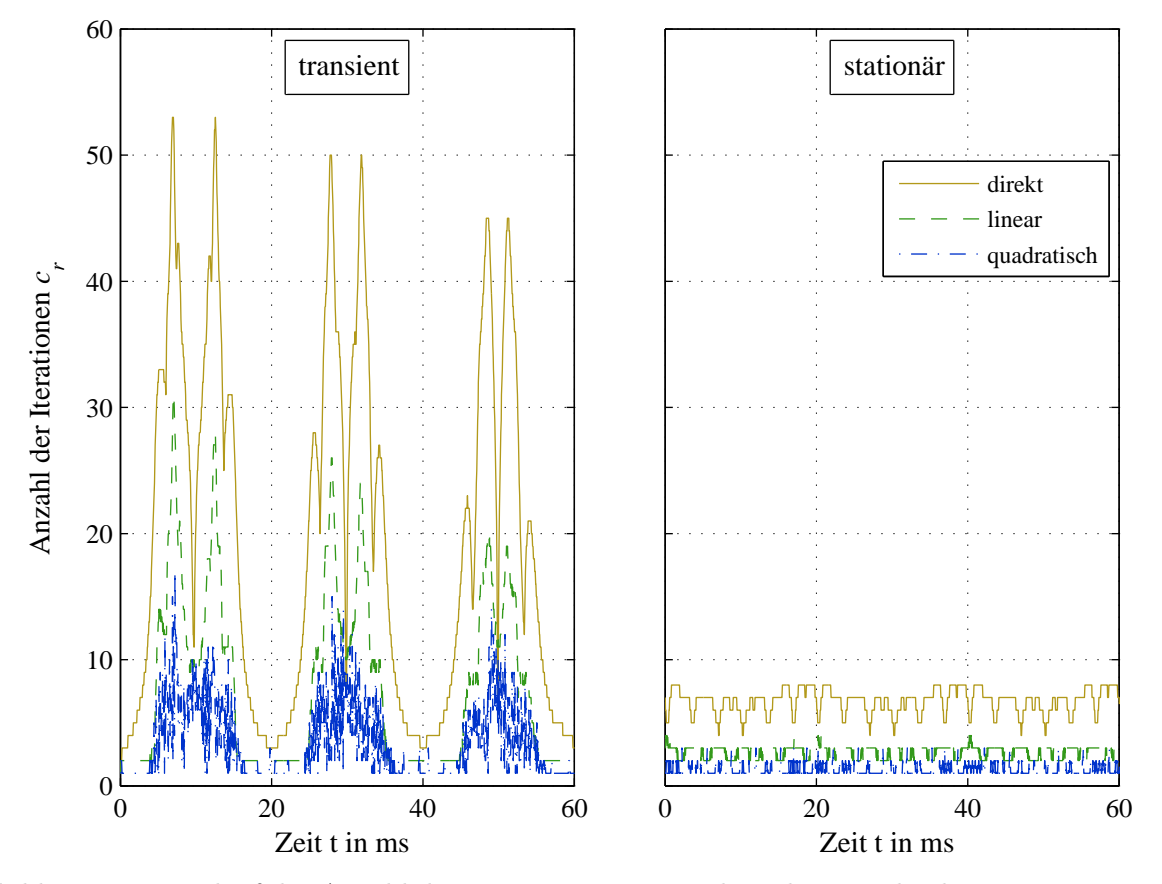

Abbildung 4.42: Verlauf der Anzahl der Iterationen je Zeitschritt bei verschiedenen Leitwertsextrapolationen mit direkter Iteration

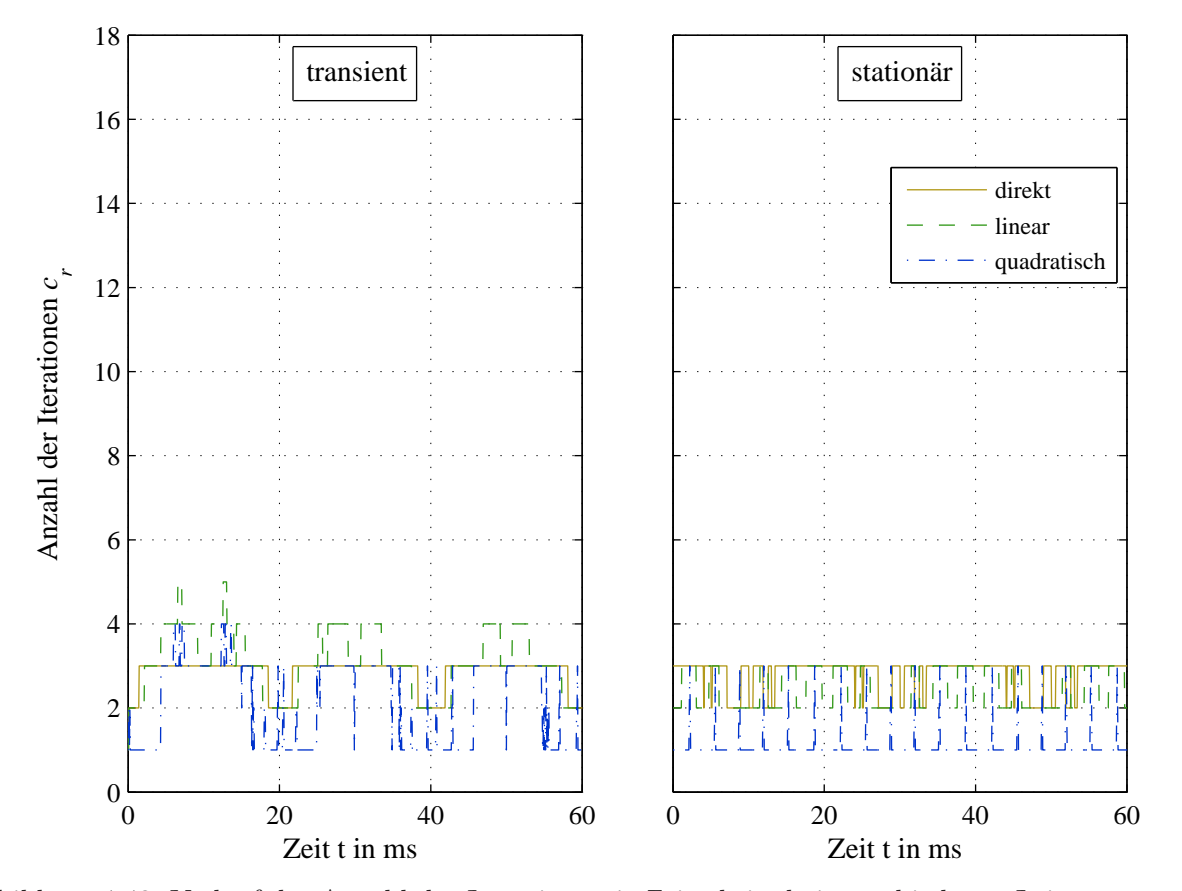

Abbildung 4.43: Verlauf der Anzahl der Iterationen je Zeitschritt bei verschiedenen Leitwertsextrapolationen mit Newton Raphson

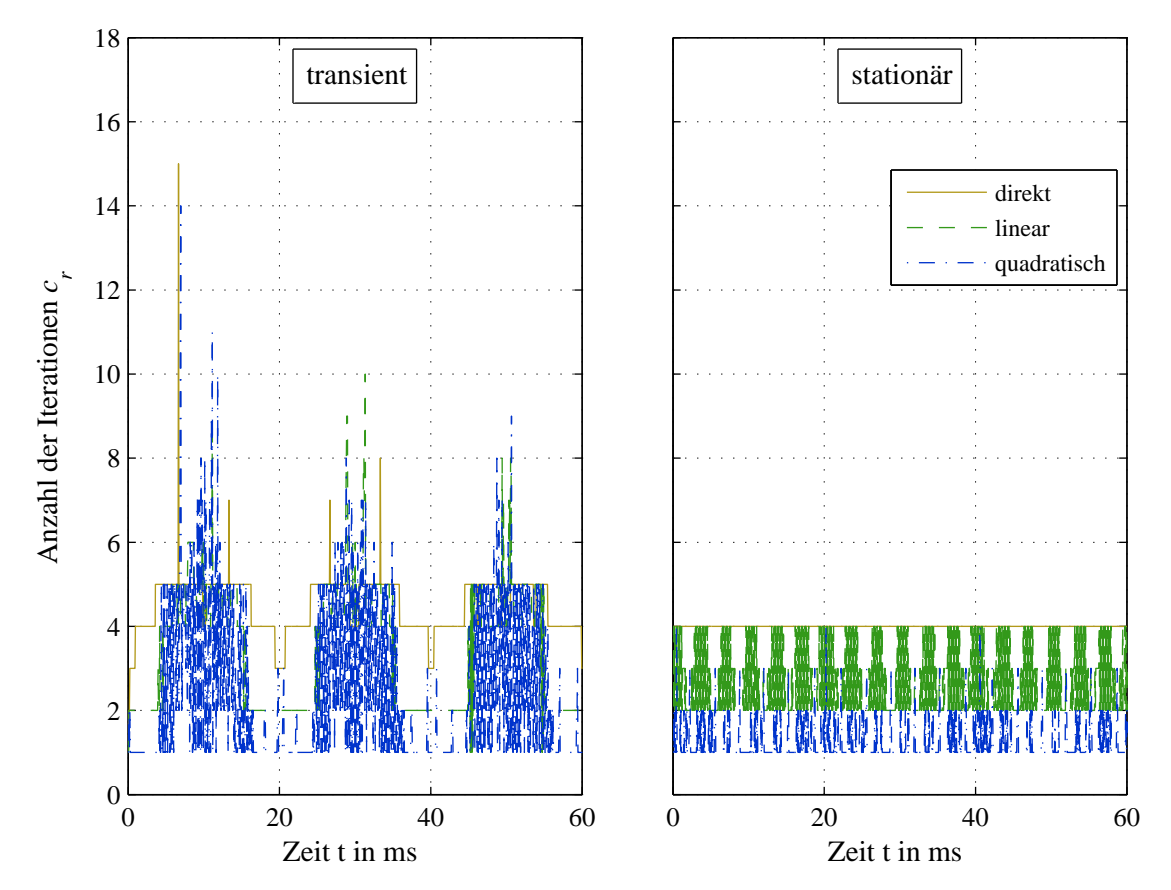

Abbildung 4.44: Verlauf der Anzahl der Iterationen je Zeitschritt bei verschiedenen Leitwertsextrapolationen bei Kombination aus direkter Iteration und Newton Raphson

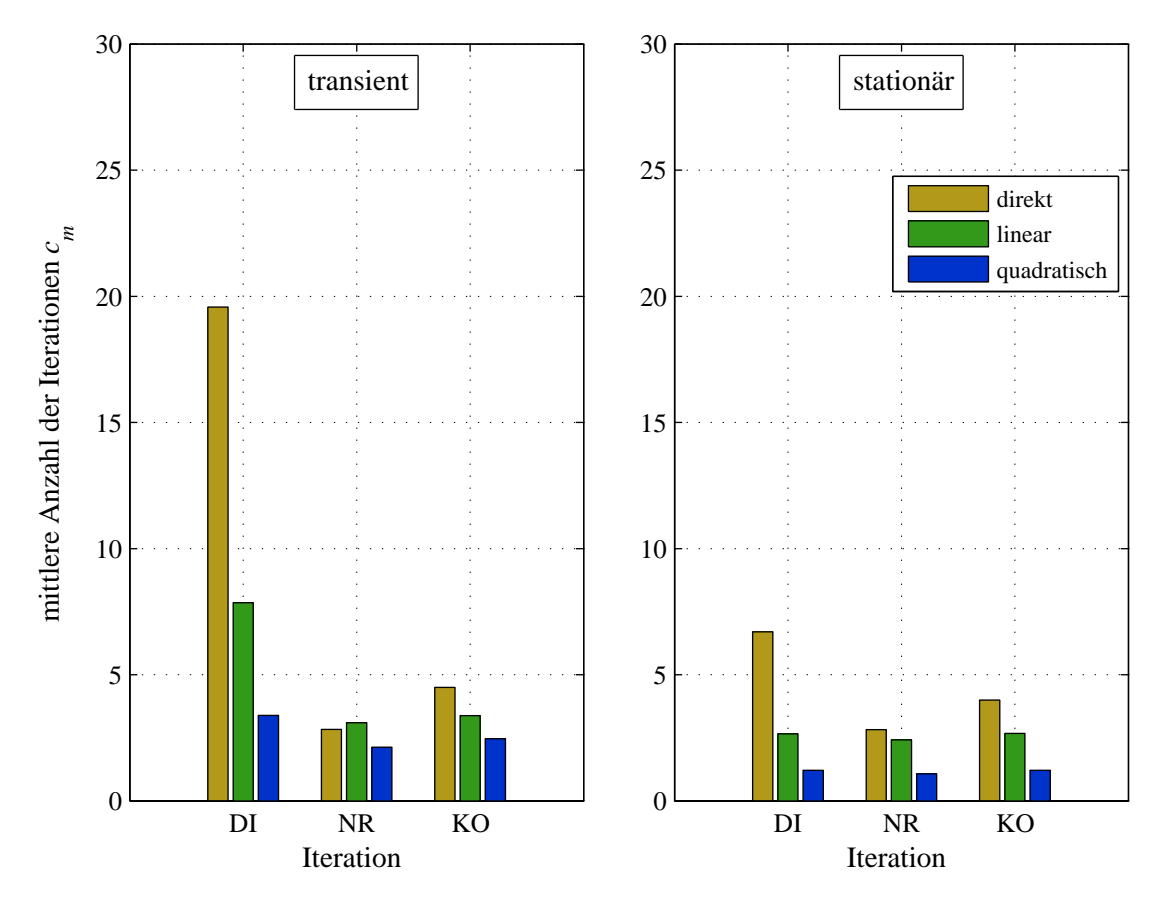

Abbildung 4.45: Mittlere Anzahl der Iterationen je Zeitschritt bei einer Schrittweite von  $55 \,\mu s$ 

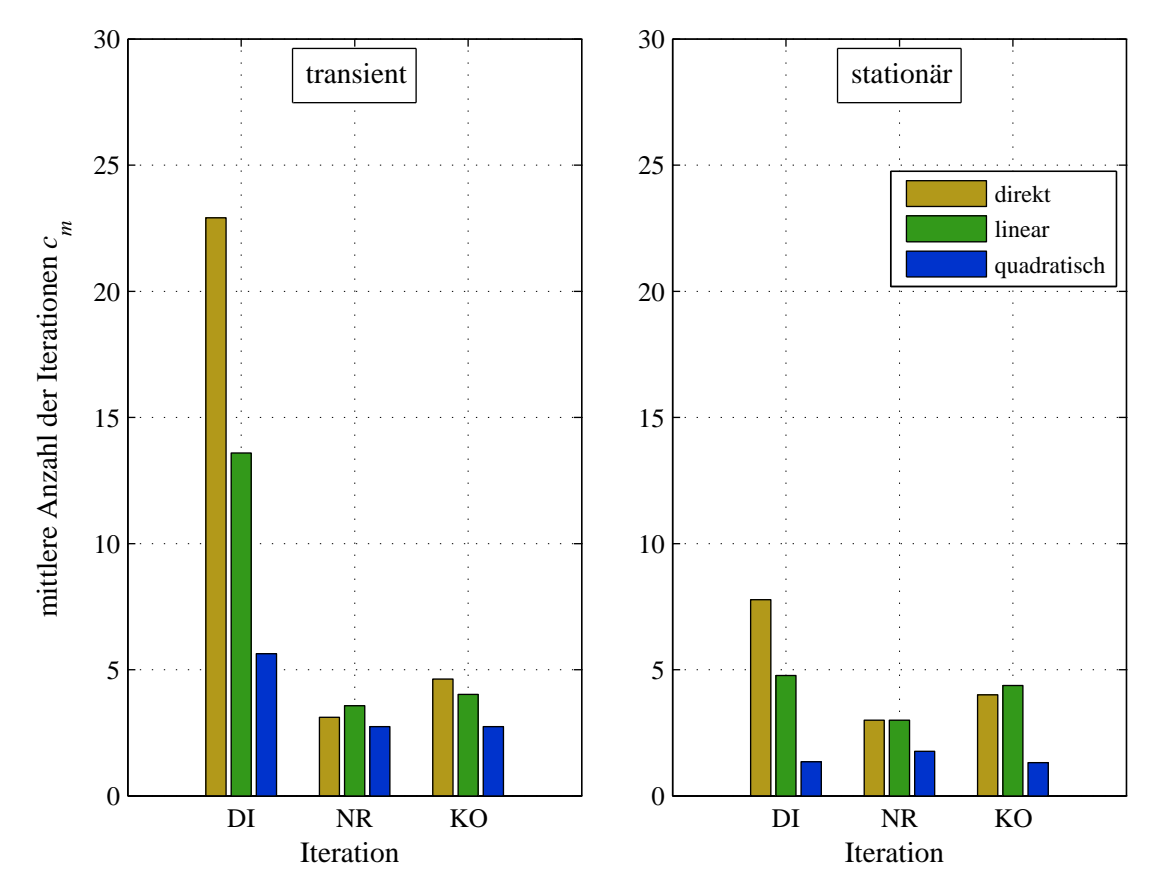

Abbildung 4.46: Mittlere Anzahl der Iterationen je Zeitschritt bei einer Schrittweite von  $110 \,\mu s$ 

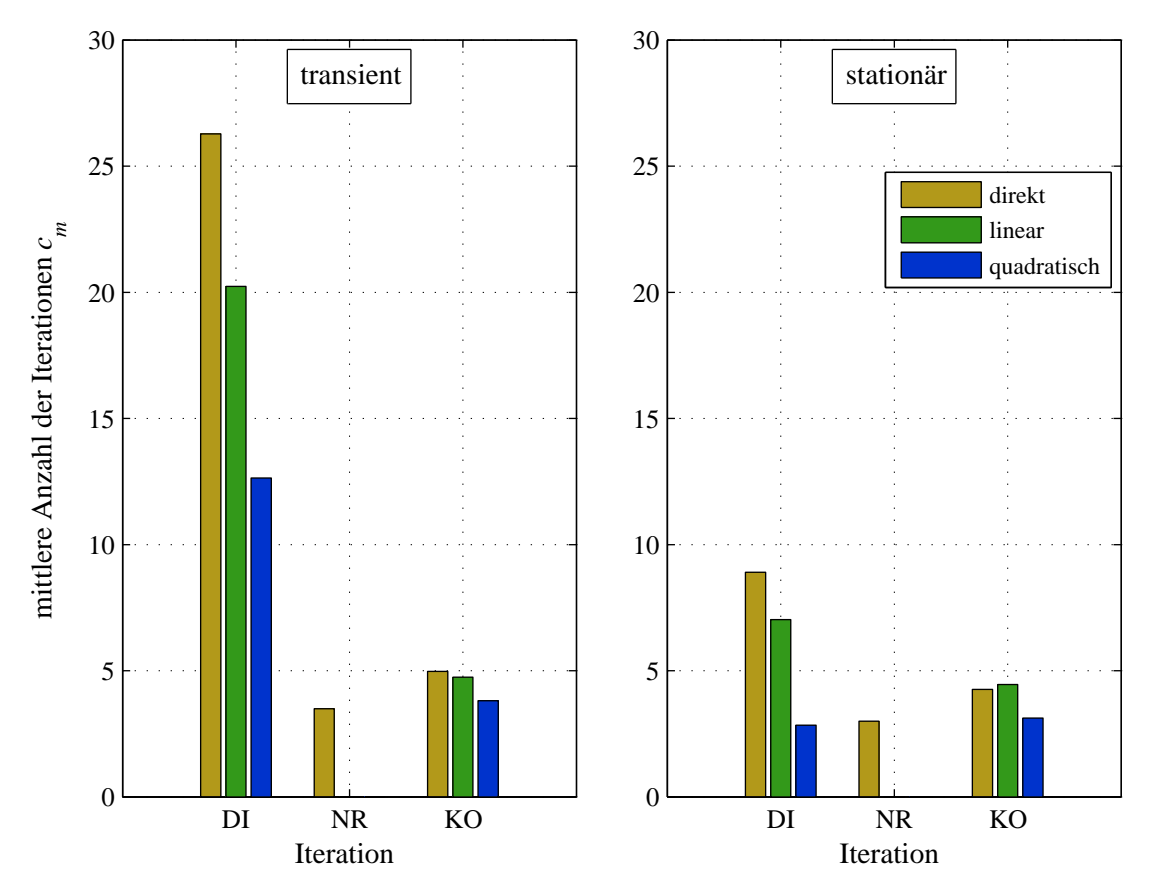

Abbildung 4.47: Mittlere Anzahl der Iterationen je Zeitschritt bei einer Schrittweite von  $220 \,\mu s$ 

Tabelle 4.16: Anzahl der mittleren Iterationen je Zeitschritt  $c_m$  für den transienten und stationäre Zustand

| Variante                   | Schrittweite  |        | transient |        | stationär |        |        |  |
|----------------------------|---------------|--------|-----------|--------|-----------|--------|--------|--|
| Leitwertextrapolation      |               | direkt | linear    | quadr. | direkt    | linear | quadr. |  |
| Direkte Iteration (DI)     | $55 \,\mu s$  | 19.60  | 7.85      | 3.40   | 6.70      | 2.65   | 1.20   |  |
| Newton-Raphson (NR)        |               | 2.85   | 3.10      | 2.15   | 2.80      | 2.40   | 1.05   |  |
| Kombinierte Iteration (KO) |               | 4.50   | 3.40      | 2.45   | 4.00      | 2.65   | 1.20   |  |
| Direkte Iteration (DI)     | $110 \,\mu s$ | 22.90  | 13.60     | 5.65   | 7.80      | 4.75   | 1.35   |  |
| Newton-Raphson (NR)        |               | 3.11   | 3.55      | 2.75   | 3.00      | 3.00   | 1.75   |  |
| Kombinierte Iteration (KO) |               | 4.65   | 4.05      | 2.75   | 4.00      | 4.40   | 1.30   |  |
| Direkte Iteration (DI)     | $220 \,\mu s$ | 26.30  | 20.25     | 12.65  | 8.90      | 7.05   | 2.85   |  |
| Newton-Raphson (NR)        |               | 3.50   |           |        | 3.00      |        |        |  |
| Kombinierte Iteration (KO) |               | 5.00   | 4.75      | 3.80   | 4.25      | 4.45   | 3.10   |  |

# Bewertung

Es zeigt sich, dass die Kombination aus direkter Iteration und Newton-Raphson die geeignetste Wahl ist. Dieses Verfahren bleibt bei allen Varianten stabil. Newton-Raphson gelangt bei  $220 \mu s$  an die Stabilitätsgrenze, bei der linearen und der quadratischen Extrapolation tritt Instabilität auf. Andererseits führt die direkte Iteration im Fall von stärkerer Sättigung zu einem steilen Anstieg von cm. Dies wirkt sich problematisch bei einem angestrebten Einsatz des MEC als Beobachter in einer Regelung aus. Dafür sollte  $c_m$  möglichst konstant sein. Dies ist bei der oben genannten Variante weitestgehend erfüllt. Bei linearer Extrapolation und einer Schrittweite  $h = 55 \,\mu s$  beträgt

die Anzahl der Iterationen  $c_m = 3$ . Bei Erhöhung von h auf 220  $\mu$ s steigt  $c_m$  lediglich auf 5 an. Die Gesamtzahl an Iterationen verringert sich damit um das 2.5-fache.

Pro Iterationsschritt benötigt die kombinierte Iteration etwas mehr Rechenzeit als die direkte Iteration, da hierfür mehr Rechengänge durchgeführt werden müssen. Die mittleren Rechenzeiten werden im Abschnitt 4.4.7 behandelt.

Da bei der Iteration des MEC die Fehlergrenze  $\epsilon_b$  eingehalten werden muss, wird die Variation der untersuchten Iterationsvarianten keinen, beziehungsweise einen unwesentlichen Einfluss auf die Genauigkeit der elektrischen Größen haben. Anders verhält es sich, wenn der Integrationsalgorithmus verändert wird. Dessen Einfluss ist Thema des nächsten Abschnittes.

#### 4.4.7 Vergleich von Integrationsalgorithmen

#### Methodik

Zur Lösung des EEC muss im Allgemeinen die gewöhnliche Differentialgleichung aus Abschnitt 4.4.7 gelöst werden. Für den konkreten Fall des dreiphasigen Transformators wurden mehrere Integratoren auf deren Eignung als schnell rechnender Solver untersucht. Die verschiedenen Varianten sind in Tabelle 4.11 angeführt. Die darin aufgelisteten verschiedenen Integrationsalgorithmen sind im Abschnitt 3.3.6 erklärt worden. Die Fragestellung in Bezug auf den Integrator lautet, wie groß die Schrittweite h noch gewählt werden kann, um ein vorgegebenes Fehlerkriterium zu erreichen. Zusammen mit der Kenntnis der Rechenzeit die ein Zeitschritt benötigt, erhält man als Konsequenz die benötigte Rechenzeit.

Der Vergleich der Integratoren wurde anhand des Verlaufes der Phasenströme beim Einschalten in den Leerlauf mit  $\phi_{Trq} = 0^{\circ}$  durchgeführt. Es zeigte sich, dass nicht alle möglichen Varianten, die in Tabelle 4.11 angeführt sind, auch sinnvoll sind. Nicht untersucht wurden:

- 1. Euler bei gemeinsamer Lösung von MEC und EEC: Um die Fehlergrenze e<sup>g</sup> einzuhalten, müsste die Schrittweite um mehr als den Faktor 10 verkleinert werden. Damit stiege die Rechenzeit sehr hoch an.
- 2. Die Kombinierte Iteration bei Adams Moulton: wurde nicht implementiert, da das Ergebnis ähnlich zu Euler mit KO ist.

Die Leitwertsextrapolation kann beim ode45 und ode15s nicht angewandt werden, da sich wegen der großen Schrittweiten bei der Extrapolation zum Teil negative Leitwerte ergeben. Besonders bei der Variante mit DI führt dies zu einer hohen Anzahl von Iterationen  $c_r$ .

Für die Maximierung der Berechnungseffizienz ist zu beachten, dass der zeitliche Verlauf der Spannungen  $u_t$  kein Messrauschen aufweist. Deshalb wurden die Verläufe der gemessenen Spannungen geglättet. Bliebe das Messrauschen bestehen, würde sich die Schrittweite h insbesondere bei Verwendung des ode45 verringern.

Bei den Varianten, die die Zustandsgrößendarstellung (ZG) verwenden, muss Augenmerk auf die Stabilität gelegt werden. Dies begründet sich in der Berechnung des Summeneisenverluststromes  $i_{fe0}$ (siehe Abschnitt 3.3.3). Für die Berechnung von  $i_{fe0}$  wird die Ableitung der Spannung ut benötigt, deren Bestimmung sorgfältig erfolgen muss.

Beim Integrationsalgorithmus ode15s wird die Jakobi-Matrix zu Beginn der Berechnung bestimmt. Wird die Jakobi-Matrix während der Berechnung neu ermittelt, so wird der Algorithmus instabil. Aus diesem Grund wurde die Neuermittlung der Jakobi-Matrix unterbunden. Der Algorithmus arbeitet trotz dieser Einschränkung, aber mit einer geringeren Effizienz. Der Grund für dieses Verhalten liegt in der Bestimmung von  $i_{fe0}$ .

#### 4.4. Auswertung 129

### Referenzkurve

Als Fehlerkriterium wird der globale Fehler e<sup>g</sup> der Phasenströme verwendet. Um den globalen Fehler zu berechnen, muss die wahre Lösung bekannt sein. Da es bei einem nichtlinearen System keine analytische Lösung gibt, wird statt dessen eine Referenz herangezogen. Diese wird der wahren Lösung sehr nahe kommen. Ode45 und ode15s sind in Matlab R bereits als function vorhanden. Die Genauigkeit kann über die relative Toleranz relTol, die absolute Toleranz absTol und durch die maximal erlaubte Schrittweite  $h_{\text{max}}$  eingestellt werden. Beim Euler und beim Adams Moulton Verfahren kann nur die Schrittweite vorgegeben werden. Aus dem Vergleich der Rechenergebnisse geht hervor, dass der Integrationsalgorithmus des ode15s am geeignetsten für die Erstellung einer Referenz ist. Die Parameter für diese im Weiteren als Referenz verwendete Berechnung waren:

- Integrationsalgorithmus: ode15s
- Berechnungsvariante: Zustandsgrößendarstellung
- relative Toleranz:  $relTol = 10^{-7}$
- absolute Toleranz:  $absTol = 10^{-5}$
- mittlere Schrittweite:  $h_m = 4.8 \,\mu s$

Um die Qualität der Referenz zu beurteilen, wurden zwei Berechnungen mit größeren Schrittweiten erstellt. Dies waren:

- ode15s mit  $relTol = 10^{-7}$ ,  $absTol = 3 \cdot 10^{-5}$  und  $h_m = 26 \,\mu s$
- ode45 mit  $relTol = 10^{-7}$ ,  $absTol = 10^{-7}$  und  $h_m = 15 \,\mu s$

In beiden Fällen beträgt die Abweichung der Phasenströme zur Referenz < 0.1%. Daraus lässt sich ableiten, dass die Rechenergebnisse der Referenz sehr nahe der wahren Lösung sind.

## Berechnungen für  $e_q < 1\%$

Ausgehend von dieser Referenz wurden die Einstellungen an den verschiedenen Integratoren so lange verändert, bis e<sup>g</sup> kleiner 1% war. Diese Fehlergrenze ist im Hinblick auf die erzielbare Schrittweite und die Rechengeschwindigkeit sinnvoll gewählt. Ein weiterer Anhaltspunkt für die Wahl von h ergibt sich aus dem angestrebten Einsatz als Beobachter. Beträgt beispielsweise die Abtastfrequenz einer Regelung 10 kHz, dann muss die Schrittweite  $\leq 100 \,\mu s$  sein. Eine größere Fehlergrenze wäre auch im Hinblick auf den Vergleich mit den Messergebnissen nicht sinnvoll, da die Abweichung zwischen Messung und Simulation im Bereich von ±5% liegt. In der Tendenz nehmen bei größer werdendem Fehler die Amplituden der Phasenströme zu. Aus den Versuchen der verschiedenen Integrationsalgorithmen stellte sich heraus, dass  $relTol$  und  $absTol$  mit der maximal erlaubten Schrittweite  $h_{\text{max}}$  abgestimmt sein sollte. Durch die Beschränkung der Schrittweite auf  $h_{\text{max}}$  wird zwar die mittlere Schrittweite  $h_m$  verringert. Es fallen dadurch aber weniger verworfene Zeitschritte an und die Berechnung wird effizienter. Auf diesen Umstand wurde bereits im Abschnitt 3.3.6 eingegangen. Für den stationären Vorgang schwankt die Schrittweite noch stark. Im stationären Fall verringert sich die Schwankung und die Schrittweite nähert sich  $h_{\text{max}}$  an.

In den Abbildungen 4.48 bis 4.52 sind die mit den unterschiedlichen Integratoren erzielten Ergebnisse graphisch dargestellt. Die Werte der in diesen Abbildungen angeführten Größen sind in Tabelle 4.17 zusammengefasst. Dabei steht DI für die direkte Iteration und KO für die kombinierte Iteration aus direkter Iteration und dem Verfahren nach Newton-Raphson. Beide Verfahren verwenden getrennte Gleichungssysteme für MEC und EEC. Die Abkürzung ZG steht für Zustandsgrößen und bedeutet die gemeinsame Lösung von MEC und EEC. Siehe dazu auch Tabelle 4.11. Die in

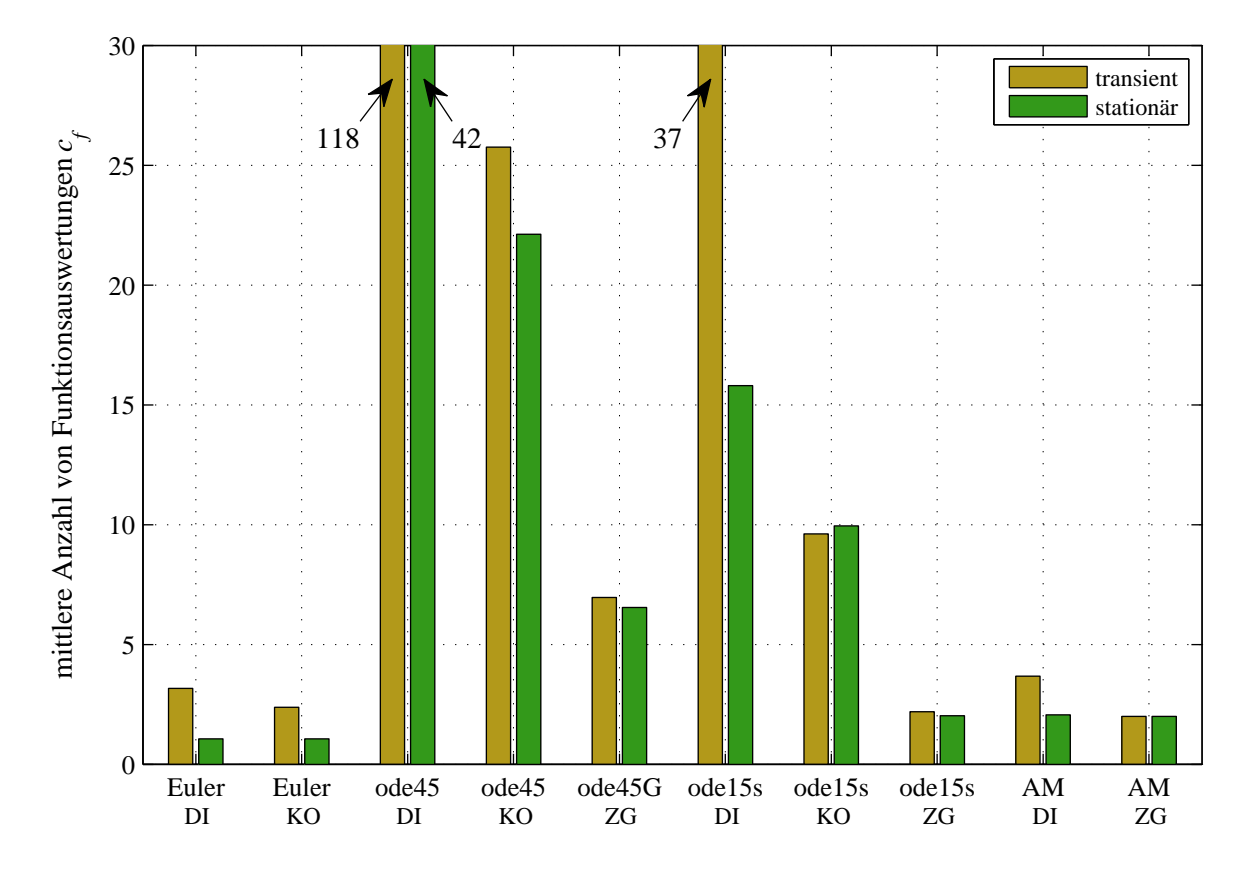

Abbildung 4.48: Mittlere Anzahl der Funktionsauswertungen  $c_f$  während des transienten und des stationären Zustandes mit $e_g=1\%$ 

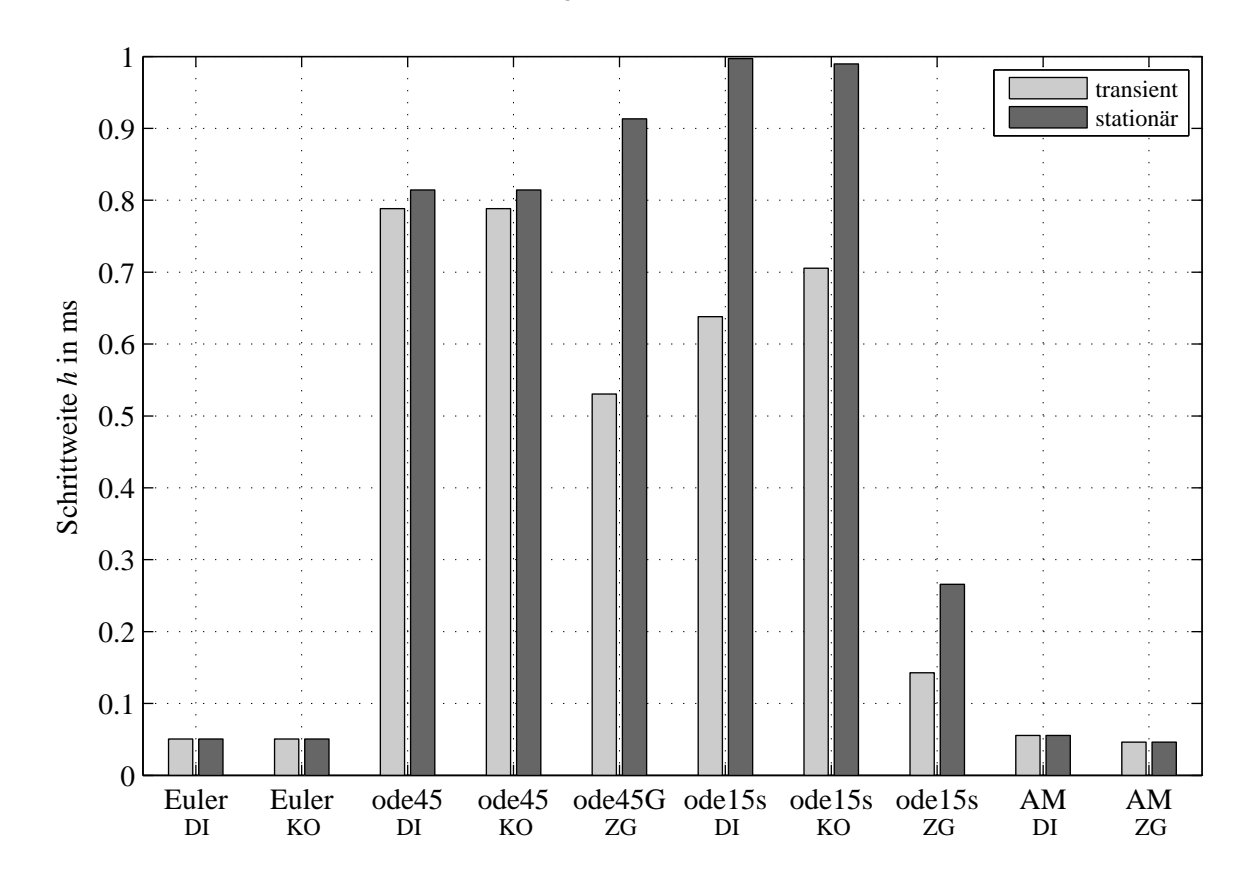

Abbildung 4.49: Schrittweite $h$ zur Einhaltung der Fehlergrenze von $e_g=1\%$ 

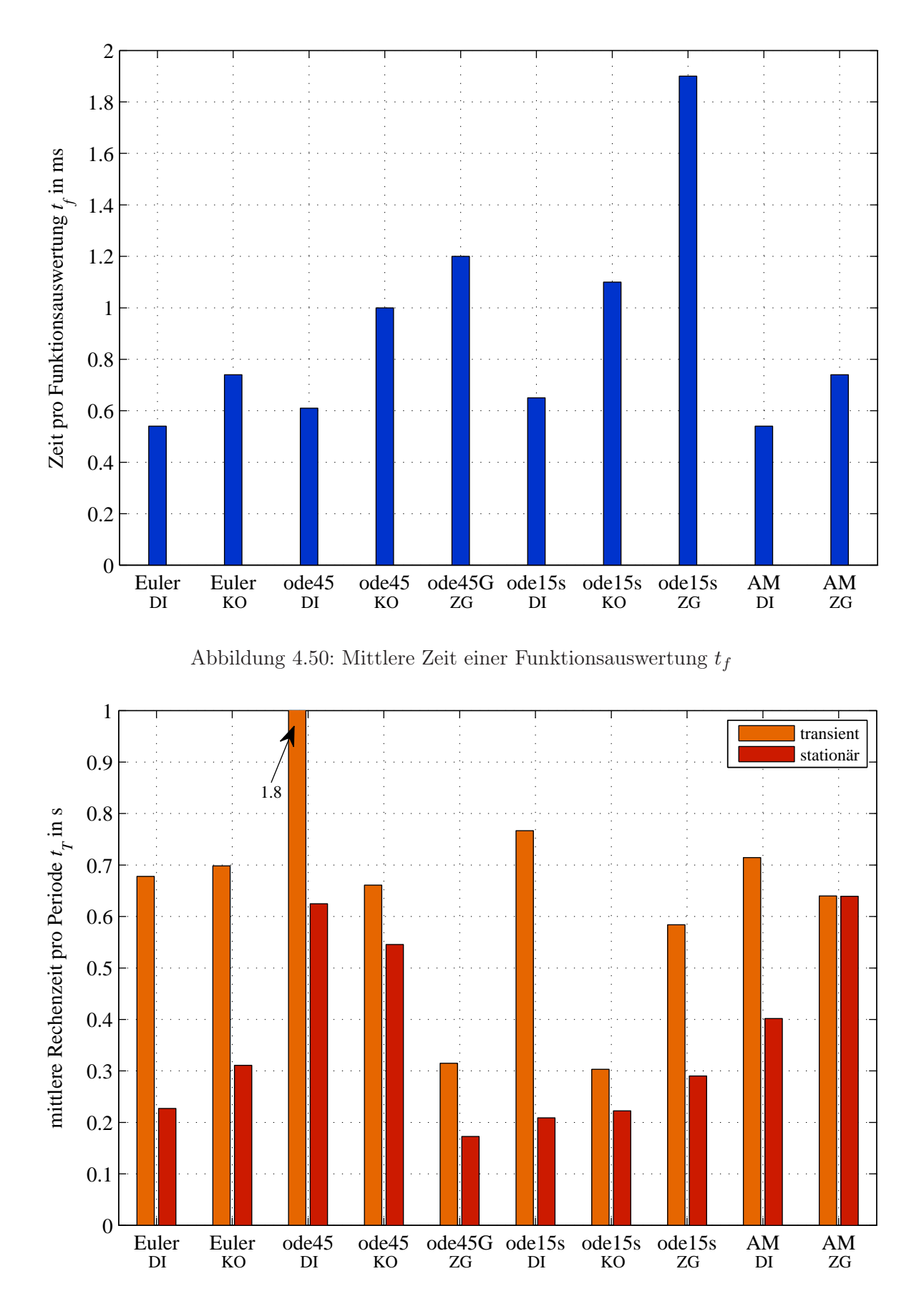

Abbildung 4.51: Rechenzeit für eine Periode  $t_T$  während des transienten und des stationären Zustandes mit $e_g=1\%$ 

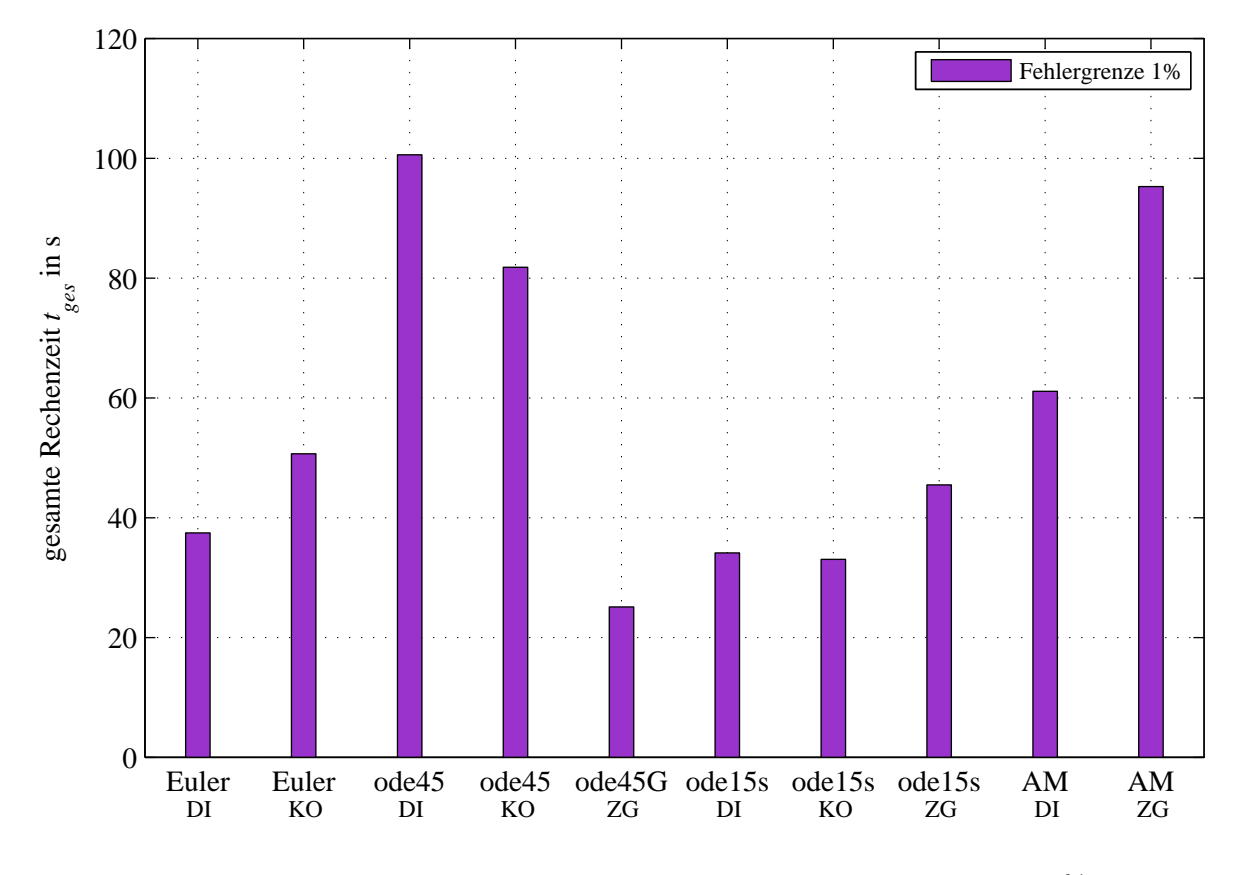

Abbildung 4.52: Gesamte Rechenzeit für die Simulation  $t_{ges}$  mit  $e_g = 1\%$ 

dieser Tabelle anführten Schrittweiten sind so gewählt, dass die oben beschriebene Fehlergrenze eingehalten wird.

Für die Bestimmung der gesamten Rechenzeit und der Rechenzeit pro Periode wird die Zeit einer Funktionsauswertung  $t_f$  herangezogen. Bei DI und KO entspricht eine Funktionsauswertung einer Iteration beziehungsweise einer Auswertung des MEC, während bei ZG einmal die Differentialgleichung gelöst wird. Aus der mittleren Anzahl an Funktionsauswertungen für einen Zeitschritt  $c_f$  kann die Rechenzeit pro Zeitschritt  $t_h$  berechnet werden.  $c_f$  gibt somit an, wie oft der Iterationsbzw. der Integrationsalgorithmus gestartet werden muss, damit ein Zeitschritt abgearbeitet ist. Für die Bestimmung der Zeit  $t_f$  wurden nur die Rechenzeiten der ersten fünf Perioden herangezogen. Bei Matlab $\circledR$  führte eine zunehmende Simulationszeit zu einem Anstieg von  $t_f$ , obwohl alle relevanten Größen vor der Berechnung als Vektoren oder Matrizen global vordefiniert wurden. Es gelang aber trotz Einführung von globalen Variablen und vordefinierten Vektoren nicht, eine während der gesamten Simulation konstante Zeit  $t_f$  zu erreichen. Deshalb wurden die Zeiten aus den ersten fünf Perioden ermittelt, während derer  $t_f$  noch bei allen Varianten konstant blieb. Besonders stark fiel der Anstieg von  $t_f$  bei Verwendung der Functions ode45 und ode15s auf. Hier gibt es sicherlich noch Optimierungsspielraum, wenn man den in Matlab R implementierten Code ändert.

In Tabelle 4.17 sind die Rechenzeiten pro Periode  $t_T$  und die gesamte Rechenzeit  $t_{ges}$  angegeben. Man sieht darin, dass  $t_{ges}$  um den Faktor 5 zwischen kleinster und größer Zeit schwankt. So weit es möglich ist, sind die Größen für den transienten und den stationären Fall getrennt angegeben. Jene für den transienten Fall sind mit dem Zusatz tr und jene für den stationären mit ss (engl.: steady state) gekennzeichnet. So gibt  $t_{T,tr}$  die Rechenzeit pro Periode für den transienten Fall und  $t_{T,ss}$  die Rechenzeit pro Periode für den stationären Fall an. Für den transienten Fall wurden wie ersten drei Perioden, für den stationären die letzten drei Perioden ausgewertet.

| Größe       |    |      | Euler   | ode45  |                |          |          | ode15s   |                | AM    |                |
|-------------|----|------|---------|--------|----------------|----------|----------|----------|----------------|-------|----------------|
| Verfahren   |    | DI   | KO      | DI     | K <sub>O</sub> | ZG       | DI       | KΟ       | ZG             | DI    | ZG             |
| $c_{f,tr}$  |    | 3.2  | 2.4     | 118.1  | 25.8           | 7        | 37.2     | 9.6      | 2.2            | 3.7   | 2              |
| $c_{f,ss}$  |    | 1.1  | $1.1\,$ | 41.5   | 22.1           | 6.5      | 15.8     | 10       | $\overline{2}$ | 2.1   | $\overline{2}$ |
| relTol      |    |      |         | $1e-5$ | $1e-5$         | $1e-5$   | $1e-5$   | $1e-5$   | $1e-5$         |       |                |
| absTol      |    |      |         | $3e-4$ | $3e-4$         | $1.2e-3$ | $4.5e-4$ | $4.5e-4$ | $2.5e-3$       |       |                |
| $h_{\max}$  | ms | 0.05 | 0.05    | 1      | 1              | 1        | 1        | 1        | 0.30           | 0.055 | 0.045          |
| $h_{f, tr}$ | ms | 0.05 | 0.05    | 0.79   | 0.79           | 0.53     | 0.64     | 0.705    | 0.145          | 0.055 | 0.045          |
| $h_{f,ss}$  | ms | 0.05 | 0.05    | 0.815  | 0.815          | 0.915    | 0.995    | 0.99     | 0.265          | 0.055 | 0.045          |
| $t_f$       | ms | 0.54 | 0.74    | 0.61   | 1              | 1.2      | 0.65     | 1.1      | 1.9            | 0.54  | 0.74           |
| $t_{T,tr}$  | S  | 0.70 | 0.70    | 1.85   | 0.65           | 0.3      | 0.75     | 0.3      | 0.6            | 0.7   | 0.65           |
| $t_{T,ss}$  | S  | 0.25 | 0.30    | 0.6    | 0.55           | 0.15     | 0.2      | 0.2      | 0.3            | 0.4   | 0.65           |
| $t_{ges}$   | S  | 37.4 | 50.7    | 100.6  | 81.8           | 25.1     | 34.1     | 33.1     | 45.5           | 61.1  | 95.3           |

Tabelle 4.17: Ergebnisse der Integratoren für eine Fehlergrenze von 1% des globalen Fehlers

### Bewertung für  $e_g < 1\%$

Aus dem Vergleich der Varianten fällt auf, dass mit dem Integrationsalgorithmus ode45 unter Verwendung von ZG die kürzeste Rechenzeit erzielt wird. Dies gelingt durch die vergleichsweise großen Schrittweiten für den stationären Fall. Die Anzahl der Funktionsauswertungen  $c_f$  liegt im transienten und im stationären Fall nahe bei 6. Daraus ist ersichtlich, dass wenige Zeitschritte verworfen werden.

Der Variante ode45/ZG am nächsten kommt der Iterationsalgorithmus ode15s mit KO. Diese Variante weist ähnliche Schrittweiten auf wie ode45/ZG. Da  $c_f$  bei dieser Variante aber mit einem Durchschnitt von 10 aber höher ist als bei ode45/ZG, ergibt sich für ode15s/KO eine höhere gesamte Rechenzeit. Bei dieser Variante liegen  $t_{T,tr}$  und  $t_{T,ss}$  aber näher zusammen als bei ode45/ZG.

Dahinter folgen, wie aus Abbildung 4.52 ersichtlich ist, die Varianten Euler/DI und ode15s/DI. Die Varianten mit DI weisen zwischen dem transienten und dem stationären Fall generell ein ungünstiges Verhältnis auf. Dadurch weist ode $45/DI$  das höchste  $t_{ges}$  auf. Mit ode $45/KO$  wird auch kein wesentlich kürzeres  $t_{ges}$  erreicht, da die Rechenzeit pro Funktionsauswertung in diesem Fall mit 1 ms beträchtlich höher ist als bei ode45/DI. Bei letzterer Variante beträgt  $t_f = 0.61$  ms.

Durch die hohe Rechenzeit pro Funktionsauswertung  $t_f$  beim Integrationsalgorithmus ode15s, liegt die Gesamtzeit  $t_{ges}$  aber höher als bei ode45/ZG. Die Varianten, die auf dem Adams Moulton (AM) Methode basieren, schneiden in Bezug auf  $t_{ges}$  nicht gut ab. Dies liegt am höheren  $c_f$ , wohingegen dieser Integrationsalgorithmus keine höhere Schrittweiten bei DI ermöglicht. Bei höheren Sättigungen wäre dies Variante interessant, da AM/ZG wesentlich kleineren Fehler als Euler/ZG erzielt.

Wenn auch der Lastfall simuliert werden soll, wandelt sich das Bild. Durch die Beschaltung einer sekundären Impedanz verändert sich das Systemverhalten dahingehend, dass die Zeitkonstanten beziehungsweise die Eigenwerte des Differentialgleichungssystems von Primär- und Sekundärseite stark voneinander abweichen. In diesem Fall muss ein Integrationsalgorithmus verwendet werden, der zur Lösung von steifen Differentialgleichungssystemen geeignet ist. Dafür eignet sich ode15s. Euler und ode45 scheiden wegen Instabilität und damit einhergehenden geringen Schrittweiten aus. Die Verhältnisse werden mit größer werdender Impedanz zunehmend schwieriger.

Es ist auch ersichtlich, dass bei höherwertigeren Integratoren eine Iteration des MEC nicht in jedem Fall einen Vorteil bringt. Statt dessen ist es besser, die ZG-Varianten zu verwenden. Dies liegt daran, dass die Anpassung der Leitwerte ausreichend gelingt. Stabilere Verhältnisse erreicht man aber, wenn das Gleichungssystem des MECs iteriert wird. Dabei ist es von Vorteil, die kombinierte Iteration (KO) einzusetzen. Dadurch wird  $c_f$  auch bei höherer Sättigung nicht so stark erhöht.

# Berechnungen für  $e_q < 2\%$

Besteht die Möglichkeit, eine höhere Fehlergrenze für den globalen Fehler zu erlauben, dann können größere Schrittweiten erzielt werden. In Tabelle 4.18 sind die Ergebnisse für  $e_g < 2\%$  zusammengefasst, Abbildung 4.53 bis Abbildung 4.56 illustrieren die Verläufe der analysierten Varianten.

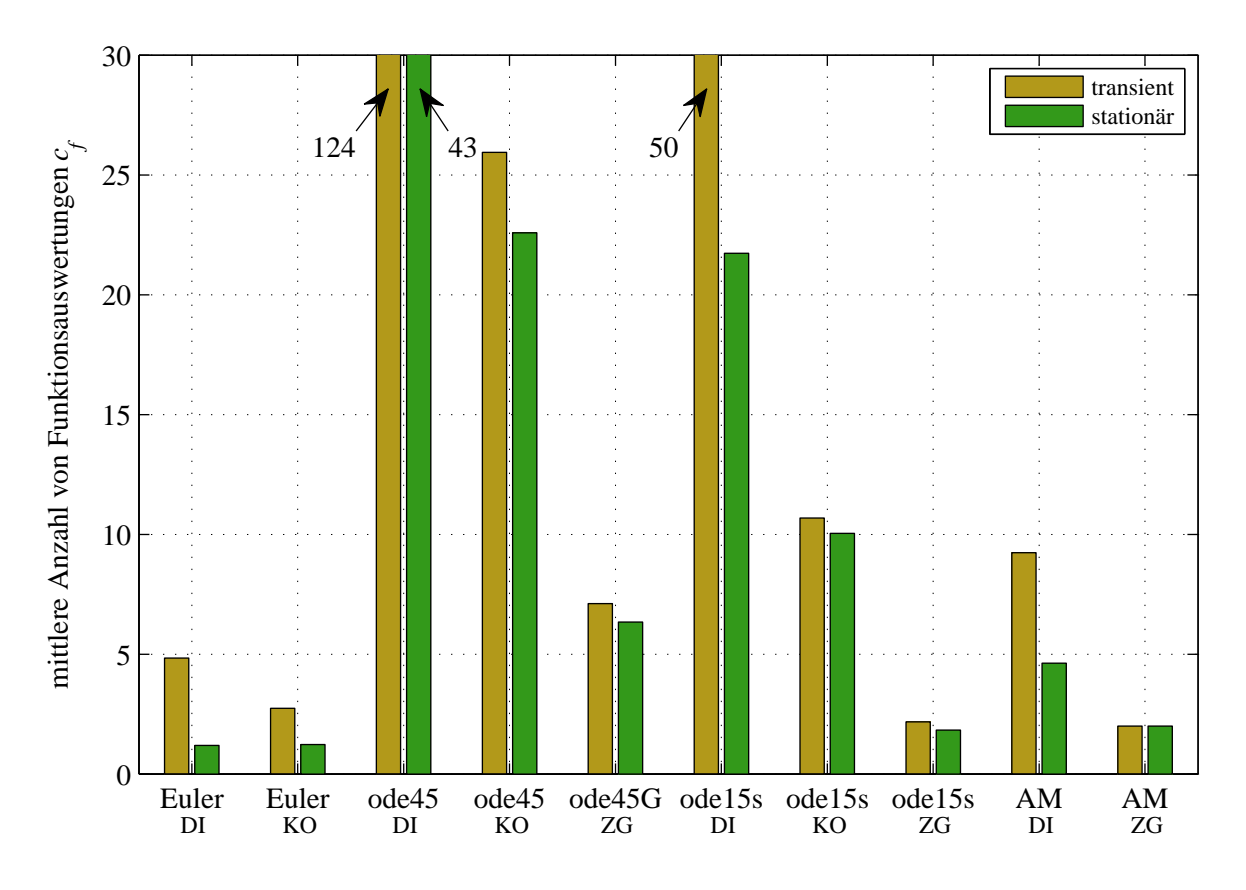

Abbildung 4.53: Mittlere Anzahl der Funktionsauswertungen  $c_f$  während des transienten und des stationären Zustandes mit  $e_q = 2\%$ 

| Größe                   |    |      | Euler          | ode45  |                |          |          | ode15s         | AM       |      |                |
|-------------------------|----|------|----------------|--------|----------------|----------|----------|----------------|----------|------|----------------|
| Verfahren               |    | DI   | K <sub>O</sub> | DI     | K <sub>O</sub> | ZG       | DI       | K <sub>O</sub> | ZG       | DI   | ZG             |
| $c_{f,tr}$              |    | 4.8  | 2.7            | 123.6  | 25.9           | 7.1      | 50.2     | 10.7           | 2.2      | 9.2  | $\overline{2}$ |
| $c_{f,ss}$              |    | 1.2  | 1.2            | 42.9   | 22.6           | 6.3      | 21.7     | 10             | 1.8      | 4.6  | $\overline{2}$ |
| relTol                  |    |      |                | $1e-5$ | $1e-5$         | $1e-5$   | $1e-5$   | $1e-5$         | $1e-5$   |      |                |
| absTol                  |    |      |                | $3e-4$ | $3e-4$         | $1.2e-3$ | $4.5e-4$ | $4.5e-4$       | $2.5e-3$ |      |                |
| $h_{\max}$              | ms | 0.10 | 0.10           | 1.1    | 1.1            | 1.2      | 2        | $\mathfrak{D}$ | 0.35     | 0.10 | 0.07           |
| $h_{f, t\underline{r}}$ | ms | 0.10 | 0.10           | 0.92   | 0.92           | 0.615    | 1.085    | 1.085          | 0.18     | 0.10 | 0.07           |
| $h_{f,ss}$              | ms | 0.10 | 0.10           | 0.93   | 0.93           | 1.14     | 1.375    | 1.37           | 0.345    | 0.10 | 0.07           |
| $t_f$                   | ms | 0.54 | 0.74           | 0.61   | 1              | 1.2      | 0.65     | 1.1            | 1.9      | 0.54 | 0.74           |
| $t_{T,tr}$              | S  | 0.5  | 0.4            | 1.65   | 0.55           | 0.3      | 0.6      | 0.2            | 0.45     | 1    | 0.45           |
| $t_{T,ss}$              | S  | 0.15 | 0.2            | 0.55   | 0.5            | 0.15     | 0.2      | 0.15           | 0.2      | 0.5  | 0.45           |
| $t_{ges}$               | S  | 21.6 | 29.1           | 91     | 73.1           | 20       | 33.2     | 24.4           | 33.6     | 77.7 | 63.5           |

Tabelle 4.18: Ergebnisse der Integratoren für eine Fehlergrenze von 2% des globalen Fehlers

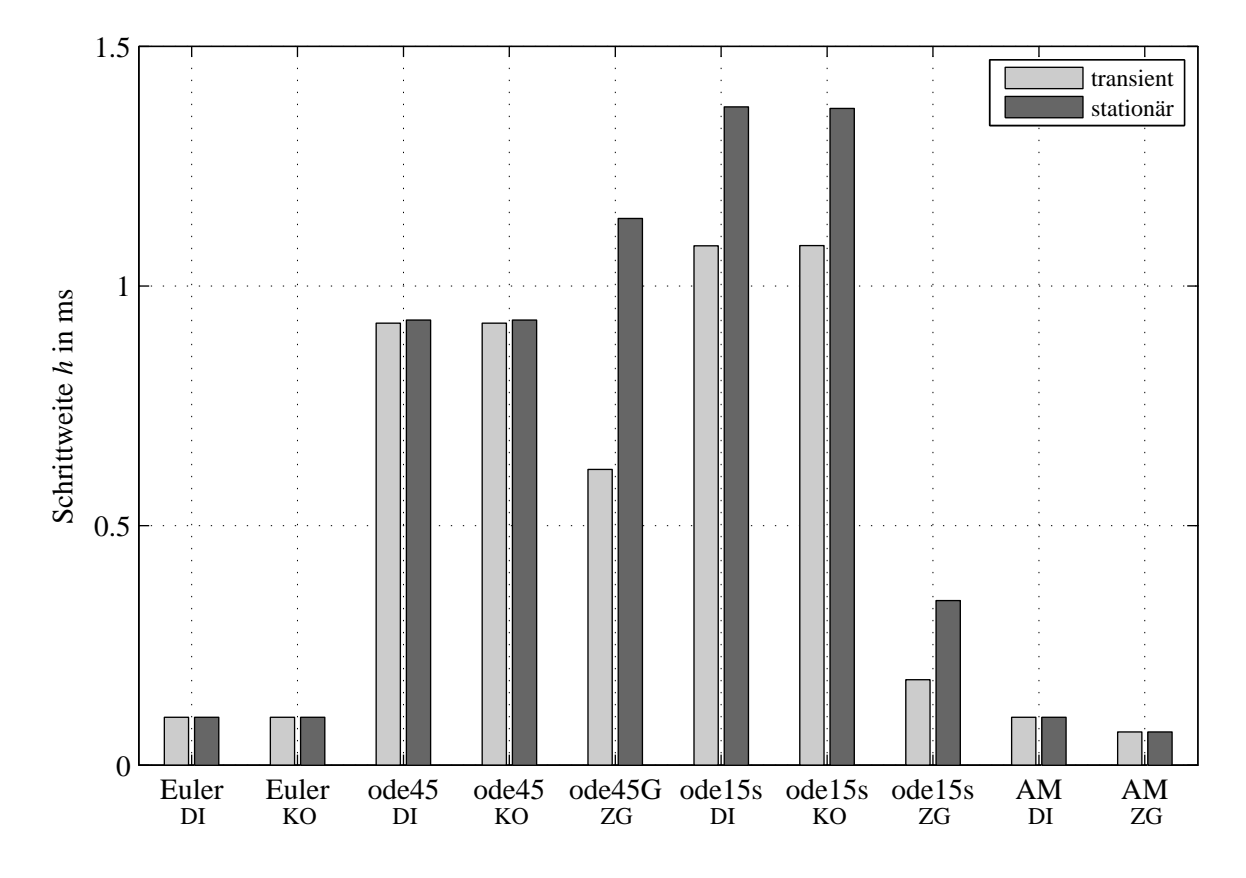

Abbildung 4.54: Schrittweite h während des transienten und des stationären Zustandes zur Einhaltung der Fehlergrenze von $e_g=2\%$ 

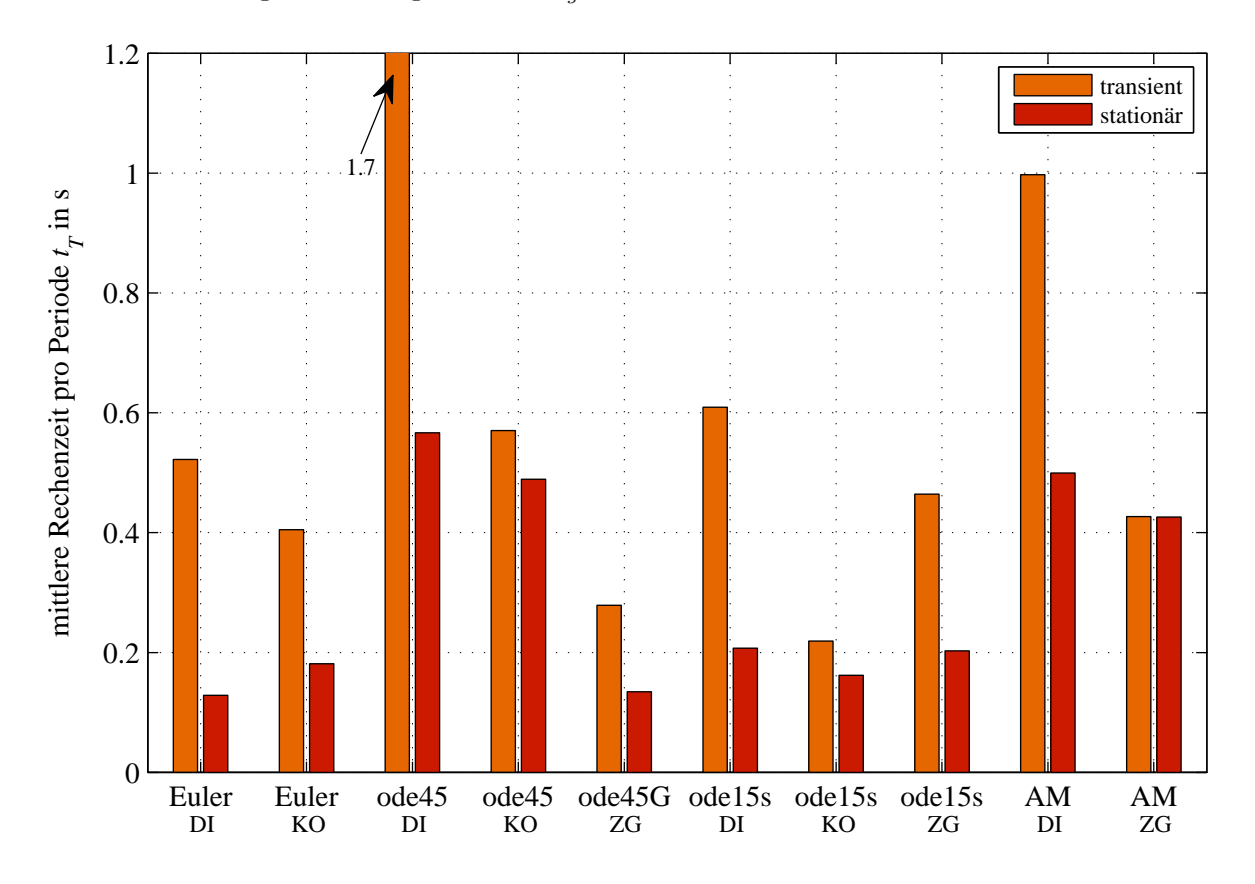

Abbildung 4.55: Rechenzeit für eine Periode $t_T$  während des transienten und des stationären Zustandes mit $e_g=2\%$ 

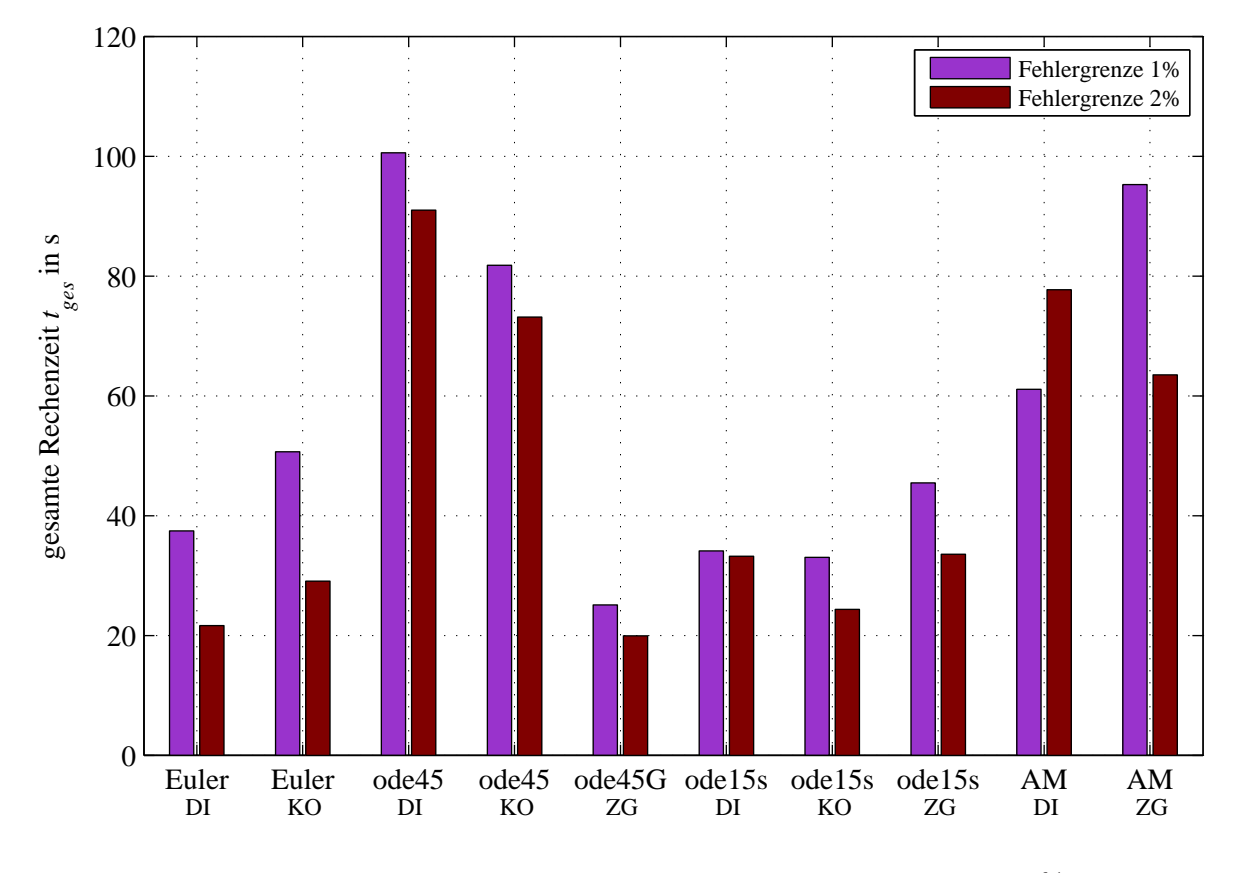

Abbildung 4.56: Gesamte Rechenzeit der Simulation  $t_{ges}$  mit  $e_g = 2\%$ 

## Bewertung für  $e_q < 2\%$

Aus den Gegenüberstellungen von  $t_{ges}$  für  $e_g = 1\%$  und  $e_g = 2\%$  in Abbildung 4.56 ist ersichtlich, dass lediglich bei Einsatz von Euler  $t_{ges}$  wesentlich sinkt. Dies ist beim Euler Verfahren auch zu erwarten. Die Verringerung an Rechenzeit wird allerdings nicht ganz halbiert. Der Grund liegt im Anstieg von  $c_f$  (siehe auch Abbildung 4.45 und 4.46).

Auffallend ist, dass sich bei Verwendung von AM in Verbindung mit DI bei größerer Fehlergrenze  $t_{ges}$  ansteigt. Für diese Variante ergibt sich für die größere Fehlergrenze ein größeres  $t_{ges}$ . Der Grund liegt in einem überproportionalen Anstieg von  $c_f$ , der durch die größere Schrittweite nicht kompensiert werden kann. Bei den Varianten, die die Integrationsalgorithmen ode45 und ode15s verwenden, liegt die Verringerung von  $t_{ges}$  im Bereich von 10 − 20%.

Betrachtet man nur die Ergebnisse, die sich bei der Fehlergrenze  $e_q = 2\%$  ergeben, dann erhält man folgendes Bild:

- Euler/DI, ode45/ZG und ode15s/KO liegen im Hinblick auf  $t_{ges}$  fast gleich auf.
- Die Rechenzeit pro Periode  $t_T$  unterscheidet sich für den transienten und den stationären Fall bei ode15s/KO nur geringfügig.
- Die Werte von  $t<sub>T</sub>$  liegen für die Varianten Euler/DI, ode45/ZG und ode15s/KO ca. um den Faktor 10 höher, als es für eine online Berechnung notwendig wäre.
- Hinter dieser Gruppe folgen die Varianten Euler/KO, ode15s/DI und ode15s/ZG, die ein ca.  $50\%$  höheres  $t_{ges}$  aufweisen.
- Die größten Rechenzeiten ergeben die Varianten mit AM, ode45/DI und ode45/KO.
#### 4.4. Auswertung 137

Die Schrittweiten h weisen bei den Integrationsalgorithmen ode45 und ode15s sehr hohe Werte auf. Werden kleinere Schrittweiten gefordert, so dürfte dies auf  $t_{ges}$  folgende Auswirkung zeigen:

Unter Berücksichtigung des Zusammenhanges von  $c_r$  gegenüber h (siehe Abschnitt 4.4.6) ist zu erwarten, dass bei kleinerem h die Anzahl der Funktionsauswertungen  $c_f$  auch kleiner wird. Daraus ergäbe in sich Summe lediglich eine geringe Zunahme von  $t_{ges}$ .

### 4.4.8 Gesamtleitwert und Gesamtinduktivitat

In Abschnitt 3.2.9 wurde gezeigt, wie der Gesamtleitwert eines Netzwerks berechnet wird. Dabei wird das Netzwerk als black box betrachtet. Die Gesamtleitwerte wirken an den Toren der black box. Für den dreiphasigen Transformator wurde der Gesamtleitwert für den Leerlauf mit  $\phi_{Tra} = 0^{\circ}$ ermittelt. Da die Sekundärwicklung nicht beschaltet ist, entspricht das Netzwerk einem 3-Tor. Der Gesamtleitwert des Netzwerkes errechnet sich aus dem Gleichungssystem des MECs von (3.44) durch Umformen, wenn die Durchflutung Θ mit dem Fluss  $\Phi_q$  in Zusammenhang gebracht wird.

$$
\mathbf{G}_{m,ges} = \mathbf{G}_{m,q} - \mathbf{G}_{m,q} \cdot \mathbf{A}_q^T \cdot \mathbf{Y}_n^{-1} \cdot \mathbf{A}_q \cdot \mathbf{G}_{m,q}
$$
(4.23)

Das Gleichungssystem für den Gesamtleitwert  $\mathbf{G}_{m,ges}$  besteht zum einen aus den Leitwerten der Quellen und zum anderen aus der Knotenleitwertsmatrix  $Y_n$ , die auf die Quellen mittels  $A_q$  bezogen wird. Aus  $\mathbf{G}_{m,ges}$  kann durch Einsetzen der Coil to Network Matrix  $\mathbf{w}_{cn}$  die Gesamtinduktivität berechnet werden,

$$
\tilde{\mathbf{L}} = \mathbf{w}_{cn}^T \cdot \mathbf{G}_{m, ges} \cdot \mathbf{w}_{cn}.
$$
\n(4.24)

Der analysierte Transformator ist sowohl primär- als auch sekundärseitig in Stern geschaltet. Zur Berechnung wurde in diesem Fall der Ansatz mit idealen Spannungsquellen verwendet. Darauf wurde bereits in Abschnitt 4.3.2 eingegangen. Die Anwendung dieses Ansatzes erfordert die Anpassung des MEC Gleichungssystems. Das angepasste Gleichungssystem ist in (3.159) angeführt. Die Folge der Anpassung ist, dass die Induktivität L, die in (4.24) angegeben ist, nicht die Verbindung zwischen den Strangströmen und Strangflussverkettungen wiedergibt. Der Grund dafür liegt in der Connection Matrix  $\mathbf{M}_{conn}$  begründet. Durch Umformen von (3.159) und Einsetzen von  $\tilde{\mathbf{L}}$  aus (4.24) erhält man

$$
\mathbf{M}_{conn} \cdot \tilde{\mathbf{L}} \cdot \mathbf{i}_{L} = \mathbf{M}_{conn} \cdot \mathbf{\Psi}. \tag{4.25}
$$

Die Multiplikation mit der Matrix  $\mathbf{M}_{conn}$  bewirkt, dass eine vorhandene Sternpunktverschiebung der Stranggrößen  $i_L$  und  $\Psi$  eliminiert wird. Diese beiden Größen weisen im Allgemeinen aber eine Sternpunktverschiebung auf. Berechnet man aus (4.25) die Induktivität  $\tilde{L}$ , so ergeben sich Werte die nicht sternpunktbehaftete sondern sternpunktfreie Größen miteinander verknüpfen. Deshalb kann L nicht als Gesamtinduktivität herangezogen werden.

Um dieses Problem zu beheben, wurde folgender Ansatz gewählt: die beiden Größen werden mit einer Gewichtung g versehen, die sich aus dem Unterschied von sternpunktbehafteter zur sternpunktfreien Größe ergibt. Abbildung 4.57 illustriert die Vorgangsweise. In der Abbildung sind zum einen die sternpunktfreien Strangspannungen eingezeichnet. Diese sind mit  $u'_1, u'_2$  und  $u'_3$  beziehungsweise in vektorieller Schreibweise mit u' bezeichnet. Zum anderen sind die sternpunktbehafteten Strangspannungen  $u_1$ ,  $u_2$  und  $u_3$  eingetragen. Diese drei Größen werden mit dem Vektor u zusammengefasst. Nimmt man die Bond Matrix  $M_{bond}$  (siehe 3.154) in Anspruch, so kann aus u die Spannung u' mittels

$$
\mathbf{u}' = \mathbf{M}_{bond}^{-1} \cdot \mathbf{M}_{bond} \cdot \mathbf{u}
$$
 (4.26)

berechnet werden. Da  $\mathbf{M}_{bond}$  singulär ist, muss zum Invertieren die Pseudoinverse verwendet werden. Die Gewichtung g berechnet sich damit aus

$$
\mathbf{g} = \mathbf{u}'^{-1} \cdot \mathbf{u} = \left(\mathbf{M}_{bond}^{-1} \cdot \mathbf{M}_{bond} \cdot \mathbf{u}\right)^{-1} \cdot \mathbf{u}.\tag{4.27}
$$

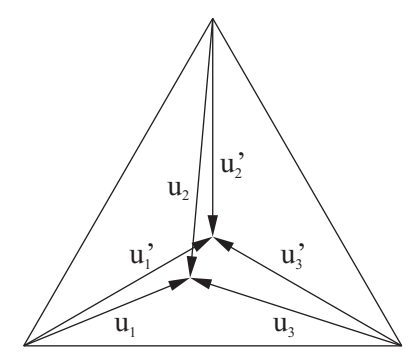

Abbildung 4.57: Darstellung von sternpunktbehafteten und sternpunktfreien Strangspannungen

Wendet man diesen Ansatz auf (4.25) an, dann ergibt sich für den linken Teil von (4.25)

$$
\mathbf{M}_{conn} \cdot \tilde{\mathbf{L}} \cdot \mathbf{i}_{L} = \mathbf{M}_{conn} \cdot \left( \left( \mathbf{M}_{bond}^{-1} \cdot \mathbf{M}_{bond} \cdot \tilde{\mathbf{L}} \cdot \mathbf{i}_{L} \right)^{-1} \cdot \tilde{\mathbf{L}} \cdot \mathbf{i}_{L} \right) \cdot \tilde{\mathbf{L}} \cdot \mathbf{i}_{L} = \mathbf{g}_{LiL} \cdot \tilde{\mathbf{L}} \cdot \mathbf{i}_{L}. \tag{4.28}
$$

Für die rechte Seite erhält man

$$
\mathbf{M}_{conn} \cdot \mathbf{\Psi} = \mathbf{M}_{conn} \cdot \left( \left( \mathbf{M}_{bond}^{-1} \cdot \mathbf{M}_{bond} \cdot \mathbf{\Psi} \right)^{-1} \cdot \mathbf{\Psi} \right) \cdot \mathbf{\Psi} = \mathbf{g}_{\Psi} \cdot \mathbf{\Psi}.
$$
 (4.29)

Verwendet man die Gewichtungen  $g_{LiL}$  und  $g_{\Psi}$  ergibt sich für (4.25) folgender Zusammenhang

$$
\mathbf{g}_{LiL} \cdot \tilde{\mathbf{L}} \cdot \mathbf{i}_L = \mathbf{g}_{\Psi} \cdot \mathbf{\Psi}.\tag{4.30}
$$

Dieser Zusammenhang liefert jetzt die Gleichung zur Berechnung der Induktivität L für den Fall der Sternschaltung mit idealen Spannungsquellen.

$$
\mathbf{L} = \mathbf{g}_{\Psi}^{-1} \cdot \mathbf{g}_{LiL} \cdot \tilde{\mathbf{L}} = \mathbf{g}_{\Psi}^{-1} \cdot \mathbf{g}_{LiL} \cdot \mathbf{w}_{cn}^{T} \cdot \mathbf{G}_{m, ges} \cdot \mathbf{w}_{cn}
$$
(4.31)

Damit können aus den Phasenströmen direkt die Flussverkettungen berechnet werden. In Abbildung 4.58 sind die Eigenleitwerte für den transienten und den stationären Fall dargestellt. Abbildung 4.59 zeigt die Koppelleitwerte, die zwischen den einzelnen Toren auftreten. Da die Berechnung des Gesamtleitwertes erst im Anschluss an die Iteration des MEC erfolgen kann, erhöht sich der Rechenaufwand. Zur Berechnung der Gesamtleitwerte werden für das Netzwerk des dreiphasigen Transformators etwa 140 µs benötigt.

Zu beachten ist, dass die Kurven in Abbildung 4.58 und 4.59 geglättet sind. Ohne Glätten weisen die Kurven Spitzen auf, die im Bereich der Nulldurchgänge von  $\mathbf{i}_L$  und  $\Psi$  auftreten. Die Spitzen treten deshalb auf, weil zwischen den sternpunktbehafteten und den sternpunktfreien Größen eine Phasendifferenz auftritt. Diese ist zwar verhältnismäßig klein. Sie führt aber dennoch dazu, dass die Werte der Gewichtung erheblich vom Wert 1 abweichen. Aus den mit (4.31) errechneten Induktivitäten lassen sich die Flussverkettungen  $\Psi$  exakt aus dem Strömen  $i_L$  berechnen. Selbiges gilt auch in umgekehrter Richtung. Um die Verläufe der Induktivitäten vernünftig darzustellen, müssen diese aber geglättet werden. Dieser Umstand stellt keine wesentliche Einschränkung der Berechnung der Induktivitäten dar.

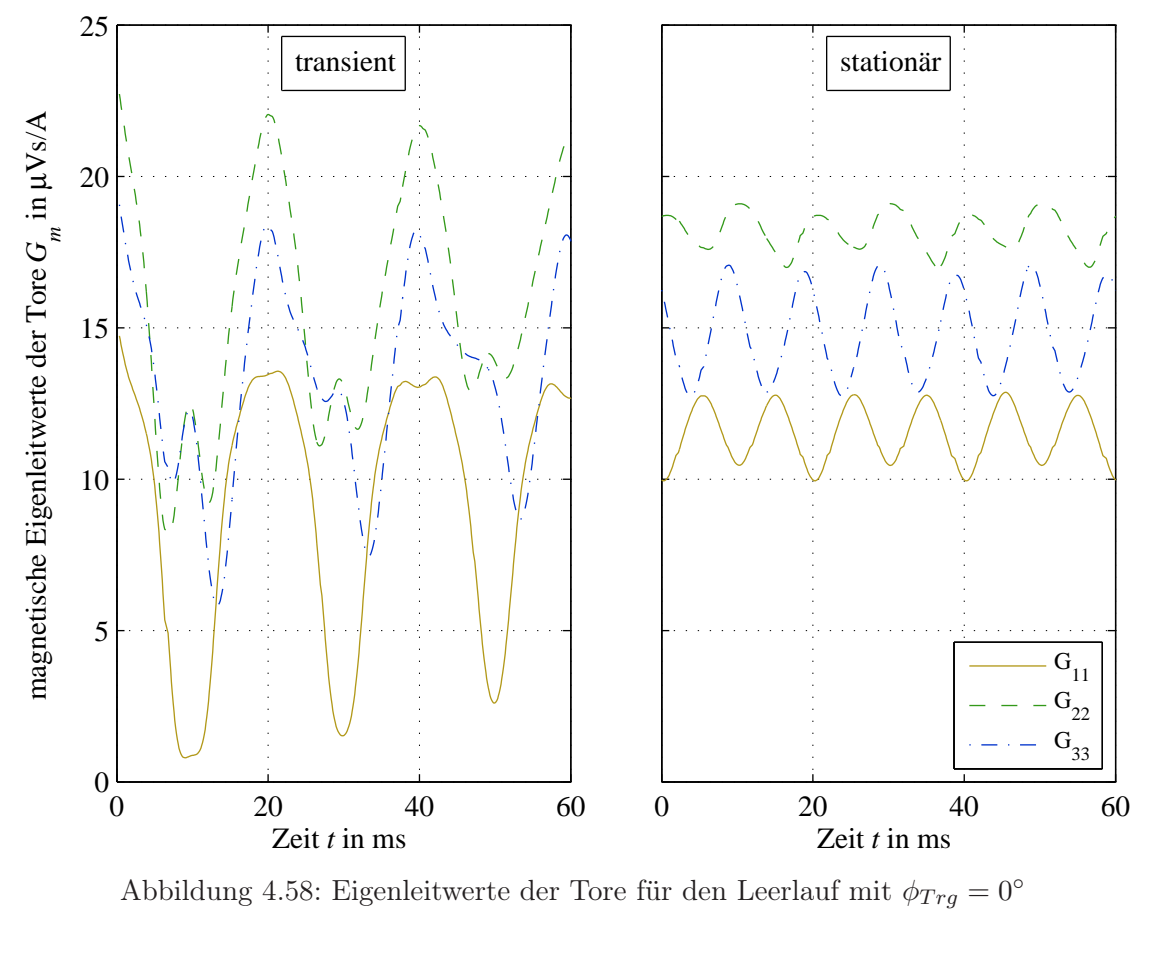

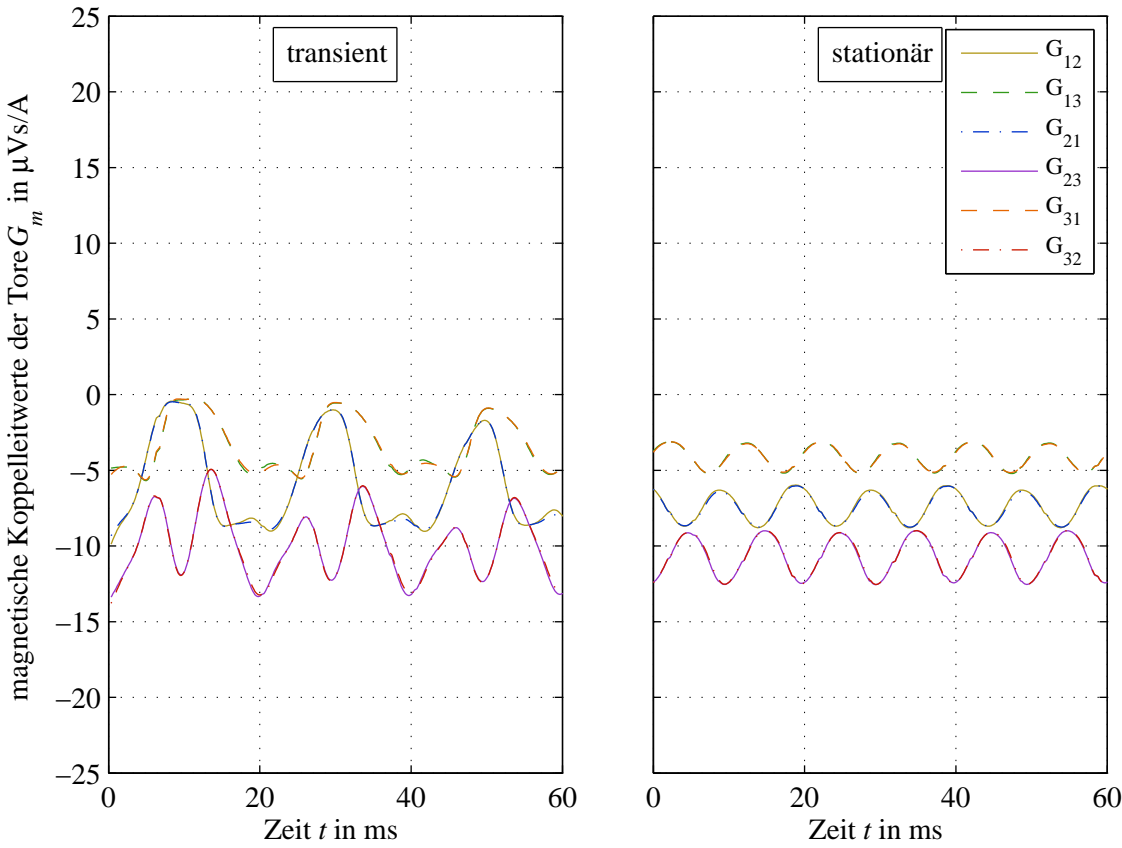

Abbildung 4.59: Koppelleitwerte der Tore für den Leerlauf mit $\phi_{Trg}=0^{\circ}$ 

### 4.5 Schlussfolgerungen

### Ergebnisse der physikalischen Größen

- Es konnte ein MEC für den dreiphasigen Transformator erstellt werden.
- Die berechneten elektrischen Größen spiegeln die Messungen sehr gut wieder.
- Die Abweichung zwischen Rechnung und Messung liegt im Bereich von  $\pm 5\%$ .
- Mit diesem Fehler ist es möglich, das MEC für Optimierungsaufgaben zu verwenden.

### Performance der analysierten Solver

- Der globale Fehler wird in erster Linie vom Integrationsalgorithmus bestimmt.
- Zur Einhaltung einer bestimmten Fehlergrenze ist die Schrittweite maßgebend.
- Mit zunehmender Schrittweite steigt der globale Fehler an.
- Bezüglich der Rechengeschwindigkeit erweist sich die Euler Methode als günstig. Da diese Methode einfach ist, kann sie auf jeden Fall in einem frühen Stadium der Algorithmusentwicklung herangezogen werden. Sie benötigt aber auf jeden Fall eine Iteration wobei mindestens die lineare Leitwertsextrapolation zu verwenden ist. Für einen Beobachter eignet sich die Euler Methode nicht, da die Anzahl der Iterationen stark von der Sättigung abhängig ist.
- Bei höherwertigen Integrationsalgorithmen eignen sich jene mit steifer Charakteristik besser als Einschrittverfahren.
- Der Interationsalgorithmus ode45 kann bei Anwendung der Zustandsgrößendarstellung verwendet werden.
- Die Schrittweiten von ode45 und ode15s sind vergleichbar.
- Wird die Fehlergrenze mit 1% gewählt, dann ist die Zustandsgrößendarstellung des MEC teilweise im Vorteil. Durch die kleine Fehlergrenze ist die Schrittweite klein genug. Damit werden die magnetischen Leitwerte über den Integrator ausreichend gut gesteuert.
- Will man größere Schrittweiten erreichen, muss man einen größeren Fehler in Kauf nehmen. In diesem Fall ist tendenziell die Iteration zu verwenden, da dadurch die Leitwerte besser nachgeführt werden. Die größten Schrittweiten werden mit ode15s erreicht.
- Die Rechenzeiten pro Zeitschritt liegen in der vorliegenden Analyse um den Faktor 10 höher, als sie zur Anwendung einer real time Anwendung nötig wären.

# Kapitel 5

## Ausblick

Der in dieser Abrbeit entwickelte Algorithmus ermöglicht es, das Betriebsverhalten elektrischer Maschinen genauer zu analysieren. Derzeit werden die Graphen des MEC vom Anwender aufgestellt. Im Hinblick auf eine mögliche Automatisierung der Graphengenerierung ist als nächstes der Einfluss verschiedener Graphen auf die Rechenergebnisse zu untersuchen. Weiters sollen über eine Einflussanalyse durch eine Parametervariation die relevanten Elemente im Netzwerk bestimmt werden. Daraus kann eine Entscheidung bezüglich einer Verfeinerung oder einer Vereinfachung des Netzwerkes getroffen werden.

Der Algorithmus, der die Inzidenzmatrix erstellt, ermöglicht auch den Einsatz von parallelen Flussröhren. Damit kann das Netzwerk für das Blechpaket und das Pressblech engmaschiger aufgebaut werden. Berechnungen an einphasigen Transformatoren haben gezeigt, dass dadurch der Stromverlauf um einige Prozent verändert wird.

Auch die Modellierung der Materialeigenschaften bietet noch Verbesserungsmöglichkeiten: Derzeit wird ein Exponentialreihenansatz verwendet, mit dem die Nachbildung der Neukurve zufriedenstellend gelingt. Zur Nachbildung der Hysterese wird ein Eisenverlustwiderstand eingesetzt. Eine Verfeinerung in diesem Bereich wäre über den Einsatz der komplexen Permeabilität, über eine Reihenentwicklung mit Hilfe verteilter R/L Glieder oder durch den Ansatz von Jiles-Atherton möglich. Die ersten beiden Varianten können in den Graphen des MEC integriert werden, indem die Eisenverlustwiderstände parallel zu den magnetischen Leitwerten geschaltet werden. Der Ansatz von Jiles-Atherton benötigt eine Differentialgleichung, über die die Magnetisierung berechnet wird.

Ein Ziel weiterführender Publikationen wird auch der Vergleich mit FEM Ergebnissen sein. Dies ist besonders im Hinblick auf die Untersuchung des Verhaltens des Einschaltstromes interessant um abzuklären, wie groß der Einfluss der Hysterese auf den Stromverlauf ist und wie wirksam die Entmagnetisierung (Stichwort Restfeld) des Transformators war.

Auch bei den Integrationsalgorithmen ist die Erprobung noch nicht völlig abgeschlossen. Es sollte möglich sein, bei dem verwendeten Verfahren ode15s die Jakobi-Matrix, die Teil der Berechnung des MEC bei den Varianten im der kombinierten Iteration aus direkter Iteration und dem Verfahren nach Newton-Raphson (KO) und der Zustandsgrößendarstellung (ZG) ist, in den Code des ode15s zu implementieren um die Rechengeschwindigkeit weiter zu steigern.

5. Ausblick

### Literaturverzeichnis

- [1] V. Ostović, Dynamics in saturated machines. New York, Berlin, Heidelberg: Springer-Verlag, 1989.
- [2] H. Hoffmann, Das elektrische Feld. Theorie und grundlegende Anwendungen. Wien, New York: Springer-Verlag, 3. ed., 1986.
- [3] R. Boll, Weichmagnetische Werkstoffe. Einführung in den Magnetismus. VAC-Werkstoffe und ihre Anwendungen, Vacuumschmelze GmbH, Hanau, Berlin, München: Siemens Aktiengesellschaft [Abt. Verl.], 4. ed., 1990.
- [4] IEC  $60404 4: 1995 + A1: 2000 + A2: 2008$ , Magnetische Werkstoffe Teil 4. Verfahren zur Messung der magnetischen Eigenschaften von weichmagnetischen Werkstoffen im Gleichfeld.
- [5] K. Vogt, Elektrische Maschinen. Berlin: VEB Verlag Technik, 4. ed., 1988.
- [6] G. Jonas, Grundlagen zur Auslegung und Berechnung elektrischer Maschinen. Berlin, Offenbach: VDE-Verlag, 2001.
- [7] G. Jonas, Beispiele zum Berechnen elektrischer Maschinen über magnetische Abschnittsleitwerte. Berlin, Offenbach: VDE-Verlag, 1998.
- [8] H. Köfler, Bemessung und Konstruktion elektrischer Maschinen. Graz: Institut für elektrische Antriebstechnik und Maschinen, 2007.
- [9] E. Kallenbach, R. Eick, P. Quendt, T. Ströhla, K. Feindt, and M. Kallenbach, Elektromagnete. Grundlagen, Berechnung, Entwurf und Anwendung. Wiesbaden: Teubner Verlag, 2. ed., 2003.
- [10] H. Roters, Electrodynamic Devices. New York: Wiley, 1. ed., 1941.
- [11] V. Ostovic, "A method for evaluation of transient and steady state performance in saturated squirrel cage induction machines," IEEE Transactions on Energy Conversion, vol. EC-1, no. 3, pp. 190–197, 1986.
- [12] V. Ostovic, "Computation of Saturated Permanent-Magnet AC Motor Performance by Means of Magnetic Circuits," IEEE Transactions on Industry Applications, vol. IA-23, no. 5, pp. 836– 841, 1987.
- [13] J. Turowski, M. Turowski, and K. M., "Method of three-dimensional network solution of leakage field of three-phase transformers," IEEE Transactions on Magnetics, vol. 26, no. 5, pp. 2911– 2919, 1990.
- [14] A. Medina and A. J., "Simulation of multilimb power transformers in the harmonic domain," IEE Proceedings-Generation, Transmission and Distribution, vol. 139, no. 3, pp. 269–276, 1990.
- [15] K. Hameyer and R. Hanitsch, "Numerical Optimization of the Electromagnetic Field by Stochastic Search and MEC-Model," IEEE Transactions on Magnetics, vol. 30, no. 5, pp. 3431–3434, 1994.
- [16] C. Rasmussen and E. Ritchie, "A Magnetic Equivalent Circuit Approach for Predicting PM Motor Performance," IEEE Industry Applications Society, vol. 1, no. 1, pp. 10–17, 1997.
- [17] J. P. Wang, D. K. Lieu, W. L. Lorimer, and A. Hartman, "Comparison of Lumped Parameter and Finite Element Magnetic Modeling in a Brushless DC Motor," IEEE Transactions on Magnetics, vol. 33, no. 5, pp. 4092–4094, 1997.
- [18] J. Arrillaga, W. Enright, N. Watson, and A. Wood, "Improved simulation of HVDC converter transformers in electromagnetic transient programs," IEE Proceedings-Generation, Transmission and Distribution, vol. 144, no. 2, pp. 100–106, 1997.
- [19] V. Ostovic, J. Miller, V. Garg, R. Schultz, and S. Swales, "A Magnetic Equivalent Circuit Based Performance Computation of a Lundell Alternator," IEEE Transactions on Industry Applications, vol. 35, no. 4, pp. 335–340, 1999.
- [20] M. Cheng, K. Chau, C. Chan, E. Zhou, and X. Huang, "Nonlinear Varying Network Magnetic Circuit Analysis for Doubly Salient Permanent-Magnet Motors," IEEE Transactions on Magnetics, vol. 36, no. 1, pp. 339–348, 2000.
- [21] C. Hwang and Y. Cho, "Effects of Leakage Flux on Magnetic Fields of Interior Permanent Magnet Synchronous Motors," IEEE Transactions on Magnetics, vol. 37, no. 4, pp. 3021–3024, 2001.
- [22] Y. Kim, C. Jin, S. Kim, Y. Chun, and J. Lee, "Analysis of Hybrid Stepping Motor Using 3D Equivalent Magnetic Circuit Network Method Based on Trapezoidal Element," Journal of Applied Physics, vol. 91, no. 10, pp. 8311–8313, 2002.
- [23] A. Mebarki, E. Spooner, N. Brown, A. Novinschi, and L. Haydock, "A Nonlinear Model of a Novel Axial Flux Permanent Magnet Machine with Excitation Control," in Second International Conference on (Conf. Publ. No. 498) Power Electronics, Machines and Drives, vol. 2, pp. 793– 798, PEMD, Mar. 31–Apr. 2 2004.
- [24] W. Zhu, S. Pekarek, and B. Fahimi, "Derivation of a Magnetic Equivalent Circuit Model for Analysis and Design of Synchronous Generators," Tech. Rep. Year 1 Report – Task 1.2.6, University of Missouri-Rolla, 103 Park Street Rolla, MO 65401-3036, United States, Dec. 2003.
- [25] L. Delale, A. und Albert, L. Gerbaud, and F. Wurtz, "Automatic generation of sizing models for the optimization of electromagnetic devices using reluctance networks," IEEE Transactions on Magnetics, vol. 40, no. 2, pp. 830–833, 2004.
- [26] H. Kelk, A. Eghbali, and H. Toliyat, "Modeling and Analysis of Cage Induction Motors Under Rotor Misalignment and Air Gap Eccentricity," in Conference Record of the Industry Applications Conference. Fourtieth IAS Annual Meeting, vol. 2, pp. 1324–1328, IAS, 2–6 Oct. 2005.
- [27] E. Sarani, K. Abbaszadeh, and M. Ardebili, "Modeling and Simulation of Turn-Fault and Unbalance Magnetic Pull in Induction Motor Based on Magnetic Equivalent Circuit Method," in Proceedings of the Eighth International Conference on Electrical Machines and Systems, vol. 1, pp. 52–56, ICEMS, 29–29 Sep. 2005.
- [28] T. Sun, J. Lee, and J. Hong, "Magnetic Field Analysis Using Magnetic Equivalent Circuit for the Initial Design of Toroidal Winding Switched Reluctance Motor," in Proceedings of the Eighth International Conference on Electrical Machines and Systems, vol. 3, pp. 2129–2132, ICEMS, 29–29 Sep. 2005.
- [29] S. Abdulsalam, W. Xu, and V. Dinavahi, "Modelling and simulation of three-phase transformers for inrush current studies," IEE Proceedings-Generation, Transmission and Distribution, vol. 152, no. 3, pp. 328–333, 2005.
- [30] J. Cale, S. Sudhoff, and L. Tan, "Accurately Modeling EI Core Inductors Using a High-Fidelity Magnetic Equivalent Circuit Approach," IEEE Transactions on Magnetics, vol. 42, no. 1, pp. 40–46, 2006.
- [31] L. Chen and W. Hofmann, "Analytically Computing Winding Currents to Generate Torque and Levitation Force of a New Bearingless Switched Reluctance Motor," in 12th International Power Electronics and Motion Control Conference, vol. 42, pp. 1058–1063, EPE-PEMC, Aug. 30–Sep. 1 2006.
- [32] R. Leidhold, R. Benavides, and P. Mutschler, "Comparison of Control Oriented Models for the Long-Stator Linear Synchronous Motor and their Experimental Validation," in International Symposium on Power Electronics, Electrical Drives, Automation and Motion, vol. 1, pp. 457– 462, SPEEDAM, 23–26 May 2006.
- [33] F. Sixdenier, L. Morel, and J. Masson, "Introducing Dynamic Behavior of Magnetic Materials Into a Model of a Switched Reluctance Motor Drive," IEEE Transactions on Magnetics, vol. 42, no. 3, pp. 398–404, 2006.
- [34] S. Han, T. Jahns, and W. Soong, "A Magnetic Circuit Model for an IPM Synchronous Machine Incorporating Moving Airgap and Cross-Coupled Saturation Effects," in IEEE International Electric Machines & Drives Conference, vol. 1, pp. 21–26, IEMDC 2007, 3–5 May 2007.
- [35] Z. Ren, X. Fang, S. Wang, J. Qiu, J. Zhu, Y. Guo, X. Yang, J. Ha, Z. Wang, Y. Sun, and J. Zhang, "Nonlinear Modeling of Stator Faults in Induction Machines Using Permeance Network Method," in International Conference on Electrical Machines and Systems, vol. 1, pp. 1350–1353, ICEMS, Oct. 8–11 2007.
- [36] S. Sudhoff, B. Kuhn, K. Corzine, and B. Branecky, "Magnetic Equivalent Circuit Modeling of Induction Motors ," IEEE Transactions on Energy Conversion, vol. 22, no. 2, pp. 259–270, 2007.
- [37] A. Deihimi, "Improved Model of Saturated Regions in Magnetic Equivalent Circuits of Highly Saturated Electromagnetic Devices," in 11th International Conference on Optimization of Electrical and Electronic Equipment, vol. 1, pp. 45–50, OPTIM, 22–24 May 2008.
- [38] A. Mahyob, P. Reghem, and G. Barakat, "Nonlinear Modeling of Stator Faults in Induction Machines Using Permeance Network Method," in 18th International Conference on Electrical Machines, vol. 1, pp. 1–6, ICEM, 6–9 Sep. 2008.
- [39] M. Yilmaz and P. Krein, "Capabilities of Finite Element Analysis and Magnetic Equivalent Circuits for Electrical Machine Analysis and Design," in IEEE Power Electronics Specialists Conference, vol. 1, pp. 4027–4033, PESC 2008, 15–19 June 2008.
- [40] H. Gholizad, B. Funieru, and A. Binder, "Direct Modeling of Motional Eddy Currents in Highly Saturated Solid Conductors by the Magnetic Equivalent Circuit Method," IEEE Transactions on Magnetics, vol. 45, no. 3, pp. 1016–1019, 2009.
- [41] B. Peikari, Fundamentals of Network Analysis and Synthesis. Prentice-Hall Network Series, R.W. Newcomp, Englewood Cliffs, New Jersey: Prentice-Hall, 1974.
- [42] R. Unbehauen, Elektrische Netzwerke. Eine Einführung in die Analyse. Berlin: Springer-Verlag, 4. ed., 1987.
- [43] L. Chua, C. Desoer, and E. Kuh, *Linear and Nonlinear Circuits*. McGraw-Hill series in electrical engineering, Singapore: McGraw-Hill Book Company, 1987.
- [44] J. Otto, Berechnung linearer und nichtlinearer Netzwerke mit PSpice-Beispielen. Leipzig, Köln: Fachbuchverlag Leipzig, 1994.
- [45] E. Kreyszig, Advanced Engineering Mathematics. Singapore: Wiley, 7. ed., 1993.
- [46] K. Preis, Anwendung der Methode der Finiten Elemente zur numerischen Berechnung elektromagnetischer Felder. Habilitationsschrift, Technische Universität Graz, Rechbauerstraße 12, Österreich, 1983.
- [47] C. Magele, Numerische Berechnung dreidimensionaler nichtlinearer stationärer Magnetfelder mit Hilfe der Methode der Finiten Elemente. Dissertation, Technische Universität Graz, Rechbauerstraße 12, Österreich, 1983.
- [48] C. Magele, K. Preis, and W. Renhart, "Some Improvements in Nonlinear 3D Magnetostatics," IEEE Transactions on Magnetics, vol. 26, no. 2, pp. 375–378, 1990.
- [49] S. Jiang, Z. Ren, B. Wu, and G. Wu, "General Issues of FEM in Backward Ball Spinning of Thin-Walled Tubular Part with Longitudinal Inner Ribs," Transactions of nonferrous Metals Society of China, vol. 17, no. 1, pp. 793–798, 2007.
- [50] H. Schwarz, Numerische Mathematik. Stuttgart: Teubner, 2. ed., 1988.
- [51] W. Mathis, Theorie Nichtlinearer Netzwerke. Berlin, Heidelberg, New York, London, Paris, Tokyo: Springer-Verlag, 1987.
- [52] V. Ostovic, Computer aided Analysis of Electric Machines. A Mathematical Approach. Cambridge: Prentice-Hall International, 1994.
- [53] E. Philippow and B. W.G., Analyse nichtlinearer dynamischer Systeme der Elektrotechnik. München, Wien: Carl Hanser Verlag, 1992.
- [54] R. Unbehauen, Synthese elektrischer Netzwerke. München, Wien: R. Oldenburg Verlag, 1972.
- [55] J. Otto, Dynamsches Verhalten elektrischer Maschinen. Eine Einführung in die numerische Modellierung mit PSPICE. Braunschweig, Wiesbaden: Vieweg Verlag, 2. ed., 1993.
- [56] L. Michalowsky and J. H. Schneider, Magnettechnik. Grundlagen, Werkstoffe, Anwendungen. Essen: Vulakn Verlag, 3. ed., 2006.
- [57] M. Amrhein and P. Krein, "Magnetic Equivalent Circuit Simulations of Electrical Machines for Design Purposes," in IEEE Electric Ship Technologies Symposium, vol. 1, pp. 254–260, ESTS, 21–23 May 2007.
- [58] R. Leidhold and P. Mutschler, "Evaluation of Sensorless Methods for Synchronous-Linear-Motors by using a Magnetic Equivalent Circuit based Model," in IEEE International Electric Machines & Drives Conference, vol. 1, pp. 386–391, IEMDC, 3–5 May 2007.
- [59] P. Wilson, Modeling and Simulation of Magnetic Components in Electric Circuits. PhD thesis, University of Southampton, University Road, Southampton, Hampshire SO17 1BJ, United Kingdom, Nov 2001.
- [60] G. Ofner, M. Ortner, R. Seebacher, G. Dannerer, K. Krischan, and R. Ingruber, "2D FEM Calculation vs. Analytical Method on the Basis of the Cogging Torque and the Induced Voltage of a DC-Motor," in International IGTE Symposium on Numerical Field Calculation in Electrical Engineering, p. CD, 2006.

# Index

Anisotropie, 12, 16 Barkhausensprung, 13 Blechpaket, 88 Blochwand, 12, 18 Curietemperatur, 16 Diskretisationsfehler, 83 Diskretisierung, 82, 83 Durchflutungssatz, 10, 11, 23 elementarer Zweig, 49 Elementarstromtheorie, 11 Feldlinien, 9 Flusspfad parallel, 105 Flusspfade parallel, 101 Flussröhre, 26, 39, 49, 50, 70, 92 dreieckig, 99, 101 dynamische Hystereseschleife, 36 Form, 27, 35, 93 parallel, 70 Probable Flux Path, 26, 94, 96 rechteckig, 94, 100 Fourieranalyse, 118 function, 129 Functions, 112 fundamentale Schleifenmatrix, 46 erweitert, 45 fundamentale Schnittmengenmatrix, 44 erweitert, 43 fundamentale Submatrix, 46 Hystereseschleife äußere, 12 getreppte, 14 quasistatische, 106 Induktionsgesetz, 10, 11 Bewegung, 10 Ruhe, 10 Integrationsalgorithmus, 128, 140

Adams Moulton, 84, 111 Euler, 83, 111 ode15s, 85, 111, 121, 128, 129 ode45, 79, 84, 111, 128 Inzidenzmatrix, 43 erweitert, 41 Iteration direkte Iteration, 56, 110, 111, 127–129, 133 Kombination, 64, 110, 111, 127, 129, 133 Newton-Raphson, 58, 63, 110, 124, 127 Jakobi-Matrix, 58, 59, 62, 72 Kirchhoffsche Gesetz, 28 Knotenregel, 25, 42, 43, 53 Maschenregel, 26, 45 Knoten, 40 Knotenadmitanzmatrix, 48, 53, 54 Knotenliste, 40, 53, 101, 105 Knotenpotentialverfahren, 47, 49 adaptiert, 52, 53 modifiziert, 50, 52 Koerzitivfeldstärke, 12 Kommutierungskurve, 14 Komponente, 87, 92, 93, 105 Abzweigung, 93, 103 Ecke, 99, 103 Joch, 99, 102 Schenkel, 102 Streupfade, 95, 104 Konvergenz, 56, 58, 59, 64 Leitwert Änderung, 66 Leitwertsextrapolation, 67 magnetischer Spannungsabfall, 23 Quellzweig, 51 Zweig, 49, 53, 54 magnetisches Knotenpotential, 47, 54, 55, 57, 60, 74 Magnetisierung, 11 Magnetisierungskennlinie, 58, 63, 106, 112

Magnetisierungskurve, 12 Maschenstromverfahren, 47 Maxwellsche Gleichungen, 9, 10, 23 Mengentheorie, 11 Netzwerktheorie, 39 Netzwerktopologie, 41, 47, 101 Neukurve, 12 quasistatische, 106 Permeabilität absolut, 12 anfang, 18 differentiell, 14, 18, 72 komplex, 15 relativ, 12, 18, 51, 56 reversibel, 12 total, 14 Permeabilitätskonstante, 9, 12, 56 Permeameter, 12, 106 Doppel-C, 106 Permeanz, 24 Polarisation, 11 gesättigt, 14 Predictor-Corrector, 84 Probable Flux Paths, 94 Quelleninzidenzmatrix, 54, 68 Referenzkurve, 129 Reluktanz, 24 Runge-Kutta, 84 Senkeninzidenzmatrix, 53–55, 68 Senkenleitwertsmatrix differentiell, 61 Solver, 87 Spulenstreupfade, 95 Stokesscher Satz, 10 Structs, 112 Subgraph, 43, 53, 55 Komponente, 93, 101 Quellen, 53, 54, 95 Senken, 53, 54 Tableau Analysis, 52 Tangentialmatrix, 58 Transformationsmatrix, 71 Bond, 78 Coil Current to Path, 71 Coil to Network, 71, 79, 137 Condition, 77

Connection, 77 Durchflutung, 56 Fluss, 56 Flux Linkage, 77 Voltage, 78 Winding Ratio, 71 Windung, 28 Triggerwinkel, 113, 114, 120, 122 Verluste Eisen, 73 Hysterese, 15 Relaxation, 15 Ummagnetisierung, 14, 34 Wirbelstrom, 14 Wendepunkt, 14, 18, 19 Wicklung ausgleich, 88 primär, 88, 96, 105 sekundär, 88, 96, 105 Wicklungsmatrix, 55, 71 Windungsfluss, 11 Zustandsgrößenverfahren, 129 Zweig, 40 Zweigliste, 40, 47, 53, 68, 101, 105 Quellen, 68 Senken, 68